# НАУЧНО - ТЕХНИЧЕСКИЙ ВЕСТНИК ПОВОЛЖЬЯ

**№3 2022**

**Направления:**

**2.3.1. (05.13.01) – СИСТЕМНЫЙ АНАЛИЗ, УПРАВЛЕНИЕ И ОБРАБОТКА ИНФОРМАЦИИ (технические науки)** 

**2.3.3. (05.13.06) – АВТОМАТИЗАЦИЯ И УПРАВЛЕНИЕ ТЕХНОЛОГИЧЕСКИМИ ПРОЦЕССАМИ И ПРОИЗВОДСТВАМИ (технические науки)** 

**2.3.5. (05.13.11) – МАТЕМАТИЧЕСКОЕ И ПРОГРАММНОЕ ОБЕСПЕЧЕНИЕ ВЫЧИСЛИТЕЛЬНЫХ МАШИН, КОМПЛЕКСОВ И КОМПЬЮТЕРНЫХ СЕТЕЙ (физико-математические науки)**

**2.3.5. (05.13.11) – МАТЕМАТИЧЕСКОЕ И ПРОГРАММНОЕ ОБЕСПЕЧЕНИЕ ВЫЧИСЛИТЕЛЬНЫХ МАШИН, КОМПЛЕКСОВ И КОМПЬЮТЕРНЫХ СЕТЕЙ (технические науки)** 

**1.2.2. (05.13.18) – МАТЕМАТИЧЕСКОЕ МОДЕЛИРОВАНИЕ ЧИСЛЕННЫЕ МЕТОДЫ И КОМПЛЕКСЫ ПРОГРАММ (технические науки)** 

**2.3.6. (05.13.19) – МЕТОДЫ И СИСТЕМЫ ЗАЩИТЫ ИНФОРМАЦИИ, ИНФОРМАЦИОННАЯ БЕЗОПАСНОСТЬ (физико-математические науки)**

> **Казань 2022**

# **УДК 60 ББК 30-1**

**Н-66** Научно-технический вестник Поволжья. №3 2022г. – Казань: ООО «Рашин Сайнс», 2022. – 120 с.

# **ISSN 2079-5920**

Журнал зарегистрирован Федеральной службой по надзору в сфере связи, информационных технологий и массовых коммуникаций (реестровая запись от 08.05.2019 серия ПИ № ФС 77 -75732)

Журнал размещен в открытом бесплатном доступе на сайте www.ntvprt.ru, и в Научной электронной библиотеке (участвует в программе по формированию РИНЦ).

Журнал включен ВАК РФ в перечень научных журналов, в которых должны быть опубликованы основные научные результаты диссертаций на соискание ученых степеней доктора и кандидата наук.

Подписной индекс в объединенном каталоге «Пресса России» № Е12025.

# *Главный редактор* Р.Х. Шагимуллин

Редакционная коллегия

*С.В. Анаников* – д.т.н., проф.; *Т.Р. Дебердеев* – д.т.н., проф.; *Б.Н. Иванов* – д.т.н., проф.; *В.А. Жихарев* – д.ф-м.н., проф.; *В.С. Минкин* – д.х.н., проф.; *А.Н. Николаев* – д.т.н., проф.; *В.Ф. Тарасов* – д.ф-м.н., проф.; *Х.Э. Харлампиди* – д.х.н., проф.; *М.В. Шулаев* – д.т.н., проф.

В журнале отражены материалы по теории и практике технических, физико-математических и химических наук.

Материалы журнала будут полезны преподавателям, научным работникам, специалистам научных предприятий, организаций и учреждений, а также аспирантам, магистрантам и студентам.

> **УДК 60 ББК 30-1**

**ISSN 2079-5920 © Рашин Сайнс, 2022 г.**

# **СОДЕРЖАНИЕ**

*В.С. Минкин, А.А. Иванова, Т.Ю. Старостина, А.В. Репина, Р.Х. Шагимуллин* ВЛИЯНИЕ СТРОЕНИЯ ЦИКЛИЧЕСКИХ СОЕДИНЕНИЙ НА СТРУКТУРУ ПРОМЫШЛЕННЫХ ПОЛИСУЛЬФИДНЫХ ОЛИГОМЕРОВ 7

# **2.3.1. (05.13.01) — ТЕХНИЧЕСКИЕ НАУКИ — СИСТЕМНЫЙ АНАЛИЗ, УПРАВЛЕНИЕ И ОБРАБОТКА ИНФОРМАЦИИ**

*А.П. Буйносов, А.С. Баитов, А.А. Францкевич, Е.С. Юдт, А.С. Папуловский* СПОСОБЫ КОНТРОЛЯ ДИАМЕТРА БАНДАЖА КОЛЕСНОЙ ПАРЫ ПОДВИЖНОГО  $C OCTABA$  14 *А.В. Ганичева, А.В. Ганичев* КОЛЛЕКТИВНОЕ ОЦЕНИВАНИЕ ДЛЯ ПОКАЗАТЕЛЬНОГО И РАВНОМЕРНОГО РАСПРЕДЕЛЕНИЙ ПРИЗНАКОВ 18 *Н.И. Зонов, Д.В. Моисеев* АВТОНОМНАЯ НАВИГАЦИЯ ГЕОСТАЦИОНАРНЫХ КА. ЧАСТЬ I. МАТЕМАТИЧЕСКИЕ МОДЕЛИ ПРОЦЕССОВ НАВИГАЦИИ С ИСПОЛЬЗОВАНИЕМ СПУТНИКОВЫХ НАВИГАЦИОННЫХ СИСТЕМ 22 *Н.И. Зонов, Д.В. Моисеев* АВТОНОМНАЯ НАВИГАЦИЯ ГЕОСТАЦИОНАРНЫХ КА. ЧАСТЬ II. РЕЗУЛЬТАТЫ ИМИТАЦИОННОГО МОДЕЛИРОВАНИЯ ПРОЦЕССОВ НАВИГАЦИИ С ИСПОЛЬЗОВАНИЕМ СПУТНИКОВЫХ НАВИГАЦИОННЫХ СИСТЕМ 29 *Н.А. Максимов, О.К. Осипчук* СИСТЕМА АВТОМАТИЧЕСКОЙ РАССТАНОВКИ ВОЗДУШНЫХ СУДОВ НА РЕЙСЫ 35 *П.В. Пичужкин, А.В. Палешкин* МАТЕМАТИЧЕСКОЕ МОДЕЛИРОВАНИЕ ПРОЦЕССОВ РАСПРОСТРАНЕНИЯ И РАССЕИВАНИЯ ВРЕДНЫХ ПРИМЕСЕЙ В ОКРУЖАЮЩУЮ СРЕДУ ПРИ НАЛИЧИИ СТАЦИОНАРНЫХ И НЕСТАЦИОНАРНЫХ ИСТОЧНИКОВ ВЫБРОСОВ 43 *Э.Р. Рамазанов* РЕШЕНИЕ ЗАДАЧИ ПАРАМЕТРИЧЕСКОЙ ОПТИМИЗАЦИИ ПРИНЦИПИАЛЬНО НОВЫХ ЭНЕРГЕТИЧЕСКИХ УСТАНОВОК НА САМОЙ РАННЕЙ СТАДИИ ПРОЕКТИРОВАНИЯ 47 *Н.В. Селютина, Е.Г. Кабулова* РАСЧЕТНЫЕ МОДЕЛИ ПРОЦЕССА УПРАВЛЕНИЯ ЗАТРАТАМИ НА ЭЛЕКТРОПОТРЕБЛЕНИЕ ПРОМЫШЛЕННОГО ПРЕДПРИЯТИЯ 51 *Н.В. Селютина, Е.Г. Кабулова* МЕТОДИЧЕСКИЙ ПОДХОД К УПРАВЛЕНИЮ ЗАТРАТАМИ НА ЭЛЕКТРОПОТРЕБЛЕНИЕ ПРОМЫШЛЕННЫХ ПРЕДПРИЯТИЙ 54 *А.Ю. Степаненко* РАЗНОУРОВНЕВЫЕ КЛАССИФИКАТОРЫ КАК ИНСТРУМЕНТ ВЕДЕНИЯ МАТЕРИАЛОВ В АВИАКОСМИЧЕСКОЙ ОТРАСЛИ 57 *Э.Ф. Такий* МЕТОДОЛОГИИ ВНЕДРЕНИЯ ИНФОРМАЦИОННОЙ СИСТЕМЫ КРАТКОЕ ОПИСАНИЕ СИСТЕМЫ ПАКЕТНОЙ ОБРАБОТКИ В РЕЖИМЕ ОНЛАЙН 60 *О.И. Тутынин, С.С. Папуловский, К.Н. Яковлев, А.П. Буйносов* ИСПОЛЬЗОВАНИЕ ДАЛЬНОМЕРА ДЛЯ ИЗМЕРЕНИЯ МЕЖБАНДАЖНОГО РАССТОЯНИЯ КОЛЕСНЫХ ПАР ЛОКОМОТИВОВ 63 *Е.Г. Царькова* МЕТОДЫ АВТОМАТИЗИРОВАННОГО ПОСТРОЕНИЯ РЕШЕНИЯ ЗАДАЧИ ОПТИМАЛЬНОГО УПРАВЛЕНИЯ РЕСУРСОМ ПРИ ОБЕСПЕЧЕНИИ БЕЗОПАСНОСТИ ОБЪЕКТОВ 67

# **2.3.3. (05.13.06) — ТЕХНИЧЕСКИЕ НАУКИ — АВТОМАТИЗАЦИЯ И УПРАВЛЕНИЕ ТЕХНОЛОГИЧЕСКИМИ ПРОЦЕССАМИ И ПРОИЗВОДСТВАМИ**

*Н.Д. Ахметов, М.М. Гимадеев, В.А. Кривошеев, Т.В. Рзаева, Л.А. Феоктистова, А.Г. Коробова* К ВОПРОСУ О ВЫБОРЕ КОНСТРУКЦИИ ВОЗДУШНЫХ РАЗРЯДНИКОВ ДЛЯ ЭЛЕКТРОГИДРАВЛИЧЕСКИХ УСТАНОВОК 70

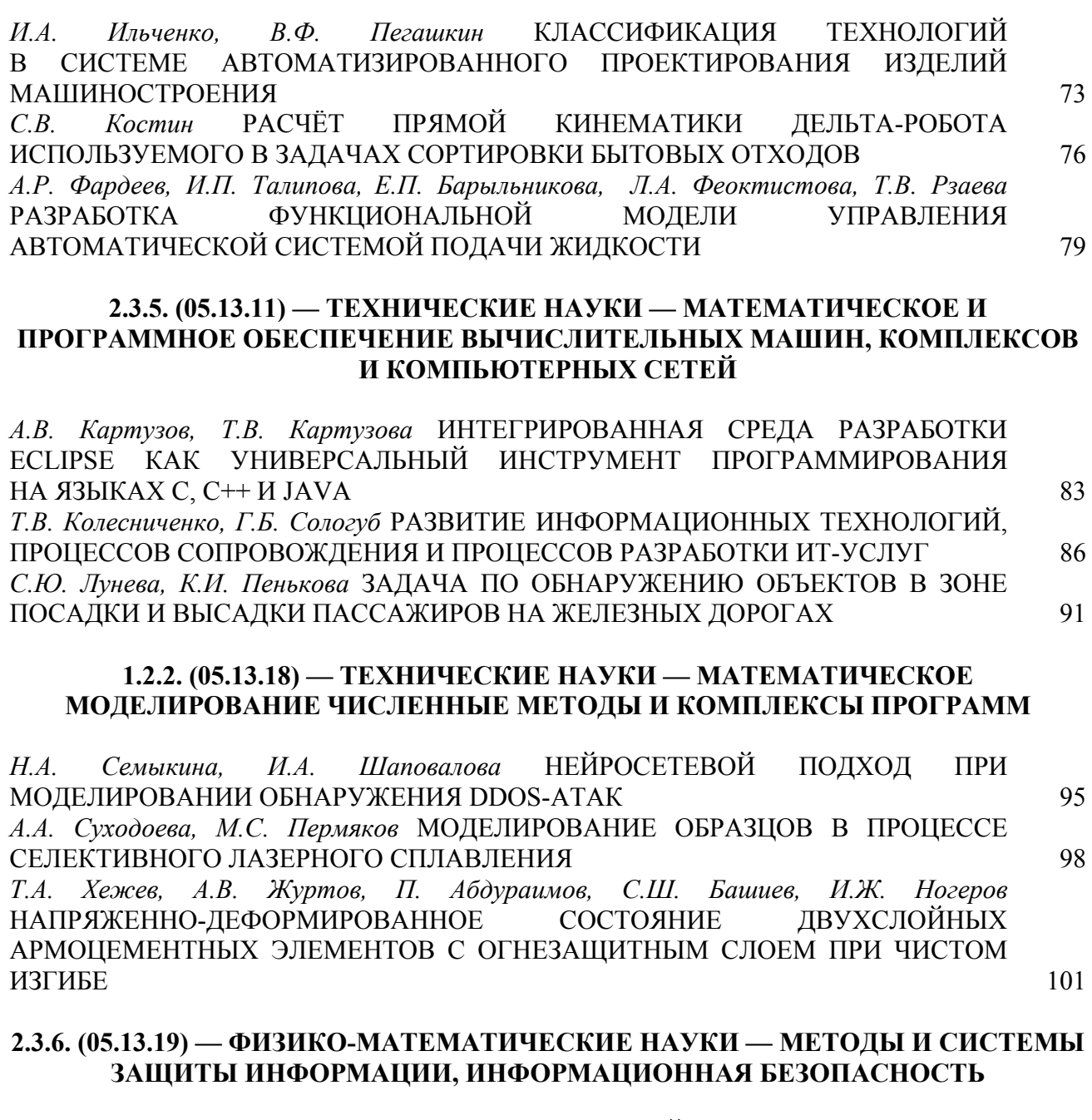

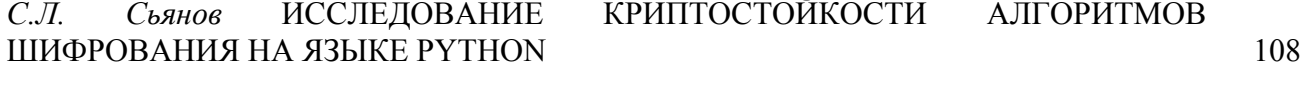

# **АННОТАЦИИ** 112

# **THE RELEASE MAINTENANCE**

*V.S. Minkin, A.A. Ivanova, T.U. Starostina, A.V. Repina, R.Kh. Shagimullin* INFLUENCE OF THE STRUCTURE OF CYCLIC COMPOUNDS ON THE STRUCTURE OF INDUSTRIAL POLYSULFIDE OLIGOMERS 7

# **2.3.1. (05.13.01) — TECHNICAL SCIENCES — SYSTEM ANALYSIS, MANAGEMENT AND INFORMATION PROCESSING**

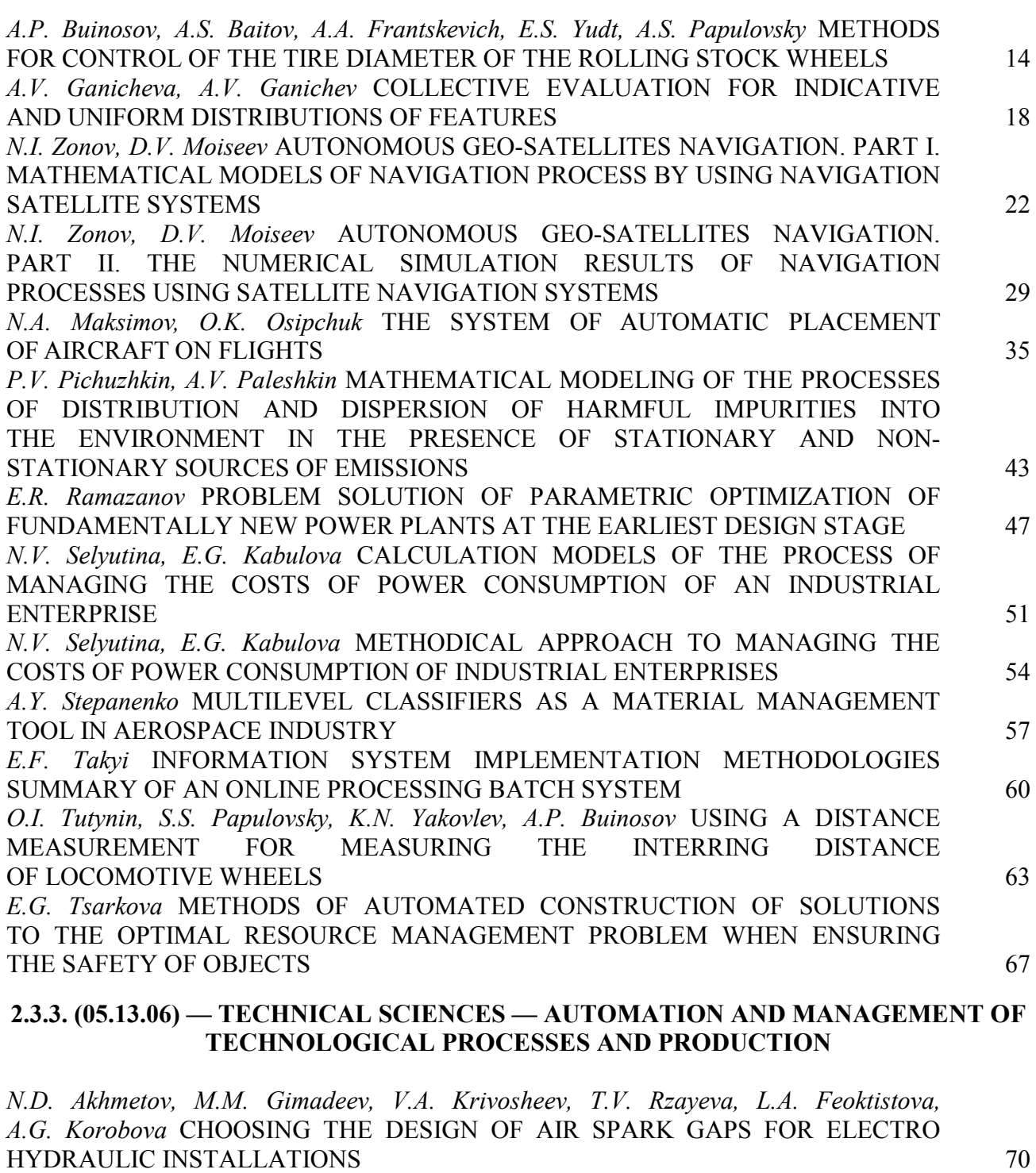

*I.A. Ilchenko, V.F. Pegashkin* CLASSIFICATION OF TECHNOLOGIES IN THE SYSTEM OF ECONOMIC DESIGN OF MACHINERY PRODUCTS 73 *S.V. Kostin* DIRECT KINEMATIC CALCULATION OF DELTA-ROBOT USING IN WASTE SORTING TASKS 76 *A.R. Fardeev, I.P. Talipova, E.P. Barylnikova, L.A. Feoktistova, T.V. Rzaeva*  THE DEVELOPMENT OF A FUNCTIONAL CONTROL MODEL FOR AN AUTOMATIC FLUID SUPPLY SYSTEM 79

# **2.3.5. (05.13.11) — TECHNICAL SCIENCES — MATHEMATICAL AND SOFTWARE OF COMPUTERS, COMPLEXES AND COMPUTER NETWORKS**

*A.V. Kartuzov, T.V. Kartuzova* ECLIPSE INTEGRATED DEVELOPMENT ENVIRONMENT AS A UNIVERSAL PROGRAMMING TOOL IN C, C++ AND JAVA 83 *T.V. Kolesnichenko, G.B. Sologub* EVALUATION OF INFORMATION TECHNONOGIES IN PROCESSES OF IT-SERVICES OPERATION AND DEVELOPMENT 86 *S.Y. Luneva, K.I. Penkova* THE TASK OF DETECTING OBJECTS IN THE AREA OF BOARDING AND DISEMBARKING PASSENGERS ON RAILWAYS 91

# **1.2.2. (05.13.18) — TECHNICAL SCIENCES — MATHEMATICAL MODELING, NUMERICAL METHODS AND PROGRAM COMPLEXES**

*N.A. Semykina, I. A. Shapovalova* NEURAL NETWORK APPROACH IN MODELING DDOS ATTACKS 95 *A.A. Sukhodoeva, M.S. Permyakov* MODELING OF SAMPLES IN THE PROCESS OF SELECTIVE LASER MELTING (SLM) 98 *T.A. Khezhev, A.V. Zhurtov, P. Abduraimov, S.Sh. Bashiev, I.Zh. Nogerov*  STRESS-STRAIN STATE OF TWO-LAYER ARMOCEMENT ELEMENTS WITH A FIRE-PROOF LAYER IN PURE BENDING 101 **2.3.6. (05.13.19) — PHYSICAL AND MATHEMATICAL SCIENCES — METHODS AND SYSTEMS OF INFORMATION SECURITY, INFORMATION SECURITY**

*S.L. Syanov* RESEARCH ON OF CRYPTOGRAPHIC STRENGTH OF ENCRYPTION ALGORITHMS IN PYTHON 108

# **ABSTRACTS** 112

*2.3.3. (05.13.06)*

# **<sup>1</sup>В.С. Минкин д-р хим. наук, <sup>1</sup>А.А. Иванова, <sup>2</sup>Т.Ю. Старостина, <sup>1</sup>А.В. Репина, <sup>3</sup> Р.Х. Шагимуллин канд. техн. наук**

Казанский национальный исследовательский технологический университет, <sup>1</sup>факультет наноматериалов и нанотехнологий, кафедра физики,  $2\phi$ акультет управления и автоматизации, кафедра электропривода и электротехники, 3 главный редактор журнала Научно-технический вестник Поволжья, Казань, [yerus@yandex.ru,](mailto:yerus@yandex.ru) shagimullin@ntvprt.ru

# **ВЛИЯНИЕ СТРОЕНИЯ ЦИКЛИЧЕСКИХ СОЕДИНЕНИЙ НА СТРУКТУРУ ПРОМЫШЛЕННЫХ ПОЛИСУЛЬФИДНЫХ ОЛИГОМЕРОВ**

*Методом ЯМР изучена структура промышленных полисульфидных олигомеров в присутствии циклических соединений. Установлено влияние низкомолекулярных циклов, входящих в состав полисульфидных олигомеров, на их реакционную способность. Определены параметры спектров циклических соединений, входящих в состав полисульфидных олигомеров.*

Ключевые слова: *полисульфидные композиции, отверждение, полимерные комплексы.* 

Согласно литературным данным [1,2] в промышленных полисульфидных олигомерах (ПСО) с концевыми меркаптановыми группами содержится до 5% циклических структур. Их количество зависит от условий проведения процесса химической деструкции высокомолекулярного полисульфида по дисульфидным связям.

Нами впервые исследована структура циклических соединений, выделенных из полисульфидных олигомеров при фракционировании, а также впервые произведена оценка влияния циклических полисульфидов на структуру и молекулярную подвижность полисульфидных олигомеров. При этом использовались ПСО, синтезированные по специальной методике, позволяющей получать олигомеры с высоким (~20%) содержанием циклов. Проводился также анализ низко- и высокомолекулярных фракций такого же олигомера. Его среднечисленная функциональность составляла 1,6. Характеристики олигомеров приведены в работах [1,2].

Появление циклических структур в олигомерах однозначно определяется по ЯМР  $\rm{^{1}H}$  и  $\rm{^{13}C}$ спектрам. Образование напряженного цикла, изменение величин валентных углов и эффект анизотропии химической связи C-C-связи приводит к парамагнитному сдвигу ЯМРсигналов. Например, из сравнения химических сдвигов ядер углерода-13 алкильных радикалов линейных и циклических молекул [3] в структурах I, II с одинаковым количеством углеродных атомов следует, что в циклических молекулах наблюдается парамагнитный сдвиг сигнала метиленовой группы при C=0 на 7,7 м.д.

$$
C_{2}H_{3}C\underline{CH}_{2}CH_{2}CH_{2}CH_{2}CH_{3}
$$
\n
$$
\begin{array}{ccc}\nC_{1}H_{2}-CH_{2}-CH_{2} & H_{2} \\
\downarrow & \downarrow & \downarrow \\
C_{1}H_{2}-C-H_{2} & H_{2} \\
\downarrow & \downarrow & \downarrow \\
C_{2}H_{2}-C-H_{2} & H_{2} \\
\downarrow & \downarrow & \downarrow \\
C_{3}H_{3} = 42 \text{ M.A.} \\
\end{array}
$$
\n
$$
C_{1}H_{2}-CH_{2}-CH_{2} \quad \text{(II)}
$$
\n
$$
C_{2}H_{2} = 34, 3 \text{ M.A.}
$$

На рисунках 1 и 2 приведены спектры ЯМР <sup>1</sup>Н и <sup>13</sup>С низкомолекулярных фракций олигомера, согласно которым исследуемые фракции бесфукциональны, поскольку в них отсутствуют сигналы 1,5 м.д. (ПМР) и 24,5 м.д. (ЯМР  $^{13}$ C), характерные для HS- групп. Наблюдаемые резонансные сигналы ПМР ОСН<sub>2</sub>-группы смещаются на 0.3 м.д., ЯМР <sup>13</sup>С SC и OC- групп – на 2 и 4 м.д. в слабые поля по сравнению с соответствующими сигналами линейных структур, что свидетельствует о циклической структуре низкомолекулярных фракций.

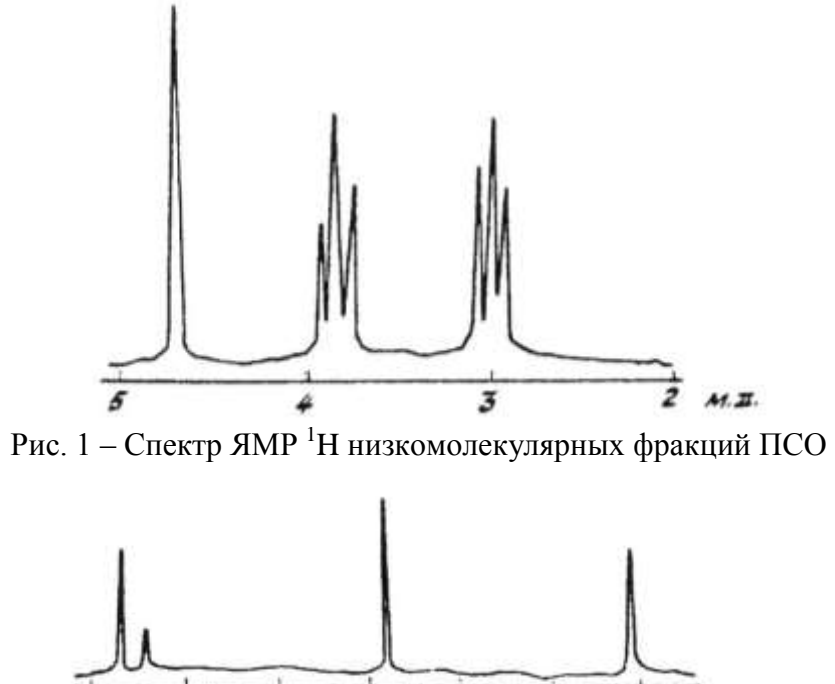

Рис. 2 – Спектр ЯМР <sup>13</sup>C низкомолекулярных фракций ПСО

80

 $172$ 

 $60$ 

40

 $\mu x$ 

На рисунке 3 приведены спектры высокомолекулярной фракции, содержащей большое количество макроциклов. Также как и было показано ранее [4] строение высокомолекулярной фракции аналогично обычным лабораторным и промышленным ПСО, для макромолекул которых наблюдаются аналогичные резонансные сигналы, соответствующие линейной структуре с небольшим количеством разветвления (до 2% мол.).

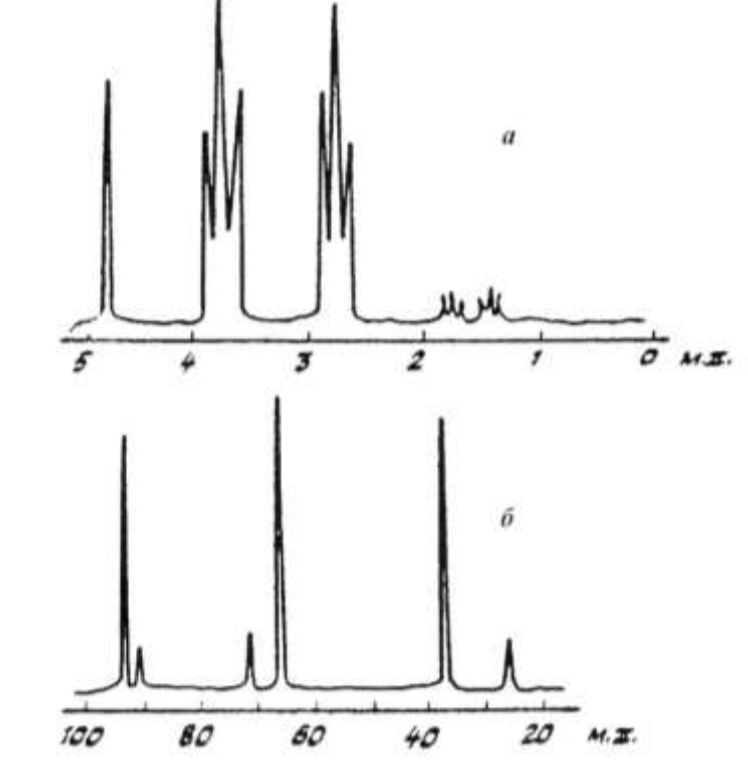

Рис. 3 – Спектры ЯМР <sup>1</sup>Н (а) и <sup>13</sup>С (б) высокомолекулярных фракций ПСО

По ПМР спектрам нефракционированного олигомера можно заключить, что он, полученный по специальной методике, состоит из смеси линейных и циклических макромолекул, при этом наблюдается два триплета от HS-групп, а наличие циклических структур проявляется в неэквивалентности сигналов SCH<sub>2</sub> и OCH<sub>2</sub>-групп.

Для окончательного суждения о наличии в ПСО, полученных различными методами, определенного содержания циклических макромолекул мы систематически исследовали модельные циклические соединения. При этом были использованы модельные смеси линейных и циклических сульфидов.

На рисунках 4,5 приведены спектры ЯМР <sup>1</sup>Н и <sup>13</sup>С ПСО на основе β, β<sup>2</sup> дихлордиэтилового эфира, где основным звеном является  $\sim$ CH<sub>2</sub>CH<sub>2</sub>OCH<sub>2</sub>CH<sub>2</sub> $\sim$ .

Для исследованной смеси мы наблюдали в спектрах ЯМР <sup>1</sup>Н и <sup>13</sup>С соответствующие сигналы линейных и циклических дисульфидов:

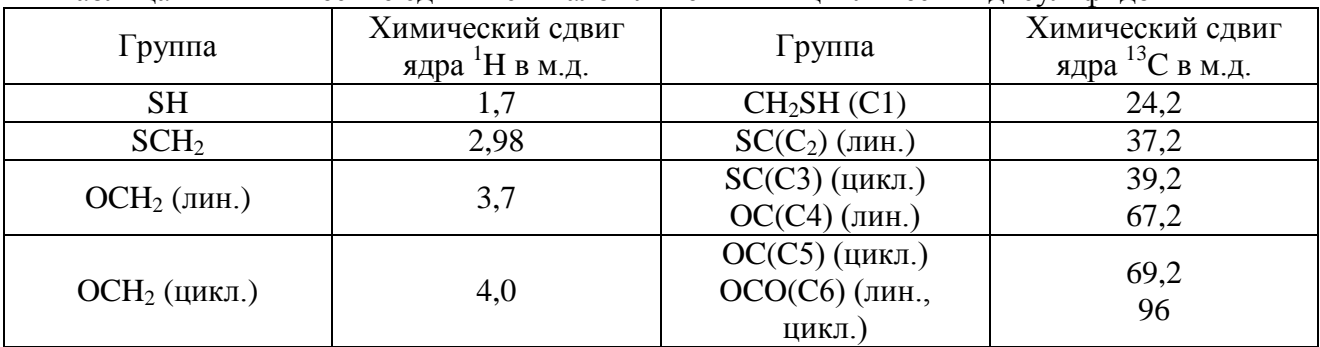

Таблица 1 – Химические сдвиги сигналов линейных и циклических дисульфидов

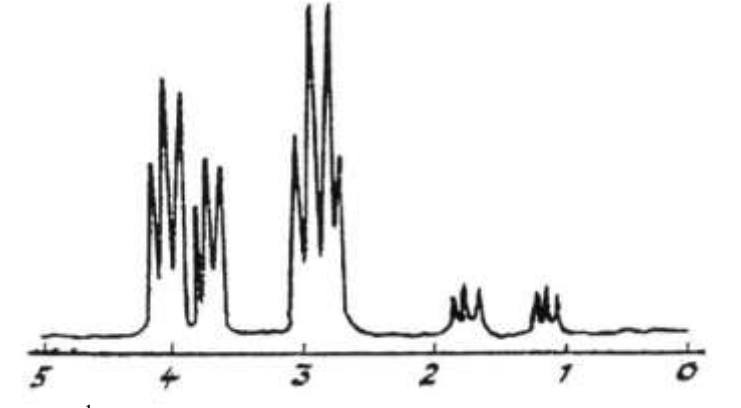

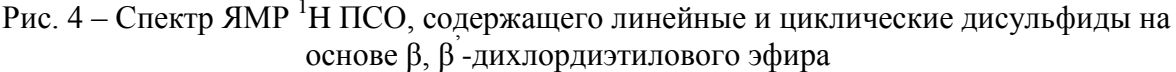

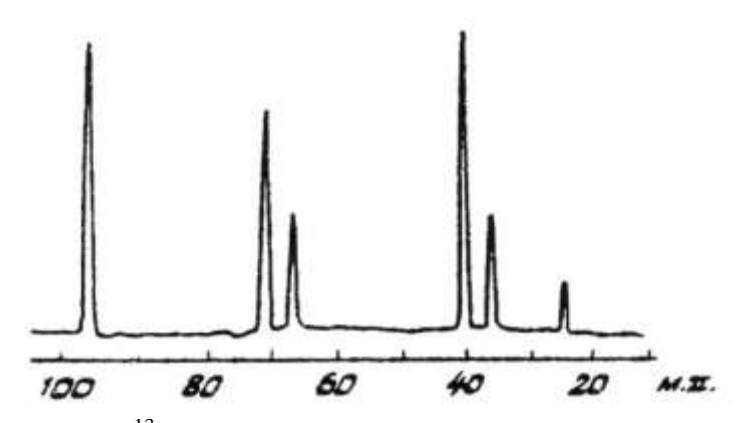

Рис. 5 – Спектр ЯМР<sup>13</sup>С образца ПСО, содержащего линейные и циклические дисульфиды на основе β, β' -дихлордиэтилового эфира

Из анализа приведенных ниже данных следует, что по химическим сдвигам спектров ПМР наблюдаются различия для OCH2-групп, при этом структура триплетов несколько изменяется, а триплет с  $\delta = 4.0$  м.д. относится к ОСН<sub>2</sub>- группе циклических напряженных макромолекул олигомера. Химические сдвиги в ПМР спектрах линейных и циклических структур отличаются мало, что приводит к появлению в спектре несимметричного триплета при 2,98 м.д. Резонансный сигнал в спектрах <sup>13</sup>С с химическим сдвигом  $\delta$ =24,2 м.д. относится к CH2SH-группе, 37,2 м.д. к SC-группе линейного, а 39,2 м.д. к SC-группе циклического дисульфида, δ=67,2 м.д. к OC-группе линейного, а δ=69,2 м.д. к OC-группе циклического дисульфида.

Во всех случаях сигналы SC и OC-групп циклических структур смещены в слабые поля вследствие напряженности циклов. Из-за большой концентрации циклических структур их резонансные сигналы интенсивнее соответствующих сигналов линейных дисульфидов. Поскольку интегральная интенсивность SCH2-группы равняется сумме интегральных интенсивностей OCH2-групп линейных и циклических структур, то по соотношению интегральных интенсивностей OCH2-группы можно вычислить процентное содержание циклических дисульфидов, которое оказалось равным 57,9%.

На рисунках 6,7 приведены спектры ЯМР <sup>1</sup>Н и <sup>13</sup>С ПСО, которые являются смесью линейных и циклических дисульфидов на основе ди-(β-хлорэтил) формаля. Из анализа спектров следует, что в спектрах ПМР химические сдвиги распределяются следующим образом: сигнал с  $\delta$ =1,7 м.д. относится к HS-группам, мультиплет с 2,98 м.д. к SCH<sub>2</sub>-группа линейной и циклической структур, триплет с  $\delta = 3.7-3.8$  м.д. - к ОСН<sub>2</sub>- группам, синглет с  $\delta = 4.7$  м.д. – к ОСН<sub>2</sub>О-группам олигомера.

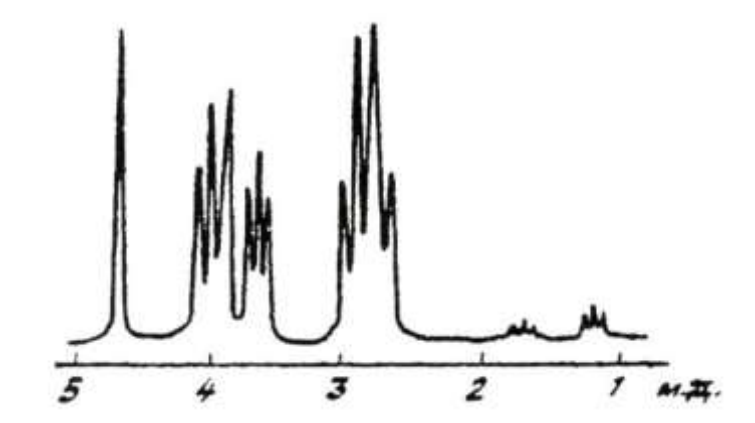

Рис.  $6 -$ Спектр ЯМР <sup>1</sup>Н смеси линейных и циклических дисульфидов

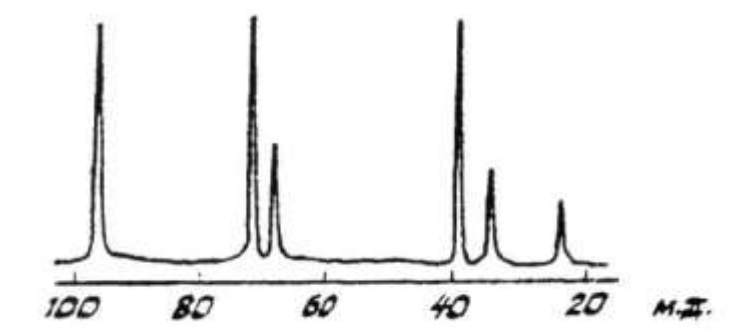

Рис. 7 – Спектр ЯМР <sup>13</sup>C смеси линейных и циклических дисульфидов

В спектрах <sup>13</sup>C все сигналы идентичны предыдущему образцу. Следует отметить, что наиболее чувствительными группами к изменению напряженности структуры (то есть к циклообразованию) оказываются группы SC, и особенно OCH2. Наиболее сильно это изменение проявляется по спектрам  $\mathcal{F}^{\text{H}}$   $^{13}$ C, а также в ПМР спектрах для  $OCH_2$  и  $\text{SCH}_2$ групп. Появление различных триплетных сигналов от HS-групп в области  $\delta$ =1,2-1,7 м.д. может быть связано с описанной ранее неэквивалентностью меркаптогруппы в цепи ПСО. Рассчитанное значение циклических структур составляет ~56%.

На рисунке 8 приведены спектры ЯМР  ${}^{1}$ Н и  ${}^{13}$ С модельного дисульфида, имеющего структуру с  $M_n = 320$ :

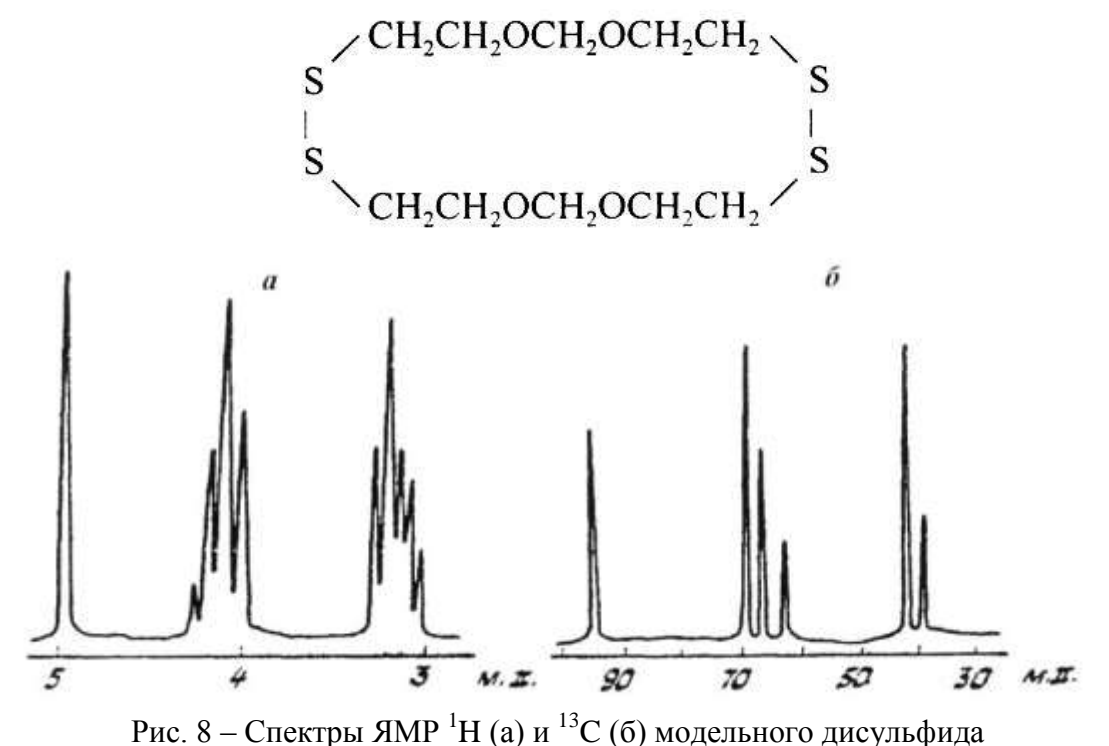

В спектре ЯМР <sup>13</sup>C этого соединения наблюдаются следующие характерные сигналы: Таблица 2 – Химические сдвиги сигналов ЯМР <sup>13</sup>C модельного дисульфида

| руппа | Химический сдвиг ядра<br>С в м.д. |
|-------|-----------------------------------|
|       |                                   |
|       | 65 и 67                           |
|       |                                   |

Сигналы CH2SH- групп в спектре отсутствуют.

В ПМР спектре димерного цикла также не наблюдаются сигналы HS- групп, а полученные резонансные сигналы хорошо подтверждают циклическую структуру данного соединения, поскольку все сигналы смещены в более слабые поля.

Наличие циклических продуктов в составе ПСО было исследовано также в лабораторных и промышленных образцах ПСО, полученных с различным содержанием разветвляющего агента – 1,2,3- трихлорпропана (ТХП), получаемых по принятой в промышленности стандартной технологии [1,2].

На рисунках 9 и 10 приведены спектры ЯМР ПСО, полученных с применением тиосульфатных производных по стандартной технологии с различным содержанием ТХП (1 и 4% мол.). Образец ПСО с 1% ТХП идентичен по структуре обычным разветвленным олигомерам, для него характерно лищь наличие неэквивалентных SC и OC-групп. Это хорошо подтверждается спектрами ПМР, в которых также как и в спектрах <sup>13</sup>C наблюдается наличие небольшого количества циклических соединений и неэквивалентных ОСН<sub>2</sub> и SCH<sub>2</sub>групп. Наиболее интересным оказался спектр ПСО, полученного путем восстановительного расщепления дисперсии в растворителе, синтезированного с 4% мол. ТХП. В данном олигомере наблюдаются одновременно значительное содержание CH<sub>2</sub>SH-групп и циклических соединений (неэквивалентность SC и OCH2-групп), а количество циклов составляет не менее 40%. Полученные ПМР спектры хорошо коррелируют с данными ЯМР <sup>13</sup>C и подтверждают структуру ПСО с большим содержанием разветвляющего агента. Аналогичные спектры наблюдаются и для олигомеров, синтезированных путем восстановительного расщепления дисперсии в растворителе с большим содержанием (до 10% мол.) разветвляющего агента.

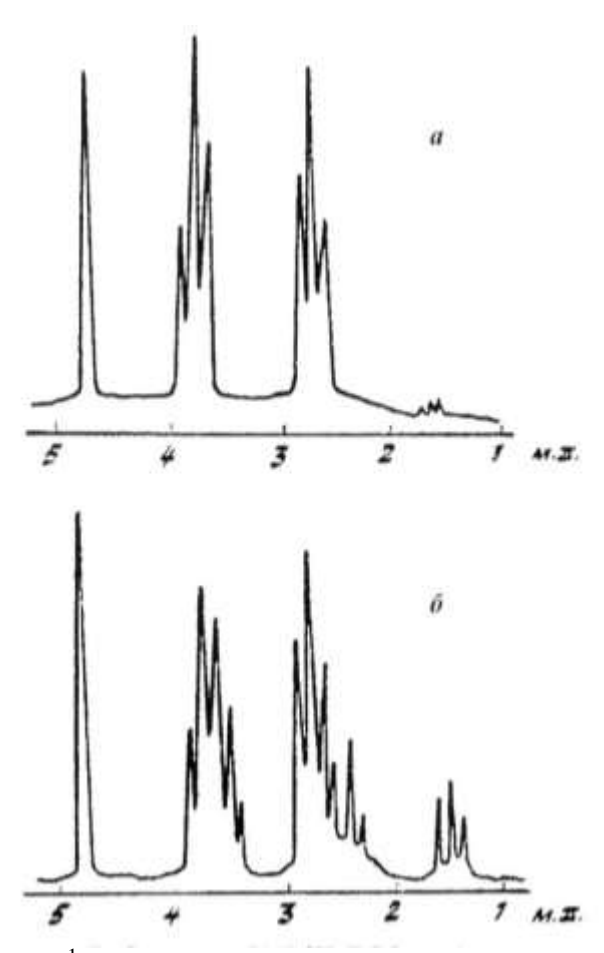

Рис. 9 – Спектры ЯМР <sup>1</sup>H ПСО с содержанием ТХП 1% (мол.) (а) и 4% (мол.) (б)

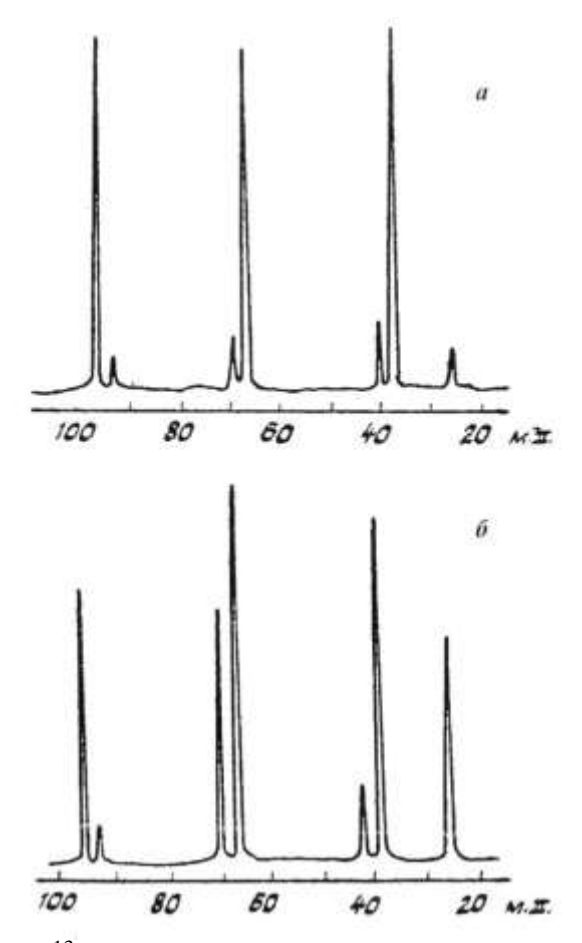

Рис. 10 – Спектры ЯМР <sup>13</sup>C ПСО с содержанием ТХП 1% (мол.) (а) и 4% (мол.) (б)

На основании полученных спектральных данных можно сделать следующие основные выводы.

Строение модельных циклических соединений с малой молекулярной массой, полученных по специальной методике, и циклов, содержащихся в олигомерах, синтезированных по промышленному способу идентично. Наличие циклических структур в олигомерах оказывает влияние главным образом на изменение химических сдвигов углеродных атомов OCH<sup>2</sup> и SCH2-групп. Во всех случаях резонансные сигналы OCH2-групп циклических соединений наблюдаются в области 66-69 м.д., а сигналы ОСН<sub>2</sub>О- групп циклических и линейных молекул ПСО практически совпадают. В традиционных промышленных ПСО наличие циклических соединений должно проявляться в спектрах ЯМР <sup>1</sup>Н и <sup>13</sup>С по появлению дополнительных сигналов OCH<sup>2</sup> и SCH2-групп, смещенных в более слабые поля, то есть по проявлению неэквивалентности групп ядер указанных структур. Особенно характерно наличие циклических соединений должно проявляться и проявляется, как показывает практика, в ПМР спектрах ПСО, поскольку протоносодержащие группы наиболее чувствительны к изменению напряженности цикла или химической связи олигомеров. Важность полученных результатов, кроме их методологического значения, состоит в том, что нам удалось установить, что промышленные олигомеры существенно различаются по химическому составу по сравнению с олигомерами, синтезированными другими способами.

Кроме этого, содержание циклов заметно возрастает при повышении дозировки 1,2,3 – трихлорпропана.

Полученные результаты дают возможность качественной и количественной оценки циклических соединений в полисульфидных олигомерах, что позволяет интерпретировать в дальнейшем механизмы вулканизации ПСО.

#### *Список литературы*

1. *Аверко-Антонович Л.А.* Полисульфидные олигомеры и герметики на их основе / *Кирпичников П.А., Смыслова Р.А.* Л.: Химия: Ленингр. отд-ние, 1983. – 128 с.

2. *Минкин В.С.* ЯМР в промышленных полисульфидных олигомерах. К.: изд-во «Абак», 1997. – 222 с.

3. *Formachek V., Desnoger L.* Data Bank <sup>13</sup>C – Copyright Bruker Physic, 1976. – 1088 p.

4. *Минкин В.С., Кирпичников П.А., Лиакумович А.Г.* Препринты Международной конференции «Каучук и резина». – М.,1994. – с.98-105.

# **ТЕХНИЧЕСКИЕ НАУКИ — СИСТЕМНЫЙ АНАЛИЗ, УПРАВЛЕНИЕ И ОБРАБОТКА ИНФОРМАЦИИ — 2.3.1. (05.13.01)**

*2.3.1. (05.13.01)*

# **А.П. Буйносов д-р техн. наук, А.С. Баитов, А.А. Францкевич, Е.С. Юдт, А.С. Папуловский**

Уральский государственный университет путей сообщения, кафедра «Электрическая тяга», Екатеринбург, byinosov@mail.ru, baitov\_alex76@mail.ru, franckevichanton@gmail.com, evgenij\_jdt@mail.ru, artesha32@mail.ru

# **СПОСОБЫ КОНТРОЛЯ ДИАМЕТРА БАНДАЖА КОЛЕСНОЙ ПАРЫ ПОДВИЖНОГО СОСТАВА**

*Приводится способ контроля диаметра бандажа колесной пары железнодорожного подвижного состава на основе разработанного авторами прибора ИД-05, а так же новый способ с применением ультразвукового дефектоскопа типа УД2-102. Приводится математическое обоснование нового способа.* 

Ключевые слова: *подвижной состав, колесная пара, бандаж, диаметр, контроль, способы.* 

Из узлов механической части подвижного состава колесные пары являются наиболее ответственными. Оперативный контроль их технического состояния очень важен [1, 2]. К сожалению, процесс диагностирования бандажных колесных пар на сети дорог все еще связан с широким использованием органолептических методов контроля – визуальных и на слух, что требует разработки инновационных методов и технологий для повышения достоверности контроля технического состояния [3].

В настоящее время на сети дорог страны контроль колесных пар осуществляется с помощью ручного измерительного инструмента, такого, как шаблоны, скобы и нутромеры, автоматизированных приборов, таких как созданные на кафедре Электрической тяги УрГУПС и в Институте информационных датчиков и технологий КИП-01, 02, 03, 04, 05 [4], а также ИД-01, 02, 03, 05 [5]. Прибор ИД-05 показан на рис. 1.

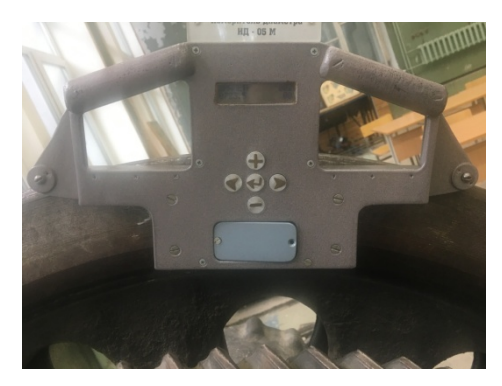

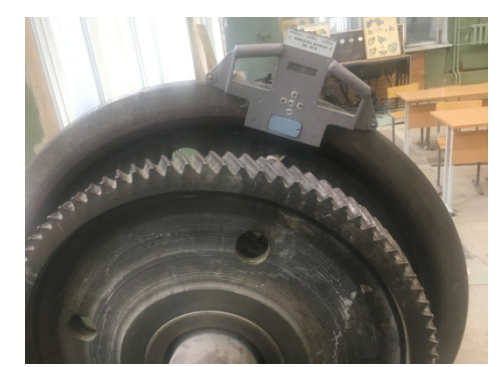

Рис. 1 – Прибор ИД-<sup>05</sup> Рис. 2 – Измерение диаметра бандажа прибором ИД-05

Диаметр колеса замеряется по кругу катания колеса. Круг катания колеса находится на расстоянии 70 мм от внутренней поверхности колеса. В пунктах технического обслуживания диаметр колес измеряют штангенциркулем, для этого нужна выкатка колесной пары из-под секции локомотива. Прибор дает возможность по небольшому фрагменту колеса, доступного для измерения из канавы, установить диаметр колеса без выкатки. Но поверхность катания колеса для установления диаметра не годится, поскольку она подвержена неравномерному износу.

С другой стороны, гребень колеса практически не подвержен износу, поэтому диаметр, установленный по гребню, будет получен с высокой точностью. Для получения нужного диаметра по гребню нужно вычесть удвоенную высоту гребня. Диаметр по гребню определяем следующим образом. Прибор имеет в распоряжении базу, равную 350 мм, которая образована двумя закаленными пальцами. При установке прибора на колесо пальцы уткнутся в гребень, и на колесе образуется хорда. Для колес всех диаметров хорда будет одна и та же, меняться будет только параметр, именуемый «стрела сегмента». Вышесказанное поясняет рис. 3, *а*.

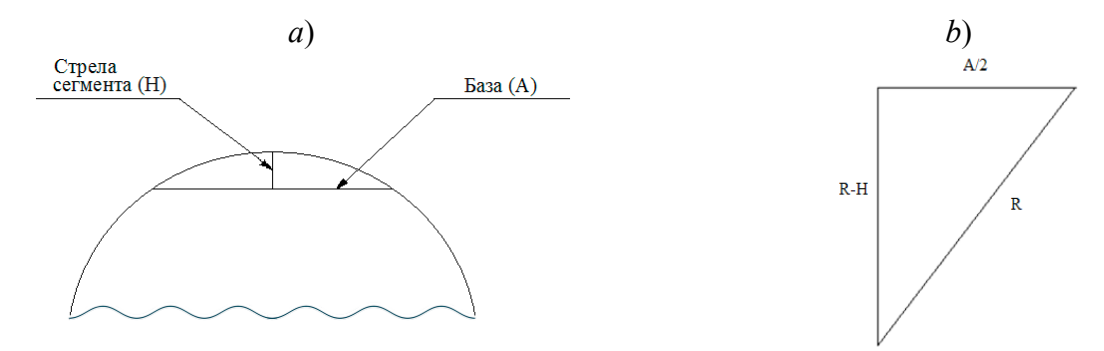

#### Рис. 3 – Пояснение к расчету диаметра колеса

Обозначим базу за A, стрелу сегмента за H, радиус колеса по гребню за R, диаметр колеса по гребню за D. Чтобы выразить диаметр колеса по гребню рассмотрим рис. 3, *b*. После элементарных преобразований получаем формулу для вычисления диаметра по гребню:

$$
D = H + \frac{A^2}{4 \cdot H},\tag{1}
$$

Как видно из формулы (1), диаметр зависит от базы и стрелы сегмента, но так как база постоянная, диаметр зависит лишь только от стрелы сегмента. Затем, чтобы получить диаметр по прокату, следует из диаметра по гребню вычесть удвоенную высоту гребня. Окончательная формула для расчета имеет вид:

$$
D = H + \frac{A^2}{4 \cdot H} - 2 \cdot H_{rp},
$$
 (2)

где D – диаметр по покату, мм; H – стрела сегмента; A – база;  $H_{\rm rp}$  – высота гребня, мм.

Для того чтобы произвести измерение диаметра без ошибок, необходимо правильно установить прибор на колесо. Магниты прибора «примагничиваются» к гребню колеса. Выполнение этих условий позволяет определить диаметр колес без ошибок. Обмер указанных диаметров с помощью прибора ИД-05 дал другие результаты – 1247,88 мм для левого и 1249,11 мм для правого бандажа (см. рис. 2). Таким образом, подлинная точность измерения диаметра вместо заявленной  $\pm$  0,5 мм составляет  $\pm$  0,12 мм. В это же время согласно инструкции ЦТ-329 точность измерения диаметра измерительным инструментом не должна превышать ± 1 мм. В результате можно сделать вывод о возможности использования прибора ИД-05 для указанных в его руководстве по эксплуатации целей [6].

Кроме того, нами предлагается новый способ диаметра, используя при этом ультрозвуковой дефектоскоп (рис. 4). Контроль выполняется с применением ультразвукового дефектоскопа типа УД2-102.

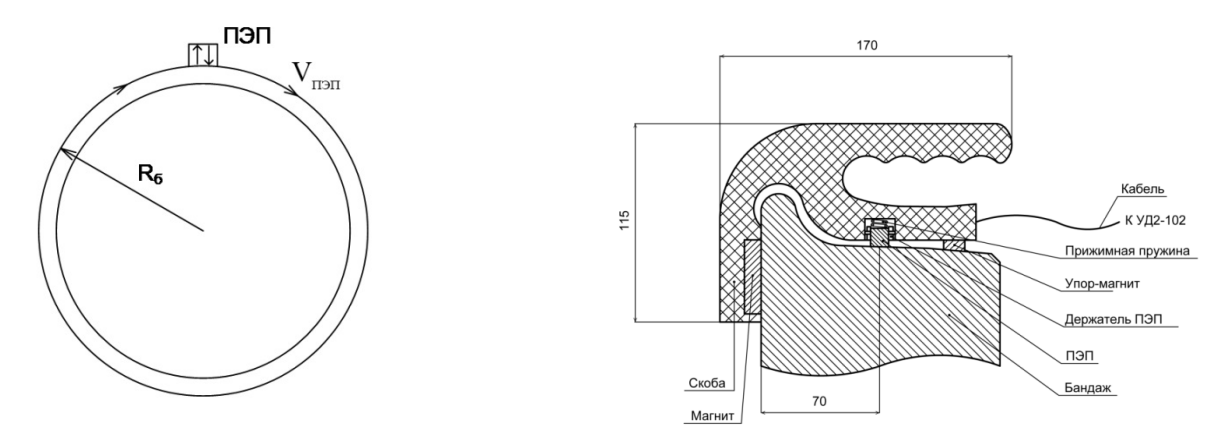

Рис. 4 – Схема опыта Рис. 5 – Эскиз устройства

Метод основан на измерении диаметра бандажа *D*изм путем замера длины окружности *l*изм, которая равна:

$$
l_{\text{H3M}} = l_{\text{BD,II}} + l_{\text{pean}} \,,\tag{3}
$$

где *l*изм – длина поверхности катания, замеренная прибором, мм; *l*вр.ПЭП – путь, пройденный ультразвуковой волной в пьезоэлектрическом преобразователе, мм; *l*реал – путь, пройденный ультразвуковой волной по рабочей поверхности бандажа, мм.

$$
D_{\text{H3M}} = \frac{l}{\pi},\tag{4}
$$

где *l* – длина окружности бандажа по поверхности катания, мм.

$$
l = 2 \cdot l_{\text{pear}} \tag{5}
$$

Предельно допустимая погрешность в определении диаметра *d* составляет ∆*d* = 0,5 мм. Следовательно, допустимая погрешность в установлении длины окружности:

$$
\Delta l = \pi \cdot \Delta d \tag{6}
$$

$$
\Delta l = 3{,}14.0{,}5 = 1{,}57
$$
MM.

Определим время *t*, за которое импульс пройдет это расстояние:

$$
t = \frac{\Delta l}{\nu} \tag{7}
$$

где *v* – скорость ультразвуковой волны, мм/мкс. *v* = 3 мм/мкс.

$$
t = \frac{1,57}{3} = 0,525
$$
 MKC.

Наименьшая абсолютная погрешность составляет половину периода (по информации, полученной от главного инженера ЗАО «Алтек» для дефектоскопа УД2-102), поэтому:

$$
T = 2.0,525 = 1,05
$$
 **MKC**.

Скорость ультразвуковой волны находится по формуле:

$$
v = \frac{1}{T},
$$
  
\n
$$
v = \frac{1}{1,05} = 952 \text{ k}\Gamma\text{H}.
$$
 (8)

Это меньше реализуемой при измерении частоты УЗК 2,5 МГц, таким образом, погрешность не выйдет за допустимое значение.

Так как совместная погрешность определения длины окружности не должна превышать 1,57 мм, определим долю погрешности, вносимую этим фактором в 1/10, то есть 0,157 мм.

Пусть ошибка в устройстве ПЭП по ширине составляет *∆h*, тогда ошибка в замере длины окружности составит:

$$
\Delta l_1 = 2\pi \cdot \left(R + \frac{1}{20}\Delta h\right) - 2\pi \cdot R = 2\pi \cdot \frac{1}{20} \cdot \Delta h\,,\tag{9}
$$

или

$$
\Delta l_1 = 0, 1 \cdot \pi \cdot \Delta h, \qquad (10)
$$

$$
\Delta h = \frac{\Delta l_1}{0.1 \cdot \pi},\tag{11}
$$

 $\Delta l_1 = 0.157$  мкс.

Отсюда ∆*h* = 0,5 мм. Погрешности в установке ПЭП и не окажут влияние на приемлемую точность измерений. Для уменьшения погрешности разработано устройство, позволяющее точно устанавливать ПЭП на бандаже. Предоставленное устройство (см. рис. 5) состоит из скобы, держателя, в котором крепится ПЭП. С помощью прижимной пружины и направляющих ПЭП ровно устанавливается на линию круга катания колеса.

#### *Список литературы*

1. *Буйносов А.П., Козаков Д.Ю.* Анализ процессов эксплуатационного износа гребней бандажей колесных пар электровозов // Научно-технический вестник Поволжья. 2012. № 3. С. 79-84.

2. *Буйносов А.П., Шепелева И.О.* Увеличение ресурса колесных пар электровозов за счет плазменного упрочнения гребней бандажей // Научно-технический вестник Поволжья. 2013. № 6. С. 182-185.

3. *Буйносов А.П., Наговицын В.С.* Система бесконтактного измерения бандажей // Локомотив. 1995. № 12. С. 27-28.

4. *Буйносов А.П.* Автоматизированный контроль параметров колесных пар тягового подвижного состава // Железнодорожный транспорт. 2010. № 7. С. 49-50.

5. *Буйносов А.П.* Повышение ресурса бандажей колесных пар электровозов в результате изменения технологии их обточки // Автоматизация и современные технологии. 1992. № 8. С. 23-25.

6. *Буйносов А.П., Умылин И.В.* Оптимизация процесса обточки бандажей колесных пар локомотивов // Научно-технический вестник Поволжья. 2015.  $\mathbb{N}$  3. С. 101-104.

*2.3.1. (05.13.01)*

# **1 А.В. Ганичева канд. физ.-мат. наук, <sup>2</sup> А.В. Ганичев**

1 Тверская государственная сельскохозяйственная академия, кафедра физико-математических дисциплин и информационных технологий,  $2$ Тверской государственный технический университет, кафедра информатики и прикладной математики, Тверь, alexej.ganichev@yandex.ru

# **КОЛЛЕКТИВНОЕ ОЦЕНИВАНИЕ ДЛЯ ПОКАЗАТЕЛЬНОГО И РАВНОМЕРНОГО РАСПРЕДЕЛЕНИЙ ПРИЗНАКОВ**

*В работе рассмотрен закон распределения относительного отклонения, когда элементы выборки аппроксимируются показательным и равномерным законами распределения. Для пояснения разработанного метода рассчитаны примеры практической реализации.* 

Ключевые слова: *случайная величина, закон распределения, среднее значение, дисперсия, показатель согласования, ряд Тейлора.* 

#### *Введение*

Несмотря на то, что проблема оценивания параметров законов распределения известна достаточно давно (например, для нормального закона распределения по усеченной выборке эти вопросы рассматривались в 1990 году [1]), ее актуальность по-прежнему остается высокой. В настоящее время проблема решается для других видов законов распределения, например, показательного [2].

При исследовании и описании сложных социально-экономических систем и процессов используются методы коллективного экспертного оценивания [3-5]. Для определения степени согласованности такой оценки применяется критерий суммарного относительного отклонения оценок экспертов от общей оценки (относительная ошибка, коэффициент вариации) [4]. Для определения качества коллективной оценки надо знать ее закон распределения и числовые характеристики. Случай, когда элементы выборки с достаточной точностью аппроксимируются нормальным законом распределения, рассмотрен в статье [3].

#### *1. Методы и материалы*

При нахождении отклонений в коллективной оценке важная роль отводится относительному отклонению оценивания (относительной ошибке, коэффициенту вариации).

Рассмотрим в качестве относительного отклонения  $v = (x - \overline{x})/\overline{x}$ . Данный показатель можно рассматривать как показатель согласования в оценке. Это значение случайной величины *V*, представленной отношением величин  $Y = X - \overline{x}$  и  $\overline{x} = \frac{1}{n} \sum_{i=1}^{\infty}$ *n i*  $\frac{1}{n}\sum_{i=1}^{n}x_i$ *х* 1  $\frac{1}{2} \sum_{i=1}^{n} x_i$ . В данной работе рассмотрим случаи, когда эти величины на уровне значимости  $\alpha$  аппроксимируются следующими законами распределения: а) показательным; б) равномерным. Произведем разложение функции  $Y_1 = \frac{1}{x}$  в ряд Тейлора в окрестности точки  $m_{\overline{x}}$ , ограничиваясь тремя слагаемыми:

$$
Y_1 = \frac{1}{m_{\overline{x}}} - \frac{1}{\left(m_{\overline{x}}\right)^2} \cdot \left(\overline{x} - m_{\overline{x}}\right) + \frac{1}{\left(m_{\overline{x}}\right)^3} \cdot \left(\overline{x} - m_{\overline{x}}\right)^2.
$$
 (1)

Пусть  $\varepsilon$  - сколь угодно малое положительное число. Как показано в [3], с точностью

$$
M\left[\left|R\left(\overline{x}\right)\right|\right] \le M\left[\frac{1}{2\xi^4} \cdot \varepsilon^3\right] = \frac{1}{2}\varepsilon^3 M\left[\frac{1}{\xi^4}\right] < \frac{1}{2}\varepsilon^3 / (\overline{x} - \varepsilon^2)^4 \text{ на основе (1) имеем:}
$$
\n
$$
m_{y_1} = \frac{1}{m_{\overline{x}}} + \frac{1}{\left(m_{\overline{x}}^2\right)^3} \cdot D_{\overline{x}} \tag{2}
$$

По определению,  $V = Y \cdot Y_1$ , или  $v = y \cdot y_1$ .

Разлагая функцию  $V$  в ряд Тейлора в окрестности точки  $(m_v, m_v)$  получим:

$$
v = m_{y} \cdot m_{y_1} + m_{y_1} \cdot (y - m_{y}) + m_{y} \cdot (y_1 - m_{y_1})
$$

Данное представление *v* является точным, т. к. все частные производные высших порядков равны нулю. Отсюда, поскольку  $m_v = 0$ , с учетом (2) находим

$$
v = m_{y_1} \cdot y = \left(\frac{1}{m_{\overline{x}}} + \frac{1}{\left(m_{\overline{x}}\right)^3} \cdot D_{\overline{x}}\right) y. \tag{3}
$$

Положим  $d = \frac{1}{m_{\overline{x}}} + \frac{1}{(m_{\overline{z}})^3} D_{\overline{x}}$ ,  $D_{\overline{x}} \approx \frac{1}{x} + \frac{1}{(\overline{x})^3} S_x^2 = \text{const.}$  Тогда при показательном

распределении X и  $X_i$  ( $i = 1, n$ ) плотность распределения случайной величины V будет определяться формулой:

$$
f_1(v) = \frac{1}{d} f\left(\frac{y}{d}\right).
$$
 (4)

В случае усеченного показательного закона

$$
f_2(v) = \frac{1}{Ad} f\left(\frac{y}{d}\right),\tag{5}
$$

где  $A = e^{-x_{min}/S_x} - e^{-x_{max}/S_x}$ ,  $f_4(y) \le f(y) \le f_3(y)$ ,  $f_4(y)$  находится из формулы (6) [3]:

$$
f_3(y) = A \int_{x_{\min}}^{x_{\max}} \frac{1}{\sqrt{S_x^2 - \varepsilon_2}} e^{-\frac{1}{\sqrt{S_x^2 - \varepsilon_2}} x} \cdot \frac{1}{\sqrt{2\pi} \sqrt{S_x^2 - \varepsilon_2}/\sqrt{n}} e^{-\frac{(y - x + x - \varepsilon_1)^2}{2(S_x^2 - \varepsilon_2)/n}} dx =
$$
  
=  $A \frac{e^a}{\sqrt{S_x^2 - \varepsilon_2}} \int_{x_{\min}}^{x_{\max}} \frac{1}{\sqrt{2\pi} \sqrt{S_x^2 - \varepsilon_2}/\sqrt{n}} e^{-\frac{(x - b)^2}{2(S_x^2 - \varepsilon_2)/n}} dx,$  (6)

здесь  $\varepsilon_1$  и  $\varepsilon_2$  - соответственно погрешность замены  $m_x$  на  $\bar{x}$  и  $D_x$  на  $S_x^2$ ,  $a = -(\sqrt{S_x^2 - \varepsilon_2}/n) \cdot (\sqrt{S_x^2 - \varepsilon_2}/n - 2y - 2x + 2\varepsilon_1), b = y + x - \varepsilon_1 + \sqrt{S_x^2 - \varepsilon_2}/n, f_4(y)$  получается

из  $f_3(y)$  заменой всюду знака у  $\varepsilon_2$  на противоположный.

Тогда математическое ожидание  $M[V] = 0$ , дисперсия, СКО относительного отклонения вычисляются, соответственно, по формулам:

$$
D[V] = \int_{v_1}^{v_2} v^2 f_2(v) dv, \ \sigma[V] = \sqrt{D[V]} \ . \tag{7}
$$

Доля (процент) значений относительного отклонения, попадающих в интервал  $(c_1, c_2)$ , вычисляется по формуле:

$$
P(c_1 \le V \le c_2) = \int_{c_1}^{c_2} f_2(v) dv.
$$
 (8)

При равномерном распределении имеем:

$$
f_6(v) = \frac{1}{d} f_5\left(\frac{y}{d}\right),\tag{9}
$$

 $f<sub>5</sub>(y)$  определяется из (10):

$$
f_{\rm s}(y) = \frac{1}{b-a} \int_{a}^{b} \frac{1}{\sqrt{2\pi}\sigma_{\rm x}/\sqrt{n_{\rm 2}}} \cdot e^{\frac{-(y-x+m_{\rm x})^2}{2\sigma_{\rm x}^2/n_{\rm 2}}} dx = \frac{1}{b-a} \left[ \Phi\left(\frac{b-y-m_{\rm x}}{\sigma_{\rm x}/\sqrt{n}}\right) - \Phi\left(\frac{a-y-m_{\rm x}}{\sigma_{\rm x}/\sqrt{n}}\right) \right].\tag{10}
$$

Математическое ожидание, дисперсия, СКО, вероятность попадания на участок вычисляются по формулам, аналогичным (7, 8), но вместо  $f_2(V)$  стоит  $f_6(V)$ .

# 2. Пример практической реализации

Практическую реализацию рассмотрим на конкретном примере. Допустим, случайная величина X аппроксимируется показательным законом распределения при  $n = 50$ ,  $x = 3$ ,  $S_x = 0.5$ ,  $x_{min} = 0$ ,  $x_{max} = 6.2$ ,  $\varepsilon_1 = 0.1$ ,  $\varepsilon_2 = 0.05$ . Согласно формуле (5), имеем:

$$
f_4(y) \le f(y) \le f_3(y) = \frac{e^a}{A(0,5-\sqrt{0,05})} \cdot \int_0^{6,2} \frac{1}{\sqrt{2\pi}(0,5-\sqrt{0,05})/\sqrt{50}} e^{-\frac{(x-b)^2}{2(0,5-\sqrt{0,05})^2/50}} dx
$$
  
\n
$$
\text{The } A = e^{-x_{\text{min}}/S_x} - e^{-x_{\text{max}}/S_x} = e^0 - e^{-6,2/0,5} \approx 1,
$$
  
\n
$$
a = -(\sqrt{0,25-0,05}/50) \cdot (\sqrt{0,25-0,05}/50 - 2y - 2 \cdot 3 + 2 \cdot 0,1) = 0,0178y - 0,05518,
$$
  
\n
$$
b = y + 3 - 0,1 + \sqrt{0,25-0,05}/50 = y + 3,011.
$$

Следовательно,

$$
f_2(y) = \frac{e^{0,0178y+0,0515}}{0,4472} \cdot \int_0^{6.2} \frac{1}{\sqrt{2\pi}0,0632} e^{-\frac{(x-y+3,011)^2}{0,008}} dx =
$$
  

$$
= \frac{e^{0,0524y+0,0515}}{0,4472} \cdot \left[ \Phi\left(\frac{6,2-y+3,011}{0,0632}\right) - \Phi\left(\frac{-y+3,011}{0,0632}\right) \right],
$$
  

$$
f_1(y) = \frac{e^{0,0219y+0,0637}}{0,5477} \cdot \int_0^{6.2} \frac{1}{\sqrt{2\pi}0,0845} e^{-\frac{(x-y+3,011)^2}{0,012}} dx =
$$
  

$$
= \frac{e^{0,0644y-0,0637}}{0,5477} \cdot \left[ \Phi\left(\frac{6,2-y+3,011}{0,0845}\right) - \Phi\left(\frac{-y+3,011}{0,0845}\right) \right].
$$
  
Torra  $\frac{1}{d} f_4\left(\frac{y}{d}\right) \le f_2(V) \le \frac{1}{d} f_3\left(\frac{y}{d}\right) (d = 0,3426, v = y/\overline{x}.).$ 

Для вычисления  $M[V]$ ,  $D[V]$  и  $P(c_1 \le V \le c_2)$  строится эконометрическая модель функции Лапласа, представляющая собой некоторый полином, затем вычисляются соответствующие интегралы. В ряде случаев можно обойтись без эконометрической модели с учетом того, что функция Лапласа Ф при аргументе, большем 4-х, равна 0,5.

Теперь рассмотрим пример равномерного распределения X. Пусть  $\varepsilon_1 = 0,1$ ;  $a = 1$ ;  $b = 2,1$ ;  $n = 50$ ,  $m_x = 1,05$ ;  $\sigma_x = 0,1$ . Тогда по формуле (10)

$$
f_{5}(y) = \frac{1}{1,1} \left[ \Phi\left(\frac{3,15-y}{0,014}\right) - \Phi\left(\frac{2,05-y}{0,014}\right) \right].
$$

Отсюда

$$
d = \frac{1}{1,05} + \frac{1}{(1,05)^3} \cdot 0,01 = 0,97; \ v = \frac{y}{m_x} = 0,95y; \ y = 1,05v;
$$
  

$$
f_6(v) = 0,94 \left[ \Phi\left(\frac{1,05 - y/0,97}{0,014}\right) - \Phi\left(\frac{-0,05 - y/0,97}{0,014}\right) \right], \text{ T. e.}
$$

$$
f_6(v) = 0,94 \left[ \Phi \left( \frac{1,05 - 1,08V}{0,014} \right) - \Phi \left( \frac{-0,05 - 1,08V}{0,014} \right) \right],
$$

при этом  $y \in [a - m_x, b - m_x] = [-0, 5; 1, 05]$ ;  $V \in \left[\frac{a - m_x}{m_x}, \frac{a - m_x}{m_x}\right] = [-0, 48; 1]$ .  $\mathbf{x}$   $\mathbf{m}_{\mathbf{x}}$  $V \in \left| \frac{a-m_x}{m_x}, \frac{d-m_x}{m_x} \right|$  $\in \left| \frac{a-m_x}{m_x}, \frac{d-m_x}{m_x} \right| = \left[ - \frac{1}{m_x} \right]$  $\begin{bmatrix} m_x & m_x \end{bmatrix}$ Найдем *D[V]*. Воспользуемся формулой (3). Тогда

$$
D[V] = \left(\frac{1}{m_{\overline{x}}} + \frac{1}{\left(m_{\overline{x}}\right)^3} D_{\overline{x}}\right)^2 \cdot D_{y},
$$

где  $rac{(b-a)^2}{12} + \frac{D_x}{n}$ .  $D_y = \frac{(b-a)^2}{12} + \frac{D_x}{a}$ *n*  $=\frac{(b-a)^2}{12}+$ 

\n
$$
\text{Tor} \text{A} \quad D[V] = \left( \frac{1}{1,05} + \frac{1}{(1,05)^3} \cdot \frac{0,01}{50} \right)^2 \cdot \left( \frac{(2-1)^2}{12} + \frac{0,01}{50} \right) = 0,0912 \quad \text{if} \quad \sigma[V] = 0,302, \quad \text{I. e.}
$$
\n

дисперсия относительного отклонения при равномерном распределении равна 0,302.

**Заключение**

Таким образом, на основе полученных в данной статье формул можно рассчитать характеристики степени согласованности коллективных экспертных оценок, когда выборочные значения признаков объектов оценивания распределены по показательному или равномерному закону.

#### *Список литературы*

1. *Зленко Ю.А., Шумилкин В.Г.* Оценка параметров нормального закона распределения по усеченной выборке // Ученые записки ЦАГИ. - 1990.- Т. 21. - № 2. - С. 118-122.

2. *Монсик В.Б., Скрынников А.А.* Оценивание параметра показательного распределения по усеченной выборке // Научный вестник Московского государственного технического университета гражданской авиации. - 2006. № 105. - С. 134-140

3. *Ганичева А.В., Ганичев А.В.* Математическая модель оценки качества тестирования // Информатизация образования и науки. – 2020. – № 4 (48). –С. 114-123.

4. *Ганичева А.В., Ганичев А.В.* Исследование линейного коэффициента вариации // Научно-технический вестник Поволжья. -2022.- № 1. –С. 15-18.

5. *Ганичева А.В. Ганичев А.В.* Математическое моделирование точности коллективного решения // Моделирование, оптимизация и информационные технологии. – 2022. № 10 (1). DOI: 10.26102/2310-6018/2022.36.1.001.

*2.3.1. (05.13.01)*

#### **Н.И. Зонов канд. техн. наук, Д.В. Моисеев канд. техн. наук**

ФГБОУ ВО «Московский авиационный институт (национальный исследовательский университет)», кафедра 604 «Системный анализ и управление», navicontr@mail.ru, moiseev801@mail.ru

# **АВТОНОМНАЯ НАВИГАЦИЯ ГЕОСТАЦИОНАРНЫХ КА. ЧАСТЬ I. МАТЕМАТИЧЕСКИЕ МОДЕЛИ ПРОЦЕССОВ НАВИГАЦИИ С ИСПОЛЬЗОВАНИЕМ СПУТНИКОВЫХ НАВИГАЦИОННЫХ СИСТЕМ**

*Для построения систем автономной навигации предлагаются математическая модель эволюции состояния геостационарных космических аппаратов и математическая модель измерений (наблюдений) с использованием радиосигналов от навигационных космических аппаратов. Рассматриваются спутниковые радионавигационные системы GPS, ГЛОНАСС, Galileo. Особенность предлагаемых моделей состоит в учёте смешанных возмущений, сопровождающих процессы эволюции и наблюдений, имеющих различную природу неопределённости (случайных и неопределённых в статистическом смысле).* 

Ключевые слова: *спутниковые навигационные системы, модель эволюции состояния оцениваемой системы, модель наблюдений, неконтролируемые факторы.* 

#### **Введение**

В последние годы спутниковые навигационные системы (СНС) широко применяются для навигационного обеспечения космических аппаратов, движущихся на высотах меньших, чем навигационные космические аппараты (НКА), входящие в СНС. Наиболее распространенными измерительными средствами навигации геостационарных космических аппаратов (ГКА) в настоящее время являются контрольно-измерительные станции (КИС). Однако, использование КИС имеет ряд существенных недостатков, к которым относят [1]:

- 1) высокие затраты на создание и обслуживание КИС;
- 2) невозможность маневра спутника вне зоны видимости КИС;

3) значительное время на подготовку маневров ГКА и невозможность

автоматизированных маневров.

Кроме того, как справедливо указано в [2], «для большинства коммерческих приложений применение многопунктового метода с использованием нескольких КИС является непозволительной роскошью».

Принципиальное отличие автономной навигации от методов, использующих наземную инфраструктуру, в том, что по определению ГКА с автономной навигацией требуют минимального взаимодействия с КИС. При использовании автономной навигации основная часть навигационных задач решается на борту ГКА. На борту ГКА в любой момент можно определять собственное местоположение и самостоятельно управлять бортовой аппаратурой без долгосрочного прогноза своего движения [1].

Следует подчеркнуть, что радионавигация для геостационарных КА с использованием СНС представляет собой принципиально более сложную задачу в сравнении с решением подобной задачи для низкоорбитальных КА. Дело в том, что антенна системы автономной навигации (САН) геостационарного КА может получать радиосигналы от НКА, находящихся «по другую сторону Земли» относительно ГКА, при условии того, что угловой размер зоны радиоизлучения НКА превосходит видимый угловой размер Земли.

Очевидно, что в этом случае непрерывное радионавигационное поле отсутствует, измерения проводятся нерегулярно со значительными перерывами. На достаточно больших интервалах времени можно рассчитывать на получение приемлемой для проведения

коррекций орбиты точности оцениваемых параметров. Подтверждением этому служат, в частности, результаты численного имитационного моделирования процессов навигации ГКА, полученные авторами, но не приведенные в данной статье из-за ограничений на объём публикации.

Отмеченные результаты моделирования позволили сделать помимо прочего один важный вывод: достижение достоверности, точности и устойчивости решения задачи навигации требует разработки математических моделей, сочетающих в себе:

1) достаточно полный учёт внешних сил в уравнениях движения центра масс ГКА;

 $(2)$ включение в состав оцениваемого вектора состояния некоторых дополнительных компонент помимо компонент фазового вектора, таких как погрешности измерений, обусловленных нестабильностью опорного генератора частоты, коэффициент отражения света поверхностью ГКА и др.:

3) разделение (декомпозицию) смешанных неконтролируемых факторов (НФ) на случайные НФ и неопределённые (в статистическом смысле) НФ.

Разделение НФ принципиально важно с точки зрения повышения точности и надёжности (достоверности) получения навигационной информации. Это следует из того, что разделение смешанных НФ на случайные и неопределённые позволяет строить рекуррентные алгоритмы обработки измерительной информации, рационально учитывающие статистическую информацию о случайных НФ и, наряду с этим, определять статистическую информацию для неопределённых НФ, исходя из предположения об их наихудшем влиянии на точность оценивания [3, 4].

Таким образом, в соответствии с изложенным, в статье рассмотрены узловые вопросы построения математических моделей процессов навигации, отвечающих указанным требованиям. Статья включает постановку задачи оценивания, в рамках которой предложены основные соотношения математических моделей эволюции состояния оцениваемой системы моделей наблюдений для решения задачи навигации ГКА с использованием  $\mathbf{M}$ радиосигналов, получаемых от НКА СНС GPS, ГЛОНАСС и Galileo.

#### 1. Постановка задачи оценивания

Будем рассматривать задачу оценивания в следующей постановке [3].

Необходимо оценить состояние системы, эволюция которой описывается соотношением

$$
x_i = f_i(x_{i-1}) + \xi_i; \quad i = 1, 2, \dots
$$
 (1)

на основании дискретных наблюдений

$$
y_i = \tilde{g}_i(x_i) + \eta_i; \quad i = 1, 2, ..., \tag{2}
$$

где  $x_i \in \mathbb{R}^n$  – оцениваемый вектор состояния системы;  $\tilde{f}_i(x_{i-1})$  – нелинейная в общем случае вектор-функция, непрерывно-дифференцируемая в области возможных значений аргумента;  $\xi_i \in \mathbb{R}^n$  – вектор независимых случайных возмущений (шум в канале эволюции), распределенных по нормальному закону с известными статистиками,

 $\xi_i \in N(0, D_{\xi_i}), \quad E(\xi_i \xi_j^T) = 0 \ \ (i \neq j), \quad D_{\xi_i} \geq 0;$ 

 $y_i \in \mathbb{R}^m$  – вектор наблюдений;  $\tilde{g}_i(x_i)$  – нелинейная в общем случае вектор-функция, непрерывно-дифференцируемая в области возможных значений аргумента;  $\eta_i \in \mathbb{R}^m$  – вектор независимых случайных возмущений (шум в канале измерений), распределённых по нормальному закону с известными статистиками

 $\eta_i \in N(0, D_{\eta_i}), E(\eta_i \eta_i^T) = 0 \ (i \neq j), D_{\eta_i} > 0.$ 

Соотношение (1) будем называть реальной или исходной моделью эволюции состояния системы, а соотношение (2) - реальной или исходной моделью наблюдений. Аналогично, вектор-функции  $\tilde{f}_i(x_{i-1}), \tilde{g}_i(x_i)$  будем называть соответственно реальными или исходными функциями эволюции и наблюдений.

Предполагается, что в начальный момент  $t_0$  начальное состояние, из которого стартует дискретный процесс  $x_i$   $(i = 1, 2, ...)$  является случайной величиной. случайный распределённой по нормальному закону, с известными статистиками

$$
x_0 \in N(\hat{x}_0, P_0). \tag{3}
$$

Известные статистические характеристики  $\hat{x}_0$ ,  $P_0$ ,  $D_{\xi_i}$ ,  $D_{\eta_i}$ представляют исходную априорную информацию об оцениваемой системе.

Относительно вектор-функций  $\tilde{f}_i(x_{i-1}), \tilde{g}_i(x_i)$  ( $i = 1, 2, ...$ ) считается, что в общем случае их конкретный вид неизвестен, а известны только некоторые приближенные аналоги этих функций, соответственно вектор-функции  $f_i(x_{i-1}), g_i(x_i)$   $(i = 1, 2, ...)$ , отличающиеся от исходных функций  $\tilde{f}_i(x_{i-1}), \tilde{g}_i(x_i)$  на величины  $\delta f_i \in \mathbb{R}^n$ ,  $\delta g_i \in \mathbb{R}^m$ , именуемые ошибками принятых моделей эволюции и наблюдений, такие, что

$$
\delta f_i = \tilde{f}_i(x_i) - f_i(x_i); \quad i = 1, 2, \dots;
$$
\n(4)

$$
\delta g_i = \tilde{g}_i(x_i) - g_i(x_i); \ \ i = 1, 2, \dots,
$$
\n(5)

а вектор-функции  $f_i(x_{i-1}), g_i(x_i)$ , соответственно принятыми функциями эволюции и наблюдений.

Принятые модели эволюции и наблюдений определяются соотношениями

$$
x_i = f_i(x_{i-1}) + \xi_i, \quad i = 1, 2, ..., \tag{6}
$$

$$
y_i = g_i(x_i) + \eta_i; \quad i = 1, 2, \dots
$$
 (7)

Считается, что ошибки принятых моделей находятся в некоторых известных пределах:

$$
\delta f_i^{min} \le \delta f_i \le \delta f_i^{max}; \quad (i = 1, 2, \dots); \tag{8}
$$

$$
\delta g_i^{min} \le \delta g_i \le \delta g_i^{max}; \quad (i = 1, 2, \dots). \tag{9}
$$

Средние значения ошибок принятых моделей  $\delta \hat{f}_i$ ,  $\delta \hat{g}_i$ 

$$
\delta \hat{f}_i = \frac{1}{2} \left( \delta f_i^{min} + \delta f_i^{max} \right); \ \ (i = 1, 2, \dots); \tag{10}
$$

$$
\delta \hat{g}_i = \frac{1}{2} \left( \delta g_i^{min} + \delta g_i^{max} \right); \quad (i = 1, 2, \dots) \tag{11}
$$

принимаются за аналоги их математических ожиданий, а сформированные по правилу «трёх сигм» диагональные матрицы

$$
P_{f_i} = Diag \left\| \left[ \frac{1}{6} \left( \delta f_{j_i}^{max} - \delta f_{j_i}^{min} \right) \right]^2 \right\|; \quad j = 1, 2, ..., n; \tag{12}
$$

$$
P_{g_i} = Diag \left\| \left[ \frac{1}{6} \left( \delta g_{j_i}^{max} - \delta g_{j_i}^{min} \right) \right]^2 \right\| ; \quad j = 1, 2, ..., m; \tag{13}
$$

принимаются за аналоги их матриц ковариаций.

Величины  $\delta \hat{f}_i \in \mathbb{R}^n$ ,  $\delta \hat{g}_i \in \mathbb{R}^m$ ,  $P_{f_i} \in \mathbb{R}^{n \times n}$ ,  $P_{g_i} \in \mathbb{R}^{m \times m}$  назовём исходной априорной атистической информацией о неопределённых (в статистическом смысле) статистической неконтролируемых факторах (НФ).

Другой информации об ошибках принятых моделей в общем случае не предполагается.

Для решения поставленной задачи оценивания и получения конструктивных алгоритмов оценивания исходные математические модели эволюции состояния оцениваемой системы и наблюдений (1), (2) формально приводятся к эквивалентным моделям:

$$
x_i = f_i(x_{i-1}^0) + \Phi_i(x_{i-1} - x_{i-1}^0) + c_i + \delta f_i + \xi_i, \quad i = 1, 2, ... \tag{14}
$$

$$
y_i = g_i(x_i^0) + H_i(x_i - x_i^0) + s_i + \delta g_i + \eta_i; \quad i = 1, 2, ..., \tag{15}
$$

где  $x_{i-1}^0$ ,  $x_i^0 \in \mathbb{R}^n$  – опорные значения вектора состояния, в окрестности которых линеаризуются функции  $f_i(x_{i-1}), g_i(x_i)$ ;  $\Phi_i \in \mathbb{R}^{n \times n}$ ,  $H_i \in \mathbb{R}^{m \times n}$  – матрицы коэффициентов линеаризации функций  $f_i(x_{i-1}), g_i(x_i)$ , вычисленные в окрестности опорных значений вектора состояния  $x_{i-1}^0, x_i^0$ ;  $c_i \in \mathbb{R}^n$ ,  $s_i \in \mathbb{R}^m$  – ошибки линеаризации функций  $f_i(x_{i-1}), g_i(x_i)$ , определяемые соотношениями

$$
c_i = f_i(x_{i-1}) - f_i(x_{i-1}^0) - \Phi_i(x_{i-1} - x_{i-1}^0); \quad i = 1, 2, ... \tag{16}
$$

$$
s_i = g_i(x_i) - g_i(x_i^0) - H_i(x_i - x_i^0); \quad i = 1, 2, \dots.
$$
 (17)

Таким образом, линейные аналоги (14, 15) исходных моделей (1, 2) включают в себя ошибки моделей, которые разделяются (декомпозируются) на ошибки принятых моделей  $\delta f_i$ ,  $\delta g_i$  (*i* = 1, 2, ...) (4, 5) и ошибки линеаризации  $c_i$ ,  $s_i$  (*i* = 1, 2, ...) (14, 15).

Согласно изложенному, ошибки принятых моделей - это величины, на которые исходные функции эволюции и наблюдений отличаются от соответствующих им принятых функций эволюции и наблюдений, закладываемых в «память» алгоритмов оценивания.

Ошибки линеаризации - это величины, на которые отличаются принятые функции эволюции и наблюдений от их линеаризованных аналогов. Для ошибок линеаризации, в отличие от ошибок принятых моделей, всегда известна функциональная связь с вектором состояния (14, 15) и, следовательно, имеется принципиальная возможность определения их статистических характеристик в зависимости от статистических характеристик вектора состояния.

Декомпозиция ошибок моделей на ошибки принятых моделей и на ошибки линеаризации приводит к двум разным подходам к учёту их влияния на процессы оценивания, поскольку ошибки принятых моделей представляют собой неопределённые в статистическом смысле величины, в то время, как ошибки линеаризации являются в принципе случайными величинами.

#### 2. Модель эволюции состояния оцениваемой системы

Математическая модель эволюции состояния оцениваемой системы в общем виде представляется рекурсивным соотношением

$$
x_i = f_i(x_{i-1}) + \delta f_i + \xi_i; \quad i = 1, 2, \dots
$$
 (18)

Здесь  $x_i \in \mathbb{R}^n$  – вектор состояния оцениваемой системы B MOMEHT BDEMEHH  $t_i$ , включающий в себя фазовый вектор состояния ГКА в системе координат J2000 и некоторые дополнительные компоненты, в частности, погрешности измерений, обусловленные уходом частоты опорного генератора приёмника радиосигналов системы автономной навигации ГКА;  $f_i(x_{i-1})$  – принятая (закладываемая в «память» алгоритма оценивания) функция эволюции, представляющая собой интеграл уравнений движения центра масс ГКА в системе координат J2000, определённый на отрезке  $[t_{i-1}; t_i]$ ;  $\delta f_i \in \mathbb{R}^n$  – ошибки принятой модели эволюции с неизвестной корреляцией во времени, обусловленные неточностью уравнений движения, ошибками интегрирования уравнений, уходами бортовой шкалы времени, ошибками реализации управляющих воздействий и др.;  $\xi_i \in \mathbb{R}^n$  – случайные, некоррелированные во времени, нормально распределенные ошибки модели эволюции с известными статистиками.

Состояние  $x_0 \in \mathbb{R}^n$ , из которого стартует случайный процесс (18), есть случайный, нормально распределенный вектор, с заданными статистическими характеристиками  $\hat{x}_0 \in \mathbb{R}^n, P_0 \in \mathbb{R}^{n \times n}, x_0 \in \mathbb{N}(\hat{x}_0, P_0).$ 

Для минимизации ошибок принятой модели эволюции  $f_i(x_{i-1})$  (4) в уравнениях движения центра масс ГКА должны учитываться:

-влияние гравитационного поля Земли с учетом его аномалий, основанном на разложении геопотенциала Земли в ряд по сферическим функциям (со всеми гармониками до 16-го порядка и выше);

-гравитационное притяжение Луны и Солнца;

-влияние светового давления.

#### 3. Модель наблюдений оцениваемой системы

Модель наблюдений оцениваемой системы в общем виде представляется соотношением:

$$
y_i = g_i(x_i) + \delta g_i + \eta_i; \ \ i = 1, 2, \dots \tag{19}
$$

Здесь в момент времени  $t_i$ 

 $x_i \in \mathbb{R}^6$  – вектор состояния оцениваемой системы;

 $y_i \in \mathbb{R}^m$  — реальный вектор наблюдений (измерений), поступающий  $\mathbf{c}$ выхода измерительных устройств.

$$
y_i^T = ||D_{GLN_i}^T, D_{GPS_i}^T, D_{GAL_i}^T||
$$
\n(20)

В соотношении (20)  $D_{GLN_i}^T, D_{GPS_i}^T, D_{GAL_i}^T$  – измеренные дальности от приёмной антенны ГКА до излучающих антенн НКА СНС ГЛОНАСС, GPS, Galileo.

Размерность т вектора наблюдений  $y_i$  (19) не постоянна во времени. Она изменяется в зависимости от числа НКА, в зону радиоизлучения которых попадает в текущий момент  $t_i$ приемная антенна системы автономной навигации ГКА.

Условия попадания в зону радиоизлучения НКА СНС ГЛОНАСС, GPS, Galileo определяются соответственно следующими соотношениями:

$$
\beta_{min} < \beta_j^{GLN} < \beta_{max}^{GLN}; \ j \in \overline{1,24} \tag{21}
$$

$$
\beta_{min} < \beta_j^{GPS} < \beta_{max}^{ GPS}; \ j \in \overline{1,24} \tag{22}
$$

$$
\beta_{\min} < \beta_j^{\text{GAL}} < \beta_{\max}^{\text{GAL}}; \ j \in \overline{1,24} \tag{23}
$$

где  $\beta_{min}$  – половинный угловой размер Земли, видимый со стороны НКА;

$$
\beta_{min} = \arcsin \frac{R_e}{|r_{\text{HKAl}}|}
$$
\n(24)

 $R_e$  – экваториальный радиус Земли;

|НКА| − расстояние от НКА до центра Земли.

 $\beta_{max}^{GLN}$ ,  $\beta_{max}^{GPL}$ ,  $\beta_{max}^{GAL}$  — углы полураствора радиоизлучения НКА СНС ГЛОНАСС, GPS, Galileo равны соответственно:

$$
\beta_j^{GLN} = \arccos \frac{r_{GLN_j}^T (r_{GLN_j} - x^{[1:3]})}{|r_{GLN_j}| \cdot |r_{GLN_j} - x^{[1:3]}|}
$$
(25)

$$
\beta_j^{GPS} = \arccos \frac{r_{GPS_j}^T(r_{GPS_j} - x^{[1:3]})}{|r_{GPS_j}| \cdot |r_{GPS_j} - x^{[1:3]}|}
$$
\n(26)

$$
\beta_j^{GAL} = \arccos \frac{r_{GAL_j}^T (r_{GAL_j} - x^{[1:3]})}{|r_{GAL_j}| \cdot |r_{GAL_j} - x^{[1:3]}|}
$$
(27)

В соотношениях (25–27)  $r_{GLN_{\overline{j}}}, r_{GPS_{\overline{j}}}, r_{GAL_{\overline{j}}} \in \mathbb{R}^3$  — векторы, компоненты которых представляют координаты  $j - x$  НКА СНС ГЛОНАСС, GPS, Galileo в системе координат  $J2000$ , взятые в момент  $t_i$ .

Геометрически условие попадания приёмной антенны ГКА в зону радиоизлучения одного из НКА продемонстрировано на рис. 1.

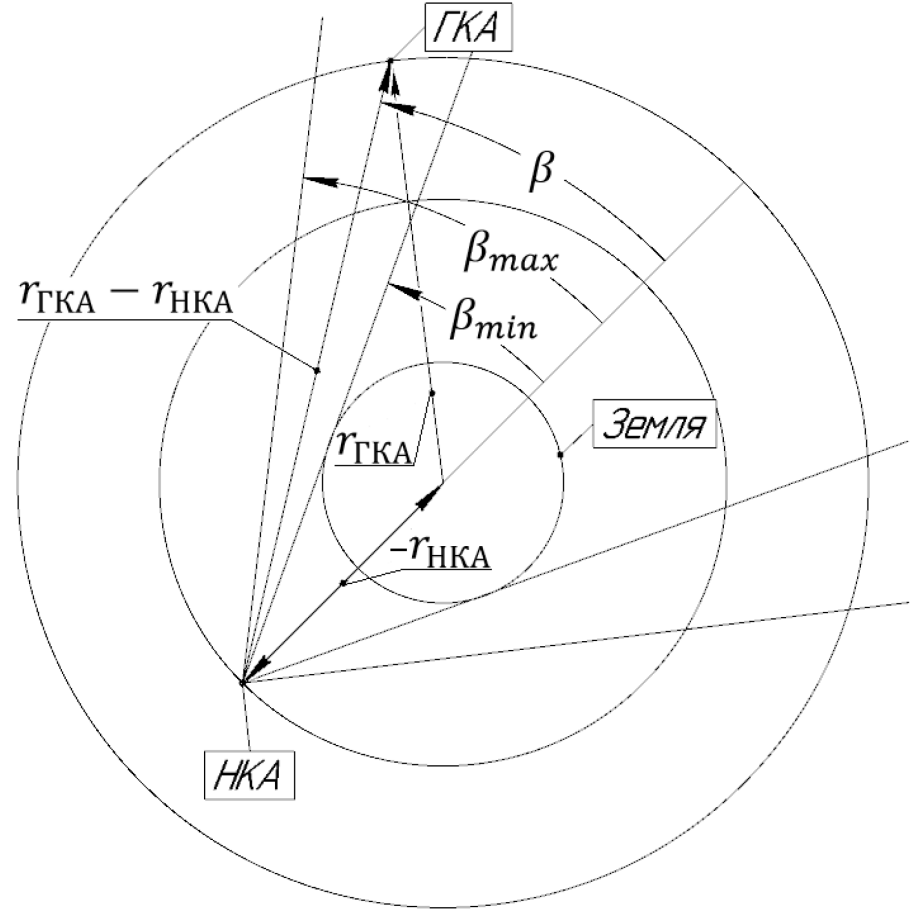

Рис. 1 *–* К определению условий попадания ГКА в зону радиоизлучения НКА

На рис. 2 показано распределение НКА на суточном интервале, полученное на основании расчётов по соотношениям (21–27).

Запишем компоненты вектор-функции  $g_i(x_i)$ , входящей в модель наблюдений (19)

$$
(g_i(x_i))_j = \left| x_i^{[1:3]} - (r_{GLN_j})_i \right|; j = \overline{1, m_{GLN}}
$$
(28)

$$
(g_i(x_i))_j = \left| x_i^{[1:3]} - (r_{GPS_j})_i \right|; j = \overline{m_{GLN} + 1, m_{GLN} + m_{GPS}} \tag{29}
$$

$$
(g_i(x_i))_j = |x_i^{1:3} - (r_{GAL_j})_i|,
$$
\n(30)

где  $j = m_{GLN} + m_{GPS} + 1, m_{GLN} + m_{GPS} + m_{GAL}$ .

В соотношениях (28–30)  $(r_{GLN_j})_i, (r_{GPS_j})_i, (r_{GAL_j})_i \in \mathbb{R}^3$  — векторы, компонентами которых являются координаты  $j - x$  «рабочих» НКА СНС

ГЛОНАСС, GPS и Galileo соответственно, взятые в момент  $t_i$ .

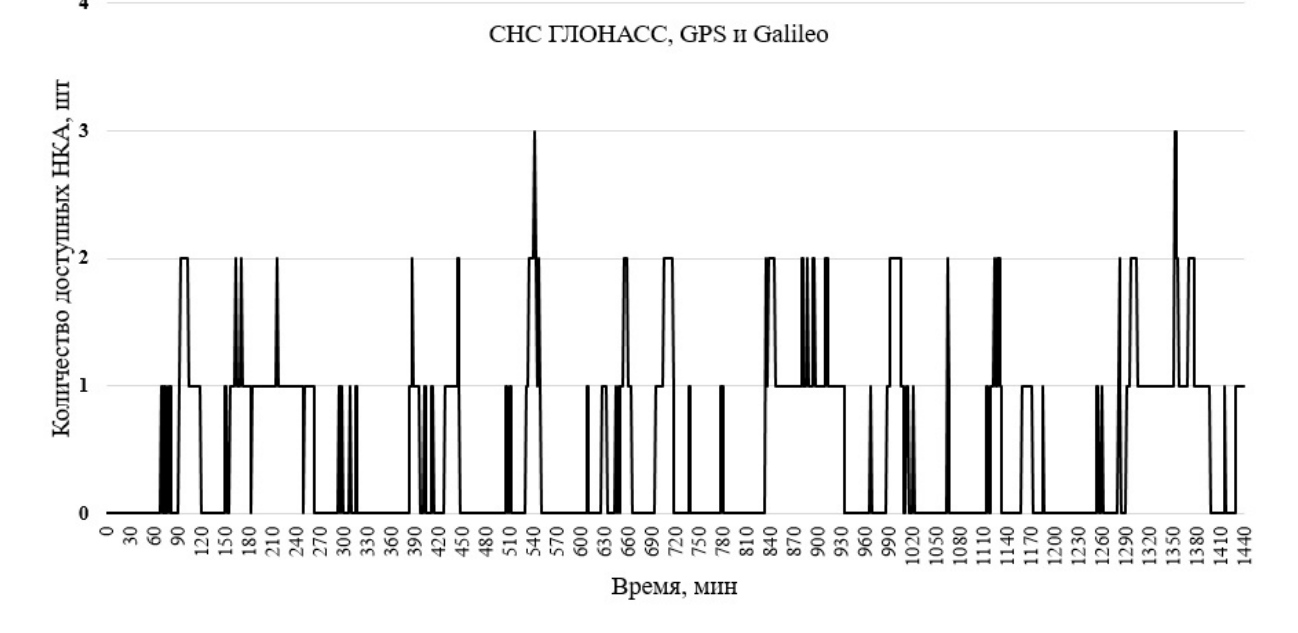

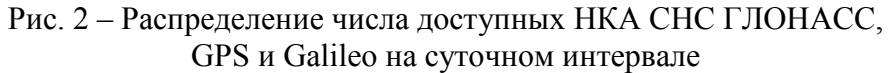

В соотношении (19) вектор-функция  $g_i(x_i)$  – принятая функция наблюдений, закладываемая в «память» алгоритма оценивания. Она отличается от истинной функции наблюдений  $\tilde{g}_i(x_i)$ , соответствующей получаемым параметрам на выходе измерительной аппаратуры.

Принятая функция наблюдений отличается от истинной на ошибки принятой функции или модели наблюдений  $\delta g_i \in \mathbb{R}^m$  (19)

$$
\delta g_i = \widetilde{g}_i(x_i) - g_i(x_i)
$$

Об ошибках  $\delta g_i$  известно, что их компоненты в каждый момент  $t_i$  изменяются в некоторых пределах с неизвестной корреляцией во времени

$$
(\delta g_i)_j^{min} \leq (\delta g_i)_j \leq (\delta g_i)_j^{max}; j = \overline{1, m}.
$$

Иными словами, ошибки  $\delta g_i$  являются неопределенными (в смысле знания закона распределения) неконтролируемыми факторами, оказывающими возмущающее воздействие на процесс оценивания (навигации). При этом для учета такого воздействия применение статистических методов не представляется возможным.

Возникновение ошибок принятой модели обусловлено в основном следующими факторами:

− прохождением радиосигнала от НКА до ГКА через ионосферу и тропосферу;

ошибками знания истинных координат и проекций скорости навигационных спутников;

ошибками часов приемника в системе автономной навигации ГКА.

Третье слагаемое  $\eta_i \in \mathbb{R}^m$ , входящее в исходное соотношение для модели наблюдений (19), представляет случайные, некоррелированный во времени, нормально распределенные ошибки измерений с известными статистиками.

#### Заключение

В общемировой тенденции повышения уровня автономности систем навигации космических аппаратов использование глобальных спутниковых радионавигационных систем типа GPS, ГЛОНАСС, Galileo является наиболее актуальным. Для КА, располагаемых на более низких орбитах, чем КА, входящие в состав СНС, аппаратуру автономной навигации, работающую по радиосигналам спутниковых навигационных систем, можно считать самой перспективной. Перспектива использования подобной аппаратуры для геостационарных КА не столь очевидна. Рассчитывать на кардинальное повышение точности и надёжности САН до уровня наземных радиосистем путём совершенствования аппаратуры не приходится, поскольку причины ухудшения работы САН состоят, как отмечено во введении, в изменении условий её применения.

Можно предположить, что основной резерв улучшения работы САН на геостационарной орбите сосредоточен в разработке более совершенного программно-математического обеспечения, включающего разработку математической модели эволюции состояния оцениваемой системы и модели наблюдений, с более «тонкой» настройкой под неконтролируемые возмущения процесса навигации.

Для реализации этого направления в статье предложены математические модели с декомпозицией возмущений на случайные и неопределённые неконтролируемые факторы, что позволяет строить высокоточные и устойчивые в работе алгоритмы рекуррентного оценивания по результатам измерений, получаемых на основе радиосигналов, поступающих от КА, входящих в глобальные спутниковые навигационные системы GPS, ГЛОНАСС, Galileo. Основы такого подхода были изложены в работах [3, 4, 5].

# Список литературы

1. Михайлов Н.В. Автономная навигация космических аппаратов с использованием спутниковых радионавигационных систем. Диссертация на соискание учёной степени доктора техн. наук. Санкт-Петербург, 2015, 413 с.

2. Махненко, Ю.Ю. Экономически эффективные технологии навигации геостационарных спутников: диссертация на соискание учёной степени д-ра техн. наук: 05.07.09 / Махненко Юрий Юрьевич. - М., 2008. - 356 с.

3. Зонов Н.И., Красильщиков М.Н. Система рекуррентных байесовских алгоритмов оценивания, адаптивных к разнородным неконтролируемым факторам. І. Структуры адаптивных байесовских алгоритмов // Изв. РАН. Техн. кибернетика, 1994. – №4. – С. 5–16.

4. Зонов Н.И., Красильщиков М.Н. Система рекуррентных байесовских алгоритмов оценивания, адаптивных к разнородным неконтролируемым факторам. II. Алгоритмы определения статистических характеристик ошибок моделей оцениваемого // Изв. РАН. Техн. кибернетика, 1994. – №6. – С. 31–41.

5. Зонов Н.И., Красильщиков М.Н. Система рекуррентных байесовских алгоритмов оценивания, адаптивных к разнородным неконтролируемым факторам. III. Результаты имитационного моделирования // Изв. РАН. Теория и системы управления, 1995. –  $N_2$ 3. –  $C. 20 - 31.$ 

#### *2.3.1. (05.13.01)*

#### **Н.И. Зонов канд. техн. наук, Д.В. Моисеев канд. техн. наук**

ФГБОУ ВО «Московский авиационный институт (национальный исследовательский университет)», кафедра 604 «Системный анализ и управление», navicontr@mail.ru, moiseev801@mail.ru

# **АВТОНОМНАЯ НАВИГАЦИЯ ГЕОСТАЦИОНАРНЫХ КА. ЧАСТЬ II. РЕЗУЛЬТАТЫ ИМИТАЦИОННОГО МОДЕЛИРОВАНИЯ ПРОЦЕССОВ НАВИГАЦИИ С ИСПОЛЬЗОВАНИЕМ СПУТНИКОВЫХ НАВИГАЦИОННЫХ СИСТЕМ**

*Приведены результаты процессов навигации геостационарных КА с использованием спутниковых радионавигационных систем GPS, ГЛОНАСС, Galileo полученные на основе численного имитационного моделирования. Для моделирования использованы математические модели процессов навигации, разработанные авторами, которые учитывают разнородные (случайные и статистически неопределённые) возмущения в каналах эволюции оцениваемой системы и измерений. Полученные результаты моделирования можно считать положительными с точек зрения сходимости решения к истинному положению геостационарного КА и надёжности (достоверности) навигационной информации, состоящей в соответствии ошибок определения местоположения ГКА их статистическим характеристикам.* 

Ключевые слова: *спутниковые навигационные системы, численное имитационное моделирование, случайные неконтролируемые факторы, неопределённые неконтролируемые факторы, фильтр Калмана.* 

#### **Введение**

Среди работ, выполненных на данную тему, например, [1, 2], рассматриваемую статью выделяет то, что моделирование проведено при достаточно больших разбросах начального состояния геостационарного КА (ГКА) относительно номинально заданного: 50 км по координатам и 50 м/c по проекциям скорости (3 сигма) в сочетании со случайными погрешностями измерений псевдодальностей 1.5 м (1 сигма) и с погрешностями, изменяющимися в пределах 90 м с неизвестной корреляцией во времени.

Полученные результаты моделирования процесса навигации демонстрируют сходимость оценок положения НКА к истинному положению по нарастающей выборке измерений при соблюдении соответствия ошибок оценок их статистическим характеристикам, получаемым на выходе алгоритма оценивания.

При этом можно утверждать, что успешное решение задачи навигации, полученное в более «жестких» условиях, чем обычно складывающиеся в отношении точности начального определения местоположения ГКА и точности измерений [1, 3], будет тем более успешным в обычных штатных условиях. Иными словами, с точки зрения практики это означает, что апробированное решение можно считать достаточно надёжным, т.е. достоверным, обладающим некоторым «запасом прочности».

Необходимо отметить, что решение задачи навигации ГКА, полученное в рамках численного имитационного моделирования (ЧИМ), получено с применением «Обобщенного рекуррентного байесовского алгоритма», разработанного на основе «Единого подхода к построению рекуррентных байесовских алгоритмов оценивания» [4, 5, 6]. Попытки решить задачу на основе таких алгоритмов, как фильтр Калмана, фильтр второго порядка [3], гарантирующего алгоритма «СКАЛАР1» [7] в условиях принятой постановки задачи не привели к удовлетворительным результатам.

В работе приведены постановка задачи численного имитационного моделирования процессов навигации с использованием спутниковых навигационных систем, исходные данные для моделирования, схема ЧИМ, результаты моделирования в виде графиков ошибок оценок положения ГКА и соответствующих им утроенным средним квадратическим отклонениям (с.к.о). Результаты моделирования приведены для четырёх вариантов с использованием отдельных спутниковых навигационных систем и их использованием в совокупности. Завершают работу анализ результатов и выводы.

Для моделирования использованы математические модели процессов навигации, разработанные авторами, которые учитывают разнородные (случайные и статистически неопределённые) возмущения в каналах эволюции оцениваемой системы и измерений.

#### Постановка залачи

В соответствии с постановкой задачи в работе требуется

Провести численное имитационное моделирование (ЧИМ) процессов автономной  $1.$ навигации ГКА с привлечением спутниковых навигационных систем (СНС) GPS, ГЛОНАСС, Galileo. Для обработки измерительной информации использовать «Обобщённый рекуррентный байесовский алгоритм» (ОРБА), разработанный в рамках «Единого подхода к построению рекуррентных байесовских алгоритмов оценивания» [4, 5, 6]. Численное имитационное моделирование провести на основе математических моделей эволюции состояния оцениваемой системы и наблюдений, приведённых в работе [4].

2. На основе анализа полученных результатов ЧИМ оценить точность различных конфигураций системы автономной навигации ГКА.

#### Исходные данные для моделирования

В данном разделе перечислены все исходные данные для программной реализации задачи, рассмотренной в данной работе.

1. Длительность ЧИМ процесса навигации ГКА  $T = 86400$  с.

2. Дата и гринвичское время начала ЧИМ процесса навигации ГКА: 01.09.2021,  $t_0 = 0$  ч, 0 мин. 0 с.

3. Параметры орбиты ГКА:

- время прохождения перигея  $\tau = 0$ ;
- эксцентриситет  $e = 0$ ;  $\equiv$
- большая полуось  $a = 42164169.787$  м;
- аргумент перигея  $\omega = 0$ ;  $\frac{1}{2}$
- наклонение  $i = 0.5^{\circ}$ ;
- долгота восходящего узла  $\Omega \approx 285^{\circ}$ .

4. СКО ошибок координат НКА в СК Ј2000  $\sigma = 1.5$  м.

5. Углы полураствора для радиоизлучения НКА СНС ГЛОНАСС, GPS, Galileo COOTBETCTBEHHO  $\beta_{max}^{GLN}$ ,  $\beta_{max}^{GBS}$ ,  $\beta_{max}^{GAL}$ .

$$
\beta_{max}^{GLN} = 14.5^{\circ}
$$
  
\n
$$
\beta_{max}^{GPS} = 15^{\circ}
$$
  
\n
$$
\beta_{max}^{GAL} = 15^{\circ}
$$

6. Давление солнечной радиации вблизи Земли на площадку, расположенную под прямым углом к лучам на расстоянии одной астрономической единицы от источника света при условии полного отражения света р:

$$
p = 4.65 \cdot 10^{-6} \left[ \frac{\text{H}}{\text{m}^2} \right]
$$

7. Коэффициент отражения света поверхностью КА  $\gamma$ :

 $\nu = 1.22$ 

8. Macca  $TKA m_{KA} = 1900$  [Kr].

9. Коэффициенты разложения геопотенциала в ряд по сферическим функциям взяты из справочного документа «Параметры Земли 1990 года» (ПЗ-90.11).

10. Коэффициенты полиномов для аппроксимации траекторий Луны и Солнца в J2000 взяты из Астрономического ежегодника год.

11. Оценка вектора состояния  $\hat{x}_0$  и матрица ковариаций  $P_0$  оцениваемой системы для момента времени  $t_0$  (из которого стартует случайный процесс  $x(t)$  (размерности в м, м/с):

$$
\hat{x}_0 = \begin{vmatrix}\n10912846.21 \\
-40727296.53 \\
0 \\
2969.786486 \\
795.7518907 \\
26.83118447\n\end{vmatrix},
$$
\n
$$
P_0 = \begin{vmatrix}\n50\ 000^2 & 0 & 0 & 0 & 0 \\
0 & 50\ 000^2 & 0 & 0 & 0 & 0 \\
0 & 0 & 50\ 000^2 & 0 & 0 & 0 \\
0 & 0 & 0 & 50^2 & 0 & 0 \\
0 & 0 & 0 & 0 & 50^2 & 0 \\
0 & 0 & 0 & 0 & 50^2 & 0 \\
0 & 0 & 0 & 0 & 0 & 50^2\n\end{vmatrix}
$$

12. Ошибки принятой модели наблюдений (ПМН)  $\delta q_i$  моделируются как гармонические процессы с амплитудой колебаний равной 90 м.

13. Шаг дискретности моделирования - 60 сек.

#### Схема численного имитационного моделирования

проведения ЧИМ процессов навигации ГКА состоит следующей Схема  $\, {\bf B}$ последовательности действий.

1. Задание априорных статистических характеристик вектора состояния (математического ожидания и матрицы ковариаций) ГКА.

2. Розыгрыш возмущенного значения вектора состояния ГКА с использованием датчиков псевдослучайных чисел.

3. Формирование статистических характеристик неопределенных неконтролируемых факторов (НФ) соответствующих пределам изменения ошибок принятых (номинальных) моделей эволюции и наблюдений оцениваемой системы (ГКА). При этом в каждый текущий момент за математические ожидания неопределённых НФ принимаются средние значения, равные полусуммам их минимальных и максимальных значений, а в качестве их матриц ковариаций берутся диагональные матрицы, в которых дисперсии (диагональные элементы) определяются по правилу трёх сигм.

4. Прогнозирование на шаг вперёд возмущенного (истинного) Прогнозирование на шаг вперёд возмущенного (истинного) значения вектора состояния.

5. Прогнозирование на шаг вперёд априорной оценки вектора состояния и её матрицы ковариаций с использованием обобщенного рекуррентного байесовского алгоритма.

6. Определение «рабочих» НКА, т.е. тех НКА, в зону радиоизлучения которых попадает  $TKA$ 

7. Прогнозирование на текущий момент (на момент измерения) номинальных и возмущенных параметров движения всех навигационных КА, входящих в используемые для моделирования спутниковые навигационные системы.

8. Формирование невязки наблюдений на основе разности реального (измеренного) и априорного векторов наблюдений.

9. Получение апостериорной оценки вектора состояния и ее матрицы ковариаций на основе невязки наблюдений с использованием обобщенного рекуррентного байесовского алгоритма оценивания.

10. Увеличение времени процесса навигации на один шаг.

11. Проверка окончания процесса навигации по времени. Если текущее время меньше времени окончания, то переход к пункту 4.

# **Результаты численного имитационного моделирования процессов обработки автономной измерительной информации**

Численное имитационное моделирование процессов навигации проведено в четырёх вариантах с использованием спутниковых навигационных систем GPS, ГЛОНАСС, Galileo в отдельности и всех трёх систем в совокупности.

Результаты моделирования представлены на рис.1–4 в виде графиков ошибок оценок положения ГКА и утроенных средних квадратических отклонений этих ошибок для вариантов моделирования соответствующих использованию: СНС GPS (рис.1); СНС ГЛОНАСС (рис. 2); СНС Galileo (рис. 3); СНС GPS, ГЛОНАСС, Galileo (рис. 4).

За ошибку положения ГКА принимается длина отрезка между точкой с «истинными», разыгранными в процессе ЧИМ координатами ГКА, и точкой с координатами, полученными на выходе обобщенного рекуррентного байесовского алгоритма оценивания, взятыми в один и тот же момент времени. На всех рисунках график ошибки положения ГКА представлен сплошной линией, а её предельная величина, равная трём квадратическим отклонениям, – пунктирной линией (в логарифмическом масштабе).

Ошибки и их СКО имеют размерность метры, а размерность аргумента – секунды.

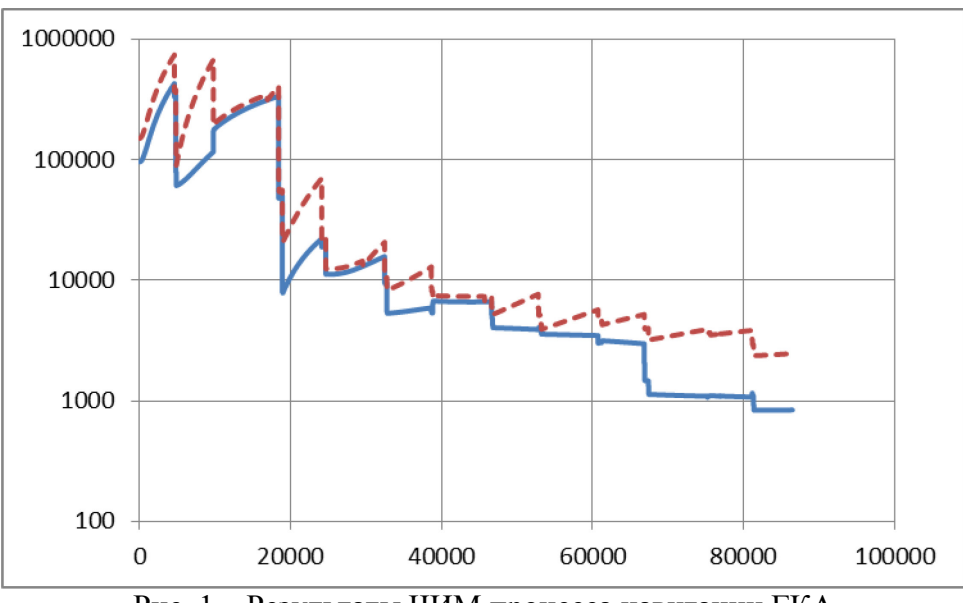

Рис. 1 – Результаты ЧИМ процесса навигации ГКА с использованием СНС GPS

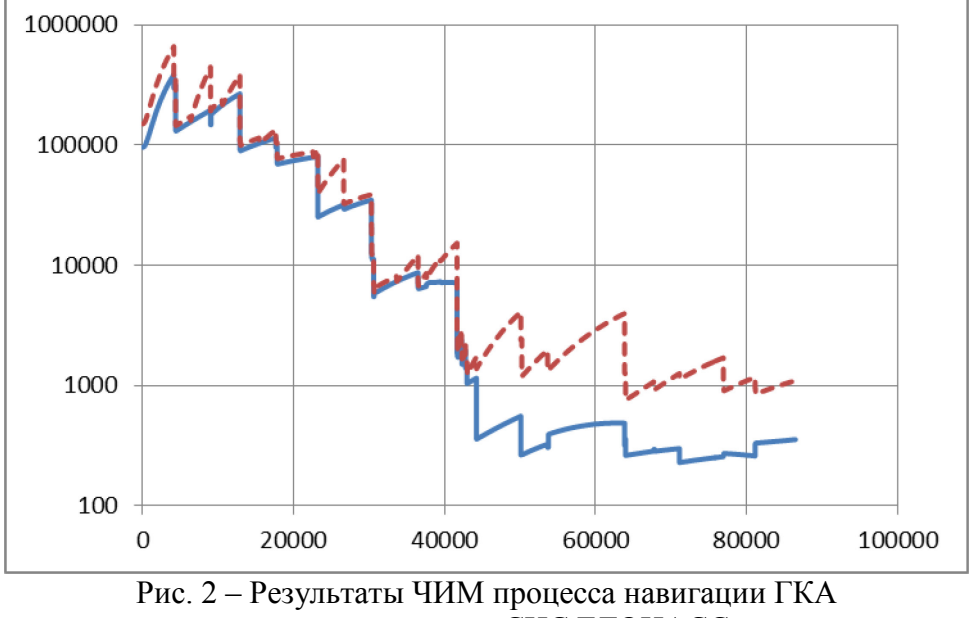

с использованием СНС ГЛОНАСС

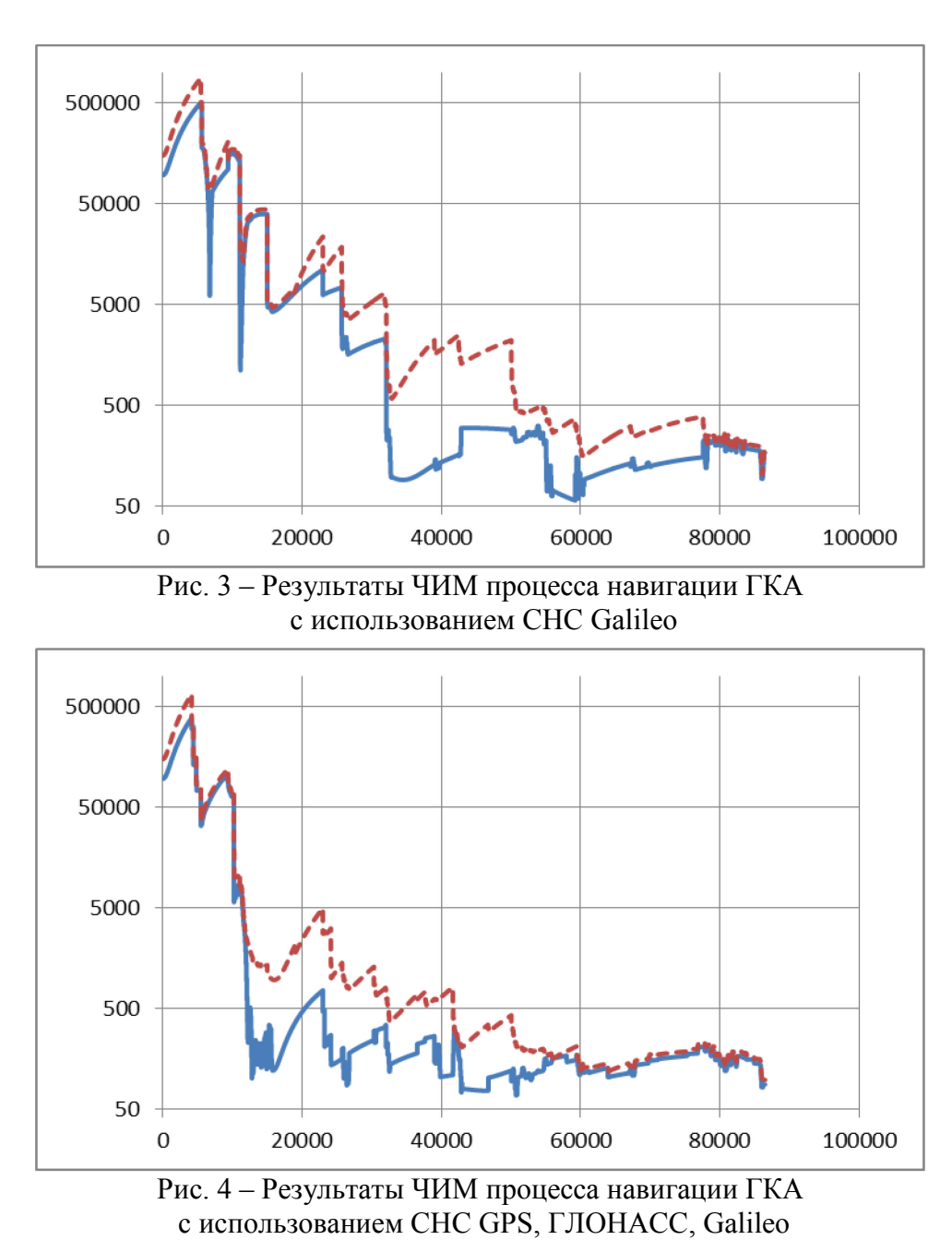

**Выводы** 

1. Полученные результаты численного имитационного моделирования процессов обработки дальномерных автономных измерений (рис.1–4) позволяют утверждать, что в условиях моделирования, соответствующих использованным исходным данным, дальномерные измерения обеспечивают сходимость оценок положения ГКА к истинному значению.

2. Во всех вариантах моделирования ошибки оценок положения ГКА не превосходят трех средних квадратических отклонений, что свидетельствует об их достоверности и устойчивости работы «Обобщенного рекуррентного байесовского алгоритма».

3. Результаты процессов навигации, приведённые на рис. 1–3 показывают довольно заметное преимущество СНС Galileo (рис. 3) над СНС ГЛОНАСС (рис. 2) и особенно над СНС GPS. Однако, это преимущество проявлено только в данной конкретной реализации ЧИМ процессов навигации. Окончательные выводы можно делать в этом отношении только на основании результатов, полученных по множеству реализаций ЧИМ.

4. Совместное использование трех СНС GPS, ГЛОНАСС и Galileo даёт, как и следовало ожидать, наиболее приемлимые результаты решения задачи навигации геостационарного ГКА.

# *Список литературы*

1. *Михайлов Н.В.* Автономная навигация космических аппаратов с использованием спутниковых радионавигационных систем. Диссертация на соискание учёной степени доктора технических наук. Санкт-Петербург, 2015. – 413 с.

2. *Махненко Ю.Ю.* Экономически эффективные технологии навигации геостационарных спутников: диссертация на соискание учёной степени д-ра техн. наук : 05.07.09 / Махненко Юрий Юрьевич. – М., 2008. – 356 с.

3. Статистическая динамика и оптимизация управления летательных аппаратов: Учеб. Пособие для авиационных специальностей вузов/ А.А. Лебедев, В.Т. Бобронников, М.Н. Красильщиков, В.В. Малышев. – М.: Машиностроение, 1985. – 280 с.

4. *Зонов Н.И., Красильщиков М.Н.* Система рекуррентных байесовских

алгоритмов оценивания, адаптивных к разнородным неконтролируемым факторам. I. Структуры адаптивных байесовских алгоритмов // Изв. РАН. Техн. кибернетика. – 1994. –  $N<sub>2</sub>4. - C. 5-16.$ 

5. *Зонов Н.И., Красильщиков М.Н.* Система рекуррентных байесовских алгоритмов оценивания, адаптивных к разнородным неконтролируемым факторам. II. Алгоритмы определения статистических характеристик ошибок моделей оцениваемого // Изв. РАН. Техн. кибернетика. – 1994. – №6. – С. 31–41.

6. *Зонов Н.И., Красильщиков М.Н.* Система рекуррентных байесовских алгоритмов оценивания, адаптивных к разнородным неконтролируемым факторам. III. Результаты имитационного моделирования // Изв. РАН. Теория и системы управления. – 1995. – №3. – С. 20–31.

7. *Красильщиков М.Н. и др.* Результаты применения гарантирующих алгоритмов оценивания типа СКАЛАР1 в задаче навигации СА // Гагаринские чтения по космонавтике и авиации 1985 г. М.: Наука, 1987, с. 75.

*2.3.1. (05.13.01)*

# **Н.А. Максимов, О.К. Осипчук**

Федеральное государственное бюджетное образовательное учреждение высшего образования «Московский авиационный институт (национальный исследовательский университет)» Институт № 3 - «Системы управления, информатика и электроэнергетика», кафедра «Цифровые технологии и информационные системы», Москва, n-a-maximov47@yandex.ru

# **СИСТЕМА АВТОМАТИЧЕСКОЙ РАССТАНОВКИ ВОЗДУШНЫХ СУДОВ НА РЕЙСЫ**

*В статье рассматривается постановка задачи автоматического назначения воздушных судов на рейсы. Задача сведена к задаче целочисленного программирования, а в качестве метода ее решения выбран метод ветвей и границ. Программная реализация алгоритма решения позволила реализовать систему автоматической расстановки воздушных судов по рейсам. Проведенное тестирование и расчеты на модельных примерах показали полную работоспособность разработанного программного комплекса.* 

Ключевые слова: *планирование рейсов воздушных судов, автоматизированное планирование, парк воздушных судов, целочисленное программирование, метод ветвей и границ, дерево решений, рекурсивный поиск, оптимальное решение.*

#### **Введение**

Проблема планирования рейсов и экипажей для них особенно важна для авиационной отрасли в настоящее время, так как используемые автоматизируемые комплексы зарубежного производства становятся недоступными. Конечно, существуют отечественные системы автоматизированная система «Экипаж», интегрированная автоматизированная система «Meridian», АСУ «ASNext» [1]. Однако, далеко не все авиапредприятия могут приобрести эти системы в силу их дороговизны, поэтому разработка более бюджетных систем, быть может, с более простым функционалом, является вполне оправданным.

Задачи планирования рейсов и распределения экипажей связаны между собой. В отличие от стоимости топлива, большая часть летного расписания является контролируемой, и даже небольшой процент экономии расходов на летный состав за счет лучшего планирования дает большую выгоду для авиакомпании. Неправильное планирование рейсов может привести к убыткам, если спрос на рейс превысит количество пассажирских мест в воздушном судне. Мы рассмотрим эти две задачи планирования раздельно. В данной статье будет рассмотрена первая задача – задача расстановки воздушных судов (ВС) по рейсам.

#### **Постановка задачи**

Целью работы является разработка системы автоматического планирования назначения ВС на рейсы. Решение общей задачи планирования летного расписания авиакомпании является слишком сложной задачей из-за большой размерности, поэтому задачу разделяют на несколько последовательных этапов, решение каждого из которых является входными данными для следующего этапа. При невозможности найти решение на каком-либо этапе, приходится возвращаться на предыдущие.

Выделяют следующие этапы планирования пассажирских авиаперевозок [2]:

• планирование сети маршрутов и состава парка воздушных судов (ВС): определение перспективных направлений авиаперевозок, в соответствии с рыночными условиями и возможностями авиакомпании. Это задача менеджмента, бизнес-планирования и в данной работе не рассматривается. Решением этой задачи является список рейсов, а также сведения об авиапарке компании.

• расстановка парка ВС по рейсам: оптимальное распределение самолетов различных типов по рейсам в соответствии со спросом, временем обслуживания ВС в аэропорте и техническими характеристиками топливной эффективности на данном расстоянии.

• составление оптимального расписания для экипажей ВС с учетом нормативов по безопасности полетов. Этот этап так же разбивается на два последовательных подэтапа: построение легитимных цепочек рейсов в соответствии с требованиями безопасности и назначение конкретных членов экипажей на эти цепочки рейсов.

В настоящей статье будет рассмотрено решение второй задачи. Составлению оптимального расписания для экипажей ВС будет посвящена отдельная статья.

#### **Расстановка парка ВС по рейсам**

Проблема расстановки парка ВС по рейсам (Fleet Assignment Problem) заключается назначении наиболее подходящего типа ВС для каждого рейса,в соответствии с эксплуатационными ограничениями. Назначение рейсов происходит таким образом, чтобы максимизировать доход авиакомпании. Результаты решения этой проблемы влияют не только на доходы авиакомпании, но и на следующие этапы планирования экипажа. Поэтому накладывается естественное ограничение замкнутости цепочек рейсов, что означает, что аэропорт отправления первого рейса должен быть аэропортом назначения последнего рейса в цепочке.

Входными данными служат расписание рейсов, запланированных к выполнению, прогноз общего спроса на каждый из рейсов, оборотные времена (минимальное время, необходимое данному типу ВС в данном аэропорту для проведения всех технологических процедур, совершаемых между посадкой и последующим за ней вылетом), а также доходы и расходы на выполнение каждого рейса различными типами ВС. Предполагается, что расписание составлено на некий период времени (например, одни сутки) и циклически повторяется.

Далее приводится математическая постановка задачи.

Пусть заданы следующие множества:

A: множество всех аэропортов с индексом  $a \in A$ .

L: множество всех рейсов с индексом  $i \in L$ .

F: множество типов ВС с индексом  $f \in F$ .

S: множество всех цепочек рейсов с индексом  $s \in S$ .

# *Неизвестные:*

 $x_{f,s} = \left\{ \begin{matrix} 1, & \text{ec}$ ли ВС типа  $f \in F$  назначен на цепочку  $s \in S \ 0, & \text{ec}$ ли ВС типа  $f \in F$  не назначен на цепочку  $s \in S \end{matrix} \right.$ 

Таким образом, каждой цепочке соответствует столько неизвестных, сколько существует различных типов ВС. Проверка возможности назначения ВС на цепочку происходит на этапе нахождения всех цепочек рейсов, чтобы уменьшить размерность задачи.

**Параметры:**  $N_f$ : количество ВС типа  $f \in F$ .

 $Cap_f$ : количество пассажирских мест в ВС типа  $f \in F$ 

 $C_{f,s}$ : расходы при назначении ВС типа  $f \in F$  на цепочку  $s \in S$ .

 $R_{f,s}$ : доход при назначении ВС типа  $f \in F$  на цепочку  $s \in S$ .

# *Целевая функция:*

 $\sum_{S\in S}\sum_{f\in F}(R_{f,s}-\mathcal{C}_{f,s})\cdot x_{f,s}\rightarrow max.$ 

Функция цели – прибыль авиакомпании, связанная с доходами от продажи билетов и операционными расходами. Функция расходов является совокупностью множества факторов, разнится в зависимости от заключенных контрактов с поставщиками топлива и аэропортами, меняется в течение года. Так, например, в зимнее время года, обшивку ВС необходимо обрабатывать против обледенения. В работе рассматриваются основные статьи расходов авиакомпании от посадки, стоянки и вылета ВС из аэропорта, а также расходы на топливо, которые равны среднему расходу топлива ВС в час, умноженному на время полета. Расходы равны сумме всех этих параметров. Расходы на цепочку равны сумме расходов от каждого рейса, входящего в эту цепочку. Перечень типовых расходов на рейс приведен ниже
- 1. Стоимость взлета и посадки в аэропорту.
- 2. Плата за использование терминала (за каждого пассажира).
- 3. Обслуживание багажа (назначается цена за багаж каждого пассажира).
- 4. Авиационный сбор на безопасность.
- 5. Уборка салона, мусора, очистка санузлов, заправка водой.
- 6. Цена за авиационный керосин за литр.

Средний доход авиакомпании от назначения ВС на рейс рассчитывается по формуле:

 $R_{f,s} = \min(Cap_f, D_i) \cdot p_i,$ 

где,  $D_i$  – прогноз спроса количества пассажиров на рейс, р<sub>i</sub> – средняя цена на билет данного рейса. Доход всей цепочки равен сумме доходов от каждого рейса.

## *Ограничения:*

Условие покрытия – на цепочку может быть назначено ВС одного типа, или не назначено вовсе

$$
\sum_{f \in F} x_{f,s} \le 1, \qquad \forall s \in S.
$$

Условие разбиения – каждый рейс может находиться в одной и только одной выбранной цепочке рейсов

$$
\sum_{f \in F} \sum_{s \in S} \sigma_{i,s} \cdot x_{f,s} = 1, \quad \forall i \in L, \text{rge}
$$

 $\sigma_{i,s} = \left\{ \begin{matrix} 1, \text{ec}\pi\mu \text{ i} \text{ i.e.}, & \text{d}\pi\mu \text{ i.e.}, & \text{e}\pi\mu \text{ i.e.}, & \text{f}\pi\mu \text{ i.e.}, & \text{f}\pi\mu \text{ i.e.}, & \text{f}\pi\mu \text{ i.e.}, & \text{f}\pi\mu \text{ i.e.}, & \text{f}\pi\mu \text{ i.e.}, & \text{f}\pi\mu \text{ i.e.}, & \text{f}\pi\mu \text{ i.e.}, & \text{f}\pi\mu \text{ i.e.}, & \text{f}\pi\mu \text{ i.e.}, & \text{$ 0, если цепочка  $s$  не включает  $i \in L$ 

Условие мощности парка – количество ВС типа  $f \in F$  должно быть не больше, чем количество выбранных цепочек, на которые назначено данное ВС.

$$
\sum_{s \in S} x_{f,s} \le N_f, \qquad \forall f \in F
$$

≈∈s<br>Данная задача является задачей целочисленного программирования и может быть решена методом ветвей и границ [3]. Метод ветвей и границ — это парадигма разработки алгоритма для задач дискретной и комбинаторной оптимизации, а также для математической оптимизации. Метод ветвей и границ состоит в систематическом перечислении возможных решения посредством поиска в пространстве состояний, это возможно, если множество решений можно представить в виде дерева, с полным решением в корне дерева. Алгоритм исследует узлы дерева, которые представляют собой подмножества набора решений. Перед перечислением возможных решений ветви ветвь проверяется по верхним и нижним оценкам границ на оптимальном решении и отбрасывается, если она не может дать лучшего решения, чем найденное алгоритмом.

Алгоритм зависит от эффективной оценки нижней и верхней границ областей ветвей пространства поиска. Если границ нет, алгоритм вырождается в исчерпывающий поиск.

Цель метода ветвей и границ состоит в том, чтобы найти значение x, которое максимизирует или минимизирует значение действительной функции f(x), называемой целевой функцией, среди некоторого набора S допустимых или возможных решений. Множество S называется пространством поиска или допустимой областью. В оставшейся части этого раздела предполагается, что минимизация f(x) желательна; это предположение не накладывает ограничения на поиск максимума целевой функции, поскольку можно найти максимальное значение f(x), найдя минимум  $g(x) = f(x)$ . Алгоритм B & B работает по двум принципам:

Алгоритм рекурсивно разбивает пространство поиска на меньшие пространства, затем минимизирует f (x) на этих меньших пространствах; разбиение называется ветвлением.

Для конкретной задачи оптимизации требует некоторая структура данных, которая представляет наборы возможных решений. Такое представление называется экземпляром решения.

Ветвь производит два или более экземпляров, что каждый представляет собой подмножество решений. Как правило, подмножества не пересекаются, чтобы предотвратить посещение алгоритмом одного и того же возможного решения дважды. Отсечение узла производится в том случае, если достоверно известно, что в нем нарушаются заданные ограничения. Алгоритм выполняет рекурсивный поиск сверху вниз по дереву решений, сформированному операцией ветвления.

В описанной выше задаче расстановки парка ВС по рейсам будем искать минимум от целевой функции, взятой с отрицательным знаком. Узлом  $r_{f,s}$  будет являться переменная  $x_{f,s}$ , значение которой установлено в 1 или это будет такой узел, в котором  $x_{f,s} = 0$ ,  $\forall f \in F$ . Тогда из каждого узла будет выходить столько ветвей, сколько существует различных типов ВС, которых можно назначить на эту цепочку, а также еще одна ветвь, означающая, что на цепочку не назначен ни один тип ВС, т.е. она неактивна.

Если не выполняется хотя бы одно из условий математической постановки задачи в узле  $r_{f,s}$ , то это решение и все его подпространства решения отсекаются. Если уже найдено условие, удовлетворяющее всем ограничениям, а в текущем узле стоимость выше, чем это найденное решение, то этот узел тоже отсекается

Пример.

Пусть есть n различных типов ВС, количество ВС каждого типа равно 1. Пусть 2 содержит хотя бы один рейс, который содержится в цепочке один. Первые 2 шага работы алгоритма представлены на рисунке 1

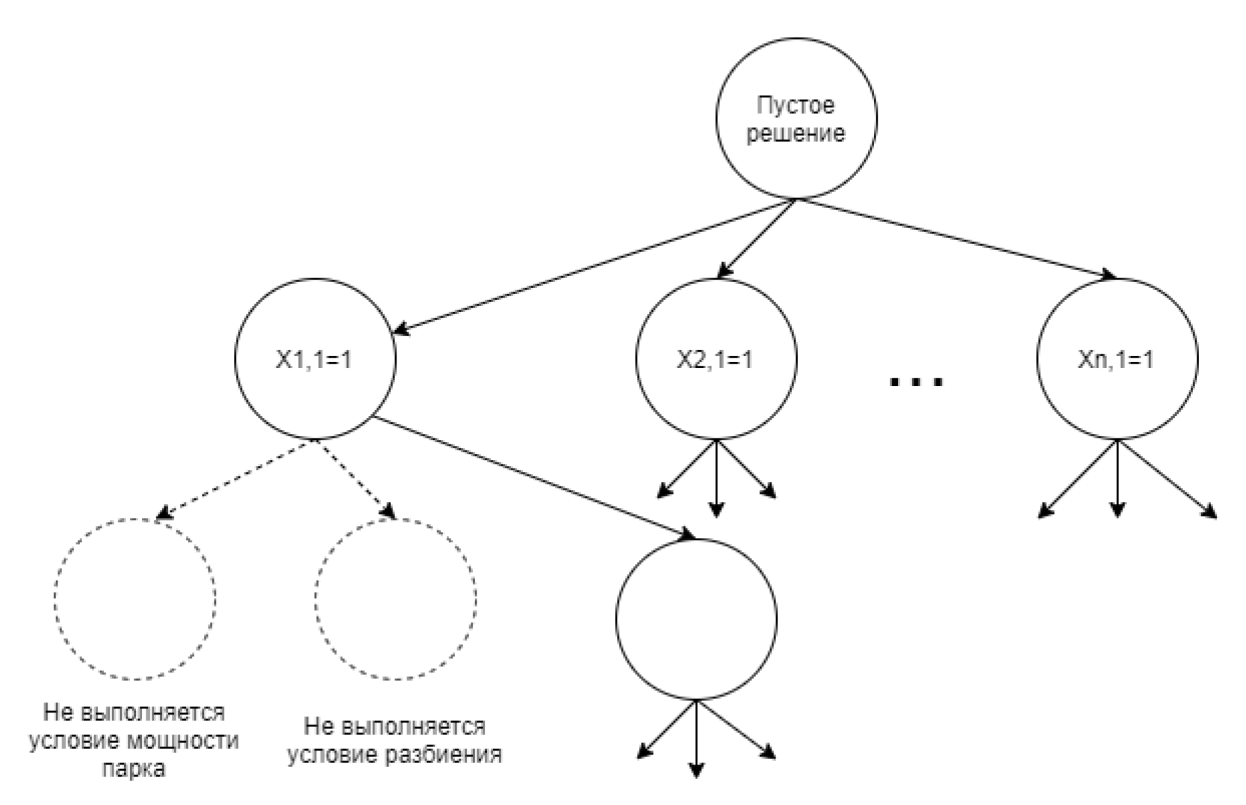

### Рис. 1 - Метод ветвей и границ

Для того, чтобы найти все разрешенные цепочки рейсов для последующего решения задачи расстановки парка ВС по рейсам, необходимо использовать рекурсивный алгоритм, который перебирает всевозможные сочетания рейсов, отсекая те, которые не удовлетворяют заданным ограничениям [4-6]. Блок-схема работы алгоритма представлена на рисунке 2

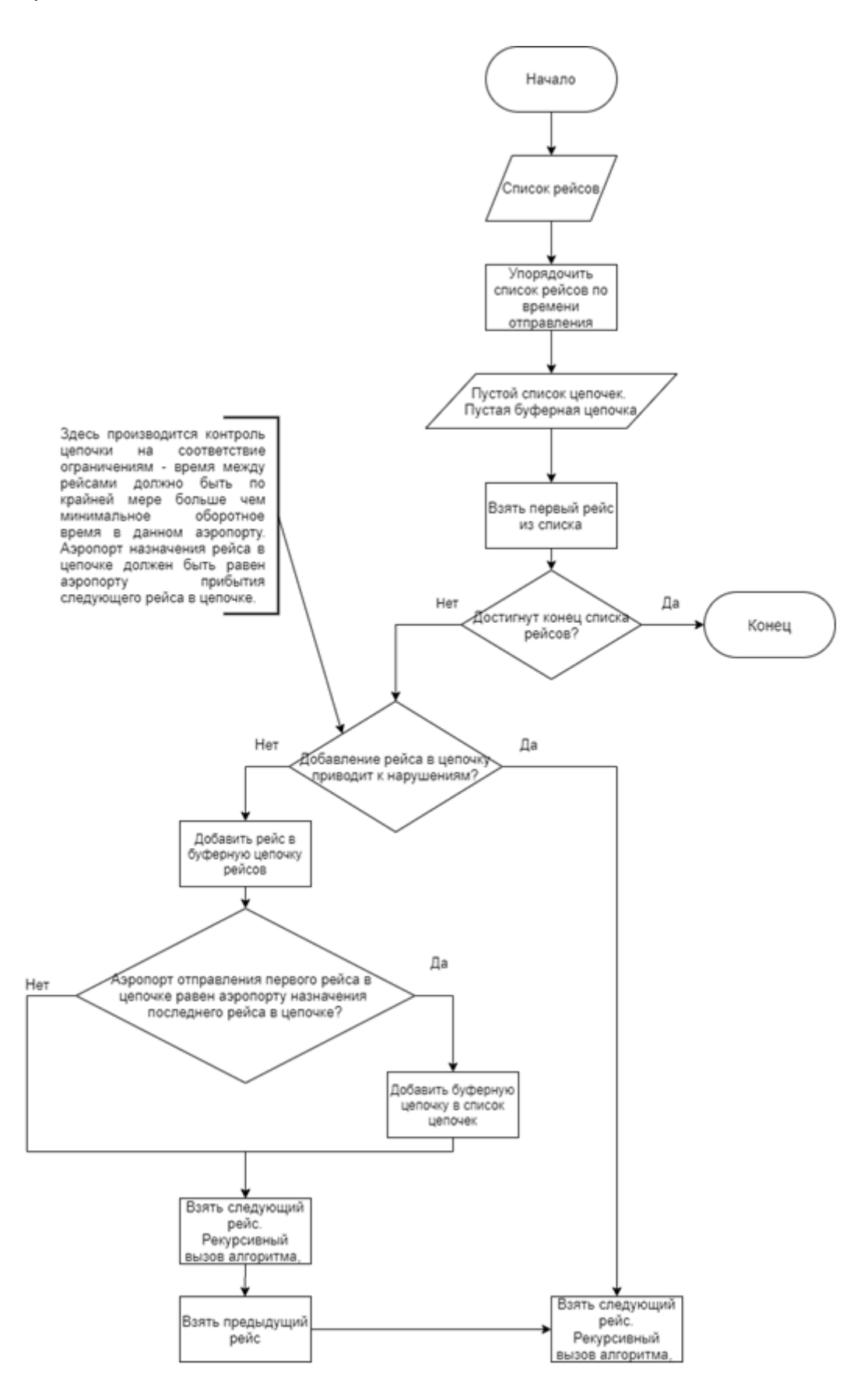

Рис. 2 - Рекурсивный алгоритм нахождения разрешенных цепочек рейсов **Реализация предложенного алгоритма**

Для реализации предложенного алгоритма в виде программного комплекса использовался язык программирования с# на платформе .NET Framework, технология построения интерфейсов WPF, база данных PostgreSql. База данных включает 12 таблиц, в которых

хранится всеобъемлющая информация о рейсах, ВС, аэропортах, членах экипажей и т.д. Заметим, что база данных является общей для решения задач назначения ВС по рейсам и экипажей по ВС.

Интерфейс приложения состоит из 1 окна. Основным элементов управления является меню, находящееся в колонке слева. Все взаимодействие с приложением происходит во вкладках этого меню. Для примера приведем несколько типичных вкладок.

Вкладка "Парк воздушных судов"

На рисунке 3 представлен интерфейс вкладки "Парк воздушных судов". Здесь пользователь может вводить добавлять/удалять/изменять информацию об парке ВС и времени их обслуживания в разных аэропортах, а также загружать из файла информацию об ВС. В файле каждая строка описывает информацию об одном типе ВС по следующему шаблону:

"Название типа ВС" "количество ВС данного типа" " средний расход топлива в час" "количество пассажирских мест" ["Название аэропорта" "Время обслуживания ВС в данном аэропорте"]

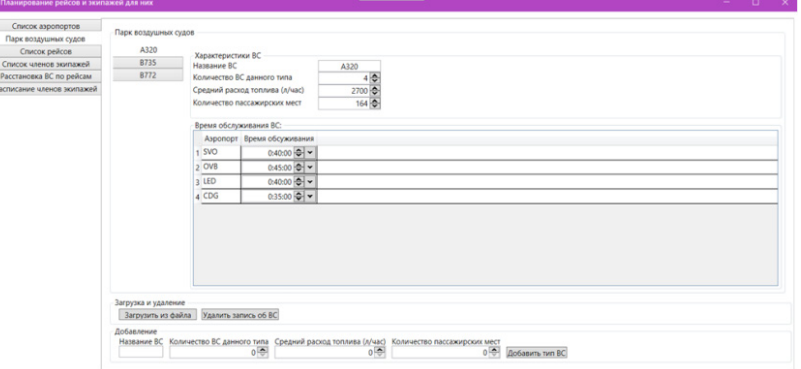

Рис. 3 - Вкладка "Парк воздушных судов"

Вкладка "Список рейсов".

На рисунке 4 представлен интерфейс вкладки "Список рейсов". Здесь пользователь может вводить добавлять/удалять/изменять информацию о рейсах, а также загружать из файла информацию об ВС. В файле каждая строка описывает информацию об одном рейсе по следующему шаблону:

"Номер рейса" "аэропорт отправления" "время отправления " "аэропорт прибытия" "время прибытия" "спрос(чел.)" "стоимость билета(руб)"

| Список аэропортов                     |                 |                                                                            | Номер рейса Аэропорт отправления                            | Время отправления                               | Аэропорт прибытия Время прибытия   |                                              |                              | Ожидаемый спрос Стоимость билета(руб) Назначенный тип ВС |                  |
|---------------------------------------|-----------------|----------------------------------------------------------------------------|-------------------------------------------------------------|-------------------------------------------------|------------------------------------|----------------------------------------------|------------------------------|----------------------------------------------------------|------------------|
| Парк воздушных судов<br>Список рейсов |                 | $\frac{1}{2}$                                                              | LED                                                         | 29 мая 2020 г. 8:00:00 -<br>$\check{}$          | CDG                                | 29 мая 2020 г. 11:00:00 -                    | $144,653 \div$               |                                                          | 13845 Не задано  |
| Список членов экипажей                |                 | $2\frac{A}{V}$                                                             | LED                                                         | 29 мая 2020 г. 16:00:00<br>$\checkmark$         | CDG                                | 29 мая 2020 г. 19:00:00 - →                  | 132,975                      |                                                          | 13845 Не задано  |
| Расстановка ВС по рейсам              | в               | $\frac{1}{3}$                                                              | LED                                                         | 29 мая 2020 г. 13:00:00 -<br>$\mathbf v$        | <b>OVB</b>                         | 29 мая 2020 г. 17:00:00 - У                  | $48,9623 \div$               |                                                          | 11198 Не задано  |
| Расписание членов экипажей            |                 | $4\frac{1}{2}$                                                             | LED                                                         | 29 мая 2020 г. 20:00:00<br>$\checkmark$         | <b>OVB</b><br>$\checkmark$         | 30 мая 2020 г. 0:00:00 - →                   | 48,9623                      |                                                          | 11198 Не задано  |
|                                       | 15              | $5\frac{1}{2}$                                                             | LED                                                         | 29 мая 2020 г. 7:00:00 -<br>$\check{~}$         | <b>SVO</b><br>$\ddot{\phantom{0}}$ | 29 мая 2020 г. 8:00:00 - -                   | 288,094                      |                                                          | 5138 Не задано   |
|                                       | 6               | $6\frac{1}{2}$                                                             | LED<br>$\checkmark$                                         | 29 мая 2020 г. 15:00:00<br>$\check{}$           | <b>SVO</b>                         | 29 мая 2020 г. 16:00:00 - -                  | $369,597 -$                  |                                                          | 5138 He задано   |
|                                       | 7               | $11 \frac{A}{V}$                                                           | CDG                                                         | 29 мая 2020 г. 8:00:00 -<br>$\check{}$          | LED                                | 29 мая 2020 г. 11:00:00 - У                  | $174 -$                      |                                                          | 13845 Не задано  |
|                                       | 8               | $12 \div$                                                                  | CDG                                                         | 29 мая 2020 г. 15:00:00<br>$\check{}$           | LED                                | 29 мая 2020 г. 18:00:00 - →                  | $165 -$                      |                                                          | 13845 Не задано  |
|                                       | ۱q              | $13 -$                                                                     | CDG<br>v                                                    | 29 мая 2020 г. 7:00:00<br>$\check{}$            | <b>SVO</b>                         | 29 мая 2020 г. 11:00:00 - -                  | $135 -$                      |                                                          | 12589 Не задано  |
|                                       | 10 <sup>1</sup> | $14 \frac{1}{2}$                                                           | CDG                                                         | 29 мая 2020 г. 13:00:00<br>$\mathbf{v}$         | <b>SVO</b>                         | 29 мая 2020 г. 17:00:00 - -                  | $133,5$ $\frac{4}{9}$        |                                                          | 12589 Не задано  |
|                                       | 11              | $15 \frac{4}{7}$                                                           | CDG                                                         | 29 мая 2020 г. 12:00:00<br>$\check{}$           | <b>OVB</b>                         | 29 мая 2020 г. 18:00:00 - -                  | $22.5 \div$                  |                                                          | 15000 Не задано  |
|                                       | 12 <sup>2</sup> | $21 -$                                                                     | OVB                                                         | 29 мая 2020 г. 2:00:00<br>$\check{}$            | LED<br>$\checkmark$                | 29 мая 2020 г. 6:00:00 - -                   | 78,4751                      |                                                          | 11198 Не задано  |
|                                       | 13              | $22 \div$                                                                  | <b>OVB</b>                                                  | 29 мая 2020 г. 10:00:00<br>$\mathbf v$          | LED                                | 29 мая 2020 г. 14:00:00 - У                  | $89,0911 -$                  | 11198 승                                                  | Не задано        |
|                                       | 14              | $23 -$                                                                     | <b>OVB</b>                                                  | 29 мая 2020 г. 1:00:00<br>$\checkmark$          | <b>SVO</b>                         | 29 мая 2020 г. 5:00:00 - -                   | 89.2936                      |                                                          | 9176 - Не задано |
|                                       | 15              | $24 \div$                                                                  | OVB                                                         | 29 мая 2020 г. 11:00:00<br>$\check{~}$          | <b>SVO</b>                         | 29 мая 2020 г. 15:00:00 - -                  | $53,6776 \rightleftharpoons$ |                                                          | 9176 Не задано   |
|                                       | 16 <sup>1</sup> | $25 -$                                                                     | <b>OVB</b><br>$\checkmark$                                  | 29 мая 2020 г. 4:00:00<br>$\check{}$            | CDG                                | 29 мая 2020 г. 10:00:00 - →                  | $19,4626 \div$               |                                                          | 15000 Не задано  |
|                                       | 17              | $31 -$                                                                     | <b>SVO</b><br>$\checkmark$                                  | 29 мая 2020 г. 6:00:00 -<br>$\check{}$          | LED<br>$\checkmark$                | 29 мая 2020 г. 7:00:00 - -                   | $281,678 \div$               |                                                          | 5138 He задано   |
|                                       | 18              | $32 \div$                                                                  | <b>SVO</b>                                                  | 29 мая 2020 г. 13:00:00<br>$\check{}$           | LED                                | 29 мая 2020 г. 14:00:00 - →                  | $245 -$                      |                                                          | 5138 Не задано   |
|                                       | 19              | 33 ÷                                                                       | l svo<br>$\checkmark$                                       | 29 мая 2020 г. 12:00:00<br>$\check{~}$          | OVB                                | 29 мая 2020 г. 16:00:00 - -                  | 100,094                      |                                                          | 9176 Не задано   |
|                                       | 20              | $34 -$                                                                     | <b>SVO</b>                                                  | 29 мая 2020 г. 19:00:00 →                       | <b>OVB</b>                         | 29 мая 2020 г. 23:00:00 - -                  | $109,481 \div$               |                                                          | 9176 - Не задано |
|                                       | 21              | $35 \frac{4}{7}$ SVO                                                       |                                                             | 29 мая 2020 г. 8:00:00 -<br>$\check{}$          | CDG                                | 29 мая 2020 г. 12:00:00 - У                  | $130,616 \div$               |                                                          | 12589 Не задано  |
|                                       |                 | Загрузка и удаление<br>Загрузить из файла<br>Добавление<br>$0 \Rightarrow$ | Удалить выбранные рейсы<br>Номер рейса Аэропорт отправления | Время отправления<br>6 июня 2020 г. 0:00:00 - ▼ | Аэропорт прибытия                  | Время прибытия<br>6 июня 2020 г. 1:00:00 - ▼ | $0 \Rightarrow$              | Ожидаемый спрос Стоимость билета(руб)<br>$0 \Rightarrow$ | Добавить рейс    |

Рис. 4 - Вкладка *"*Список рейсов*"*

#### **Тестирование**

Для тестирования программы подадим на вход 2 набора входных данных – набор данных, для которых можно построить расписание, набор данных для которых невозможно построить расписание.

# **Набор невалидных данных**

На вход подаются данные, состоящие из 4 аэропортов, 3 типах ВС, 22 рейсах и 60 членах экипажей, интервал между которыми подобран таким образом, что он удовлетворяет требованию времени обслуживанию ВС, но не удовлетворяет требованиям безопасности пилотов.

В результате работы программы произошла ошибка, информация о который выводится в отдельном окне, как показано на рисунке 5.

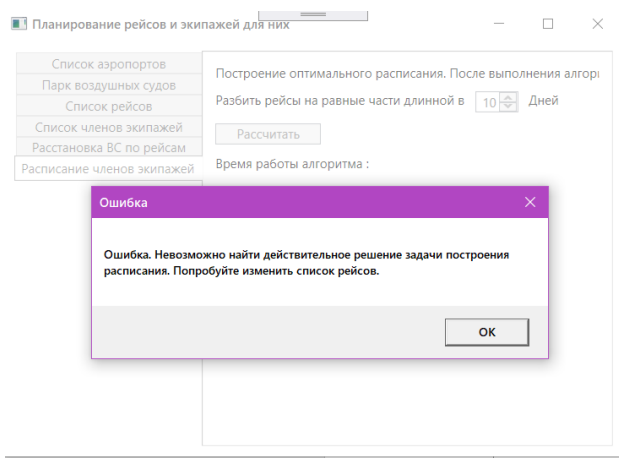

Рис. 5 - Результат работы программы, на невалидном наборе данных

# **Набор валидных данных**

На вход подаются данные, состоящие из 4 аэропортов, 3 типах ВС, 220 рейсах, с временным интервалом 10 дней и 60 членах экипажей, интервал между которыми подобран таким образом, что он удовлетворяет требованию времени обслуживанию ВС и требованиям безопасности полетов пилотов.

После успешного выполнения программы, у членов экипажей появились события летного расписания, как показано на рисунке 6.

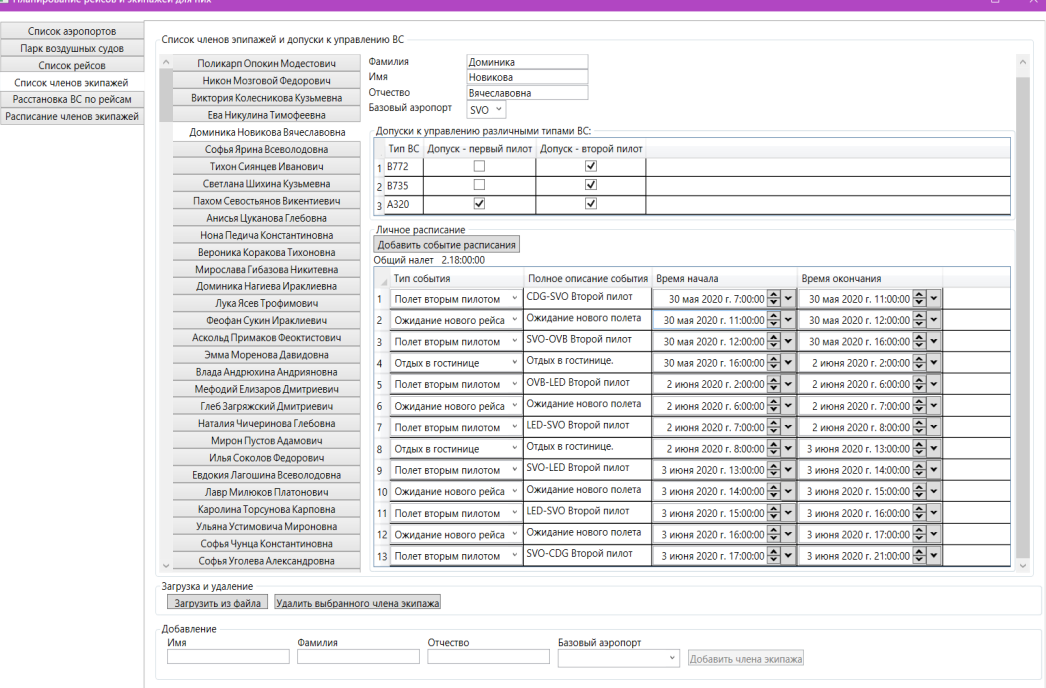

Рис. 6 – Результат успешной работы программы

## **Заключение**

В работе представлен алгоритм и программный комплекс на языке c# .NET Framework, который решает задачу оптимальной расстановки парка ВС по рейсам. Пользователю представляется дружественный интерфейс, с полными возможностями по добавлению/редактированию/удалению данных об аэропортах, парке ВС авиакомпании, и рейсах. Была разработана база данных, которая позволяет эффективно, без избыточной информации, хранить необходимые данные для решения задачи составления летного расписания. Проведенное тестирование программного комплекса на 2 наборах входных данных показало его работоспособность.

В совокупности с алгоритмом планирования расстановки экипажей по рейсам разработанный алгоритм может служить основой для разработки отечественных программных комплексов планирования расстановки ВС по рейсам и экипажей по ним.

# *Список литературы*

1. *Дошина А.Д.* Обзор существующих систем планирования и управления летной работой / А. Д. Дошина. — Текст : непосредственный // Молодой ученый. — 2016. — № 17 (121). — С. 11-15. — URL: https://moluch.ru/archive/121/33365/ (дата обращения: 08.03.2022).

2. *Фидман Г.М., Зенкова Н.А.* Решение задачи расстановки парка воздушных судов по рейсам полетного расписания с помощью цепочки рейсов // Научный вестник МГТУ ГА. 2011. № 169.

3. *Conway W., Maxwell L., Miller W.* Theory of Scheduling. Courier Dover Publications, 2003. 56-61 pp.

4. *Окань Д.Г*. Правила планирования. Или "Трудности внедрения инноваций". Часть 1. // livejournal. 2015. URL: https://denokan.livejournal.com/114126.html (дата обращения: 1.02.2022)

5. *Elhabashy A., Hamdy M.E., Abouelseoud Y. Solving* The Airline Crew Pairing Problem Using Genetic Algorithms // Joint International Symposium on the 44th International Conference on Computers and Industrial Engineering 2014 (CIE'44) and the 9th International Symposium on Intelligent Manufacturing and Service Systems 2014 (IMSS'14), At Istanbul, Turkey. Istanbul. 2014. pp. 5-6

6. *Anbil R.J., Forrest J.J., Pulleyblank W.R.* Column generator and the airline crew pairing problem // Documenta Matematica, 1998. pp. 3-4.

#### **П.В. Пичужкин, А.В. Палешкин канд. техн. наук**

ФГБОУ ВО «Московский авиационный институт (национальный исследовательский университет)», Кафедра 610 «Управление эксплуатацией ракетно-космических систем», Москва, Ppb81@mail.ru, Paleshkin@mai.ru

# **МАТЕМАТИЧЕСКОЕ МОДЕЛИРОВАНИЕ ПРОЦЕССОВ РАСПРОСТРАНЕНИЯ И РАССЕИВАНИЯ ВРЕДНЫХ ПРИМЕСЕЙ В ОКРУЖАЮЩУЮ СРЕДУ ПРИ НАЛИЧИИ СТАЦИОНАРНЫХ И НЕСТАЦИОНАРНЫХ ИСТОЧНИКОВ ВЫБРОСОВ**

*В статье изложено теоретическое описание процесса образования облака, возникающего при длительном истечении газа. Основой такого описания являются уравнения конвективной диффузии с источником и, соответствующие, граничные и начальные условия. Решение таких уравнений позволяет получить значения размеров облака и концентрации испаряющегося вещества внутри и на границах облака. Также, рассмотрены методики расчета для процессов образования облаков при мгновенном испарении, находящиеся пока ещё только в стадии разработки.* 

*Рассмотрим способы описания процессов испарения жидкостей при внезапном разрушении сосудов под давлением.* 

Ключевые слова: *Математическое моделирование, окружающая среда, стационарный источник.* 

#### **Образование паровых облаков.**

Процесс испарения жидкостей, температура кипения которых ниже температуры окружающей среды - это так называемые криогенные жидкости (жидкости I категории).

Вытекающая криогенная жидкость будет находиться в равновесии со своими парами при давлении, равном атмосферному, или близким к нему.

Следовательно, при подводе тепла к поверхности разлития немедленно возникает кипение жидкости. При этом скорость кипения будет пропорциональна скорости подвода тепла к поверхности разлития.

$$
W_{\kappa u n} \stackrel{\simeq}{=} W_{\kappa a 2 p}; \quad W_{\kappa u n} = W_{\kappa a 2 p} / L_{u c n} \tag{1}
$$

Например, разность температур между вытекающим сжиженным природным газом (СПГ) и  $T_{\alpha\kappa}$  составляет 183°С, а для жидкого кислорода эта разность составляет 196°С.

Однако столь значительный перепад температур ещё не гарантирует высокую скорость подвода тепла. Это происходит вследствие существования двух режимов кипения – пузырькового и пленочного. Эти два режима существенно отличаются коэффициентами теплопередачи. При умеренных разностях температур δТ между кипящей жидкостью и твердой стенкой имеет место пузырьковый режим кипения и тепловой поток при этом режиме пропорционален  $\delta T^3$ .

$$
\Delta q \tilde{=} \delta T^3. \tag{2}
$$

При определенном значении δ*Т* это соотношение нарушается, между поверхностью и жидкостью возникает слой пара, который отделяет жидкость от твердой поверхности. В этом режиме тепловой поток будет пропорционален  $\delta T^{0.75}$ .

$$
\Delta q \tilde{=} \delta T^{^{0.75}}
$$

Таким образом, при попадании криогенной жидкости на твердую поверхность при её разлитии, в начальный момент времени возникает кипение в пленочном режиме в виду большой разности температур [1]. На рис.1 показана схема кипения криогенной жидкости.

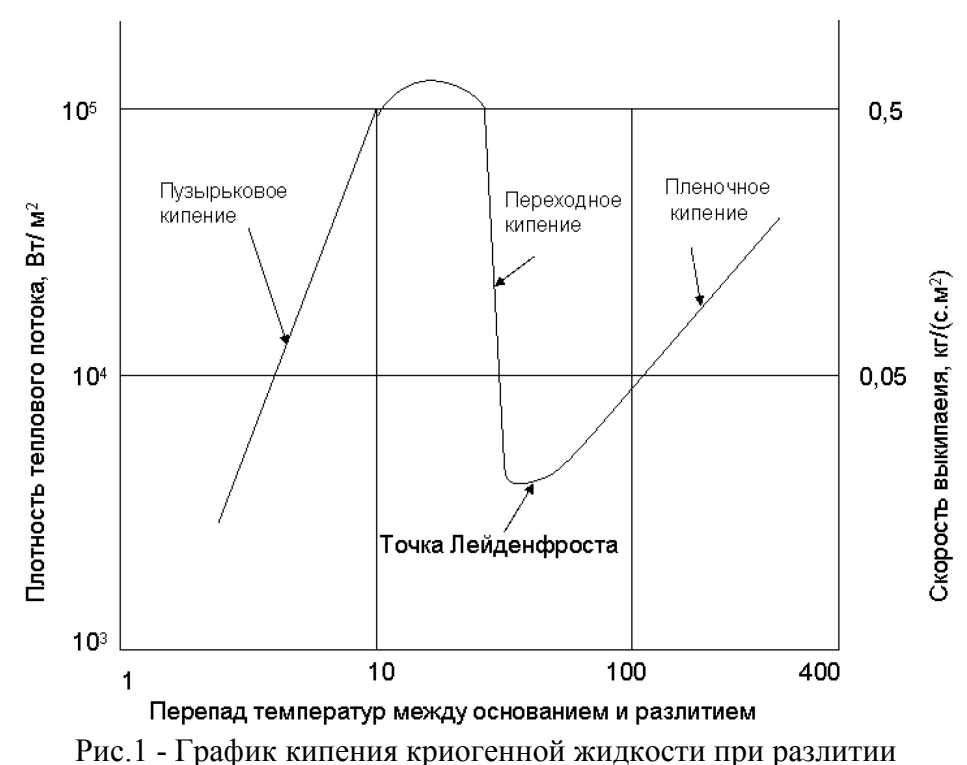

Тепловой поток при этом также будет уменьшаться, пока температура твердой поверхности достигнет точки замерзания. Это так называемая точка Лейденфроста. Затем пленка между кипящей жидкостью и твердой поверхностью начинает уменьшаться вплоть до полного исчезновения. При этом тепловой поток увеличивается. Когда пленка полностью исчезает, тепловой поток соответствует максимальному значению и начинается кипение в пузырьковом режиме, сопровождающееся более интенсивным уменьшением теплового потока в соответствии с формулой (2).

### **Равновесные соотношения. Статика процессов.**

Наиболее характерная особенность в поведении жидкостей этой категории состоит в явлении «мгновенного испарения», которое возникает, когда в системе, включающей жидкость, находящуюся в равновесии со своими парами, внезапно понижается давление. Через некоторое время в системе устанавливается новое состояние равновесия, причем температура кипения жидкости будет ниже, и она будет соответствовать новому уровню давления в системе. Например, при внезапной разгерметизации емкости с пропаном, начальные и конечные условия выглядят следующим образом:

При переходе от начальных условий к конечным часть жидкости испаряется [2]. При этом, если считать, что процесс происходит адиабатически (т.е. без теплообмена с окружающим пространством), то сохраняется баланс энтальпий, т.е. энтальпия единицы массы жидкости при начальных условиях равна сумме энтальпии части жидкости, оставшейся неиспаренной и энтальпии исходной единицы массы той части жидкости, которая испарилась. Таким образом, доля испарившейся жидкости может быть вычислена по следующей формуле:

$$
\alpha_{\omega} = (H_{\tau} - H_{\chi})/L_{\chi} \tag{4}
$$

 $\Gamma$ де:  $\alpha$ <sub>*aa*</sup> - доля испарившейся жидкости</sub>

 $H_T$  – удельная энтальпия жидкости при начальной температуре  $T_H$ .

 $H_X$  – удельная энтальпия жидкости при конечной температуре, т.е. в точке кипения жидкости при атмосферном давлении.

 $L_X$  - скрытая теплота испарения при атмосферном давлении.

Однако, вычисленная таким образом доля испарившейся жидкости не будет точно соответствовать действительности, так как сделанные два допущения не полностью соответствуют действительности:

1. Предполагается, что испарившейся пар всегда находиться в равновесии с оставшейся жидкостью и имеет одинаковую с ней температуру [3]. В действительности это не так, потому что первоначально испарившийся пар всегда имеет более высокую температуру, чем оставшаяся жидкость.

2. Предполагается, что процесс адиабатический. В действительности это не так. Тепло проникает из окружающей среды, хотя эта доля тепла не так велика. Более существенный вклад в погрешность вносит пена и брызгоунос, возникающие при быстром испарении жидкости.

В случае испарения многокомпонентных систем следует ожидать также фракционного испарения легколетучих компонентов [4].

Рассмотрим времена развития аварийных ситуаций:

Мгновенное испарение при полном разрушении сосуда.

Мгновенное испарение при разрушении сосуда-хранилища в паровом пространстве над уровнем жидкости.

Анализ процесса мгновенного испарения при полном разрушении

сосуда выполним на примере хранилища в форме полусферы объемом  $100 \text{ m}^3$ , заполненного пропаном, содержащимся при давлении 10 бар. Радиус полусферы определяем из объема полусферы:  $V = 2/3\pi * r^3$ . Отсюда

$$
r_{\infty} = \sqrt[3]{\frac{1 \times 3 \times V}{2 \times \pi}} = \sqrt[3]{0.48 \times V} = 0.78 \times \sqrt[3]{V_p - V_l}
$$
 (5)

rж – радиус полусферы исходной жидкости

rп – радиус полусферы паровой фазы при мгновенном испарении

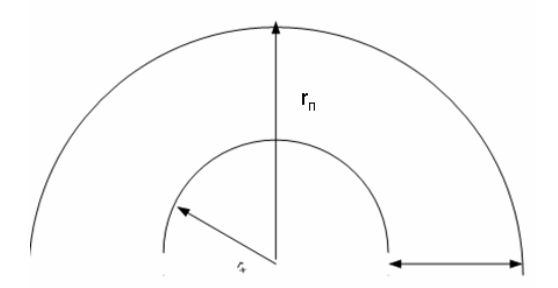

Рис.2 - Схема испарения при разлитии резервуара в форме полусферы объемом 100  $\text{m}^3$ 

Для пропана при адиабатическом испарении от давления 10 бар до атмосферного доля испарившейся жидкости  $\alpha_{a\bar{a}}=0.38$ . Отношение удельного объема пара к удельному объему жидкости равно 257. Тогда радиус полусферы, проходимый парами при испарении части жидкости должен быть равен следующей величине:

$$
r_n = 0.78 \times \sqrt[3]{100 \times 0.38 \times 257 - 100}
$$
 (6)

## **Мгновенное испарение при разрушении сосуда выше уровня жидкости.**

Даже небольшая утечка паров из парового пространства может привести к тому, что выброс паров будет продолжаться до тех пор, пока вся жидкость не испарится. Хотя при этом от окружающей среды будет подводиться тепло, содержимое сосуда будет охлаждаться [5]. Температура в сосуде будет зависеть от давления в сосуде и диаметра отверстия. Скорость истечения паровой фазы будет зависеть от перепада давления внутри сосуда и снаружи и от размера отверстия.

# *Список литературы*

1. *Монин А.С., Яглом А.М.* О законах мелкомасштабных турбулентных движений жидкостей и газов, УМН, 18:5(113) (1963), 93–114

2. *Марчук Г.И.* Математическое моделирование в проблеме окружающей среды. М.: Наука,1982.

3. *Алоян А.Е.* Динамика и кинетика газовых примесей и аэрозолей в атмосфере / Курс лекций. – М.: ИВМ РАН, 2002. – 201 с.

4. *Воеводин В.В., Гергель В.П.* Суперкомпьютерное образование: третья составляющая суперкомпьютерных технологий//Вычислительные методы и программирование: новые вычислительные технологии. 2010. Т. 11, № 2. С.117-122.

5. *Антонов А.С., Артемьева И.Л., Бухановский А.В., Воеводин В.В., Гергель В.П., Демкин В.П., Коньков К.А., Крукиер Л.А., Попова Н.Н., Соколинский Л.Б., Сухинов А.И.* Проект "Суперкомпьютерное образование": 2012 год//Вестник Нижегородского университета им Н.И. Лобачевского. 2013. N 1-1. С. 12-16.

## **Э.Р. Рамазанов**

ФГАОУ ВО «Российский университет дружбы народов», кафедра «Энергетическое машиностроение», Москва, ramazanov-er@rudn.ru

# **РЕШЕНИЕ ЗАДАЧИ ПАРАМЕТРИЧЕСКОЙ ОПТИМИЗАЦИИ ПРИНЦИПИАЛЬНО НОВЫХ ЭНЕРГЕТИЧЕСКИХ УСТАНОВОК НА САМОЙ РАННЕЙ СТАДИИ ПРОЕКТИРОВАНИЯ**

*Для уменьшения выбросов СО2 в атмосферу ведется поиск принципиально новых схем энергетических установок. К одной из наиболее перспективных схем может быть отнесена бескомпрессорная парогазовая установка (БКПГУ). В работе рассмотрены подходы к поиску оптимальных параметров БКПГУ и приведен пример выбора параметров для пилотной опытно-промышленной установки БКПГУ.* 

Ключевые слова: *энергетические установки, кислородное сжигание топлива, математическая модель, параметрическая оптимизация.* 

Современные парогазовые установки (ПГУ) достигли впечатляющих показателей по преобразованию тепла топлива в электрическую энергию, но появление новых требований, таких как уменьшение выбросов углекислого газа в атмосферу, заставляет вести поиск новых технологий преобразования энергии ископаемого топлива в электроэнергию. Предлагаются принципиально новые схемы энергетических установок, в которых для сжигания топлива используется чистый кислород. Такая технология получила название «кислородное сжигание топлива». Рабочим телом в таких установках является смесь водяного пара с углекислым газом. Эта смесь легко разделяется на составляющие компоненты и избыток углекислого газа, образовавшегося в результате сгорания топлива, который может быть полезно использован или захоронен. К одной из перспективных схем кислородного сжигания топлива может быть отнесена БКПГУ [1,2]. Выбору оптимальных параметров уделяется большое внимание и при разработке новых традиционных энергетических установок. Особенно важно оптимизировать параметры принципиально новых схем энергетических установок. Анализу параметров и показателей эффективности БКПГУ посвящена работа [3]. Настоящая работа является дальнейшим развитием исследования параметров БКПГУ. Предлагается итеративный подход к поиску оптимальных параметров, в котором итерации увязаны с этапами проектирования. Кроме этого, приведены результаты выбора параметров для пилотной опытно-промышленной установки БКПГУ.

Целью работы является разработка методических подходов к поиску оптимальных параметров принципиально новой схемы энергетической установки и выработка рекомендаций по выбору параметров пилотной опытно-промышленной установки БКПГУ.

Математическая модель БКПГУ может быть представлена большой системой нелинейных алгебраических уравнений с корнями, выраженными в неявной форме. В векторной форме она может быть представлена следующим образом:

$$
\begin{cases}\n\overline{A}1_i = \overline{A}2_{i-1}; \\
\overline{A}2_i = f(\overline{A}1_i, \overline{B}, \overline{C}); \\
\overline{AB} = f(P, T); \\
\overline{B}_{ji} = \overline{B}_{ij}.\n\end{cases} (1)
$$

где

 $A1_i$  [P,T,G,I,S,...] – вектор параметров рабочего тела в расчетном сечении на входе в і<sup>-ый</sup> компонент энергетического комплекса;

 $A2_i$  [P,T,G,I,S,...] – вектор параметров рабочего тела в расчетном сечении на выходе из i ого компонента энергетического комплекса;

 $\overline{B}_{ji}$  [N,n,G,I,S,...] – вектор параметров взаимодействия j<sup>-oro</sup> компонента энергетического комплекса на i<sup>-ый</sup>;

 $\overline{C}$  – вектор параметров взаимодействия с внешней средой;

 $AB$  – вектор термодинамических свойств веществ, из которых состоит рабочее тело;

*i* и *j* изменяются от 1 до *n*, где *n* – общее количество моделируемых компонент, из которых состоит энергетический комплекс.

В этой системе уравнений количество корней больше, чем количество уравнений. Для определенности ее решения необходимо части термодинамических параметров присвоить значения (выбрать параметры, на которые будет проектироваться установка). Наиболее важные параметры, которые следует выбрать: номинальная электрическая мощность установки; максимальная тепловая мощность; температура рабочего тела на входе в турбину; давление рабочего тела на входе в турбину и степень понижения давления в турбине. В выборе этих параметров есть определенная свобода, но от их выбора зависит ряд качеств будущей энергетической установки. Задача оптимизации – найти такое сочетание выбираемых параметров, при котором будут получены наилучшие качества. Наилучшие качества – понятие очень абстрактное. Его необходимо преобразовать в некую математическую величину (функцию цели), на основании которой будут приниматься решения. В общем случае оптимизация параметров энергетической установки – задача многокритериальная. Установка должна быть дешевой, ее обслуживание должно требовать минимум затрат. К энергетическим установкам предъявляется еще множество требований, но одно из наиболее важных – минимальный удельный расход тепла топлива на единицу произведенной энергии. На ранних стадиях создания новых энергетических установок задача усложняется тем, что приходится ее решать при большом дефиците информации. Создание новых установок – достаточно длительный процесс, и сложно предсказать, какие будут цены и налоги через 10 – 15 лет, которые могут уйти на их освоение. Большой объем информации может быть получен только в результате проектных работ на следующих этапах. Поэтому предлагается итеративный подход. Итерации увязываются с этапами проектирования. На первых итерациях ряд показателей, где не хватает объективной информации, может не учитываться в функции цели. Кроме этого используются упрощенные модели и экспертные оценки. На последующих этапах, по мере поступления необходимой информации, функция цели корректируется и, при необходимости, корректируются выбранные параметры. Выбираемые параметры могут иметь свои особенности. Их анализ позволяет выделить те, для которых на данной итерации влияние на функцию цели имеет монотонный характер. Для выбора таких параметров целесообразен экспертный подход. Таким образом, количество варьируемых переменных (выбираемых параметров) может быть уменьшено так, что для поиска экстремума функции цели может быть применен метод простого перебора.

Работы по созданию БКПГУ находятся на самой ранней стадии. Эта технология принципиально новая и требует проверки на пилотных образцах. Для выбора параметров первого пилотного опытно-промышленного образца БКПГУ, учитывая стадию разработки, в качестве функции цели был принят коэффициент полезного использования тепла топлива (КИТТ). Кроме этого, учитывались удельные капитальные затраты (УКЗ) на строительство, возможные риски и дополнительные задачи, которые необходимо решить в процессе опытно-промышленной эксплуатации пилотного образца. Качественная картина зависимости УКЗ от номинальной мощности с учетом необходимости проведения НИОКР была получена с помощью упрощенных моделей сравнительного анализа. Если номинальная мощность

пилотного образца БКПГУ будет на уровне 60 МВт, то УКЗ будут близки к УКЗ на строительство традиционной ПГУ такой же мощности. При уменьшении мощности УКЗ растут почти обратно пропорционально мощности. Выбор большой номинальной мощности связан с большими финансовыми затратами на осуществление проекта, а, следовательно, и с большими рисками. Учитывая эти факторы, на экспертной основе было рекомендовано в качестве номинальной электрической мощности выбрать величину 60 МВт. С учетом среднегодовых графиков производства тепловой энергии в качестве максимальной тепловой мощности рекомендуется величина 130 МВт. Исследования влияния давления рабочего тела на входе в турбину на величину КИТТ показали, что это влияние слабое и носит косвенный характер (главным образом, через изменение эффективности составных частей установки, например, уменьшением высот турбинных лопаток с увеличением давления). Но при выборе давления на входе в турбину учитывались те задачи, которые хотелось бы решить в рамках пилотного проекта. Исследование эксплуатации при высоком давлении рабочего тела – одна из наиболее приоритетных задач, которые необходимо решить в рамках проекта пилотной БКПГУ. Исходя из этого, давление рабочего тела выбрано максимальным, реализуемым на современном уровне техники – 30 МПа. Еще один важнейший параметр – температура рабочего тела на входе в турбину. При уровне математического описания БКПГУ, соответствующего ранним стадиям проектных работ, зависимость КИТТ от температуры рабочего тела на входе в турбину носит монотонный характер. С ростом температуры КИТТ монотонно растет. Поэтому температуру на входе в турбину рекомендуется выбирать максимальной, которую можно реализовать без чрезмерных затрат. По экспертной оценке такая температура составляет 1373 К. Для вариантных расчетов остался один параметр – степень расширения в турбине. Вариантные расчеты (перебор степеней расширения в турбине при прочих равных условиях) показали, что зависимость КИТТ от степени понижения давления в турбине имеет экстремум. Положение этого экстремума не зависит от давления рабочего тела перед турбиной и слабо зависит от температуры и соотношения генерируемой тепловой и электрической энергии. Величина степени расширения в турбине, соответствующая экстремуму, близка к 30.

Тепловой расчет с рекомендованными к выбору параметрами термодинамического цикла показал, что КПД БКПГУ при генерации только электричества будет на уровне 50,5%. При совместном производстве тепла и электричества КИТТ сильно зависит от соотношения генерируемой тепловой и электрической энергии. Когда режим летний (тепло подается только на горячее водоснабжение, приблизительно 20% от общей генерируемой энергии), величина КИТТ составляет 75%. При увеличении доли генерируемого тепла до 50% общей генерируемой энергии (среднее значение для отопительного сезона) КИТТ увеличивается до 90%. Дальнейшее увеличение доли генерируемого тепла приводит еще к некоторому увеличению КИТТ, так что его значение может превышать 95%. Такие показатели находятся на уровне лучших образцов генерирующего оборудования при производстве только электричества и существенно превосходят их при совместном производстве тепловой и электрической энергии. При этом БКПГУ имеет еще одно существенное преимущество – практически отсутствуют выбросы вредных веществ в атмосферу, в том числе углекислого газа, образовавшегося в результате сгорания топлива, который выводится из цикла в жидком виде.

### **Выводы**

1. При выборе параметров энергетических установок принципиально новых схемных решений целесообразно использовать итерационный подход. При этом итерации увязываются с этапами проектирования. В зависимости от объема располагаемой информации на каждой итерации может корректироваться функция цели.

2. При создании первых пилотных установок решается ряд дополнительных задач, кроме коммерческого производства энергии. Эти задачи необходимо учитывать при формировании целевой функции при выборе параметров.

3. Выполненные оптимизационные работы позволили дать следующие рекомендации по выбору параметров пилотной опытно-промышленной установки БКПГУ: номинальная электрическая мощность установки 60 МВт; максимальная тепловая мощность 130 МВт; температура рабочего тела на входе в турбину 1373 К; давление рабочего тела на входе в турбину 30 МПа; степень понижения давления в турбине 30.

4. Рекомендованным к выбору термодинамическим параметрам соответствуют следующие показатели термодинамической эффективности: КПД при производстве только электроэнергии – 50,5%; коэффициент полезного использования тепла топлива при совместном производстве тепла и электричества – более 90%. При производстве только электричества эти показатели не уступают лучшим образцам ПГУ соответствующей мощности и существенно превосходят их при совместном производстве тепла и электричества.

# *Список литературы*

1. *Косой А.С., Попель О.С., Синкевич М.В.* Способ и установка для выработки механической и тепловой энергии, патент РФ № 2651918, МПК F02C 3/00, опубликовано 24.04.2018 г., бюл. 12.

2. *Косой А.С., Зейгарник Ю.А., Попель О.С., Синкевич М.В., Филиппов С.П., Штеренберг В.Я.* Концептуальная схема парогазовой установки с полным улавливанием диоксида углерода из продуктов сгорания // Теплоэнергетика № 9, 2018, с. 23-32.

3. *Синкевич М.В., Рамазанов Э.Р., Борисов Ю.А., Попель О.С., Косой А.А.* Анализ влияния параметров на эффективность термодинамического цикла бескомпрессорной парогазовой установки // Теплофизика высоких температур, 2021, том 59, № 5, с. 707-714.

# **Н.В. Селютина, Е.Г. Кабулова д-р техн. наук**

Старооскольский технологический институт им. А.А.Угарова (филиал) федерального государственного автономного образовательного учреждения высшего образования «Национальный исследовательский технологический университет «МИСиС»

# **РАСЧЕТНЫЕ МОДЕЛИ ПРОЦЕССА УПРАВЛЕНИЯ ЗАТРАТАМИ НА ЭЛЕКТРОПОТРЕБЛЕНИЕ ПРОМЫШЛЕННОГО ПРЕДПРИЯТИЯ**

*Выделение этапов производственного процесса определения расчетных моделей энергетических ресурсов позволит в дальнейшем разработать систему поддержки принятия решений для промышленных потребителей электроэнергии.* 

Ключевые слова: *энергоэффективность, электропотребление, методы управления, модели электропотребления, плановый объём.* 

Главной составляющей стратегического развития стран мира является процесс повышения эффективности использования энергетических ресурсов и энергосбережения. Анализируя итоги различных программ, связанных с энергосбережением и процессом повышения эффективности использования энергетических ресурсов, можно сделать вывод о медленных темпах снижения энергоемкости промышленных предприятий[3]. Задача выявления наиболее прибыльных для промышленных предприятий моделей энергопотребления может быть представлена как совокупность взаимосвязанных показателей (1), представленных на теоретическо-множественном уровне [1]:

 $F_n$ :  ${K \times F \times N \times J_{BX}} \rightarrow J_{BBX}$ , n= 1, N, N=7 (1)

где K – является аспектом базовых функций принятия решений; F и N – аспекты различных сочетаний исходных условий и инструментов реализации моделей принятия управленческих решений; J – аспект различных моделей исходных потоков информации, который состоит из большого количества входных и выходных составляющих потоков информации.

При анализе определения моделей для расчетов энергопотребления в промышленности исходные составляющие процесса энергопотребления включают в себя следующее:

1. Аспект исходных функций:

 $k_1$  – выявление основных параметров моделей потребления электроэнергии;  $k_2$  – учет основных параметров моделей расчета; k<sub>3</sub> – анализ состояния показателей учета энергетических ресурсов;  $k_4$  – определение цены энергоносителей;  $k_5$  – анализ и учет данных, используемых в производстве;  $k_6$  – определение процесса планирования графика потребления электроэнергии;  $k_7$  – определение модели для расчета потребления энергетических ресурсов.

2. Аспект исходных условий для реализации функций:

 $F_1$  – требования отраслевого законодательства;  $F_2$  - договор снабжения энергетическими ресурсами; F3 - схема и типология электроэнергетической системы промышленного предприятия; F4 –требования отраслевых нормативов;

3. Аспект исходных механизмов реализации функций:

 $N_1$  – система поддержки принятия решений (СППР) и её база данных;  $N_2$  – АСКУЭ и её база данных;  $N_3$  – приборы учёта;  $N_4$  – ERP-система промышленного предприятия;  $N_5$  – лицо, которое принимает решение [1].

# 4. Аспект исходных потоков информации:

 $L_{\text{nor}}$  – фактические условия договора снабжения энергетическими ресурсами;  $L_{\text{cer}}$  – тип сети снабжения энергетическими ресурсами; Y<sub>s</sub> - множество расчетных моделей потребления энергетических ресурсов;  $I_0$  – информация об объектах учета и приборах учета;  $I_{\text{IV}}$  – информация с приборов учета;  $I_{\text{ATC,C}}$  – информация с сайта (АТС) для расчета ценовой политики предприятия;  $I_{ATCP}$  – информация с сайта АТС для определения мощности;  $I_{CO}$  – информация (CO) о плановых часах максимальной нагрузки;  $I_{3CO}$  – анализ показателей расчета предельных уровней цен (ЭСО); I<sub>РЭК</sub> - законодательные требования к установлению сбытовых надбавок;  $I_{PCK}$  – законодательные требования к установлению на передачу;  $I_{TII}$  – информация о процессах технологической направленности промышленного предприятия;  $V_{33, \text{d}a\text{KT}}$  – информация о фактических объемах электрического потребления;  $V_{33, \text{m}a\text{H}}$  – информация о плановых объемах электрического потребления; VII, план – информация о плановых показателях выпускаемой продукции; VII, <sub>факт</sub> - информация о фактических показателях выпускаемой продукции; G – работа предприятия в соответствии с графиком производственного процесса; S<sub>эм</sub> - значения стоимости электроэнергии и мощности по различным расчетным моделям;  $Y_0$  – принятие решения по определению расчетной модели потребления энергетических ресурсов. Результаты определения выгодных моделей для расчёта потребления энергетических ресурсов можно описать формулами (2) и моделью (рисунок 1):

$$
f_1: \{k_1, (L_{\text{AOT}}, L_{\text{cer}}), (F_1, F_2), (N_1)\} \to (Y_s)
$$
\n
$$
f_2: \{k_2, (I_{\text{ny}}, I_0), (F_4, F_5), (N_2, N_3, N_4)\} \to (V_{33, \text{dpart}})
$$
\n
$$
f_3: \{k_3, (I_{\text{TT}}), (F_4), (N_4)\} \to (G, V_{\text{n}, \text{dpart}}, V_{\text{n}, \text{nnan}})
$$
\n
$$
f_4: \{k_4, (G, V_{\text{n}, \text{dpart}}, V_{\text{n}, \text{nnan}}, I_{\text{co}}), (F_4, Y_{\text{darr}}), (N_1, N_5)\} \to (V_{\text{n}, \text{nnan}})
$$
\n
$$
f_5: \{k_5, (I_{\text{ATC.C}}, I_{\text{ATC.P}}, I_{\text{CO}}, I_{\text{3CO}}, I_{\text{PCK}}, I_{\text{P3K}}), (F_1, Y_s), (N_1, N_5)\} \to (S_{3M})
$$
\n
$$
f_6: \{k_6, (S_{3M}, V_{\text{n}, \text{dpar}}, V_{\text{n}, \text{nnan}}), (F_4), (N_1, N_5)\} \to (V_0)
$$
\n
$$
(2)
$$

Представим к рассмотрению особенности представленных компонентов механизма определения потребления энергетических ресурсов на промышленных предприятиях.

Функциональная часть k1. Создание базы данных моделей осуществляется на основании входной информации из действующего договора снабжения энергетическими ресурсами.

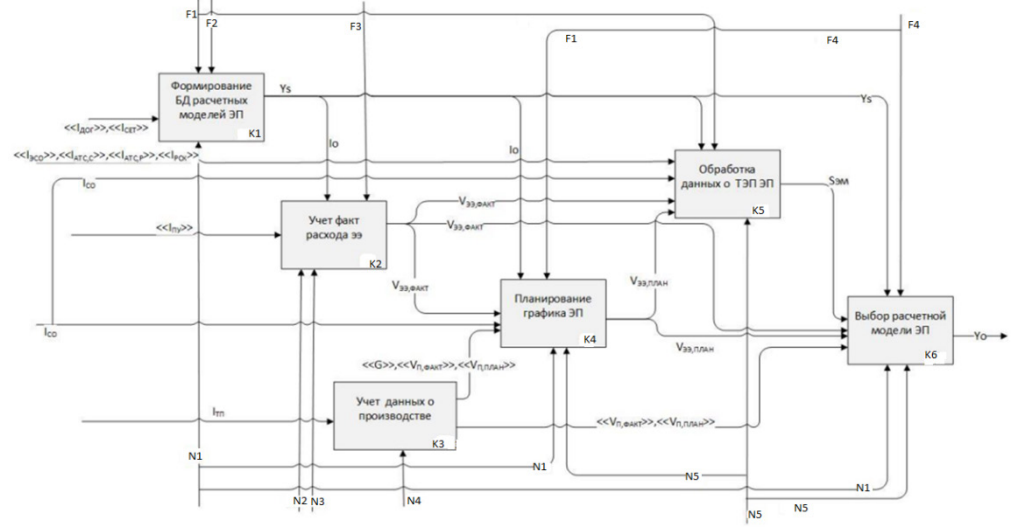

Рис. 1 – Результаты системного анализа процесса принятия решений по определению моделей для расчета электропотребления

Функциональная часть  $k_2$ . Определение расхода электроэнергии включает в себя получение информации с приборов через импорт выгружаемых из АИИСКУЭ данных, ручного ввода.

Функциональная часть k3. Учет данных о производстве осуществляется при помощи ручного, автоматического ввода данных.

Функциональная часть k4. Планирование графика потребления энергетических ресурсов осуществляется с учетом норм расхода, плановых и фактических объемов выпускаемой продукции, плановых часов максимальной нагрузки, фактических объемах электропотребления[1].

Функциональная часть k<sub>5</sub>. Обработка данных о показателях электропотребления осуществляется в соответствии со сформированными расчетными моделями потребления энергетических ресурсов.

Функциональная часть  $k_6$ . Определение расчетной модели потребления энергетических ресурсов осуществляется с учетом информации о стоимости электроэнергии и мощности [2]. Содержание базовых аспектов:

Аспект исходных функций:

 $k_{51}$  – учет данных о параметрах расчетных моделей;  $k_{52}$  – расчет ТЭП (объемы);  $k_{53}$  – расчет ТЭП (цены);  $k_{54}$  – расчет ТЭП (стоимость).

1. Аспект исходных условий реализации функций:

 $D_1$  – требования отраслевого законодательства;  $Y_s$  – множество расчетных моделей электропотребления.

2. Аспект исходных составляющих процесса реализации задач:

 $F_1$  – система поддержки принятия решений (СППР) и её основные составляющие.

3. Аспект исходных потоков информации:

IАТС,C – показатели с сайта Администратора торговой системы (АТС) для определения ценовой категории электроэнергии;  $I_{\text{ATC,P}}$  – показатели, взятые с сайта АТС с целью определения мощности; I<sub>CO</sub> - показатели Системного оператора (CO), связанные с плановыми интервалами времени пиковой нагрузки;  $I_{3CO}$  – анализ максимального уровня ценовой политики, используя сайты энергосбытовой организации (ЭСО);  $I_{P3K}$  – требования к установлению надбавок сбытовой деятельности ;  $I_{\text{PCK}}$  – нормативные документы тарифной стоимости на передачу; Vээ,факт – показатели, связанные с фактическими объемами электропотребления предприятия; V<sub>ээ,план</sub> - показатели, связанные с плановыми объемами электропотребления предприятия;  $X_C$  – количество ТЭП ЭП, являющихся составляющими в функциях расчета ценовой политики;  $X_V$  – количество ТЭП ЭП, являющихся составляющими в функциях расчета объемов; XS,уч – количество ТЭП ЭП, являющихся составляющими; Sэм – числовые значения ценовой политики электроэнергии и мощности. Механизм использования информации в показателях энергопотребления, представленный аспектом функций a5 (рисунок 1), можно представить в следующем виде (3):

$$
f_{51}: \{k_{51}, (I_{\text{ATC.C}}, I_{\text{ATC.P}}, I_{\text{CO}}, I_{\text{9CO}}, I_{\text{PCK}}, I_{\text{P3K}}), (F_1, Y_S), (N_1)\} \rightarrow (X_y, X_c, X_s) \n f_{52}: \{k_{52}, (V_{\text{39},\text{dpart}}, V_{\text{39},\text{IIJHH}}, X_v), (F_1, Y_s), (N_1)\} \rightarrow (V_{\text{3M}}) \n f_{53}: \{k_{53}, (X_c), (F_1, Y_s), (N_1)\} \rightarrow (F_{\text{3M}}) \n f_{54}: \{k_{54}, (V_{\text{3M}}, F_{\text{3M}} X_{\text{s},\text{yq}}), (F_1, Y_s), (N_1)\} \rightarrow (S_{\text{3M}})
$$
\n(3)

Анализируя вышеизложенное, можно сделать следующие выводы: выявлены составляющие исходных функций при определении модели для расчета потребления энергетических ресурсов; представлен процесс описания взаимодействия между основными аспектами и функциями, а также источниками и блоками, осуществляющими прием информации.

#### *Список литературы*

1. *Сердюкова Н.В.* Анализ расчетных моделей электропотребления для промышленных предприятий: дис. канд. техн. наук: 05.13.01/ Сердюкова Надежда Викторовна ; СГТУ имени Гагарина А.Ю.– Саратов,2020. – 176 с.

2. *Кумаритов А.М.* Исследование и разработка системы оптимального управления энергопотреблением промышленного предприятия: дис. канд. техн. наук: 05.13.01 / Кумаритов А.М.; Сев.-Кавказ. гос. технол. ун-т. – Владикавказ, 2002. – 123 с.

3. *Иващенко В.А.* Теоретические основы автоматизированного управления электропотреблением промышленных предприятий: автореф. дис. … д-ра техн. наук: 05.13.01 / Иващенко В.А.; Сарат. гос. техн. ун-т. – Саратов, 2007. – 36 с.

# **Н.В. Селютина, Е.Г. Кабулова д-р техн. наук**

Старооскольский технологический институт им. А.А.Угарова (филиал) федерального государственного автономного образовательного учреждения высшего образования «Национальный исследовательский технологический университет «МИСиС»

# **МЕТОДИЧЕСКИЙ ПОДХОД К УПРАВЛЕНИЮ ЗАТРАТАМИ НА ЭЛЕКТРОПОТРЕБЛЕНИЕ ПРОМЫШЛЕННЫХ ПРЕДПРИЯТИЙ**

*Целью исследования является разработка методического подхода к управлению затратами на потребление электроэнергии промышленных предприятий в современных условиях функционирования рынков электроэнергии.* 

Ключевые слова: *электрическая энергия, промышленное предприятие, затраты, электрическая мощность, стоимость, электрическая нагрузка.* 

В современном мире ценовая политика в области энергетических ресурсов включает в себя три основные составляющие: цена электрической энергии, цена используемой мощности энергоносителей и цена услуг, связанная с передачей электрической энергии [6].

Для каждого промышленного предприятия существует почасовой график потребления электрической энергии в месяц [1].

Сумма оплаты электрической энергии формируется согласно произведению почасовой стоимости рыночной цены за следующий день и объёмов потребления электроэнергии в час.

Затраты по составляющей «электрическая энергия» можно рассчитать по формуле (1), а эффективность от использования процесса управления потреблением электрической энергии можно рассчитать путем разницы между стоимостью электрической энергии до и после управления графиком потребления электрической энергии по формуле (2)[6].

$$
SW_{m} = \sum (W^{t} * H^{t}_{\text{pbc}}) + \sum H_{\text{op}}
$$
 (1)

m m

где SW<sub>m</sub> – стоимость электрической энергии предприятия в месяце m;  $W<sup>t</sup>$  – объем потребления электрической энергии предприятием в час t;  $\mathfrak{U}_{\text{psc}}^{t}$  - рыночная цена электрической энергии на следующий день (РВС) в час t;  $\sum \Pi_6$  – цена покупки электроэнергии на оптовом рынке.

$$
\Delta \text{SW}_{\text{m}} = \text{SW}_{\text{m}} - \text{SW}_{\text{m}}^* \tag{2}
$$

где ∆SWm – экономия затрат, связанная с оплатой стоимости электрической энергии от использования процесса управления потреблением электрической энергии;  $SW_m - cym$ ма затрат на оплату стоимости электрической энергии до применения процесса управления потреблением электрической энергии; SW\* <sup>m</sup> – сумма затрат на оплату стоимости электрической энергии после применения процесса управления потреблением электрической энергии.

Сумма затрат на оплату электрической мощности рассчитывается для каждого календарного месяца, используя график потребления электрической энергии участников. Данный показатель можно рассчитать как среднее значение потребляемой мощности промышленным предприятием в часы, совпадающие с часами суточного максимума электропотребления энергосистемы за рабочие дни расчетного месяца [5].

Данный подход позволит предприятиям снизить сумму затрат на оплату электрической мощности в диапазоне от 10 до 80 %.

Сумма затрат по составляющей «электрическая мощность» рассчитывается по формуле (3), а эффективность от использования механизма управления затратми – по формуле (5).

$$
SP_{m} = VP_{m} * TP_{m}, \qquad (3)
$$

где  $SP_m$  – цена мощности месяце m;  $TP_m$  – цена мощности, купленной промышленным предприятием в месяце m;  $VP_m - cy$ мма затрат по приобретению мощности предприятием в месяце m (рассчитывается по формуле 4).

$$
VII2_m = \frac{\sum_{1}^{n} \max( Wt_{\perp} \max_{\mathbf{r}} \mathbf{r})}{m}
$$
 (4)

где W<sub>tmaxr</sub> – объем потребления электрической энергии предприятием в час; t max r – час совмещенного максимума потребления по субъекту Российской Федерации, в котором предприятие осуществляет приобретение электрической энергии в час t рабочего дня месяца m; n – количество рабочих дней в месяце m; t max r всегда находится в интервале плановых часов максимальной нагрузки.

$$
\Delta SP_{\rm m} = SP_{\rm m} - SP_{\rm m}^* \tag{5}
$$

где ∆SPm – экономия затрат, связанная с оплатой стоимости электрической мощности от процесса управления потреблением электрической энергии;  $SP_m$  - сумма затрат электрической мощности до применения процесса управления потреблением электроэнергии; SP<sub>m</sub><sup>\*</sup> - сумма затрат электрической мощности после применения процесса управления потреблением электрической энергии.

Сумма затрат на оплату услуг по передаче электрической энергии рассчитывается для календарного месяца. Процесс управления стоимостью по передаче электрической энергии осуществляется в случае выбора предприятием варианта двухставочного тарифа на передачу электрической энергии, который включает две составляющие: сумма затрат на содержание электрических сетей и сумма затрат технологического расхода электрической энергии [4].

Сумма затрат, связанная с технологическим расходом электрической энергии, не находится в зависимости почасовых графиков нагрузки. Доля в общей сумме затрат, связанных с услугами по передаче электрической энергии, не должна превышать 20 %. Стоимость оплаты составляющей «услуги по передаче» рассчитываются согласно формул (6)–(9), а эффективность от использования процесса управления – по формуле (10)[6].  $\text{S}\Pi2_{\text{m}} = \text{S}\Pi2_{\text{m}}^{\text{Coqepx}} + \text{S}\Pi2_{\text{m}}^{\text{TextH.pacxog}}$  (6)

где *S*П2*<sup>m</sup>* – цена услуг по передаче электрической энергии для предприятия по двухставочному тарифу в месяце *m*; SП2<sub>m</sub><sup>Cодерж.</sup> - цена услуг по передаче электрической энергии по двухставочному тарифу, который учитывает ценовую политику содержания электрических сетей в месяце m, (кВт×мес); SП2<sub>m</sub><sup>Texн.расход</sup> - цена услуги по передаче электрической энергии по двухставочному тарифу, который учитывает цену расхода (потерь) технологического процесса в электрических сетях в месяце m, (кВт×ч).

$$
S\Pi2_{\text{m}}^{\text{Coqepx.}} = T_{\text{m}}^{\text{Coqepx.}} \cdot VP2_{\text{m}}
$$
 (7)

 $T_m^{\text{Coqepx.}}$  – норматив тарифа за содержание электрических сетей в месяце m.

 $VP2<sub>m</sub>$  – экономическая категория, принимаемая для расчета суммы на оплату за содержание электрических сетей в месяце m (8);

$$
V\Pi2_m = \frac{\sum_{1}^{n} \max(Wt_{\perp} m\kappa_{\perp} \text{CO})}{n}
$$
 (8)

где max(W<sub>t пик CO</sub>) – максимальное значение потребления электрической энергии в интервалах плановых часов максимальной нагрузки t пик CO, для рабочего дня месяца m  $(9)$ :

$$
S\Pi 2_m^{\text{TextH.pacxog}} = T_m^{\text{TextH.pacxog}} * \sum_{m}^{m} W
$$
 (9)

где  $T_m^{\text{Texti, pacxo},\pi}$  – норматив тарифа на оплату расхода (потерь) технологического процесса в

Уw электрических сетях в месяце m;  $\frac{m}{m}$  – объем месячного потребления электроэнергии за расчетный календарный период.

$$
\Delta \text{S} \Pi 2_{\text{m}} = \text{S} \Pi 2_{\text{m}} - \text{S} \Pi 2_{\text{m}}^* \tag{10}
$$

где  $\Delta$ SП2<sub>m</sub> – экономия суммы затрат по передаче от управления электропотреблением:  $\text{S}\Pi2_{\text{m}}$  – сумма затрат по передаче до применения процесса управления потреблением электрической энергии;

 $S \Pi 2_m^*$  – сумма затрат по передаче после применения процесса управления потреблением электрической энергии.

Согласно первому этапу необходимо провести анализ показателей среды рынка электроэнергии, с целью выявления наиболее значимых интервалов, в которых нужно использовать процесс управления графиками электропотребления предприятия.

Второй этап предполагает сравнение данных о возможных перспективах снижения суммы затрат электрической энергии энергетического рынка и внутренних возможностей предприятия.

На выходе важными показателями процесса управления являются задачи возможной перепланировки графиков производственных процессов предприятия. Реализация поставленных задач предполагает достижение экономической эффективности, результатом которой будет являться экономия суммы затрат на оплату трех составляющих стоимости электрической энергии.

## *Список литературы*

1. *Лебедев В., Рубанов И., Сиваков Д.* Есть у реформы начало, нет у реформы конца // Эксперт. – 2012. – № 20 (803). URL: http://expert.ru/expert/2012/20/est-u-reformyi-nachalo-netu-reformyi-kontsa/ (дата обращения 15.09.2016).

2. Электроэнергетика: время сокращать издержки. Энергетический бюллетень Аналитического центра при правительстве РФ. – Июль 2016. – 28 с. URL: http://ac.gov.ru/files/publication/a/9764.pdf (дата обращения 20.03.2017).

3. Диагностика и механизмы повышения энергетической безопасности России / А.А. Куклин, А.Л. Мызин, П.А. Пыхов, М.М. Потанин // Вестник забайкальского государственного университета.– 2013.– № 10.–C. 134–149.

4. *Гительман Л.Д., Ратников Б.Е., Кожевнков М.В.* Управление спросом на электроэнергию: адаптация зарубежного опыта в России // Эффективное антикризисное управление. – 2013. URL: http://info.e-c- m.ru/magazine/76/eau\_76\_207.htm (дата обращения 05.12.2015)

5. *Соловьева И.А., Дзюба А.П.* Ценозависимое управление электропотреблением и энерозатратами на производственных объектах металлургического комплекса // Металлург. –  $2017 - N_2 1. - C. 8-15.$ 

6. *Миролюбова Е.* Тенденции генерирующего сектора электроэнергетики // Электроэнергия. Передача и распределение. URL: http://eepr.ru/article/Tendencii\_generiruyushhego\_sektora/ (дата обращения 04.12.2015).

# **А.Ю. Степаненко канд. техн. наук**

# ФГБОУ ВО «Московский авиационный институт (национальный исследовательский университет)», кафедра «Прикладная информатика», Москва, ste@inmas.ru

# **РАЗНОУРОВНЕВЫЕ КЛАССИФИКАТОРЫ КАК ИНСТРУМЕНТ ВЕДЕНИЯ МАТЕРИАЛОВ В АВИАКОСМИЧЕСКОЙ ОТРАСЛИ**

*В статье рассматриваются проблемы систематического ведения материалов как массива данных организации. Предлагается применение классификаторов разного уровня в качестве средства упорядочивания и ведения больших множеств артикулов материалов при разработке отечественных систем автоматизации класса ERP, что позволит*  гармонизировать ведение материалов, обращающихся в сфере производства *машиностроительных изделий, а также в процессах эксплуатации и технического обслуживания авиационной техники.*

Ключевые слова: *материал, классификация, признак, материально-техническое обеспечение, техническое обслуживание, импортозамещение.*

Организации и предприятия, занятые в сфере материального производства, а также в сфере предоставления услуг по техническому обслуживанию сложных объектов, включая таковые в авиационно-космической отрасли, сталкиваются с проблемой систематического ведения множества разнородных объектов – материалов, которые используются в процессах производства и технического обслуживания. Эта проблема обуславливается, с одной стороны, многообразием типов материальных объектов, а с другой стороны, значительным общим количеством артикулов объектов внутри каждого типа. В авиационно-космической отрасли добавляется еще один аспект обозначенной проблемы: необходимость безусловного обеспечения так называемой «летной годности» авиационной техники (воздушных судов) в общем комплексе мероприятий по техническому обслуживанию и ремонту такой техники.

При систематическом ведении множеств материалов должны решаться такие задачи, как распределение ответственности за отдельные их подмножества по соответствующим элементам организационной структуры предприятия/организации [1]. При этом упомянутые подмножества материалов могут формироваться так, что каждый отдельный материал (артикул, part number) может входить в более чем одно подмножество. Такие подмножества, как правило, создаются по принципу отражения некоего набора параметров, формирующего профиль применения входящего в подмножество материала. Другая, не менее важная, задача – обеспечение поиска материала по заданным параметрам и их значениям. Подобная задача возникает, например, на этапе запуска проекта нового изделия, для которого должны быть подобраны компоненты с определенными свойствами [2]. Примером таких компонентов могут быть электронные комплектующие с предварительно обозначенными характеристиками. В целом, классификаторы материалов могут эффективно использоваться для гармонизации ведения больших массивов материалов.

Разноуровневые классификаторы материалов предназначены для обеспечения решения задач, перечисленных выше, и реализуются они, как правило, в рамках автоматизированных систем (АС), в том числе АС класса ERP – систем управления ресурсами предприятия, а также в системах для обучения операторов ERP [3]. Ниже приводятся категории классификаторов с примерами.

### **1. Ординарные классификаторы**

Ординарная (одноуровневая) классификация предназначена для отнесения материалов к одной из предварительно обозначенных категорий в рамках отдельного класса. При этом, каждая категория, как правило, далее не ветвится.

# **1.1. Вид материала**

Под видом материала будем понимать такую совокупность его существенных характеристик, которая позволяет отнести соответствующий материал к одной из следующих категорий: сырьё, полуфабрикат, готовая продукция, инструмент, упаковка, услуга и т.п. Внутри класса «вид материала» отдельный материал, однажды отнесенный к соответствующей категории, как правило уже не может быть перенесен в другую категорию: сложно было бы смоделировать ситуацию, при которой, например, готовая продукция массово становилась бы закупаемым сырьем. Этим класс «вид материала» отличается от прочих ординарных классов. Поэтому при формировании массива (базы) материалов организации (предприятия) в первую очередь материалы должны быть классифицированы по виду. При этом исчерпывающий перечень всех основных видов материалов, как правило, уже присутствует в так называемой стандартной поставке автоматизированной системы ERP-класса [4]. В полнофункциональной автоматизированной системе класс видов материалов может быть расширен пользовательскими видами, которые, тем не менее, могут изначально создаваться как копии стандартных видов с последующей настройкой специфических параметров.

## **1.2. Группа материалов**

В отличие от предшествующего класса, класс «группа материалов» как правило, не содержит предварительно настроенных значений. Этот класс предусматривает свободное создание произвольных групп, которые могут быть востребованы в конкретной организации при внедрении автоматизированной системы.

Классификация по группе материалов может использоваться для любых материалов, оборачивающихся в организации.

## **1.3. Отдел закупок**

Данный ординарный классификатор предназначен для группирования материалов по отвечающим за их закупку элементам инфраструктуры. В качестве таких элементов могут выступать как подразделения (собственно группы), так и отдельные специалисты – закупщики.

Классификация по отделам закупок возможна только для закупаемых материалов (сырье, ПКИ и т.п.).

# **1.4. Отдел сбыта**

Данный классификатор предназначен для группирования материалов по отвечающим за их сбыт элементам инфраструктуры. В качестве таких элементов могут выступать сбытовые подразделения.

Классификация по сбытовым отделам возможна только для реализуемых (продаваемых) материалов (готовая продукция и т.п.).

# **1.5. Плановик**

Данный классификатор предназначен для группирования материалов, потребность в которых может рассчитываться, по ответственным «плановикам» – специалистам или подразделениям, отвечающим за расчет потребностей в этих материалах.

Классификация по плановикам возможна только для материалов с расчетной или прогнозируемой потребностью. К таким материалам относятся как покупные (сырье и т.п.), так и материалы собственного производства.

### **1.6. Отдел производства**

Данный классификатор предназначен для группирования материалов, производимых компанией как в качестве полуфабрикатов, так и готовой продукции. Таким образом, отдел производства, как элемент инфраструктуры организации, может назначаться лишь вышеупомянутым материалам.

Существуют и другие ординарные классификаторы: стандарт, лаборатория/КБ, сектор и т.п.'

# **2. Иерархические настраиваемые классификаторы**

В современной автоматизированной системе класса ERP, как правило, представлены широкие возможности настройки многоуровневых (иерархических) классификаторов для ведения самых разнообразных объектов, в том числе, материалов.

Простой сценарий поиска конкретного материала по содержанию легирующего компонента с использованием классификатора заключается в выборе соответствующего класса (Металл -> Цветной (альтернатива: черный) -> Легированный (альтернативы: низко-, высоколегированный) с последующим указанием значения признака, количественно обозначающего уровень содержания легирующего компонента. При этом в выборке будут представлены все материалы, принадлежащие классу легированных металлов, с указанным уровнем этого компонента.

### **3. Сценарий использования**

Для получения представления о некотором материале для начала следует определить вид данного материала. Как указано выше, вид материала сразу позволяет выявить его назначение (сырье, полуфабрикат, готовая продукция, тара/упаковка и т.п.). Если вид материала к моменту анализа неизвестен (гипотетическая ситуация для такой системы, как, например, SAP ERP, поскольку вид материала в такой системе задается на первом шаге его размещения в справочнике материалов системы), можно анализировать содержимое таких классификаторов как «Отдел закупок», «Плановик», «Отдел производства» – само их наличие или отсутствие будет «говорящим», свидетельствуя о том, например, что данный материал покупной, или, напротив, он является материалом собственного производства. При наличии в основной записи материала группы данных о плановике и способе планирования потребностей в таком материале аналитик сразу получит информацию о том, кто отвечает за планирование этого материала (плановик) и каким методом материал планируется (детерминированным, стохастическим, по «точке заказа» и т.п.).

Приведенное в статье описание классификаторов материалов, реализуемых в ведущих современных ERP-системах, показывает, что реализация соответствующего функционала при создании отечественных систем класса ERP позволит обеспечить эффективное ведения всей номенклатуры материалов организации.

# *Список литературы*

1. *Кондрашов Ю.Н., Падалко С.Н.* Автоматизация управления проектами в организационных структурах – Москва : Издательский дом «БИБЛИО-ГЛОБУС», 2016. – 182 с.

2. *Махорин А.О., Станкевич А.М.* Модель использования ресурсов при решении задач агрегированного планирования // Научно-технический вестник Поволжья. – 2017. – № 2. – С. 116-120.

3. *Бродский А.В., Гинзбург И.Б., Столярчук В.А.* Эволюция способов дистанционного обучения // Научно-технический вестник Поволжья. – 2020. – №11. – С. 24-26.

4. *Степаненко А.Ю.* Логистика снабжения: методы расчета потребностей в материалах // Научно-технический вестник Поволжья. – 2018. – №11. – С. 255-257.

# **Э.Ф. Такий**

# Национальный университет науки и техники, Институт информационных технологий и компьютерных наук, кафедра Системы автоматизации проектирования, Москва, m1606626@edu.misis.ru

## **МЕТОДОЛОГИИ ВНЕДРЕНИЯ ИНФОРМАЦИОННОЙ СИСТЕМЫ КРАТКОЕ ОПИСАНИЕ СИСТЕМЫ ПАКЕТНОЙ ОБРАБОТКИ В РЕЖИМЕ ОНЛАЙН**

*В данной статье кратко излагаются методы реализации проектов в области информационных систем. В документе также представлено решение о том, как выбрать наилучшую методологию внедрения информационной системы при внедрении пакетной системы онлайн-обработки. Поскольку система не допускает простоев, поэтапное внедрение может быть рассмотрено после пилотного внедрения во время развертывания в масштабах всей организации. При таком методе смешанного внедрения соответствующие отзывы и ошибки, связанные с пилотным внедрением, будут устранены до внедрения в масштабах всей организации, которое также проходит поэтапно с минимальным риском.*

Ключевые слова: *Жизненный цикл разработки системы, внедрение системы, системы пакетной обработки, система обработки данных, пилотный, поэтапный, параллельный, прямой переход.* 

#### **Введение**

Каждая система проходит все этапы разработки перед внедрением. Жизненный цикл разработки системы (SDLC) используется системными инженерами и разработчиками систем для планирования, проектирования, сборки, тестирования и доставки информационной системы конечному пользователю. Прежде чем система будет поставлена, необходимо рассмотреть метод внедрения, а также принять во внимание наилучший метод. SDLC помогает создавать системы, которые считаются высококачественными и обычно превосходят или соответствуют ожиданиям заказчика, основанным на их трудовой этике и системных требованиях. SDLC, может быть, в разных формах: водопадная модель, спиральная модель, гибкая модель и инкрементная модель. Все различные модели SDLC фокусируются на различных типах разработки систем. Например, гибкая модель фокусируется на легких системах, а также оставляет больше возможностей для быстрых изменений в процессе разработки. После того, как система пройдет все эти этапы разработки, следующим шагом, который необходимо сделать, является внедрение системы в действие. Внедрение информационной системы очень важно, особенно если уже существует устаревшая система. Обычно система внедряется с помощью правильного метода внедрения, основанного на характере системы, процессах, выполняемых системой, организационной культуре и архитектуре системы. Внедрение онлайн-системы будет отличаться от внедрения автономной системы. Внедрение банковской системы с ежедневными операциями будет отличаться от внедрения системы обработки транзакций. Это связано с тем, что чувствительность данных обеих систем различна.

# **Основная часть**

Типичная система полагается на систему обработки данных для поддержки многих аспектов их бизнеса. Рутинный аспект такой системы, как печать счетов-фактур, расчет заработной платы, ведение учетных записей, использует данные и базы данных. Эти операции зависят от порядков величины, превышающих сами системы. Системы обработки данных также рассматриваются как системы пакетной обработки, где система принимает и выводит данные в пакетах из базы данных. Большинство из этих систем выбирает данные из своих входных записей, а затем обрабатывает эти входные данные и также выводит их, выступая в качестве формы цикла данных.

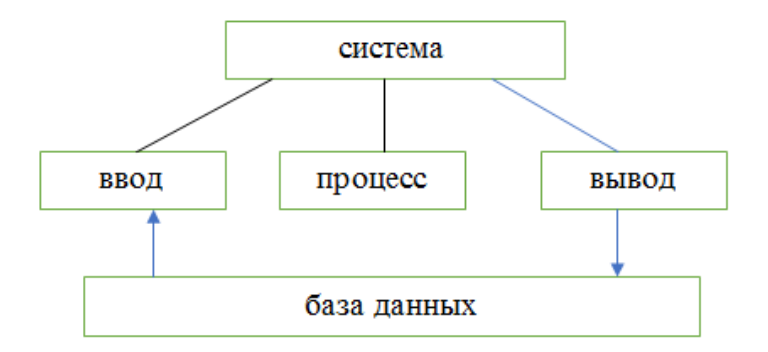

### Рис. 1 – Модель системы обработки данных

Внедрение системы является очень важным аспектом разработки системы. Это этап, на котором разработанная система помещается в рабочую модель для тестирования на соответствие системным требованиям. В отличие от автономных систем, системы пакетной обработки обрабатывают большие объемы данных обычным способом. Этот процесс даже становится более деликатным и критичным, когда он находится в сети. Системы пакетной онлайн-обработки, такие как транзакции онлайн-покупок, которые не могут терпеть простои, нуждаются в стратегическом внедрении. Методологии внедрения заключаются в следующем:

Прямое отключение: откажется от старой системы и заменит новую систему на одном дыхании. организация заставит пользователей начать использовать новую систему, если старая система недоступна. Это быстро и дешевле, но в то же время очень рискованно.

Пилотное внедрение; когда организация формирует небольшую группу пользователей, чтобы начать использовать систему, прежде чем внедрять ее для всеобщего использования. Это оказывает меньшее влияние.

Параллельная реализация; будет запускать новую и старую системы вместе. Это лучшая реализация, но она не подходит для пакетной обработки.

Поэтапное внедрение; будет постепенно внедрять различные функции новой системы до тех пор, пока все функции не будут реализованы для формирования полноценной системы.

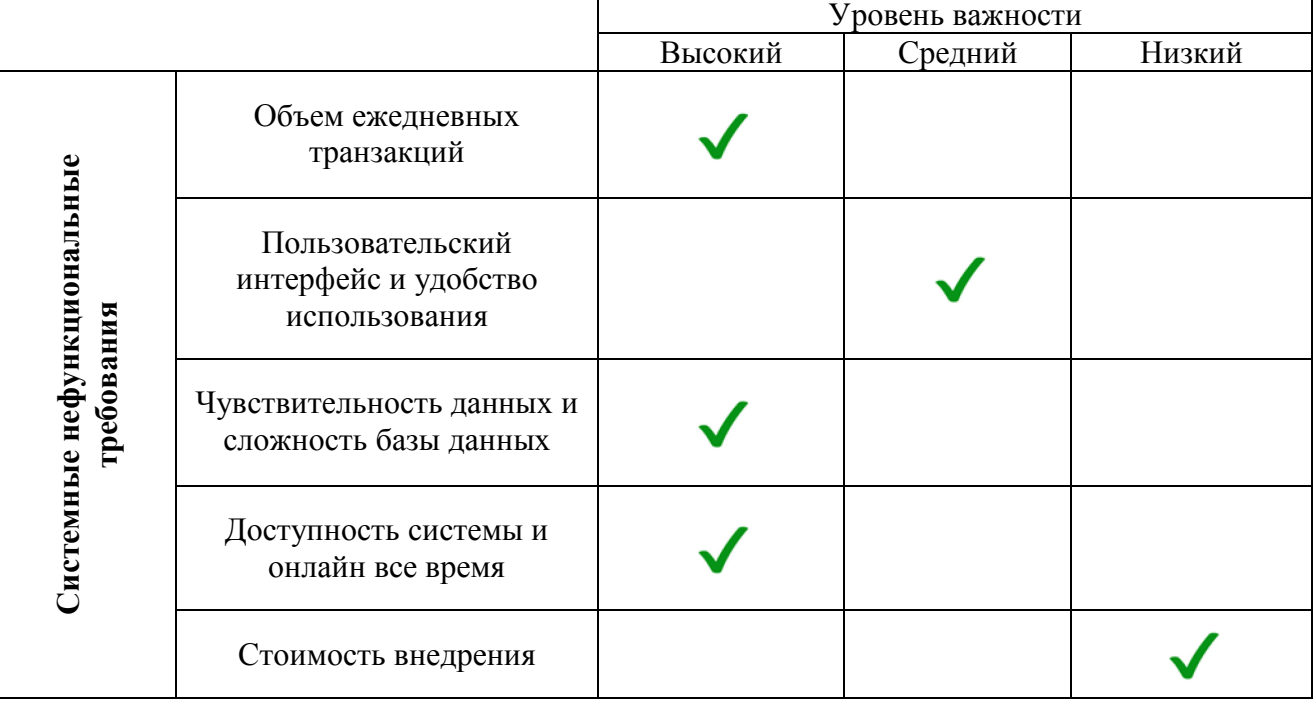

Таблица 1 – Матричный анализ решений онлайн-пакетной системы

### **Заключение**

Из приведенной выше таблицы следует, что критерии системы пакетной обработки в режиме онлайн были помечены и получили приоритет. При высокой загруженности ежедневными транзакциями для этого конкретного модуля настоятельно рекомендуется поэтапное внедрение. Кроме того, чувствительность данных и высокая доступность означают, что система не может позволить себе простои. Это также означает, что прямое отключение будет плохим вариантом для этой системы, но параллельные и поэтапные методы будут рекомендуемой методологией внедрения для этой системы. Онлайновая система пакетной обработки может реализовывать поэтапные и параллельные смешанные методы, которые могут поддерживаться другими методологиями. Методологии внедрения информационной системы могут быть выбраны в зависимости от функции системы, организационной культуры, а также чувствительности и функциональности системы в целом. Единого идеального метода не существует, но обычно предпочтителен смешанный подходящий метод

# *Список литературы*

1. *Howarth, Anne* Information and Systems. United Kingdom: Select Knowledge Limited. p.137. ISBN 978-0744-62784-8.

2. *Shortell, Andrew; Stillman, Judith.* Information Processing & Management. Glebe, New South Wales: Pascal Press, Vivienne Petris Joannou. p. 46. ISBN 978-1-74125-013-8.

3. *Alter, S* Work System Theory: Overview of Core Concepts, Extensions, and Challenges for the Future. Journal of the Association for Information Systems. 14 (2): 72–121. doi:10.17705/1jais.00323.

4. *Marc S. Silver, M.* Lynne Markus, Cynthia Mathis Beath. The Information Technology Interactive Model: A Foundation for the MBA Core Course. MIS Quarterly: 361–390.

5. *Aram, Michael; Neumann, Gustaf* Multilayered analysis of co-development of business information systems (PDF). Journal of Internet Services and Applications. 6 (1). doi:10.1186/s13174-015-0

# **О.И. Тутынин, С.С. Папуловский, К.Н. Яковлев, А.П. Буйносов д-р техн. наук**

Уральский государственный университет путей сообщения, кафедра «Электрическая тяга», Екатеринбург, otutynin@mail.ru, volumeek@mail.ru, kostya 13 10@mail.ru, byinosov@mail.ru

# **ИСПОЛЬЗОВАНИЕ ДАЛЬНОМЕРА ДЛЯ ИЗМЕРЕНИЯ МЕЖБАНДАЖНОГО РАССТОЯНИЯ КОЛЕСНЫХ ПАР ЛОКОМОТИВОВ**

*Предлагается новый способ измерения расстояния между внутренними гранями бандажей одной колесной пары локомотива используя дальномер Leica DISTO D5. Приводятся обоснования этого способа измерения в сервисных депо при ремонте локомотивов. Выполнено сравнение существующего и предлагаемого способов.* 

Ключевые слова: *локомотив, колесная пара, бандаж, расстояние, измерение, дальномер, использование.* 

В инструкции ЦТ-329 указано: «…в соответствии с ПТЭ номинальное расстояние между внутренними гранями колес у ненагруженной колесной пары должно быть 1440 мм. У локомотивов и вагонов, обращающихся в поездах со скоростью до 120 км/ч отклонения допускаются в сторону увеличения и уменьшения не более 3 мм» [1].

В настоящее время для измерения расстояния между внутренними гранями бандажей колесных пар в сервисных локомотивных депо в цехах ТР-1 и ТР-2, в колесном цехе, а также на ПТОЛ применяется штанген межбандажный 726.00.00, который имеет ряд недостатков, в частности, относительно большая масса (5 кг) и неудобство использования [2, 3]. Для того чтобы измерить расстояние между внутренними гранями бандажей колесных пар с использованием штангена межбандажного техникам для замеров, которыми как правило работают женщины, требуется проводить измерения в узкой смотровой канаве шириной 1400 мм. Штанген межбандажный 726.00.00, установленный на колесной паре показан на рис. 1.

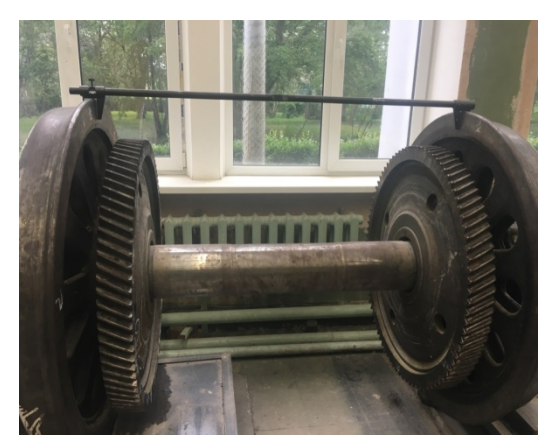

Рис. 1 – Штанген межбандажный 726.00.00

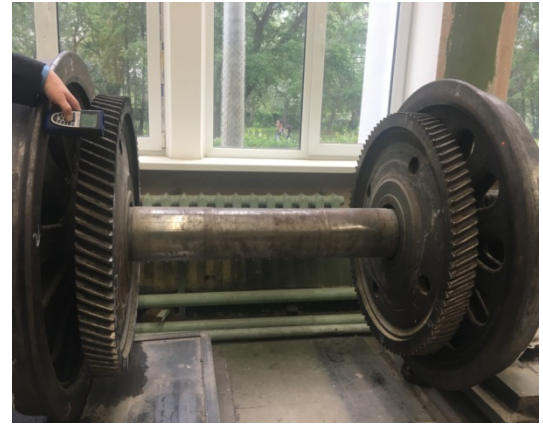

Рис. 2 – Измерение расстояния между внутренними гранями бандажей с помощью лазерного дальномера

Встала задача оценить возможность замера межбандажных расстояний с использованием средств современной лазерной дальнометрии. В последнее время, широкое применение получили лазерные дальномеры (лазерные рулетки). Было предложено использовать имеющийся на кафедре «Электрическая тяга» лазерный дальномер Leica DISTO D5. Дальномер, установленный на колесной паре для измерения расстояния между внутренними гранями бандажей представлен на рис. 2. Масса дальномера «Лейка Дисто» – 270 г, прибор

компактен, для измерения межбандажных расстояний не требуется находиться под электровозом, что упрощает обмер и экономит время.

С помощью лазерного прибора Leica DISTO D5, а также с помощью стандартного штангена межбандажного были измерены расстояния между внутренними гранями бандажей колесных пар электровозов 2ЭС6 в сервисном локомотивном депо Екатеринбург, представленные в табл. 1 и 2.

Для облегчения расчетов средних значений межбандажных расстояний *Х* и среднеквадратичных отклонений *S*<sup>2</sup> был использован метод моментов, где значения находятся по формулам [4]:

$$
X = \Delta x \cdot \overline{n} + C, \tag{1}
$$

где  $\Delta x$  – интервалы; *C* – середина показателей интервалов;  $h_1$  и  $h_2$  – первый и второй статические моменты.

Статические моменты находятся по формулам:

$$
h_1 = \frac{\Sigma(n\mathbf{y})}{\Sigma n},\tag{2}
$$

$$
h_2 = \frac{\Sigma\left(n y^2\right)}{\Sigma n},\tag{3}
$$

где *y* – условные единицы распределения; *n* – количество измерений.

Среднеквадратичное отклонение *S*2 находится по формуле [5]:

$$
S^2 = \Delta x \cdot (h_2 - h_1)^2. \tag{4}
$$

Таблица 1 – Измерения расстояния между внутренними гранями бандажей колесных пар электровозов 2ЭС6 с помощью лазерного прибора «Лейка Дисто»

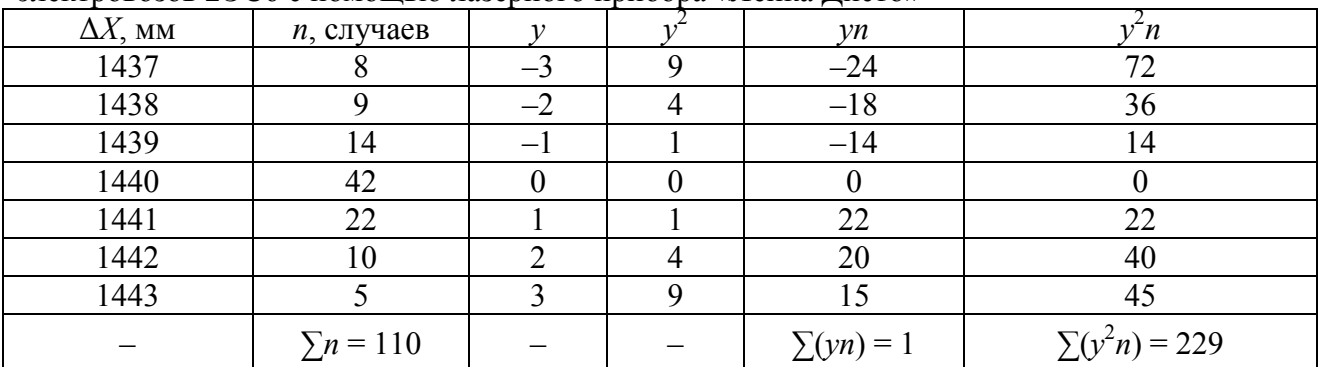

$$
h_1 = \frac{1}{110} = 0,01,
$$
  
\n
$$
h_2 = \frac{229}{110} = 2,08,
$$
  
\n
$$
X = 7 \cdot 0,01 + 1440 = 1440,1,
$$
  
\n
$$
S = \sqrt{29,99} = 5,5 \text{ mm}.
$$

Таблица 2 – Измерения расстояния между внутренними гранями бандажей колесных пар электровозов 2ЭС6 с помощью штангена межбандажного

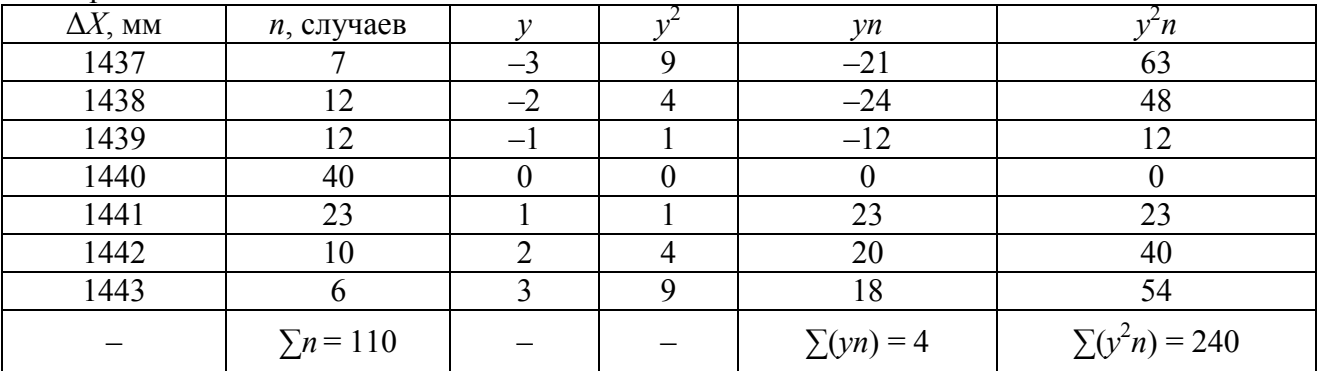

$$
h_1 = \frac{4}{110} = 0,04,
$$
  
\n
$$
h_2 = \frac{240}{110} = 2,18,
$$
  
\n
$$
X = 7 \cdot 0,040 + 1440 = 1440,3,
$$
  
\n
$$
S = \sqrt{32,06} = 5,7 \text{ mm}.
$$

Результаты расчетов расстояния между внутренними гранями бандажей колесных пар представлены в табл. 3.

Таблица 3 – Результаты расчетов

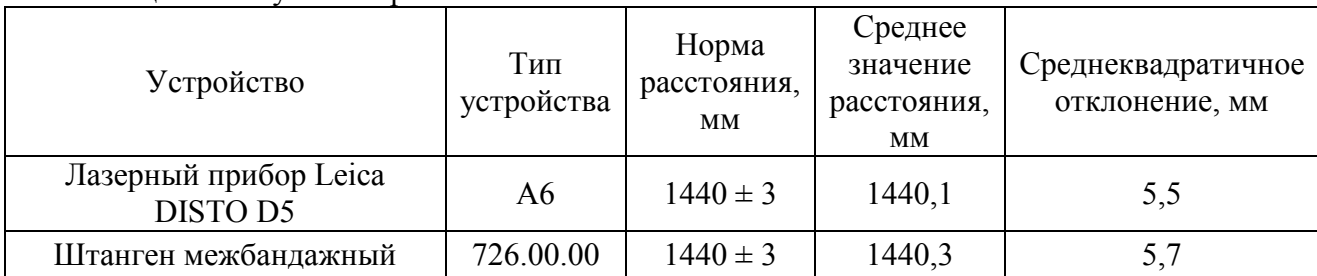

Анализируя полученные в табл. 3 данные, можно сказать, что разница отклонений у обоих устройств незначительна, составляет 0,2 мм. Следовательно, лазерный прибор Leica DISTO D5 пригоден для замера между внутренними гранями бандажей колесных пар.

С целью уменьшения погрешности измерения межбандажного расстояния и обеспечения правильной установки лазерного дальномера на гребне бандажа устройство, представленное на рис. 2, было доработано. В оригинальное устройство (рис. 3) добавлен дополнительный держатель, в котором крепится лазерный дальномер.

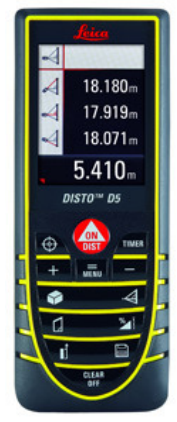

Рис. 3 – Лазерный дальномер Leica DISTO D5

Проведя анализ эффективности дальномера, были выделены основные параметры, которыми должен обладать лазерный дальномер, применяемый для измерения межбандажного расстояния на железнодорожном транспорте: минимальная погрешность, до 1 мм; малый вес и габаритные размеры; ударопрочный, пыле-, влагозащищенный корпус или чехол.

В качестве дальномера при работе с устройством, представленным на рис. 2, целесообразно использовать прибор типа Leica DISTO D5 (рис. 3, табл. 4), который удовлетворяет вышеперечисленным требованиям.

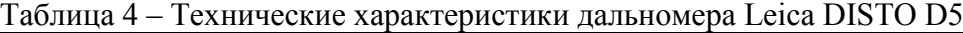

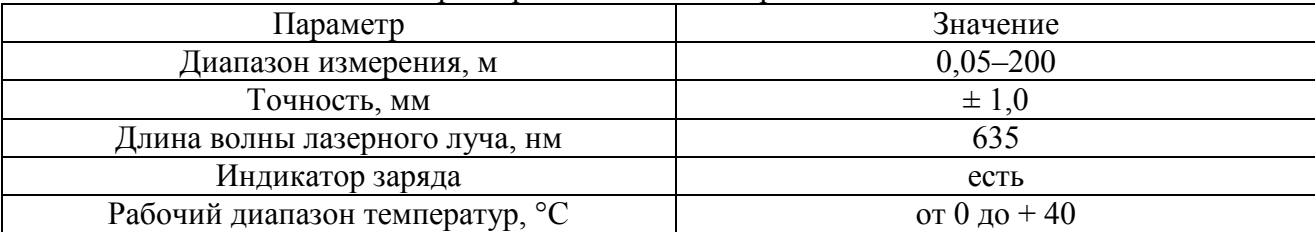

# *Список литературы*

1. *Буйносов А.П., Наговицын В.С.* Система бесконтактного измерения бандажей // Локомотив. 1995. № 12. С. 27-28.

2. *Буйносов А.П., Худояров Д.Л., Пышный И.М.* Выбор профиля поверхности катания бандажей колесных пар промышленных тепловозов // Транспорт Урала. 2011. № 1 (28). С. 64-69.

3. *Буйносов А.П.* Модель эксплуатационного износа сложных систем железнодорожного транспорта // Вестник транспорта Поволжья. 2010. № 4 (24). С. 21-25.

4. *Буйносов А.П., Умылин И.В.* Оптимизация процесса обточки бандажей колесных пар локомотивов // Научно-технический вестник Поволжья. 2015. № 3. С. 101-104.

5. *Буйносов А.П.* Разработка и аппаратная реализация прибора для измерения геометрических параметров бандажей колесных пар // Транспорт Урала. 2010. № 3 (26). С. 64-68.

# **Е.Г. Царькова**

Тверской государственный университет, математический факультет, Тверь, university69@mail.ru, Федеральное казенное учреждение «Научно-исследовательский институт Федеральной службы исполнения наказаний», НИЦ-1, Москва

# **МЕТОДЫ АВТОМАТИЗИРОВАННОГО ПОСТРОЕНИЯ РЕШЕНИЯ ЗАДАЧИ ОПТИМАЛЬНОГО УПРАВЛЕНИЯ РЕСУРСОМ ПРИ ОБЕСПЕЧЕНИИ БЕЗОПАСНОСТИ ОБЪЕКТОВ**

*В работе рассматриваются методы построения решения задачи оптимального управления ресурсом организации, обеспечивающей безопасность, в условиях конкурентной борьбы с предприятиями – поставщиками охранных услуг. С использованием методов оптимизации осуществляется разработка метода автоматизированного поиска эффективной стратегии управления деятельностью предприятия по удержанию и увеличения его доли на рынке охранных услуг за счет повышения их качества, совершенствования информационного и инженерно-технического обеспечения охранной деятельности и внедрения инноваций.* 

Ключевые слова: *охранная деятельность, оптимальное управление, запаздывание, необходимые условия оптимальности, метод штрафных функций.* 

В условиях террористической напряженности и криминогенной обстановки возрастает потребность в обеспечении безопасности организаций, что задает стимул активному развитию сферы охранных услуг, являющейся важным элементом успешной деятельности предприятий. Современный рынок охранных услуг многогранен, имеет свои особенности и специфику, специфичны и условия конкуренции в данной сфере [1]. Одной из таких особенностей является и тот факт, что на рынке охранных услуг конкурентная борьба происходит между государственными и частными охранными предприятиями. В современных условиях качество оказываемых услуг становится основным критерием такой конкурентной борьбы. Развитие технической базы и информационного обеспечения в целях повышения оперативности реагирования на возникновение угроз безопасности является наиболее перспективным направлением улучшения качества охранных услуг и, как следствие, увеличения клиентской базы охранных предприятий. В исследовании разрабатываются методы поиска оптимальной стратегии управления ресурсом для их использования в системе поддержки принятия решений, служащей повышению эффективности деятельности охранного предприятия.

Рассматривается работа *n* конкурирующих поставщиков охранных услуг (далее – поставщики), осуществляющих деятельность в совместной экономической нише. В модели предполагается наличие общей базы потенциальных потребителей. Имея схожий вид предлагаемых услуг, организации ведут борьбу за одну и ту же группу возможных клиентов. Каждое охранное предприятие для продвижения своих услуг применяет разнообразные стратегии, которые позволяют увеличивать собственную клиентскую базу. Пусть  $x_i(t) \ge 0$  – количество клиентов *i*-го поставщика охранных услуг,  $i = \overline{1, n}$ . При отсутствии на рынке организаций-конкурентов количество клиентов охранного предприятия растет по экспоненциальному закону:  $x_i(t) = x_{i0} \cdot e^{\epsilon_i t}$ , где  $\epsilon_i$  – коэффициент прироста,  $x_{i0}$  – количество клиентов *i* -го поставщика охранных услуг в начальный момент времени,  $i = \overline{1, n}$ ,  $t \in [0, T]$ . Динамика изменения количества клиентов *i* -ой организации-поставщика описывается дифференциальным уравнением:

$$
\dot{x}_i(t) = x_i(t) \left( \varepsilon_i - \sum_{j=1}^n \gamma_{ij} x_k(t) \right), i = \overline{1, n} \,.
$$
 (1)

Управляющим параметром в задаче является  $u_i(t)$ ,  $i = \overline{1, n}$ , – средняя сумма средств, выделяемая *i* -м охранным предприятием в единицу времени на повышение качества услуг. При этом  $\alpha_i \leq u_i(t) \leq \beta_i$ , *i* =  $\overline{1,n}$ , где  $\alpha_i, \beta_i$  – соответственно, нижняя и верхняя граница средней суммы выделяемых в единицу времени средств. Для учета периода времени, возникающего между моментом изменения внешней среды и моментом принятия управленческих решений по реагированию на эти изменения в модель вводится постоянное запаздывание  $\tau > 0$ , равное продолжительности данного периода [2]. В рассматриваемой постановке на начальном временном интервале  $t \in [-\tau, 0]$  количество клиентов *i*-го поставщика распределено согласно соотношениям [3]:  $x_i(t) = \varphi_i(t), i = \overline{1, n}, t \in [-\tau, 0]$ .

Рассматривается конкурентная борьба трех субъектов обеспечения безопасности: поставщика №1, количество клиентов которого равно  $x_1(t)$ , частных охранных предприятий с общим количеством клиентов  $x_2(t)$  и оказывающих охранные услуги на возмездной основе государственных организаций с общей клиентской базой размером  $x_3(t)$ . Пусть  $p_i$ ,  $i = \overline{1,3}$ ,  $-$  коэффициенты, характеризующие влияние управления на прирост клиентской базы *i* -го поставщика, *N* – весовой коэффициент. В условиях конкуренции с другими поставщиками охранных услуг общая динамика состояния клиентской базы трех введенных выше конкурирующих субъектов описывается системой дифференциальных уравнений с запаздыванием следующего вида:

$$
\dot{x}_i(t) = x_i(t) \left( \varepsilon_i - \gamma_{i1} x_1(t - \tau) - \gamma_{i2} x_2(t - \tau) - \gamma_{i3} x_3(t - \tau) \right) - p_i u_i(t), i = 1, 3,
$$
\n(2)

с начальными условиями:

$$
x_1(t) = \varphi_1(t), x_2(t) = \varphi_2(t), x_3(t) = \varphi_3(t), t \in [-\tau, 0].
$$
\n(3)

Рассмотрим задачу оптимизации количества потребителей охранных услуг, оказываемых организацией №1. Требуется построить оптимальное управление, максимизирующее функционал  $I(u_1) = | N x_1$  $\boldsymbol{0}$  $(u_1) = | Nx_1(t)dt \rightarrow \max$ *T*  $I(u_1) = \int Nx_1(t)dt$  → max при динамических ограничениях (2), заданных выше начальных условиях и ограничениях на управление. Полагаем, что значения  $u_2 = const$ ,  $u<sub>3</sub> = const$ ; величина постоянных может быть получена из анализа источников статистической

информации, а также на основе изучения результатов деятельности организаций в предыдущие временные периоды.

В результате получаем задачу оптимального управления с постоянным запаздыванием в аргументе в следующей постановке:

$$
I(u) = \int_{0}^{T} Nx_{1}(t)dt \to \max, \n\dot{x}_{i}(t) = x_{i}(t)(\varepsilon_{i} - \gamma_{i1}x_{1}(t-\tau) - \gamma_{i2}x_{2}(t-\tau) - \gamma_{i3}x_{3}(t-\tau)) - p_{i}u_{i}(t), i = \overline{1,3}, t \in [0, T], \n x_{1}(t) = \varphi_{1}(t), x_{2}(t) = \varphi_{2}(t), x_{3}(t) = \varphi_{3}(t), t \in [-\tau, 0]; \alpha_{1} \le u_{1}(t) \le \beta_{1}, t \in [0, T].
$$
\n(4)

Для решения полученной задачи применяем принцип максимума для систем с постоянным запаздыванием [3]. Cоставим функцию Понтрягина.

Пусть  $y_i = x_i(t-\tau)$ ,  $i = \overline{1,3}$ , тогда функция Понтрягина примет вид [2]:

$$
H(\lambda_0, t, x_1, x_2, x_3, y_1, y_2, y_3, u_1, \psi_1, \psi_2, \psi_3) = \lambda_0 N x_1(t) + \psi_1 (\varepsilon_1 x_1 - \gamma_{11} x_1 y_1 - \gamma_{12} x_1 y_2 - \gamma_{13} x_1 y_3 - p_1 u_1) +
$$
  
+  $\psi_2 (\varepsilon_2 x_2 - \gamma_{21} x_2 y_1 - \gamma_{22} x_2 y_2 - \gamma_{23} x_2 y_3 - p_2 u_2) + \psi_3 (\varepsilon_3 x_3 - \gamma_{31} x_3 y_1 - \gamma_{32} x_3 y_2 - \gamma_{33} x_3 y_3 - p_3 u_3).$ 

Пусть  $(\bar{x}, \bar{u}_1)$  – оптимальный процесс в рассматриваемой задаче,  $\rho_1(t) = -p_1 \psi_1 - \phi$ ункция переключения. Тогда для оптимального управления справедливо соотношение:

$$
\overline{u_1}(t) = \begin{cases}\n\beta_1, & e\text{ or } \rho_1(t) > 0, \\
\alpha_1, & e\text{ or } \rho_1(t) < 0, \\
\xi_1 \in [0, Y_1], & e\text{ or } \rho_1(t) = 0,\n\end{cases}
$$
\n(5)

сопряженные функции удовлетворяют системе [4]:

$$
\psi_{1}(t) = -\frac{\partial H}{\partial y_{1}}(t+\tau) - \frac{\partial H}{\partial x_{1}}(t) = \psi_{1}(t+\tau)\gamma_{11}\overline{x}_{1}(t+\tau) + \psi_{2}(t+\tau)\gamma_{21}\overline{x}_{2}(t+\tau) + \n+ \psi_{3}(t+\tau)\gamma_{31}\overline{x}_{3}(t+\tau) - \lambda_{0}N - \psi_{1}(t)\left(\varepsilon_{1} - \gamma_{11}\overline{y}_{1}(t) - \gamma_{12}\overline{y}_{2}(t) - \gamma_{13}\overline{y}_{3}(t)\right), \n\psi_{i}(t) = -\frac{\partial H}{\partial y_{i}}(t+\tau) - \frac{\partial H}{\partial x_{i}}(t) = \psi_{1}(t+\tau)\gamma_{1i}\overline{x}_{1}(t+\tau) + \psi_{2}(t+\tau)\gamma_{2i}\overline{x}_{2}(t+\tau) + \n+ \psi_{3}(t+\tau)\gamma_{3i}\overline{x}_{3}(t+\tau) - \psi_{i}(t)\left(\varepsilon_{i} - \gamma_{i1}\overline{y}_{1}(t) - \gamma_{i2}\overline{y}_{2}(t) - \gamma_{i3}\overline{y}_{3}(t)\right), i = 2,3, t \in [t_{0}, T - \tau]; \n\psi_{1}(t) = \psi_{2}(t) = \psi_{3}(t) = 0, t \in [T - \tau, T], \psi_{1}(T) = \psi_{2}(T) = \psi_{3}(T) = 0.
$$
\n(6)

В рассматриваемой задаче общее количество потребителей охранных услуг для каждого из предприятий-поставщиков ограничено снизу:  $x_i(t) \ge \eta_i(t)$ ,  $i = \overline{1,3}$ ,  $t \in [0,T]$ . Для учета данных условий в модель вводятся функции:  $h_i(t, x) = \eta_i - x_i(t), i = \overline{1,3}, t \in [0, T]$ . Фазовые ограничения учитываются с помощью штрафных слагаемых [4]. Используя метод штрафов, получаем последовательность задач со следующим критерием качества:  $\{h_i(t, x(t)); 0\}$  $\sum M^k$  mov<sup>2</sup>  $1^{j}$   $\int_{0}^{1}$   $\frac{\sqrt{2}}{1}$   $\left(\frac{i}{2} \right)$   $\frac{di}{dt}$   $\int_{0}^{1}$   $\frac{1}{j}$   $\frac{1}{j}$  $(u_1) = -| N x_1(t) dt + | \sum M_i^{k} \max^2 \{ h_i(t, x(t)) ; 0 \} dt \rightarrow \inf$  $\int_{1}^{T} Mx(t)dt + \int_{1}^{T} \sum_{i=1}^{3} M^{k}$  $\sum_{i} M_{i}$   $\prod_{j} M_{i}$   $\prod_{j} M_{j}$   $\prod_{j} M_{j}$   $\prod_{j} M_{j}$   $\prod_{j} M_{j}$  $J_k(u_1) = -\left(Nx_1(t)dt + \frac{1}{2}\right)M_i^k \max^2 \left\{h_i(t, x(t))\right\}$  dt  $= -\int_{0}^{R} Nx_1(t)dt + \int_{0}^{R} \sum_{j=1}^{R} M_i^{k} \max^{2} \left\{ h_j(t, x(t)); 0 \right\} dt \rightarrow \inf$ ,  $\Gamma \text{Re}$   $k = 1, 2, \dots,$   $M_i^{k} > 0, i = 1, 3,$ 

 $\lim_{k\to\infty} M_i^k = \infty$ , с динамическими ограничениями, начальными условиями и ограничениями на управление (4). В применяемом методе штрафных функций *k* -ая задача последовательности представляет собой задачу с закрепленным левым и свободным правым концом, начальным условием  $(k+1)$ -ой задачи служит решение  $k$ -ой задачи последовательности, при этом точность решения  $(k + 1)$ -ой задачи устанавливается большей, чем точность решения предыдущей задачи.

В силу сложности решения краевой задачи принципа максимума для автоматизированного построения приближенного решения исходной задачи численными методами может быть построена дискретная задача оптимального управления, аппроксимирующая исходную, путем замены производных по схеме Эйлера, а интеграла – с помощью правила левых прямоугольников с шагом дискретизации равным  $\Delta t = \frac{T}{q}$ .

Ограничения на управление учитываются с помощью метода проекции градиента. Предложенный метод поиска решения задачи оптимального управления ресурсом может быть использован при разработке системы поддержки принятия решений, служащей повышению эффективности деятельности охранного предприятия.

### *Список литературы*

1. *Лысова Е.А.* Определение направлений управления конкурентоспособностью охранного предприятия на основе анализа факторов конкурентоспособности // Известия ТулГУ. Экономические и юридические науки. 2014. №3–1.

2. *Прасолов А.В.* Динамические модели с запаздыванием и их приложения в экономике и инженерии. – СПб.: Лань, 2010. – 192 с.

3. *Андреева Е.А.* Управление системами с последействием / Е.А. Андреева, В.Б. Колмановский, Л.Е. Шайхет. – М.: Наука. Физматлит, 1992. – 336с.

4. Теория оптимального управления / И.П. Болодурина, Т.А. Огурцова, О.С. Арапова, Ю.П. Иванова. – Оренбург: Оренбургский государственный университет, 2016. – 147 с.

# **ТЕХНИЧЕСКИЕ НАУКИ — АВТОМАТИЗАЦИЯ И УПРАВЛЕНИЕ ТЕХНОЛОГИЧЕСКИМИ ПРОЦЕССАМИ И ПРОИЗВОДСТВАМИ — 2.3.3. (05.13.06)**

*2.3.3. (05.13.06)*

# **Н.Д. Ахметов канд. техн. наук, М.М. Гимадеев канд. техн. наук**, **В.А. Кривошеев канд. техн. наук**, **Т.В. Рзаева, Л.А. Феоктистова канд. техн. наук**, **А.Г. Коробова**

Казанский (Приволжский) федеральный университет, Набережночелнинский институт, кафедра механики и конструирования, Набережные Челны, nailahmat@yandex.ru

# **К ВОПРОСУ О ВЫБОРЕ КОНСТРУКЦИИ ВОЗДУШНЫХ РАЗРЯДНИКОВ ДЛЯ ЭЛЕКТРОГИДРАВЛИЧЕСКИХ УСТАНОВОК**

*Статья посвящена вопросам выбора конструкции высоковольтных коммутаторов для электрогидравлических установок. Приводятся результаты исследований зависимости напряжения пробоя от расстояния между электродами различных форм и размеров.* 

Ключевые слова: *разрядный контур, воздушный искровой разрядник, электрогидравлическая установка.*

Технология машиностроения нуждается в прогрессивных методах обработки материалов. К таким, например, относится разрядно-импульсная технология, которая основана на применение высоковольтного электрического разряда в жидкости или по-другому электрогидравлического удара.

Для эффективного использования энергии при высоковольтных разрядах в жидкости и получения максимального технологического эффекта необходимо выбрать оптимальное сочетание параметров разрядного контура электрогидравлической установки [1].

Следует отметить, что одним из важнейших элементов разрядного контура генератора импульсных токов в электрогидравлической установке является высоковольтный коммутатор. Он предназначен для разъединения разрядной цепи в период зарядки батареи конденсаторов и включения конденсаторов к нагрузке при достижении на них заданного напряжения.

Роль высоковольтных коммутаторов в силовой импульсной технике выполняют различные типы разрядников. Тип разрядника, его конструкция, способ инициирования пробоя выбираются в зависимости от конкретных требований, предъявляемых к нему. Эти требования вытекают из тех задач, которые он призван обеспечить, а также основных параметров генератора импульсных токов.

Разрядники должны удовлетворять следующим основным требованиям [2]:

- выдерживать длительное время без пробоя по поверхности изоляции рабочее напряжение генератора;

- обладать относительно малым сопротивлением сравнительно с сопротивлением нагрузки и иметь относительно малую индуктивность;

- выдерживать коммутацию необходимой энергии при заданных параметрах максимального значения разрядного тока;

- обеспечивать заданную частоту следования импульсов тока и обладать необходимой точностью срабатывания;

- иметь небольшую стоимость и срок службы, обеспечивающий длительную и надёжную эксплуатацию электрогидравлической установки.

В большей степени этим требованиям отвечают воздушные искровые разрядники, хотя и не лишены определённых недостатков. Они получили широкое применение, например, в электрогидравлических установках, применяемых для очистки отливок от формовочной и стержневой смеси, пригара, окалины, дробления материалов и другого назначения, где не требуется высокая точность и стабильность срабатывания. Такие разрядники просты в изготовлении, удобны в обслуживании, позволяют коммутировать достаточно высокие энергии, рассчитаны на рабочее напряжение в пределах от 5 до 100 кВ и при соответствующем обслуживании имеют высокую надёжность и длительный срок службы.

Включение таких коммутаторов осуществляется при достижении на конденсаторе заданного напряжения путём искрового пробоя воздушного зазора между электродами. В зависимости от величин рабочего напряжения, коммутируемой энергии, амплитуды разрядного тока воздушные разрядники имеют различное конструктивное исполнение. Следует заметить, что стабильность срабатывания воздушных разрядников невысокая, и во многом зависит от формы и состояния поверхности коммутирующих элементов, а также от параметров окружающей среды: величины атмосферного давления, влажности и запылённости воздуха и т.д. Так, например, при напряжении пробоя в 20 кВ между двумя острыми электродами (иглами) длина искрового промежутка при температуре воздуха 20°C составляет 15,5 мм, а при 25°C – 17,5 мм (нормальное атмосферное давление).

Для сравнения в таблице приведены значения напряжения, соответствующие электрическому разряду между двумя одинаковыми незаземлёнными шарами или плоскими электродами в воздухе при нормальном атмосферном давлении и температуре 20°C. Как видим, для выбранного интервала искрового промежутка до 10 мм напряжения пробоя от величины диаметров шаров зависят незначительно и почти идентичны для плоских пластин. Однако при больших межэлектродных промежутках размеры и формы электродов на значения напряжений пробоя влияют уже достаточно существенно.

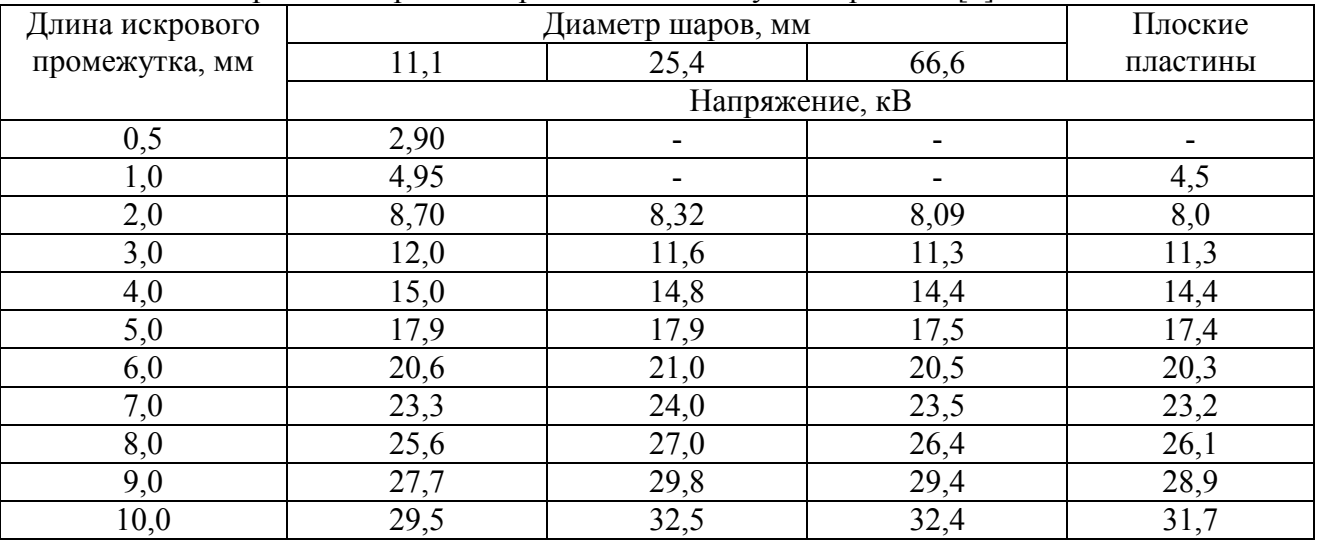

Таблица – Напряжения пробоя от расстояния между электродами [3]

Следует заметить, что при коммутации энергии с большой амплитудой и длительностью разрядного тока происходит значительный эрозионный износ электродов воздушных разрядников. В результате этого на электродах образуются кратеры и наплывы металла, изменяющие картину электрического поля между электродами и характеристики разрядника. Для уменьшения эрозионного износа электроды разрядников изготавливают из эрозионностойких материалов.

Влияние эрозии поверхностей электродов на работу разрядника можно несколько снизить и за счёт увеличения рабочей поверхности электродов. Тор можно представить как бесчисленное множество неразрывных положений выбранного шара, двигающегося по окружности. Переход от шарообразных на торовые поверхности электродов даёт возможность увеличения срока службы воздушных разрядников.

Для сравнения характеристик воздушного разрядника, где электроды имеют форму тора, авторами был произведён соответствующий эксперимент. При этом изменялась величина межэлектродного расстояния, и определялось напряжение пробоя, то есть момент включения коммутатора в разрядный контур. Напряжение пробоя фиксировалось с помощью киловольтметра типа С-100. Полученная закономерность, по которой изменяется величина пробивного расстояния в зависимости от напряжения, приложенного к электродам, графически представлена на рисунке.

Как видим, в рассматриваемом интервале расстояний характеристика разрядника с торовидными электродами не сильно отличается от характеристик разрядников с шарообразными электродами. Однако при малых межэлектродных расстояниях работа разрядника с торовидными электродами становится уже не устойчивой. Также наблюдается рост пробивного напряжения для электродов большей поверхности с увеличением межэлектродного расстояния более 4 мм.

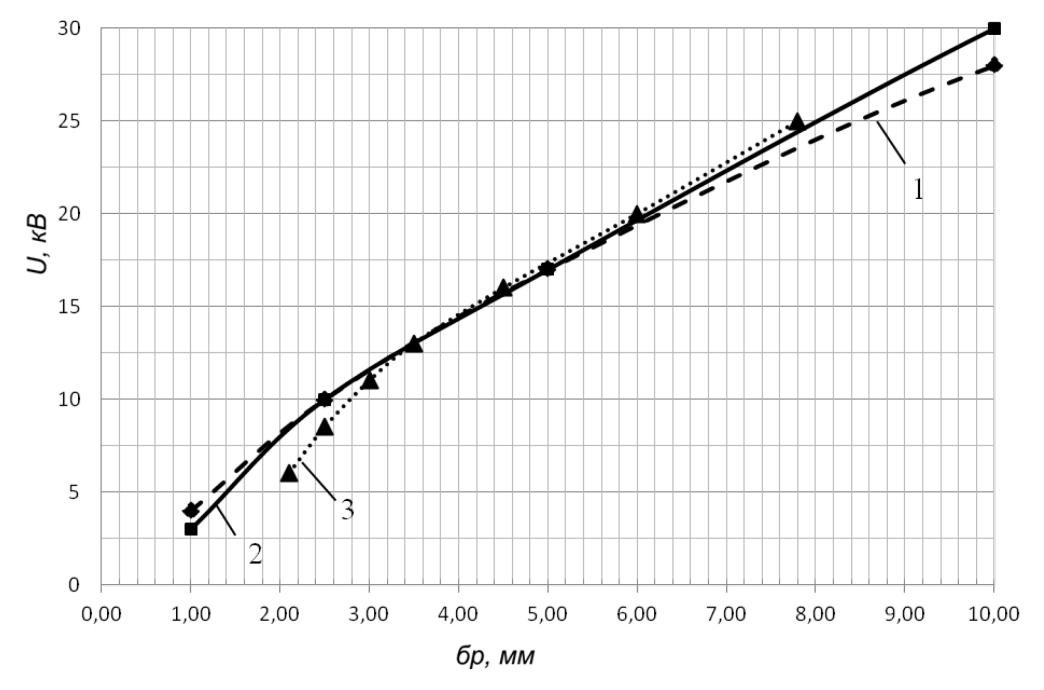

Рис. – Зависимость напряжения пробоя от расстояния между электродами: 1 - электроды в форме шара диаметром 10 мм; 2 - электроды в форме шара диаметром 20 мм; 3 - электроды в форме тора (32 на 62 мм)

Из обзора исследований по рассматриваемой тематике следует вывод, что при коммутации электрических цепей, прежде чем наступит непосредственное соприкосновение металлических поверхностей электродов, всегда наблюдается электрический пробой межэлектродного пространства.

Таким образом, при выборе оптимальной формы электродов для воздушного разрядника следует учитывать конкретные условия его работы в электрогидравлической установке и прежде всего параметры разрядного контура.

### *Список литературы*

1. *Ахметов М.Н., Ахметов Н.Д., Гимадеев М.М., Кривошеев В.А., Рзаева Т.В.* Оптимизация разрядно-импульсных технологий, применяемых для очистки изделий. // Прикладная физика.  $-2014. - N<sub>2</sub>2. - C. 92-95.$ 

2. *Гулый Г.А.* Научные основы разрядно-импульсных технологий. – Киев: Наук. думка, 1990.  $-208$  c.

3. *Енохович А.С.* Справочник по физике. – М.: Просвещение, 1978.
*2.3.3. (05.13.06)*

# **И.А. Ильченко, В.Ф. Пегашкин д-р техн. наук**

# Уральский федеральный университет им. Б.Н. Ельцина, Нижнетагильский технологический институт, Нижний Тагил, v.f.pegashkin@urfu.ru

# **КЛАССИФИКАЦИЯ ТЕХНОЛОГИЙ В СИСТЕМЕ АВТОМАТИЗИРОВАННОГО ПРОЕКТИРОВАНИЯ ИЗДЕЛИЙ МАШИНОСТРОЕНИЯ**

*Представлены результаты анализа различных подходов к классификации технологий, в системе автоматизированного проектирования изделий. Предложен новый подход к классификации технологий, на основе которого формируется технико-экономический профиль проектируемой машиностроительной продукции на этапе технического проекта и технологический профиль производства.* 

Ключевые слова: *систем автоматизированного проектирования, технико-экономический профиль, технология машиностроения.*

В современных условиях разработка конкурентоспособных сложных изделий машиностроения невозможна без систем автоматизированного проектирования [1, 2], для функционирования которых необходимо обеспечить однообразный универсальный подход к оценке технологических возможностей производства и построения технологического профиля предприятия [3].

При рассмотрении технологий, используемых в машиностроении, можно выделить пять основных групп преобразования (воздействия) на предметы труда:

- I изменение структуры материала;
- II формообразование;
- III формирование свойств поверхности;
- IV позиционирование;
- V закрепление.

Внутри каждой группы располагаются известные технологии (таблица 1). Некоторые технологии преобразования предметов труда могут относиться одновременно к нескольким группам, в таких случаях учёт потребностей в данных технологиях будет осуществляться в технико-экономических профилях отдельно.

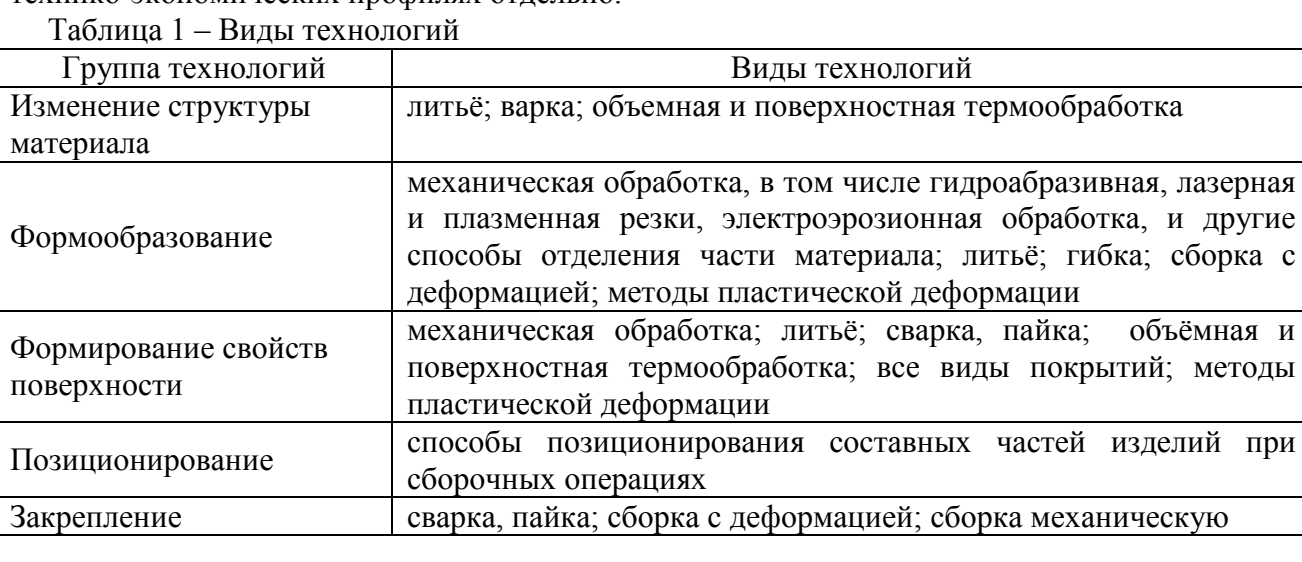

На основании представленной группировки выделяются следующие технологии.

# *I. Механическая обработка*

Данный вид обработки одновременно находится в группах технологий «формообразование» и «формирование свойств поверхности». При механической обработке с целью формообразования начальным критерием количественной оценки затрат ресурсов будет являться масса (объём) удаляемого материала.

### *II. Литьё*

Данный вид обработки одновременно находится в группах технологий «изменение структуры материала», «формообразование» и «формирование свойств поверхности». В первом случае под изменением структуры материала понимаются элементы металлургических технологий, определяющих физико-механические свойства материала. Во втором и третьем случаях использование технологии и критерии её количественной оценки аналогичны механической обработке.

### *III. Сварка, пайка*

Данные технологии одновременно находятся в группах технологий «изменение структуры», «формирование свойств поверхности» и «закрепление». Объединение их в одну технологию обусловлено общим признаком: необходимостью подвода тепла и расплавления материалов.

### *IV. Объёмная термообработка*

Названная технология относится к группам технологий «изменение структуры материала» и «формирование свойств поверхности». Изменение структуры материалов является основным назначением технологии.

### *V. Поверхностная термообработка*

Названная технология также относится к группам технологий «изменение структуры материала» и «формирование свойств поверхности». Отличается от предыдущей технологии способами изменения свойств поверхности (в том числе использованием химических технологий), энергозатратами и направленностью воздействия именно на поверхностные слои материалов.

### *VI. Покрытия поверхностей*

Покрытия поверхностей входят в группу «формирование свойств поверхности». К покрытиям относятся гальванические и лакокрасочные способы обработки поверхностей вне зависимости от задач – технологической защиты, подготовки к последующей обработке, придания фрикционных, токопроводных или антикоррозионных свойств.

### *VII. Гибка*

Технологии гибки входят в группу «формообразование». Начальными критериями количественной оценки затрат ресурсов являются суммарная длина гибов определённой толщины материала и требуемая точность.

### *VIII. Сборка с деформацией*

Данный вид технологий одновременно находится в группах технологий «формообразование» и «закрепление». К виду технологий «сборка с деформацией» предлагается отнести клёпку, сборку гибкой, сборку с использованием упругих свойств материалов и т.п.

### *IX. Сборка механическая*

Механическая сборка является традиционной технологией, основанной на использовании метизов и специальных крепёжных деталей, и относится к группе технологий «закрепление».

### *X. Пластическая деформация*

К пластической деформации как технологии предлагается отнести способы обработки материалов давлением: штамповку, экструзию, прокат, ковку и т.д. Отличием от технологий гибки являются большие энергозатраты и воздействие на больший объём материала.

Представленная классификация технологий сведена в таблицу 2.

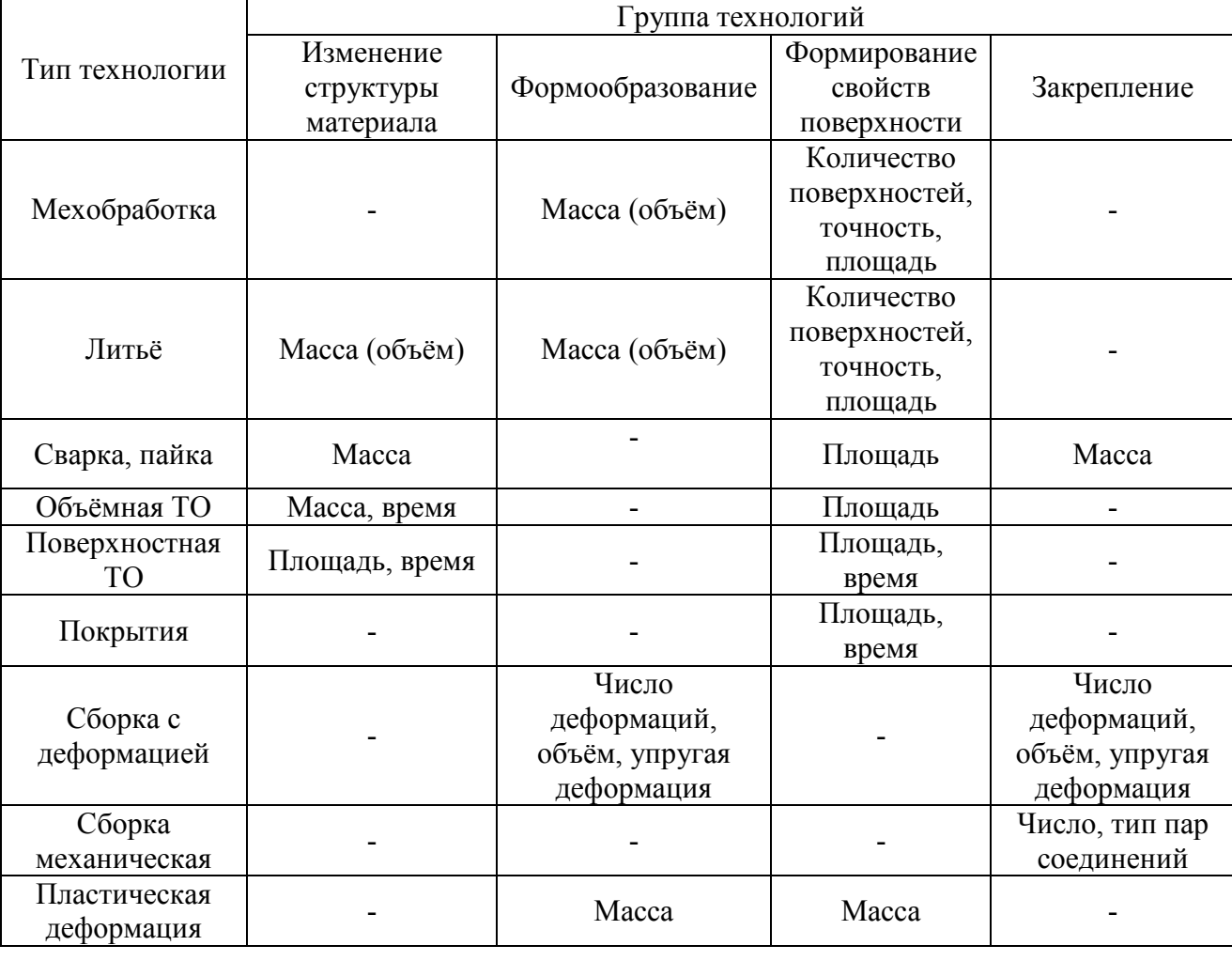

Таблица 2 – Классификация технологий по группам преобразований и видам воздействий на предмет труда

Анализируя предлагаемые начальные критерии количественной оценки затрат ресурсов, можно сделать вывод, что для обеспечения возможности единообразного сравнения и оценки технологий в представленной выше системе представляется целесообразным приведение критериев масс (объёмов) и площадей к одному общему критерию в качестве которого предлагается величина затрат временных ресурсов.

### *Список литературы*

1. *Ирзаев Г.Х.* Экспертные методы управления технологичностью промышленных изделий // – М. : Инфра-Инженерия, 2010. – 192 с.

2. *Мельников А.С., Тамаркин М.А., Тищенко Э.Э., Азарова А.И.* Научные основы технологии машиностроения : учебное пособие // – Санкт-Петербург : Лань, 2018 – 418 с.

3. *Пегашкин В.Ф., Ильченко И.А.* Оптимизация процесса конструкторско-технологической подготовки производства // Молодежь и наука : мат-лы международной науч.-практ. конф. – Нижний Тагил : НТИ (филиал) УрФУ, 2021, С. 50-53.

*2.3.3. (05.13.06)*

# **С.В. Костин**

Белгородский государственный национальный исследовательский университет, кафедра информационных и робототехнических систем, Белгород, serg.vlad1994@mail.ru

### **РАСЧЁТ ПРЯМОЙ КИНЕМАТИКИ ДЕЛЬТА-РОБОТА ИСПОЛЬЗУЕМОГО В ЗАДАЧАХ СОРТИРОВКИ БЫТОВЫХ ОТХОДОВ**

*В статье представлен синтез универсального алгоритма решения прямой задач кинематики (ПЗК). Алгоритм применим для класса дельта-роботов с правильным многоугольником в основании, используемых в задачах сортировки ТБО и не требует изменения при расчёте кинематики дельта-робота с другим количеством звеньев. Также в статье проведён сравнительный анализ существующих методов решения ПЗК, определены преимущества разработанного алгоритма решения задачи кинематики, дана количественная оценка эффективности разработанных методик.* 

Ключевые слова: *математическое моделирование, сортировка отходов, задачи кинематики, параллельный робот.*

Сегодня робототехнические комплексы (РТК), оснащённые параллельными роботами, широко используются в задачах вторичной упаковки и сортировки. Для корректного управления роботом необходимо располагать универсальным алгоритмом решения ПЗК, как, например, в работах [1 – 3]. Однако, в данных работах алгоритмы разработаны только для дельта-робота с тремя звеньями и основаны на решении квадратных уравнений. Это приводит к увеличению объёма вычислений и сложности программирования. Таким образом, разработка автоматизированного универсального алгоритма решения ПЗК является актуальной задачей. Основным применением ПЗК является построение рабочей зоны манипулятора при проведении процесса обучения манипулятора, когда рабочий орган вручную подводится к точкам в пространстве. координаты этих точек запоминаются системой автоматического управления.

#### **Расчёт прямой кинематики дельта-робота**

При проектировании и эксплуатации параллельных дельта-роботов необходимо постоянно решать задачи кинематики для вычисления углов поворота приводов. Ход решения ПЗК отличается в зависимости от конструкции дельта-робота. В целях оптимизации затрат на вычисления необходимо получить универсальный алгоритм решения прямой и обратной кинематической задачи. Для этого необходимо установить взаимосвязь между конструкцией робота и математической моделью. В [4] представлено сравнение различных видов сочленений, используемых в дельта-роботах. Приведённые в [4] математические вычисления подтверждают, что мобильность сочленений во всех случаях является одинаковой. Этот факт позволяет решать задачи кинематики, для роботов с любым типом сочленений и отказаться от сложных вычислений при синтезе математических моделей роботов различной грузоподъёмности и прийти к универсальности.

Решение ПЗК состоит из нескольких этапов. Изначально вычисляются координаты шарниров  $J_0$  по формулам (1) и шарниров  $J_1$  по формулам (2) [5].

$$
x = R \cos(2\pi - k\alpha),
$$
  
\n
$$
y = R \sin(2\pi - k\alpha),
$$
  
\n
$$
z = 0,
$$
\n(1)

где k – коэффициент, определяющий номер шарнира, если считать от оси Ox против часовой стрелки;  $\alpha$  – угол между шарнирами  $J_0 \overline{J_0}^k$ .

$$
x = R + l_1 \sin(\pi - \beta) \cos(2\pi - k\alpha),
$$
  
\n
$$
y = R + l_1 \sin(\pi - \beta) R \sin(2\pi - k\alpha),
$$
  
\n
$$
z = l_1 \sin(\pi - \beta),
$$
\n(2)

где  $l_1$  – длина звена робота  $J_0^kJ_1^k$ ,  $k$  – коэффициент, определяющий порядковый номер шарнира. Номер считается от оси Ох против часовой стрелки,  $\alpha$  – угол между шарнирами  $J_0$ .

Затем необходимо найти точку, равноудалённую от поверхностей всех сфер на расстояние r в той области пространства, где координата z будет иметь положительные значения. При этом звенья  $J_1J_2$  дельта-робота вращаются вокруг шарниров по сферическим траекториям радиуса l<sup>2</sup> (см. рис. 1). Найденная точка и будет являться координатами рабочего органа дельта-робота при заданных углах поворота.

С помощью соотношения (2) можно оптимизировать по быстродействию расчёт угла поворота привода в системе автоматического управления дельта-роботом. Необходимо отметить, что расчёт единственного значения угла поворота привода на практике практически не используется. Наиболее частое применение полученного математического соотношения будет при расчёте приращений ∆β углов поворота каждого привода при перемещении рабочего органа из точки А в точку Б. В этом случае необходимо, чтобы поворот всех приводов выполнялся за одинаковое время. Данная задача является заделом для дальнейших научных исследований динамики дельта-робота, используемого в задачах сортировки твёрдых бытовых отходов.

Для визуализации и проверки работоспособности математической модели в среде MATLAB была разработана программа, которая вычисляет конфигурацию дельта-робота на основании данных о положении рабочего органа и конструктивных размерах робота. Отметим, что робот с двумя рёбрами имеет очень ограниченное применение, так как его рабочий орган может перемещаться только в двух направлениях. В рамках решения задачи сортировки ТБО данную кинематическую схему использовать не рекомендуется.

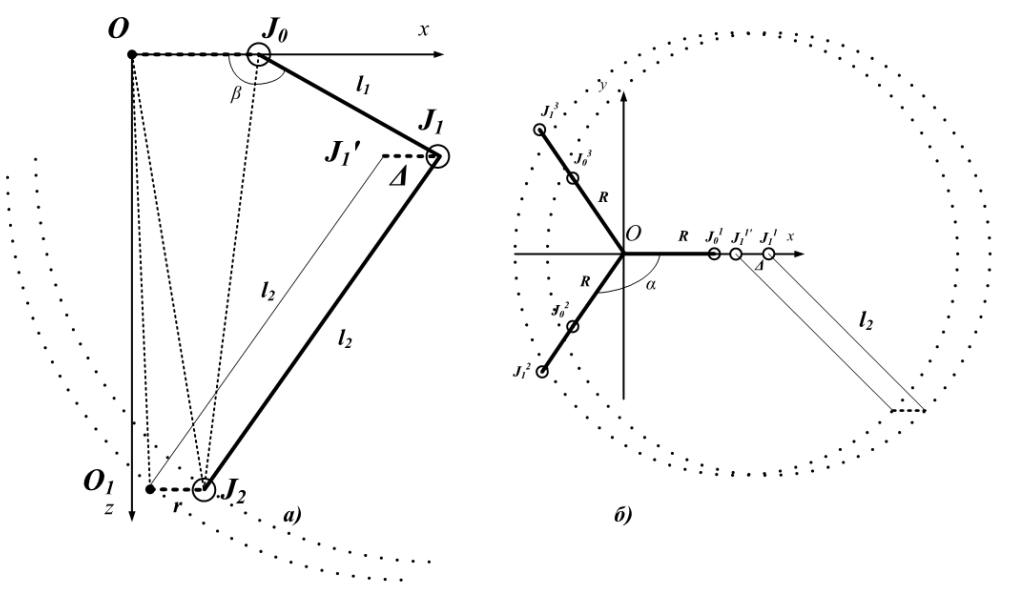

Рис. 1 – Расчетная схема ПЗК:

а) проекция на плоскость XOZ, б) проекция на плоскость XOY

Для решения задачи построения рабочей зоны дельта-робота разработан алгоритм автоматического расчета, который позволяет построить облако достижимых точек для параллельного дельта-робота с различным числом рёбер (рисунок 2).

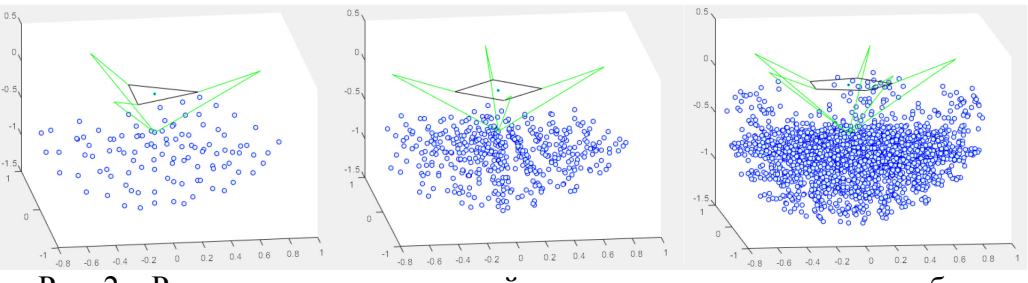

Рис. 2 – Результат решения прямой задачи кинематики дельта-робота с различным числом рёбер

Как видно из рисунка 2, количество рёбер не влияет на ширину рабочей зоны, определяющими параметрами которой являются конструктивные размеры звеньев дельтаробота. Наращивание числа рёбер позволяет только увеличить грузоподъёмность манипулятора.

В [2] ПЗК дельта-робота с тремя гранями решена с помощью системы квадратных уравнений. Эта система усложняется по мере повышения количества звеньев робота. Разработанный в рамках исследования способ решения подходит для любого дельта-робота с правильным многоугольников в основании. При этом разработанный алгоритм позволяет автоматизировать решение ПЗК, и не повышать порядок выражений при увеличении количества рёбер дельта-робота. Это является важным преимуществом перед методом из [2].

**Заключение**

Предложенный метод решения ПЗК параллельного дельта-робота является универсальным для дельта-роботов с основаниями в виде правильных многоугольников и может быть использован при синтезе системы автоматического управления роботом сортировщиком ТБО. Суть этого алгоритма автоматических вычислений состоит в том, что алгоритм не нужно пересчитывать заново для робота другой структуры, достаточно один раз запрограммировать этот алгоритм на любом вычислительном устройстве. На практике решение ПЗК позволяет на этапе проектирования робототехнического комплекса выполнить расчёт рабочий зоны, что позволит решить задачу по выбору оптимальных конструктивных размеров манипулятора на стадии проектирования.

*Работа выполнена в рамках гранта ФСИ «Разработка роботизированной технологической линии сортировки бытовых отходов на основе технического зрения», договор от 04 июля 2020 г № 15536ГУ/2020.* 

### *Список литературы*

1. *Лапиков А.Л., Пащенко В.Н.* Алгоритм решения прямой задачи кинематики многосекционного манипулятора параллельной структуры // Наука и Образование. МГТУ им. Н.Э. Баумана. Электрон. журн. 2014. №12. С. 128 – 136.

2. *Князев И.В., Масальский Г.Б.* Решение прямой задачи кинематики для дельтапараллельного робота // Международная конференция студентов, аспирантов и молодых учёных «Проспект Свободный-2016», посвящённая Году образования в Содружестве Независимых Государств: сборник материалов. Красноярск. 2016. С.17 – 19.

3. *Пащенко В.Н., Романов А.В., Артемьев А.В., Орехов С.Ю.* Решение прямой задачи кинематики для трехстепенного манипулятора параллельной структуры на базе кривошипношатунного механизма // Наука и Образование. МГТУ им. Н.Э. Баумана. Электрон. журн. 2015. № 11. С. 136 – 152..

4. Brinker J., Corves B., Takeda Y. Kinematic performance evaluation of high-speed Delta parallel robots based on motion/force transmission indices // Mechanism and Machine Theory. 2018. V. 125(8). P. 111 – 125.

5. *Костин С.В., Шамраев А.А.* Синтез математической модели дельта-робота для использования в задачах сортировки твёрдых бытовых отходов // Информационные технологии в науке, образовании и производстве (ИТНОП-2020): сборник материалов VIII Международной научно-технической конференции (г. Белгород, 24-25 сентября, 2020 г).  $2020. - C. 209 - 213.$ 

# *2.3.3. (05.13.06)*

# **1,2 А.Р. Фардеев канд. техн. наук, <sup>1</sup> И.П. Талипова канд. техн. наук, 1 Е.П. Барыльникова канд. техн. наук, <sup>1</sup> Л.А. Феоктистова канд. техн. наук,<sup>1</sup> Т.В. Рзаева**

1 Набережночелнинский институт (филиал) ФГАОУ ВО «Казанский (Приволжский) федеральный университет», кафедра механики и конструирования, <sup>2</sup>Набережночелнинский филиал ФГБОУ ВО «Казанский национальный исследовательский технический университет им. А.Н. Туполева-КАИ», кафедра информационных систем, Набережные Челны, albert.fardeev@mail.ru, okm206@mail.ru, 692401@mail.ru, aida\_8691@rambler.ru, tania14.11@mail.ru

# **РАЗРАБОТКА ФУНКЦИОНАЛЬНОЙ МОДЕЛИ УПРАВЛЕНИЯ АВТОМАТИЧЕСКОЙ СИСТЕМОЙ ПОДАЧИ ЖИДКОСТИ**

*В данной статье проводится анализ работы системы циркуляции и регенерации смазочно-охлаждающего технологического средства машиностроительного предприятия. Предлагается при достаточно большой скорости ветра заменять электронасосы ветронасосными установками. Для осуществления такой замены необходима система управления. С целью ее разработки предложены функциональные схемы систем управления переключением приводов от ветродвигателя или электродвигателя, управления рабочим объёмом регулируемого пластинчатого насоса, управления площадью сечения воздуховодов. На основе этих функциональных схем была разработана функциональная модель системы управления работой автоматической системы подачи жидкости с комбинированным энергопитанием и механической передачей или гидроприводом*

Ключевые слова: *ветронасосная установка, система циркуляции и регенерации смазочноохлаждающего средства, машиностроительное предприятие, технологический процесс, механическая передача, гидропривод.*

На машиностроительных предприятиях для обеспечения подачи к металлообрабатывающим станкам чистого смазочно-охлаждающего средства существуют технологические процессы его циркуляции и регенерации. При модернизации этих технологических процессов с целью экономии электроэнергии электронасосы необходимо заменить ветронасосными установками. Насос, перекачивающий чистую жидкость, должен быть заменён автоматической системой подачи жидкости, которая использует электронасос при малой скорости ветра и ветронасосную установку с механической передачей и пластинчатым насосом [1] при расчётной или более высокой скорости ветра. Функциональная схема этой системы управления должна иметь вид, показанный на рис. 1.

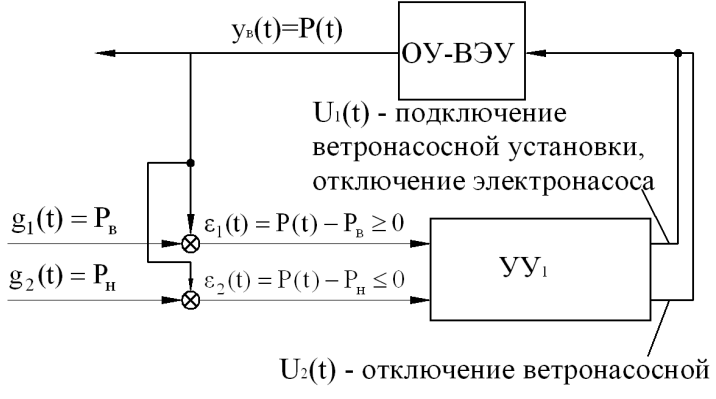

установки, подключение электронасоса

Рис. 1 – Функциональная схема системы управления переключением приводов от ветродвигателя или электродвигателя

Здесь задающими воздействиями  $g_1(t)$  и  $g_2(t)$  являются значения наибольшего давления  $P_B$  и наименьшего давления  $P_H$  в гидросистеме ветронасосной установки. Сигналы ошибки вычисляются по формулам  $\varepsilon_1(t) = P(t) - P_{R}$ ,  $\varepsilon_2(t) = P(t) - P_{H}$ , где  $P(t)$  – текущее значение давления в гидросистеме, оно является в данном случае выходной величиной  $v_{\rm b}(t)$ . Устройство управления УУ<sub>1</sub> обеспечивает подключение и отключение электронасоса или ветронасосной установки. Объектом управления (ОУ) в данном случае является ветроэнергетическая установка (ВЭУ).

При перекачивании загрязнённой жидкости вместо ветронасосной установки с механической передачей и пластинчатым насосом необходимо использовать ветронасосную установку с гидроприводом и центробежным насосом. Функциональная схема системы управления при этом не изменится.

Если скорость ветра ниже расчётной, то циркуляцию жидкости должен обеспечивать электронасос. В этом случае ветронасосная установка способна работать и заряжать аккумулятор. Поэтому желательно дополнить систему подачи жидкости пневматическим гидроаккумулятором. Зарядку гидроаккумулятора эффективнее производить при работе ветродвигателя в режиме максимальной мощности. Известно, что режим максимальной мощности достигается при выполнении условия [2]

$$
U_{B}=U/3, \qquad (1)
$$

где  $v$  – скорость ветра,  $U_{\rm B}$  – скорость центра давления лопасти ветродвигателя. Автоматически поддерживать выполнение этого условия можно путём изменения нагрузки, то есть рабочего объём насоса.

Следовательно, система подачи жидкости должна быть дополнена системой управления рабочим объёмом насоса для работы ветронасосной установки в режиме максимальной мощности. Функциональная схема этой системы управления показана на рис. 2 [3].

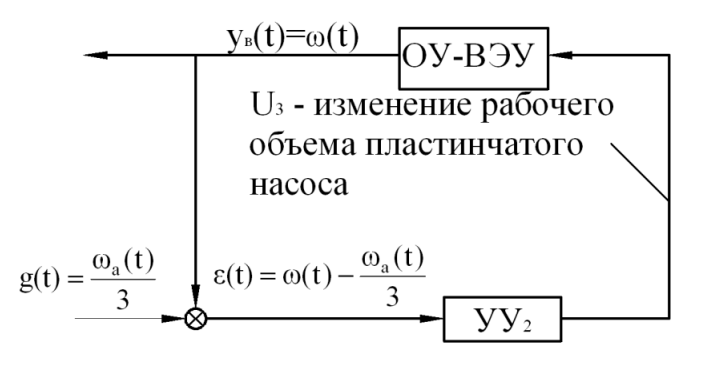

Рис. 2 – Функциональная схема системы управления рабочим объёмом насоса Здесь задающее воздействие вычисляется по формуле  $g(t) = \frac{\omega_a(t)}{2}$ 3  $\frac{\omega_a(t)}{2}$ , где  $\omega_a(t)$  – угловая скорость анемометра (ветроколеса, вращающегося без нагрузки). Сигнал ошибки ε(t) равен  $(t) - \frac{\omega_a(t)}{2}$ 3  $\omega(t) - \frac{\omega_a(t)}{2}$ , где  $\omega(t)$  – угловая скорость ротора ветродвигателя, она является в данном случае выходной величиной  $y_{n}(t)$ . Устройство управления УУ<sub>2</sub> обеспечивает изменение рабочего объема пластинчатого насоса. Объектом управления (ОУ) в данном случае также является ветроэнергетическая установка (ВЭУ).

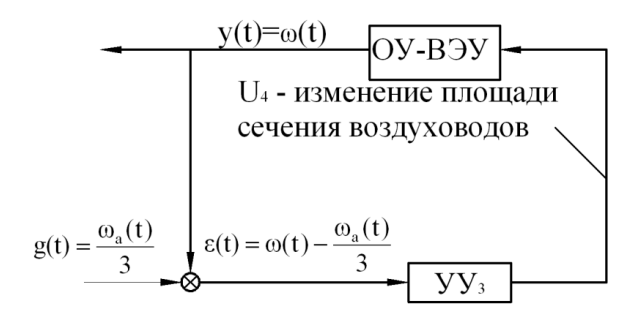

Рис. 3 – Функциональная схема системы управления площадью сечения воздуховодов При скорости ветра выше расчётной нагрузка остаётся постоянной, так как рабочий объём насоса уже увеличен до максимального, а мощность ветродвигателя увеличивается с ростом скорости ветра. Для выполнения условия (1) необходимо ограничение мощности ветродвигателя, которого можно достичь уменьшением площади сечения воздуховодов. Функциональная схема системы управления площадью сечения воздуховодов показана на рис. 3.

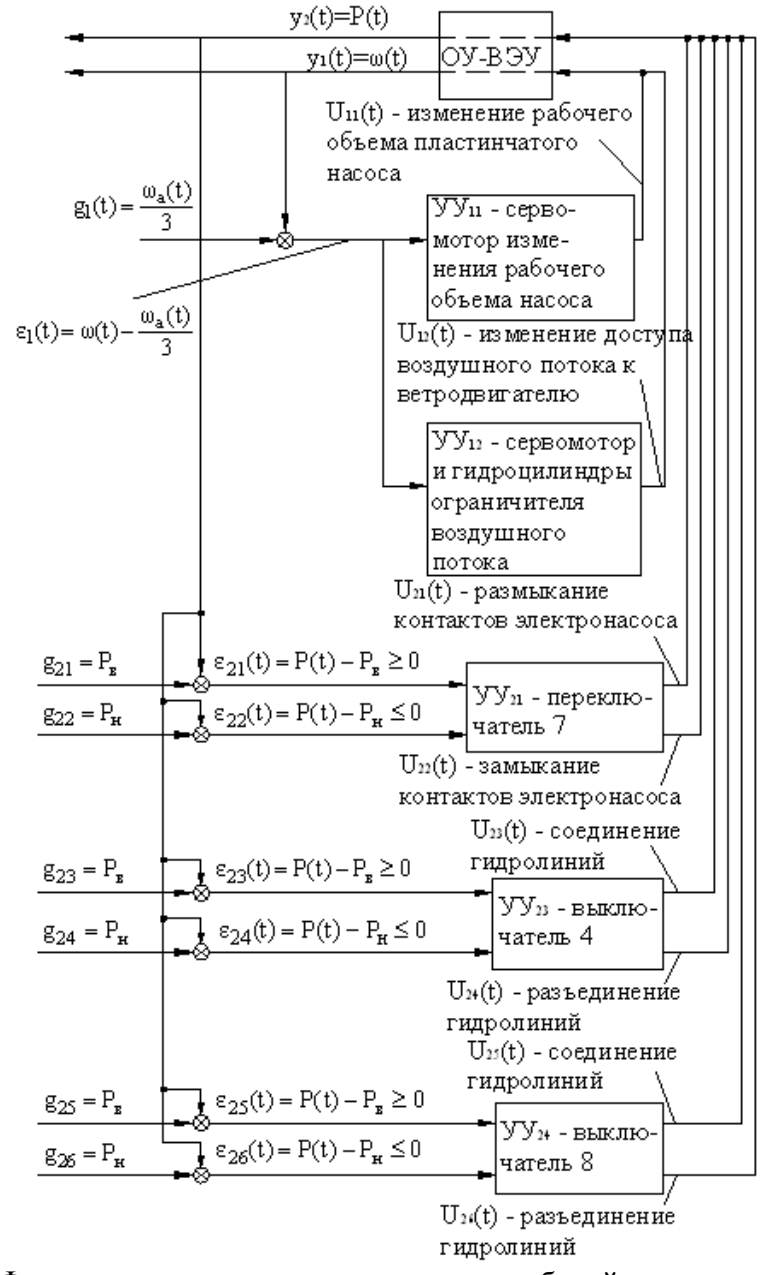

Рис. 4 – Функциональная модель управления работой автоматической системы подачи жидкости с комбинированным энергопитанием и механической передачей или гидроприводом

Отличие этой функциональной схемы от предыдущей заключается лишь в том, что устройство управления УУ<sub>3</sub> обеспечивает изменение площади сечения воздуховодов вместо изменения рабочего объема пластинчатого насоса.

На основе разработанных функциональных схем систем управления переключением приводов от ветродвигателя или электродвигателя, управления рабочим объёмом регулируемого пластинчатого насоса, управления площадью сечения воздуховодов была разработана функциональная модель управления работой автоматической системы подачи жидкости с комбинированным энергопитанием и механической передачей или гидроприводом, схема которой показана на рис. 4. Здесь переключатель 7 обеспечивает подключение и отключение электронасоса системы. Выключатель 4 обеспечивает циркуляцию жидкости в режиме холостого хода ветронасосной установки при работе системы за счет разрядки гидроаккумулятора. Выключатель 8 обеспечивает движение жидкости от ветронасосной установки или гидроаккумулятора к потребителям.

### *Список литературы*

1. *Башта Т.М.* Гидравлика, гидромашины и гидропривод / Т.М.Башта, С.С. Руднев, Б.Б. Некрасов // М.: Машиностроение, 1982. – 423с.

*2. Байрамов Ф.Д.* Определение максимальной мощности ветроустановки / Ф.Д. Байрамов, Н.С. Галимов // Проектирование и исследование технических систем: Межвузовский научный сборник/ Камский политехнический институт. – Набережные Челны, 2002. – С. 115-117.

3. *Ерофеев А.А.* Теория автоматического управления / Ерофеев А. А. – СПб. : Политехника,  $2001 - 302$  c.

# **ТЕХНИЧЕСКИЕ НАУКИ — МАТЕМАТИЧЕСКОЕ И ПРОГРАММНОЕ ОБЕСПЕЧЕНИЕ ВЫЧИСЛИТЕЛЬНЫХ МАШИН, КОМПЛЕКСОВ И КОМПЬЮТЕРНЫХ СЕТЕЙ — 2.3.5. (05.13.11)**

*2.3.5. (05.13.11)*

### **А.В. Картузов канд. педагог. наук, Т.В. Картузова канд. физ.-мат. наук**

Чувашский Государственный Университет им. И.Н. Ульянова, Чебоксары, kartuzovaleksandr@yandex.ru

# **ИНТЕГРИРОВАННАЯ СРЕДА РАЗРАБОТКИ ECLIPSE КАК УНИВЕРСАЛЬНЫЙ ИНСТРУМЕНТ ПРОГРАММИРОВАНИЯ НА ЯЗЫКАХ C, C++ И JAVA**

*В статье рассматриваются вопросы установки и настройки Eclipse для С, C++ и Java для разработки консольных и графических приложений. Среда Eclipse является бесплатной, занимает немного места в памяти, удобна для разработки отдельных и командных проектов в многопользовательском окружении. В качестве средств трансляции и компоновки С / C++ выбрана популярная бесплатная среда MinGW, описаны ее установка и настройка для Eclipse. В среде Eclipse очень удобно создавать множественные консольные приложения на Java в одном проекте. Кратко описана возможность построения графических приложений на JavaFX.* 

Ключевые слова: *Eclipse, C, CPP, Java, JavaFX.* 

Интегрированная среда разработки (IDE – Integrated Development Environment) Eclipse ([ɪˈklɪps], в переводе на русский – «затмение») является бесплатной открытой (может поставляться в исходных кодах) программой, работающих в операционных системах Windows, Linux, macOS на процессорах AMD, Intel и ARM. В качестве альтернатив могут рассматриваться Apache Netbeans (тоже кроссплатформенная) и Microsoft Visual Studio (только под Windows, хотя есть ограниченная по возможностям облачная версия VS Code).

Программирование в среде Eclipse ведется для широкого спектра микропроцессоров (AMD, Intel), микроконтроллеров (Arduino, Raspberry, STM32, Миландр), цифровых сигнальных процессоров (DSP) для разработки настольных, встраиваемых, мобильных, Интернет, облачных, IoT (Internet of Things) приложений на языках программирования C, C++, Java.

1. Программирование на Java

В дистрибутиве Eclipse уже содержится среда исполнения Java (JRE – Java Runtime Environment), т.к. Eclipse, как и большинство современных сред разработки, написана на языке Java. Однако если Вы будете делать дистрибутивы на Java, то необходимо будет установить пакет разработчика (JDK – Java Development Kit).

2. Программирование на С / C++

Для разработки приложений на С / C++ необходимо установить дополнительные системные программы для трансляции и сборки проекта в загрузочный файл, наилучшими являются компилятор и компоновщик, принятые по умолчанию в ОС Linux.

2.1. Установка кросс-компиляторов и компоновщиков MinGW

Скачиваем установщик Minimalist GNU for Windows mingw-get-setup.exe (85Кб) с облака или с сайта https://sourceforge.net/projects/mingw/, запускаем и устанавливаем все по умолчанию (в каталог C:\MinGW). После завершения установки с Интернет нажимаем кнопку «Continue» и выбираем для установки (хотя можете установить еще компиляторы Ada и Fortran,):

mingw $32$ -base ();

mibgw32-gcc-g++ (GNU C Compiler);

При нажатии на эти пункты выберите «Mark for installation», затем в меню Intallation / Apply Changes и снова нажмите кнопку Apply. Установка продлится несколько минут (скачиваются самые последние версии пакетов с Интернет).

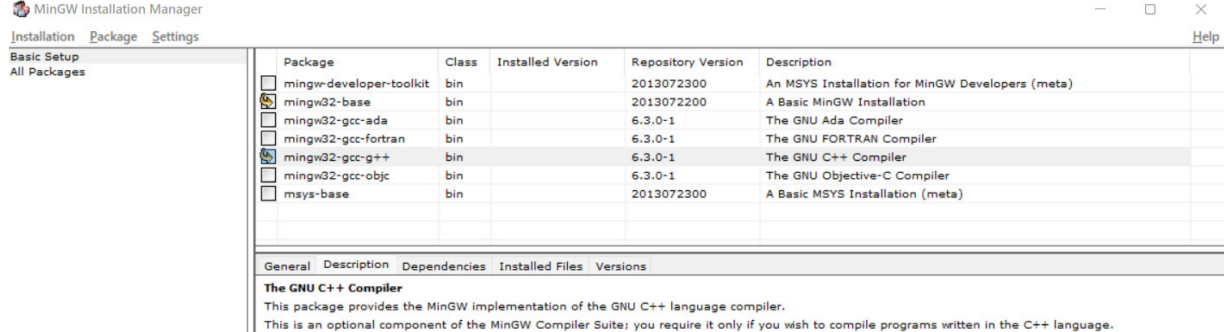

#### Рис.  $1 -$ Установка MinGW

Закрываем диалог кнопкой Close, выходим из установщика. Советуем добавить в системную переменную PATH пути к MSYS и компилятору, C:\MinGW\bin\.

2.2. Установка Eclipse CDT (C Development Tools)

Итак, если Вы пока еще не собираетесь работать с Java, можете скачать только Eclipse  $CDT - \phi$ айл eclipse-cpp-2021-12-R-win32-x86-64.zip и распаковать его в каталог Eclipse. Возможности работы с Java Вы можете добавить позднее или иметь на компьютере несколько версий Eclipse.

Мы же добавим возможности работы с С / C++ в нашу среду Eclipse JDT. Для этого заходим в Help / Eclipse Marketplace ..., в строке поиска набираем СDT. Нажимаем Install и ждем появления диалогового окна:

В принципе, мы не собираемся пользоваться компоновщиками CMake, Meson и Autotools, поэтому эти галочки можно убрать и затем нажать кнопку Confirm. Соглашаемся с лицензиями, ждем установки несколько минут (через Интернет) и перегружаем Eclipse.

2.3. Создание консольных приложений на С / С++

Создадим новый проект File / New / Project... / С/С++ Project / С Project – кнопка Next. Задаем имя проекта (желательно включающее Вашу группу и ФИО). Если Вы не устанавливали дополнительные пакеты, у вас будет единственный Toolchain (средства компиляции и компоновки) - MinGW GCC. Выберем шаблон Hello World ANSI C Project и нажмем кнопку Finish. На вопрос об открытии перспективы ответьте No (можно поставить галочку чтобы больше это окно не выходило).

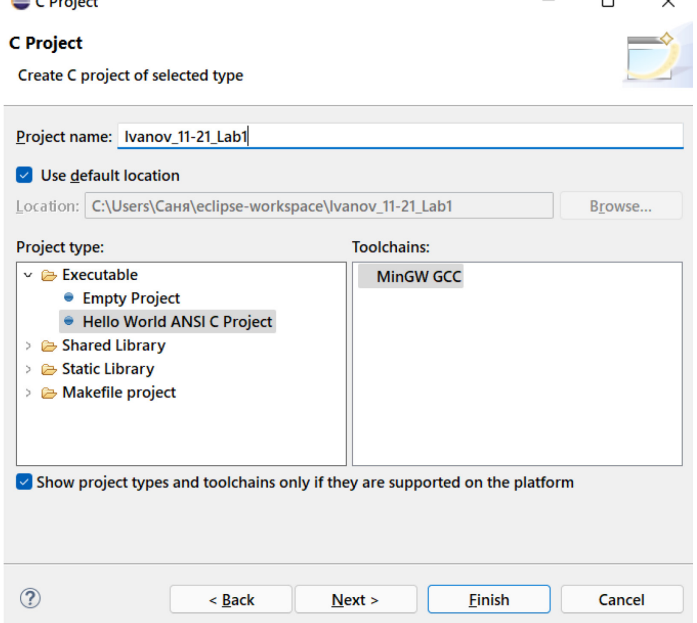

Рис. 2 – Выбор Toolchain для проекта на С

После создания проекта нажимаем правую кнопку мыши – Build Configurations / Build All или кнопку (четвертую слева) на панели инструментов.

Затем правая кнопка мыши - Run As / 1 Local C/C++ Application, автоматически создается Run (Launch) configuration с соответствующим именем. При изменении кода – запуск на трансляцию и выполнение можно производить зеленой кнопкой со стрелкой на панели инструментов.

К сожалению, в С / C++ (в отличие от Java) для каждого задания (лабораторной работы) необходимо будет создавать отдельный проект (два и более методов main объявить нельзя). Хотя можно создать для каждого исходного файла в проекте свою Build и соответственно Run (Launch) Configuration – если Вам так будет удобно, пожалуйста.

Создание консольных приложений на С++ аналогично проектам на C.

Таким образом, мы настроили среду Eclipse для программирования приложений в С, С++ и Java. Данная среда используется студентами на протяжении всего срока обучения в дисциплинах «Информатика и информационные технологии», «Программирование и основы алгоритмизации», «Основы микропроцессорной и микроконтроллерной техники», «Микроконтроллерные системы», «Цифровые сигнальные процессоры», «Операционные системы реального времени» и др.

Работа в одной среде программирования позволит лучше освоить ее возможности и сделает возможной сквозную подготовку инженеров по программированию систем радиоэлектроники и автоматики для повышения качества образования [3].

#### *Список литературы*

1. *Картузов А.В., Картузова М.А.* Организация совместной работы студентов над проектами в системе Github.– Интернет-технологии в образовании: материалы Всероссийской с международным участием научно-практической конференции (Чебоксары, 1 мая – 30 мая 2020 года). – Чебоксары : Чуваш. гос. пед. ун-т, 2020.– С. 35-40.

2. *Картузов А.В., Иванов В.В.* Использование JavaFX 11-13 в средах программирования Netbeans и Eclipse.- Проблемы и перспективы развития России: Молодежный взгляд в будущее: сборник научных статей 2-й Всероссийской научной конференции (17-18 октября 2019 го-да), в 4-х томах, Том 3. Юго-Зап. гос. ун-т., Курск: Юго-Зап. гос. ун-т, 2019.- С. 55-59.

3. *Картузов А.В.* Система сбалансированных показателей качества учебного процесса в вузе.- Ярославский педагогический вестник: Психолого-педагогические науки = Yaroslavl pedagogical bulletin: научный журнал.- Ярославль: Изд-во ЯГПУ, 2011.- № 2.- Том II (Психолого-педагогические науки).- С. 146-149.

*2.3.5. (05.13.11)*

# **1 Т.В. Колесниченко, <sup>2</sup> Г.Б. Сологуб**

Федеральное государственное бюджетное образовательное учреждение высшего образования «Московский авиационный институт (национальный исследовательский университет)», институт «Компьютерные науки и прикладная математика», <sup>1</sup> кафедра «Математика», <sup>2</sup>кафедра «Математическая кибернетика», Москва, KolesnichenkoTV@mai.ru, SologubGB@mai.ru

# **РАЗВИТИЕ ИНФОРМАЦИОННЫХ ТЕХНОЛОГИЙ, ПРОЦЕССОВ СОПРОВОЖДЕНИЯ И ПРОЦЕССОВ РАЗРАБОТКИ ИТ-УСЛУГ**

*В статье излагаются методы и лучшие практики в построении процессов управления сервисами сопровождения информационных систем. Описываются основные принципы, обеспечивающие эффективность этих процессов. Сравниваются методы разработки информационных систем, используемые на ранних этапах развития отрасли и в последнее время. Указываются на преимущества, которые дают взаимосвязь процессов сопровождения и разработки.* 

Ключевые слова: *Процесс, услуга, непрерывное совершенствование, «водопадный» подход, гибкая разработка, спринт, команда.* 

На протяжении длительного периода информационные технологии развивались поступательно и последовательно. Основной целью деятельности ИТ-подразделения было обеспечение непрерывных ИТ-услуг с гарантированным уровнем качества. Это удавалось реализовывать с помощью процессного подхода и контроля качества предоставляемых сервисов. Для обеспечения постоянного совершенствования и роста качества сервисов за основу был взят подход, изображенный на Рис. 1, который получил название по фамилии его автора Эдварда Деминга: цикл Деминга [1].

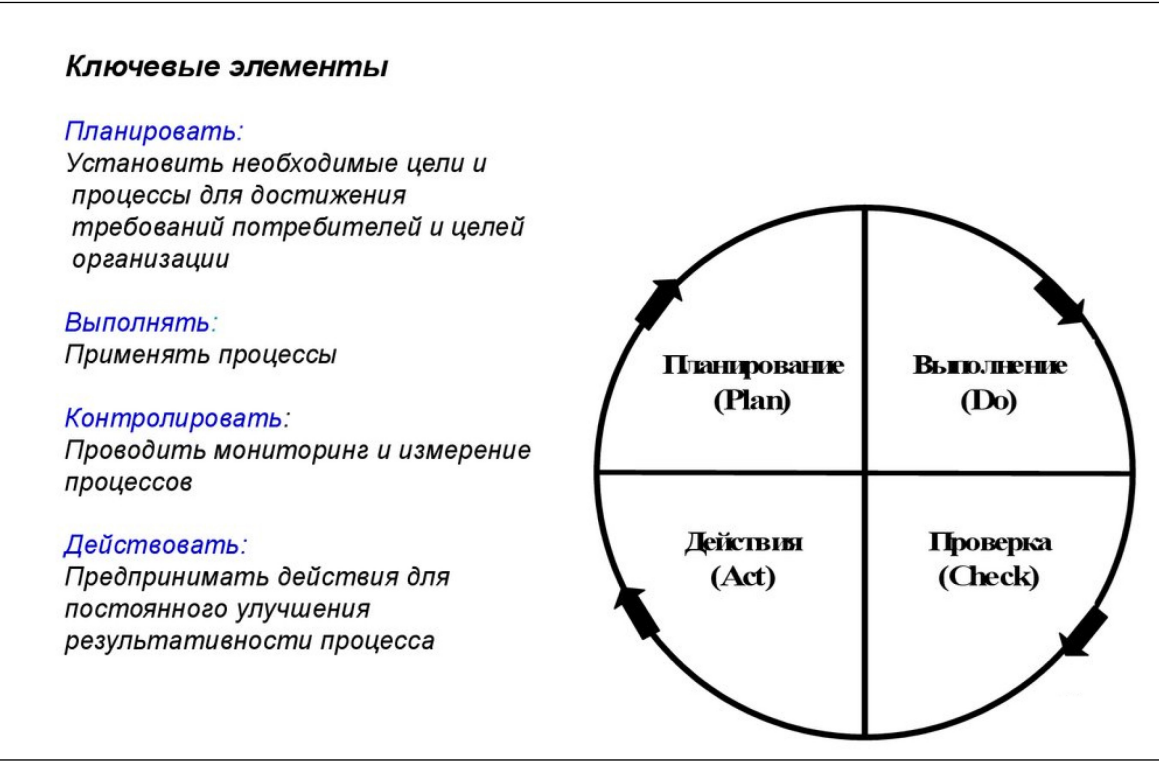

Рис. 1 – Цикл Деминга

Данный подход представляет собой циклично повторяющийся набор инструкций, выполнение которых обеспечивает на каждом цикле улучшение достигаемых результатов.

Для возможности управления предоставляемыми сервисами с целью повышения их уровня качества составляется четкое описание действий, которые можно измерять и контролировать, то есть формируется последовательность работ, логически взаимосвязанных между собой, направленная на достижение поставленной цели (Процесс). Оценивая входы и выходы каждого процесса на соответствие заданным характеристикам качества и стандартам, мы можем получить представление об эффективности этих процессов. Если работы в рамках данного процесса выполняются с наименьшими затратами, то это говорит о рациональности процесса. Цель управления процессами - планировать и контролировать процессы таким образом, чтобы они были одновременно эффективными и рациональными. Все процессы, характерные для ИТ-подразделения с точки зрения ITIL, могут быть разделены на несколько основных групп, взаимосвязанных общем жизненном цикле: эксплуатация сервисов, преобразование сервисов, проектирование сервисов, сервисная стратегия и процесс непрерывного улучшения, изображенные на схеме, см Рис. 2.

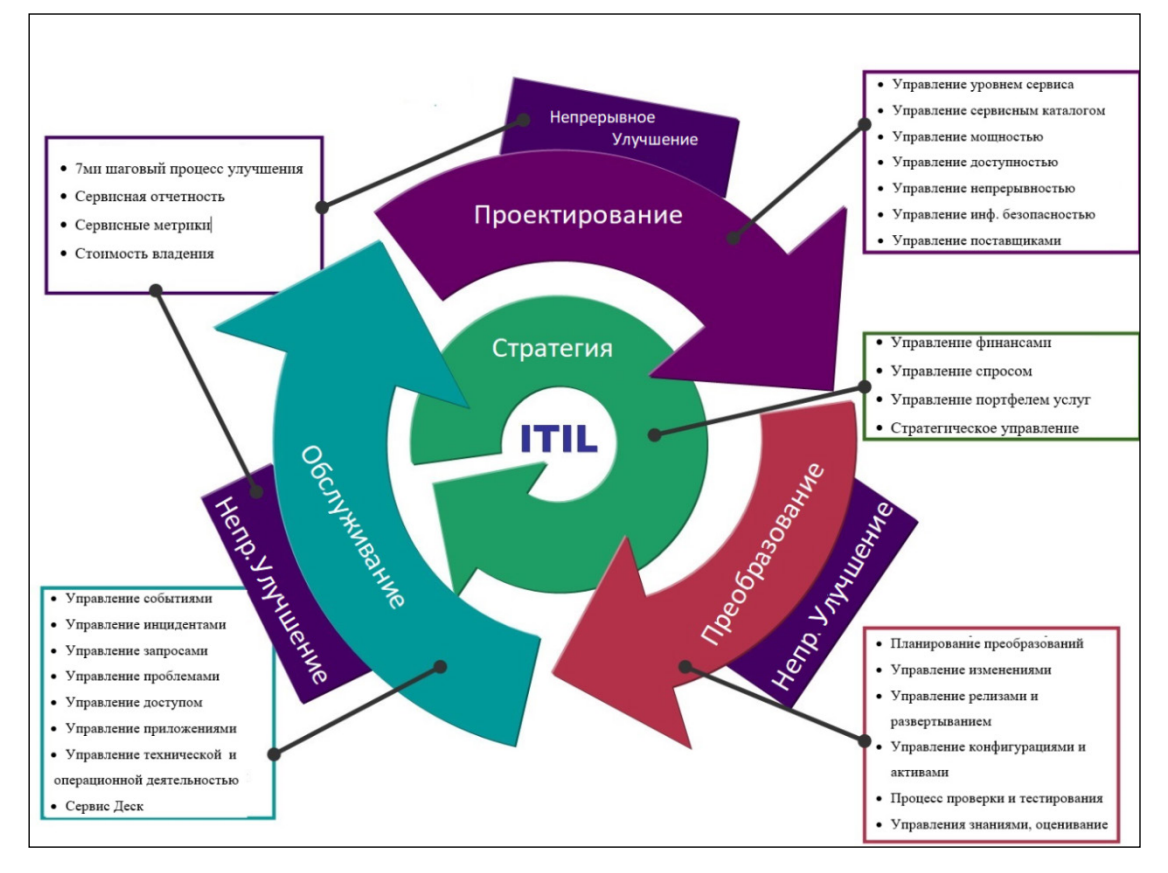

Рис. 2 - Взаимосвязь процессов управления ИТ услугами

Входом каждой группы процессов является выход другой группы, что делает их взаимосвязанными и влияющими друг от друга.

процессов сопровождается дополнительными Каждая группа инструментами, направленными на постоянное улучшение результатов деятельности текущего этапа.

Построив свою деятельность в соответствии с моделью ITSM, ИТ-подразделение более четко выстраивает свою структуру, регламентирует свою деятельность на языке, понятном заказчикам и руководству, позволяет действовать более рационально и эффективно, следовать стандартам качества ISO-9000 [2].

Эффективно построенная и сопровождаемая инфраструктура дает возможность обеспечивать функционирование прикладного программного обеспечения, разрабатываемого для автоматизации поставленных бизнес-задач, но подходы, используемые в разработке программного обеспечения, также должны быть выстроены в соответствии с современными требованиями.

В конце прошлого века в разработке широко применялся так называемый «водопадный» подход, см. Рис. 3, где шаги реализации проекта следовали строго один за другим.

В использовавшихся ранее подходах к разработке (Водопадном или V-образном [3]) основными достоинствами были:

- удобная линейная очередность шагов в разрабатываемом проекте;  $\bullet$
- удобная отчётность и методы контроля;
- стабильность задач и очередности исполнения;  $\bullet$
- $\bullet$ простота в оценке стоимости и момента завершения работ по проекту.

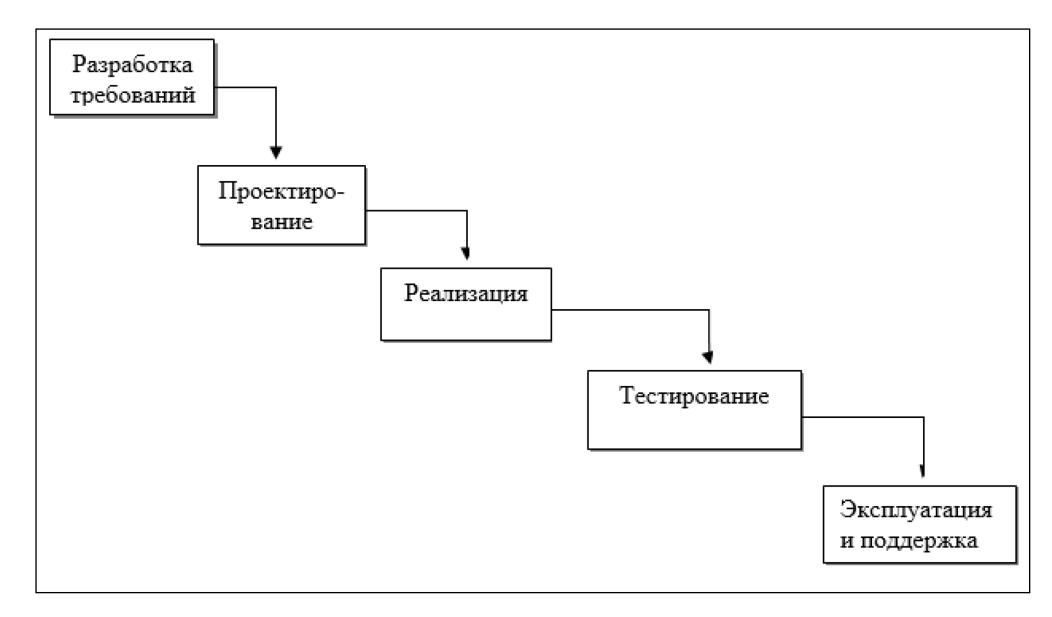

### Рис. 3 - «Водопадный» подход

Одним из средств контроля исполнения проекта были диаграммы Ганта, которые представляли из себя наложения «водопадной» модели разработки на временную шкалу, из которой было понятно, какие сроки у каждого этапа, от чего он зависит и какие требуются для выполнения ресурсы.

Стремительный рост ИТ-технологий, необходимость оперативного внедрения новых информационных систем и проектов потребовали внесения изменений в успешно зарекомендовавший себя подход. Проявилась необходимость в более тесной связи процессов разработки и сопровождения, которая позволит снизить число ошибок во внедряемых решениях. Основными недостатками используемого обычно метода разработки стали следующие:

недостаточная адаптивность модели, если требуется больше времени и средств, чем  $\bullet$ запланировано, то нехватка будет компенсироваться за счет других фаз;

фиксированная последовательность этапов разработки и требование наличия только завершенного продукта снижают возможность вносить корректировки в ходе разработки;

в начале проекта оценка требуемого времени и средств может естественно увеличиваться, но скорректировать план проекта в сторону оптимизации затрат, изменения требований к функционалу и тем более архитектуры не допускалось;

типовая методика тестирования подразумевает проведение тестирования каждого из модулей проекта как отдельно, так и во взаимодействии с остальными. Когда при реализации проекта придерживаются «водопадного» подхода, то происходит тестирование лишь готовой системы.

Поэтому потребовалось использование более гибких подходов к разработке программных систем, так как требования к ним стали меняться более оперативно, чем раньше, а длительное ожидание появления первых значимых результатов было экономически неэффективно. Основными идеями предлагаемого подхода стали предположения, что:

- участники проекта и их взаимодействие важнее инструкций и технических средств;
- работоспособная система, намного ценнее, чем документация к ней;
- сотрудничество с заказчиками важнее встреч и обсуждений;

• готовность в любой момент измениться важнее, чем приверженность первоначальному плану.

Поэтому был разработана методика, получившая название [1]: Scrum («схватка»), где четкое и долгосрочное планирование было заменено на формирование списка задач (Бэклог), полученного в результате тесного общения с заказчиком, как к самой системе, так и ее функциональности. Результат проекта (Продукт) производится поэтапно за счет реализации задач из Бэклога одной или несколькими командами участников проекта с учетом приоритета этих задач. Очередь их исполнения не является жестко детерминированной, в нее могут вноситься изменения, так как в процессе бизнес-деятельности заказчика возникает необходимость добавления новой функциональности Продукта или изменения приоритетов задач Бэклога. Весь процесс разработки делится на отрезки фиксированной длинны (иначе Спринты), в течение которых члены команды выполняют заранее составленный объем работы, который формируется при планировании Спринта Чаще всего длительность спринта кратна рабочей неделе, но не превышает 4х недель, чтобы полезный результат более часто доходил до заказчика. В течении Спринта команда сосредотачивается на сформированном объеме задач и все силы направляет на их завершение, тестирование и обеспечение передачи на внедрение, чтобы сотрудники заказчика уже могли ими пользоваться в своей профильной деятельности Возможность доводить до заказчика работающую систему частями, не дожидаясь завершения проекта – это основное отличие от предыдущих подходов к проектированию. Концептуальным фактором является то, что передача в эксплуатацию разработок ограниченного объема снижает риск сбоев и повышает эффективность процессов сопровождения. Цель таких небольших итераций – постоянно увеличивать ценность разрабатываемого Продукта. Для заказчиков более наглядным выглядит ход работ по проекту, когда Продукт периодически получает дополнительные функции и может уже эксплуатироваться, хоть и с ограниченными возможностями. Такая реализация обеспечивается специальной организацией работы команды: ежедневными встречами участников команды для синхронизации активностей; один раз за спринт встречей по планированию, обзору результатов и анализу мероприятий по улучшению эффективности, см. Рис. 4.

Для выполнения задач Бэклога привлекаются обычно одна или несколько самоорганизующихся команд, которые построены по следующему принципу: должны присутствовать сотрудники, исполняющие роли Владельца Продукта, отвечающего за контакты с заказчиками и ведение Бэклога, и Лидера команды, для организации ежедневного взаимодействия в команде и выполнения этапов спринта. Также в состав команды входят разработчики, аналитики, дизайнеры и прочие необходимые специалисты для выполнения целей проекта. Состав команд должен быть небольшим, обычно 8-12 человек, чтобы коллектив был управляемым. Сплоченность коллектива, осведомленность о текущем ходе всего проекта и нацеленность на общий результат являются очень полезными факторами, т.к. в этом случае коллектив становится чем-то большим, а именно настоящей командой и полноценно отвечает за общую реализацию проекта.

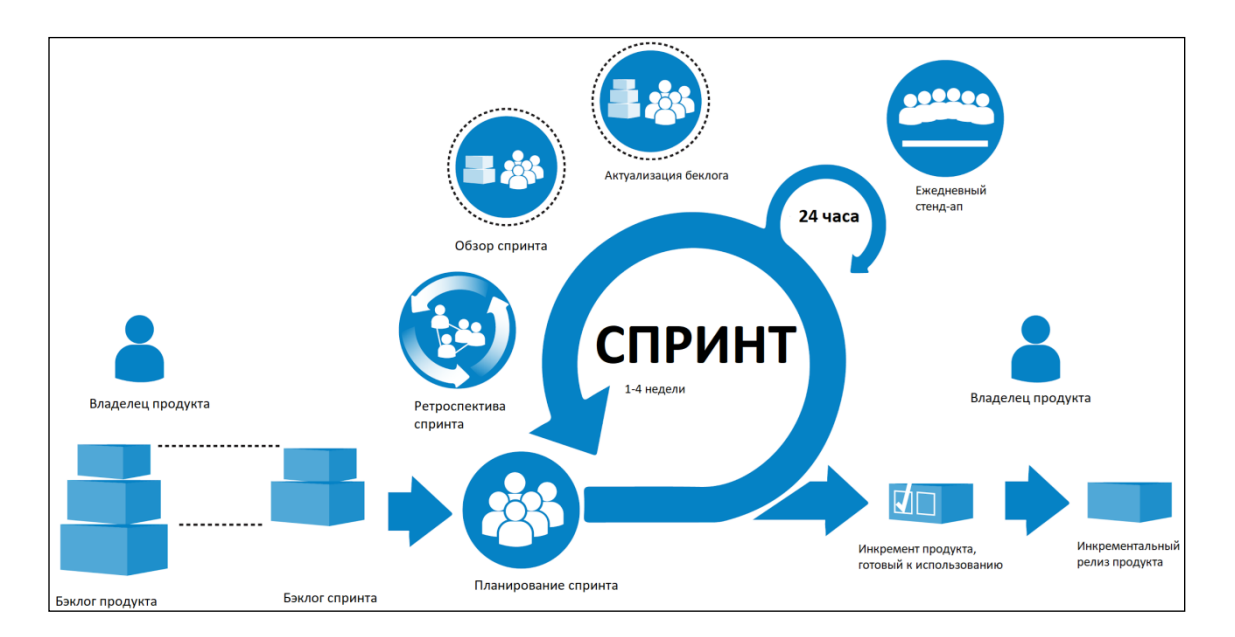

### Рис. 4 – Организация работы команды

Для выполнения задач Бэклога привлекаются обычно одна или несколько самоорганизующихся команд, которые построены по следующему принципу: должны присутствовать сотрудники, исполняющие роли Владельца Продукта, отвечающего за контакты с заказчиками и ведение Бэклога, и Лидера команды, для организации ежедневного взаимодействия в команде и выполнения этапов спринта. Также в состав команды входят разработчики, аналитики, дизайнеры и прочие необходимые специалисты для выполнения целей проекта. Состав команд должен быть небольшим, обычно 8-12 человек, чтобы коллектив был управляемым. Сплоченность коллектива, осведомленность о текущем ходе всего проекта и нацеленность на общий результат являются очень полезными факторами, т.к. в этом случае коллектив становится чем-то большим, а именно настоящей командой и полноценно отвечает за общую реализацию проекта.

Данные методики, применяющиеся совместно при разработке информационных систем и дальнейшей их эксплуатации, дали позитивный эффект при использовании в ряде финансовых организациях банковской сферы. При их использовании у ИТ-подразделения, которое является одним из ключевых участников деятельности появляется конкурентное преимущество за счет снижения издержек, постоянного повышения эффективности и способности к быстрым изменениям. Предложенный подход может обеспечить аналогичный эффект при внедрении на предприятиях практически любых сфер деятельности, так как в современный век цифровизации роль автоматизации и информатизации в любой организации является одной из основополагающих для достижения успеха и быстрого развития.

#### *Список литературы*

1. Выход из кризиса: Новая парадигма управления людьми, системами и процессами / Эдвардс Деминг; Пер. с англ. - 5-е изд. - М.: Альпина Паблишер, 2012. — 419 с.

2. ИТ СЕРВИС–МЕНЕДЖМЕНТ. Вводный курс на основе ITIL / Ян Ван Бон; Пер. с англ. – М: Van Haren Publishing, по заказу ITSMF Netherlands, 2003.- 73с.

3. Scrum. Революционный метод управления проектами / Джефф Сазерленд; пер. с англ. М. Гескиной - 2-е изд.- М: Манн, Иванов и Фербер, 2017.- 272с.

*2.3.5. (05.13.11)*

### **С.Ю. Лунева, К.И. Пенькова**

Московский авиационный институт (национальный исследовательский университет), институт «Компьютерные науки и прикладная математика», кафедра «Математическая кибернетика», Москва, LunevaSY@mai.ru

### **ЗАДАЧА ПО ОБНАРУЖЕНИЮ ОБЪЕКТОВ В ЗОНЕ ПОСАДКИ И ВЫСАДКИ ПАССАЖИРОВ НА ЖЕЛЕЗНЫХ ДОРОГАХ**

*В работе рассмотрено решение задачи обнаружения различных объектов на железных дорогах с использованием технологий машинного зрения и обучения нейронной сети для снижения риска травмирования пассажиров в зоне посадки и высадки.* 

Ключевые слова: *искусственный интеллект, распознавание образов, нейронная сеть, ограничивающая рамка, валидационная выборка.* 

Появление новых информационных технологий и развитие мощностей компьютерных систем, позволяющих реализовывать искусственный интеллект, послужило необходимой предпосылкой возникновения четвертой технологической революции. Одной из ее ключевых особенностей является организация киберфизических систем − гибрида технологий и физических процессов. Главная идея таких систем состоит в максимальной автоматизации, то есть частичном или полном исключении человека из производственных и бизнеспроцессов. При решении широкого круга задач совершенствования управления неоценимую услугу оказывают технологии искусственного интеллекта, область применения которых достаточно обширна, и транспортная отрасль не является исключением. В настоящее время перед человечеством стоит цель создания беспилотной транспортной системы, которая была бы достаточно безопасна для того, чтобы её можно было внедрить в общее пользование. Для обеспечения движения транспорта без участия человека необходимо снабдить его техническим зрением, которое тесно связано со способностью искусственного интеллекта самостоятельно получать знания в процессе работы.

Цель работы состоит в решении задачи по обнаружению объектов в зоне посадки и высадки пассажиров для обеспечения безопасности движения на железнодорожном транспорте. Объектом данного исследования является процесс нахождения решения задачи обнаружения объектов, а предметом − разработка и применение алгоритма с использованием методов искусственного интеллекта для ее решения.

Классическая постановка задачи распознавания образов в словесной форме ставится следующим образом. Дано множество объектов, которое представлено подмножествами или классами. Заданы: информация о классах, описание всего множества и описание информации об объекте, принадлежность которого к определенному классу неизвестна. Требуется по имеющейся информации о классах и описании объекта установить, к какому классу относится этот объект.

Математическая постановка задачи распознавания образов ставится следующим образом. Пусть *U* – множество образов в данной задаче распознавания. Отдельный образ из этого множества будем обозначать символом *x* . Выберем конечное подмножество признаков, именуемое пространством признаков, которое характеризует каждый образ  $x ∈ U$ . Будем обозначать это множество через *X* . Пусть **x** – элемент пространства *X* , соответствующий образу  $x ∈ U$ , а  $P: U → X$  – оператор, отображающий  $x$  в  $x$ . Пусть во множестве образов *U* заданы некоторые подмножества – классы, и множество классов  $\Omega = \{\omega_1, ..., \omega_m\}$ 

является конечным, и классы образуют полную группу подмножеств из  $U$ , т.е.  $\bigcup_{i=0}^{\infty} \overline{\omega}_i = U$  и  $\overline{\omega}_i \cap \overline{\omega}_i = \emptyset$  для всех  $i \neq j$ . Рассмотрим не все множество образов  $U$ , а только проекцию  $X = P(U)$  – пространство признаков. Тогда требуется найти такую функцию  $\tilde{g}: X \rightarrow Y$ , которая ставила бы в соответствие каждому вектору  $x = Px \in X$  метку  $y_i \in Y$  того класса  $\overline{\omega}_i$ , которому принадлежит соответствующий образ, т.е.  $\tilde{g}(\mathbf{x}) = y_i$ , если  $\mathbf{x} = Px$ ,  $x \notin \overline{\omega}_i$ . Общая схема системы распознавания образов показана на рис.1.

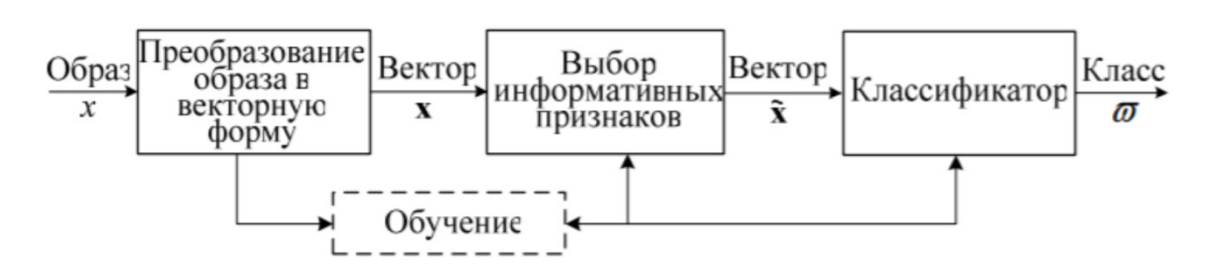

Рис. 1 - Общая схема системы распознавания образов

Одним из методов решения задачи обнаружения объектов в зоне посадки и высадки пассажиров на железных дорогах является использование искусственных нейронных сетей. Этот метод требует специальной структуры нейронной сети, учитывающей специфику данной задачи.

Для решения задачи в качестве архитектуры нейронной сети была использована сверточная сеть YOLO (You only look once). Рассмотрим аргументацию для выбора этой нейронной сети.

Во-первых, YOLO выделяет объекты на изображениях с помощью ограничивающей рамки, решая тем самым задачу классификации с локализацией. Это задача, в которой, в дополнение к предсказанию класса определяется рамка, ограничивающая местоположение одиночного объекта на картинке. Рамка имеет прямоугольную форму, её стороны ориентированы параллельно осям исходного изображения, а площадь является минимальной при условии полного нахождения объекта внутри этой рамки, такую прямоугольную рамку называют «ограничивающей рамкой» (bounding box). Модель в данном случае одновременно обучается как верной классификации, так и максимально точному определению границ рамки.

Во-вторых, YOLO является предобученной нейронной сетью. Для обучения сети требуется порядка 200-300 тысяч разнообразных картинок с имеющимися на них людьми. Чтобы набрать такое количество изображений не в реальных условиях эксплуатации, потребуются годы. А генерация искусственных примеров с использованием реальных данных вместо шаблонов и первоначальных «идеальных» примеров поможет достичь максимальной точности. В таком подходе часть реальных данных используется в ходе валидации нейронной сети, валидационные данные позволяют оценить наиболее часто встречающиеся типы ошибок и добавить изображения с соответствующими искажениями в обучающую базу.

В-третьих, YOLO является одноуровневой нейронной сетью. В двухуровневых нейронных сетях есть две ключевые проблемы: они не смотрят на картинку «полностью», а только на отдельные регионы (области, с высокой вероятностью содержащие внутри себя объекты), и они относительно медленные. Архитектура одноуровневой нейронной сети YOLO (рис. 2) не имеет этих проблем, а также неоднократно доказала свою эффективность. К тому же, учитывая, что в зоне пассажирских железнодорожных платформ обнаружение человека должно происходить как можно быстрее, предпочтительным является реализация именно такого подхода.

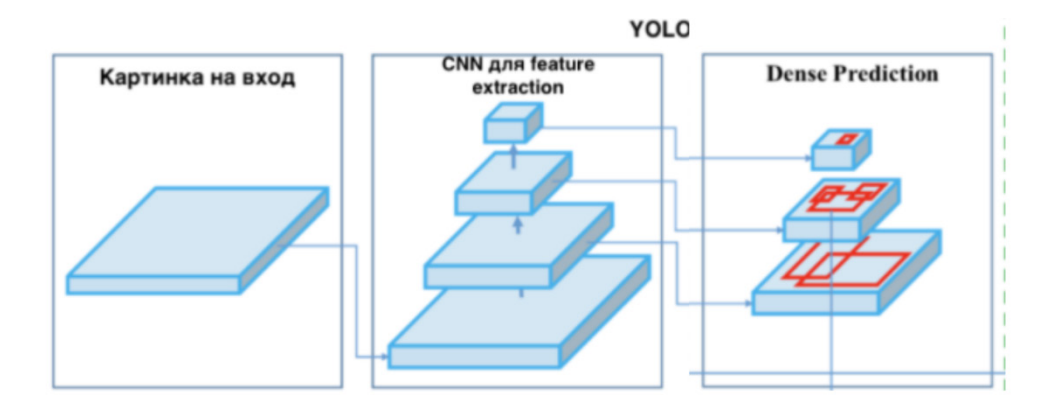

Рис. 2 – Архитектура нейронной сети YOLO

В рамках алгоритма YOLO исходное изображение разбивается на сетку из  $N \times N$  ячеек. Если центр объекта попадает внутрь координат ячейки, то эта ячейка становится ответственной за определение параметров местонахождения объекта. Каждая ячейка описывает несколько вариантов местоположения ограничивающих рамок для каждого включая значение степени уверенности (confidence score) в том, объекта. что ограничивающая рамка содержит в себе объект. Этот показатель определяется с помощью метрики IoU (intersection over union), которая равна нулю в случае непересекающихся ограничивающих рамок и единице в случае идеального наложения. Для этой метрики задается определенный порог, и, если предсказанная ограничивающая рамка выше этого значения, значение IoU становится равным единице. Для каждой ограничивающей рамки значение ее IoU умножается на вероятность того, что определенный объект содержится внутри рамки. Далее выбирается наилучшая вероятность, и, если значение после умножения превышает определенный заданный порог, предсказанная ограничивающая рамка остается на картинке. Таким образом, сеть определяет, какая из ограничивающих рамок подходит больше всего и какой объект находится внутри нее.

Для решения задачи была разработана программа на языке Python, где используются следующие параметры: сама библиотека yolov5, реализованная на фреймворке PyTorch, встроенная в одноименный модуль для Python3; предобученные веса, файл .yaml (в нем указываются пути до тренировочной и валидационной выборок, а также количество классов и их метки); датасет - набор данных, пригодных для обработки алгоритмами машинного обучения. Датасет должен быть разделен на две папки: train - тренировочная выборка и val - валидационная. В каждой папке лежат еще две: images (картинки) и labels папка с текстовыми файлами, содержащими метки объектов на этих картинках в формате YOLO. В качестве набора данных в программе используются изображения с камер вблизи платформ в зоне посадки и высадки пассажиров, а также вдоль железнодорожных путей, которые и подаются на вход программы.

В результате работы программы (рис. 3) на выходе получаются изображения с обозначением обнаруженных объектов и значениями confidence score, то есть вероятности того, что ограничивающая рамка содержит в себе объект.

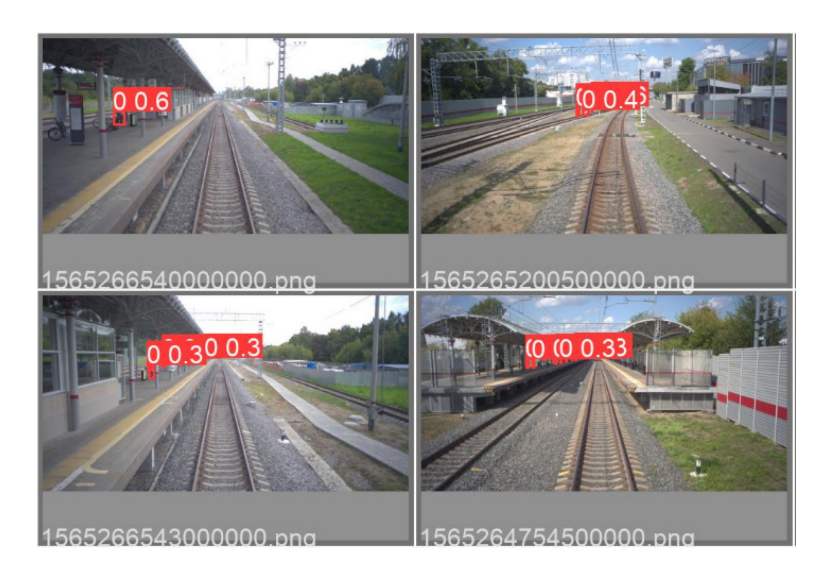

# Рис. 3 – Результат работы программы

На примере выше видно, что программа определила объекты «человек», обозначенные классом 0, выделила их с помощью ограничивающей рамки, а также вывела степень вероятности того, что в рамке содержится именно этот объект.

Таким образом, используя методы искусственного интеллекта с обучением нейронной сети, а также математические расчеты, удалось найти решение задачи по обнаружению объектов в зоне посадки и высадки пассажиров на железных дорогах.

### *Список литературы*

1. *Шапиро Л., Стокман Дж.* Компьютерное зрение. – М.: Бином, 2015. – 763с.

2. *Лепский А.Е., Броневич А.Г.* Математические методы распознавания образов – Таганрог: ТТИ ЮФУ, 2009. – 155 с.

3. *Васин Н.Н., Днязитдинов Р.Р.* Система технического зрения для контроля состояния железнодорожного пути. – Самара.: ПГУТИ, 2016.

# **ТЕХНИЧЕСКИЕ НАУКИ — МАТЕМАТИЧЕСКОЕ МОДЕЛИРОВАНИЕ ЧИСЛЕННЫЕ МЕТОДЫ И КОМПЛЕКСЫ ПРОГРАММ — 1.2.2. (05.13.18)**

*1.2.2. (05.13.18)*

# **Н.А. Семыкина, И.А. Шаповалова**

Тверской государственный университет, математический факультет, кафедра компьютерной безопасности и математических методов управления, Тверь, Semykina.NA@tversu.ru, Shapovalova.IA@tversu.ru

# **НЕЙРОСЕТЕВОЙ ПОДХОД ПРИ МОДЕЛИРОВАНИИ ОБНАРУЖЕНИЯ DDOS-АТАК**

*В работе представлены результаты реализации механизма выявления кибератак в сетевом трафике. В основе метода лежит нейросетевой подход. Рассмотрена архитектура рекуррентной нейронной сети с долгой краткосрочной памятью, так как она лучше всего подходит для анализа информации с учетом предыдущих данных.* 

Ключевые слова: *DDoS-атака, математическая модель, рекуррентная нейронная сеть.* 

С активным внедрением цифровых технологий в различные сферы жизни человека и общества защита и предупреждение сетевых атак стала одной из важнейших тем в области информационной безопасности. Одна из самых распространенных компьютерных атак – «распределенный отказ в обслуживании» (DDoS-атака). Вследствие действий злоумышленников происходит подавление нормальной работы сетевого ресурса трафиком из большого числа источников, и как следствие – нарушение доступности данных и сервисов [1].

В прошедшем 2021 году были зарегистрированы крупнейшие DDoS-атаки за всю историю Интернета. Сеть компьютеров с вредоносным программным обеспечением (ботнет) мощностью более 20 миллионов запросов в секунду атаковала сайты Яндекс и Хабр. Фирма Microsoft отбила атаку на 2,4 Тбит/с ботнета, состоящей из 70000 компьютеров [2]. И это только самые громкие инциденты усиления киберугроз. Основная тенденция DDoS-кампаний 2021 года – это совмещение самой атаки с вымогательством. Увеличение такой угрозы на 175% произошло в четвертом квартале прошедшего года. Причем, направление деятельности объекта шантажа не играет роли. Это могут быть школы, медицинские и финансовые учреждения, организации индустрии услуг, госсектор и предприятия промышленности и т.д. [3].

Последние исследования показали, что злоумышленники начинают активно использовать недостатки промежуточных устройств, таких как коммутаторы, концентраторы, модемы, маршрутизаторы, межсетевые экраны, балансировщики нагрузки, DPI и так далее. Правонарушители отправляют промежуточному устройству с чужих IP-адресов последовательность ТСР-пакетов, которые имитируют попытки подключения к запрещенным цензурой сайтам. Устройство отвечает блокировкой, которая перенаправляется пользователям. Учеными было протестировано интернет-пространство. В результате обнаружено около 200 мил. IP-адресов, которые можно использовать для такой атаки [4].

Последнее время многие отечественные и зарубежные специалисты активно используют искусственные нейронные сети для обнаружения сетевых атак на ранней стадии. Это позволяет разрабатывать технологии, основанные на комплексном подходе и сочетать в себе решения на разных уровнях: от физического до прикладного.

Рассмотрим рекуррентную нейронную сеть LSTM (Long-Short Term Memory – долгая краткосрочная память). Особенность данной архитектуры нейросети состоит в том, что благодаря применению специального фильтра эффективность работы сети не зависит от разрыва между предыдущей информацией и ее использованием или неиспользованием [5].

В архитектуре данной нейронной сети для обработки информации используются четыре слоя. Вводятся дополнительные ячейки состояния, которые хранят в себе предыдущую информацию, и три специальных фильтра (гейта): забывающий, входной и выходной. Ниже приведем принцип работы LSTM-сети более подробно [6].

На первом рекуррентном нейронном слое происходит обработка информации с помощью забывающего фильтра. На вход в момент времени  $t$  поступает информация  $x_t$ , значение предыдущего скрытого слоя  $h_{t-1}$ , вектор состояния (ячейка памяти)  $C_{t-1}$ . Начальный этап работы заключается в определении процентного соотношения информации, которая будет отброшена по формуле

$$
f_t = \sigma \big(W_f x_t + W_f h_{t-1} + b_f\big).
$$

Здесь  $W_f$  – веса забывающего гейта,  $b_f$  – вектор свободных членов забывающего гейта,  $\sigma$ – сигмоидальная функции активации.

На следующем слое информация передается во входной фильтр, где выделяются необходимые параметры. Во-первых, значения  $x_t$  и  $h_{t-1}$  подаются в сигмоидальный слой входного гейта; во-вторых, значения  $x_t$  и  $h_{t-1}$  подаются в слой гиперболического тангенса с целью создания вектора кандидатов значений  $\widetilde{C}_t$  для добавления в состояние памяти.

$$
i_t = \sigma(W_i x_t + W_i h_{t-1} + b_i),
$$
  
\n
$$
\widetilde{C}_t = \tanh(W_C x_t + W_C h_{t-1} + b_C).
$$

В последних равенствах использованы обозначения:  $W_i$  – весовые коэффициенты входа,  $W_C$  - веса для последующего изменения состояния памяти,  $\sigma$  - сигмоидальная функция активации, b<sub>i</sub>, b<sub>c</sub> - векторы свободных членов входа и обновления памяти, соответственно.

На третьем слое происходит добавление информации в ячейку состояния, при этом используются параметры, выделенные входным фильтром. В результате применения покоординатного умножения векторов  $i_t$  и  $\widetilde{C}_t$ , ранее вычисленной функции  $f_t$  и входной информации  $C_{t-1}$  становится возможным обновление состояние памяти  $C_t$ .

$$
C_t = f_t * C_{t-1} + i_t * C_t
$$

На последнем слое с помощью выходного фильтра определяются параметры информации, которая будет передана в выходной слой. Выходное значение модуля LSTM зависит от  $C_t$ . Сигмоидальный слой определяет, какая часть данных будет использована, затем  $C_t$  поступает в слой гиперболического тангенса, после чего полученные значения проходят через выходной гейт.

$$
o_t = \sigma(W_o x_t + W_o h_{t-1} + b_o),
$$
  

$$
h_t = o_t * \tanh(C_t).
$$

Здесь  $W_0$  – весовые коэффициенты выхода из модуляя,  $b_0$  – вектор свободных членов выхода,  $\sigma$  - сигмоидальная функция.

Для экспериментального исследования и выявления DDos-атак в сетевом трафике с помощью нейросетевого подхода выбран набор данных KDD 1999 [7]. Он создан на основе имитации работы американской сети военно-воздушных сил. Обучающая и тестирующая выборки были составлены из записей, описывающих 7 недель работы этой сети (около 5 миллионов записей о соединениях). Была воссоздана имитация атак на сеть.

Для реализации LSTM-сети применен язык JavaScript с использованием библиотеки Brain.js. Вычислительный эксперимент состоял из этапов: создание и обучение рекуррентной нейронной сети; реализация тестового эксперимента.

При построении рекуррентной нейронной сети использованы следующие параметры: входной слой содержит 17 нейронов, выходной слой содержит 3 нейрона, скрытый слой состоит из двух уровней, каждый из которых состоит из 40 нейронов. В эксперименте использовался механизм обучения с учителем.

Обучающая выборка включала в себя 3400 строк. Около 60% их них составляли данные о нормальном трафике, примерно 40% отводилось на компьютерные атаки. Для подбора и корректировки параметров искусственной нейронной сети использовался набор данных из 2340 строк.

Рассматривались ошибки обучения: определение нормального трафика как атаки (ошибки I рода), определение атаки как нормального трафика (ошибки II рода). Ниже, в таблице представлены результаты по обучающим выборкам на основе разного количества итераций.

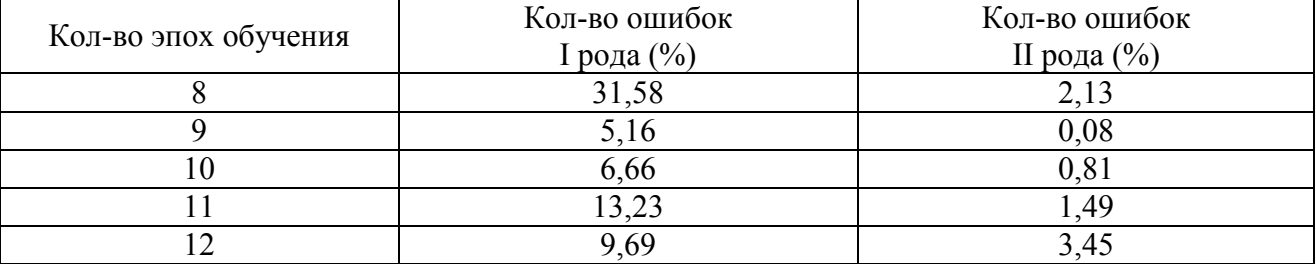

Таблица – Результаты обучения

Как можно заметить, при 9 эпохах обучения достигается наилучший процент точности и наименьший процент ошибок второго рода.

Для построенной модели реализовано тестирование на выборке, состоящей из 5100 строк. Эксперимент показал, что точность определения DDoS-атак соответствует 99,54%. Процент событий, когда атака определялась как нормальный трафик, составил 0,31%.

Полученный механизм выявления атак в сетевом трафике на основе нейронных сетей показал довольно хорошие перспективы. Внедрение и совместное использование заданного механизма в совокупности со сторонними средствами анализа сетевого трафика могут повысить безопасность сети.

### *Список литературы*

1. Порядок действий при обнаружении сетевых атак. [Электронный ресурс]. – Режим доступа: https://compnote.ru/otdelit/poryadok-deystviy-pri-obnaruzhenii-setevyih-atak/ (дата обращения: 25.01.2022).

2. *Нефёдова М.* Самые громкие и интересные события мира безопасности за 2021 год. [Электронный ресурс]. – Режим доступа: https://xakep.ru/2021/12/31/meganews-2021/ (дата обращения: 10.02.2022).

3. Тенденции DDoS-атак в 4-м квартале 2021 года. [Электронный ресурс]. – Режим доступа: https://habr.com/ru/company/skillfactory/blog/646347/(дата обращения: 10.02.2022).

4. *Нефедова М.* Ученые считают, что промежуточные устройства можно использовать для масштабных DDOS-атак. [Электронный ресурс]. – Режим доступа: https://xakep.ru/2021/08/17/tcp-ddos/ (дата обращения: 10.02.2022).

5. Рекуррентные нейронные сети: типы, обучение, примеры и применение [Электронный ресурс] // Neurohive: базовый курс. 2018. – Режим доступа: https://neurohive.io/ru/osnovy-datascience/rekurrentnye-nejronnye-seti/ (дата обращения: 19.02.2022).

6. Hocreiter S., Schmidhuber J. Long Short-Term Memory // Neural Computation. – 1997. – P. 1735-1780.

7. KDD Cup1999 Data [Электронный ресурс]. – Режим доступа: https://kdd.ics.uci.edu/ databases/kddcup99/kddcup99.html (дата обращения: 10.02.2020).

*1.2.2. (05.13.18)*

# **А.А. Суходоева, М.С. Пермяков**

Пермский военный институт войск национальной гвардии РФ, кафедра общеинженерных дисциплин, Пермь, sukhodoeva@yandex.ru, Пермский национальный исследовательский политехнический университет, Пермь

### **МОДЕЛИРОВАНИЕ ОБРАЗЦОВ В ПРОЦЕССЕ СЕЛЕКТИВНОГО ЛАЗЕРНОГО СПЛАВЛЕНИЯ**

*Работа посвящена решению проблемы коробления деталей в процессе их изготовления по технологии селективного лазерного сплавления. Правильное позиционирование детали в процессе выращивания позволяет минимизировать эти факторы и получить качественное изделие.* 

Ключевые слова: *аддитивные технологии, селективное лазерное сплавление, остаточные напряжения, начальные деформации.* 

Исследования в области аддитивных технологий набирают все большие обороты в научном обществе. Многие промышленные компании начинают применять данные технологии, а, следовательно, растет потребность в новых теоретических разработках. Большинство исследований ведется в направлении моделирования процессов изготовления по технологиям SLS (селективное лазерное спекание), SLM (селективное лазерное сплавление), и LMD (прямое лазерное нанесение). Оборудование указанных технологий непрерывно совершенствуется, однако, физика процессов изучена пока недостаточно полно, оптимизация параметров осуществляется, в основном, эмпирическим способом [1,2]. В связи с этим возрастает роль диагностики и математического моделирования, которое может дополнить натурные физические эксперименты.

Работа посвящена проблеме коробления деталей в процессе их изготовления по технологии селективного лазерного сплавления, а также возникновению в них остаточных напряжений. Правильное позиционирование детали в процессе выращивания позволяет минимизировать эти факторы и получить качественное изделие. Однако на сегодняшний день процесс изготовления деталей по аддитивным технологиям является очень дорогостоящим, и отсутствует возможность многократного экспериментирования над одной деталью.

Процесс селективного лазерного сплавления состоит из нескольких этапов: рикотер или валик наносит тонкий слой металлического порошка на зону построения, слой составляет порядка 25 мкм; оптический лазер выборочно расплавляет порошок на определенном режиме мощности и скорости сканирования; расплавленный порошок остывает и кристаллизуется; плита построения опускается на один слой и процедура повторяется.

Математическая постановка реальной задачи включает в себя постановку задач теплопроводности и термомеханики . Для моделирования процесса в работе использовался пакет программ MSC Simufact Аdditive, где реализован метод начальных деформаций, в котором упругая задача решается методом конечных элементов.

В начале расчета производится построение полной воксельной сетки модели и ее последующее "умерщвление". В процессе вычислений требуемый слой элементов "оживляется" и включается в расчет. Термомеханические параметры материала в зоне «мертвых» элементов исключают физическую нелинейность, являются идеально упругими с деградированными значениями. Вязкоупругопластическое поведение сплава, из которого производится изделие, с учетом диапазона температур, включающего фазовый переход, описывает модель пластичности с билинейным изотропным упрочнением (BISO) [3].

Характерные закономерности формирования температурных полей в процессе селективного лазерного сплавления позволяют отказаться от решения задачи нестационарной теплопроводности и заменить получаемые в ней результаты послойным детерминированным температурным нагружением при численном расчете квазистационарной задаче термомеханики. В первом приближении считается, что при наращивании («оживлении») очередного слоя материала он нагрет до температуры плавления, а уже готовые слои имеют температуру окружающей среды.

Метод начальных деформаций предназначен для оценки остаточных напряжений и деформаций в изделии, выращенном методом селективного лазерного плавления. Общие деформации будут зависеть от граничных условий каждого рассматриваемого макро объема. Так как в интересующий момент времени предполагается, что слой уже остыл, всё сводится к решению механической упругой задачи, что значительно сокращает объемы расчетов. Начальные деформации зависят от свойств материала и параметров процесса, следовательно, в них заложена полная история процесса. Однако нельзя полностью отказаться от температурной постановки задачи, так как механические свойства материала, зависящие от температуры, остаются необходимыми для определения параметров начальных деформаций.

Для корректного использования программного продукта Simufact Additive требуется проведение калибровки по реальным образцам. Для этого были изготовлены три образца по технологии SLM из материала 12Х18Н10Т на установке Concept Laser M2 Cusing. После изготовления образцы были частично отрезаны от плиты построения электроэрозионным методом (рис. 1). Затем были измерены максимальные прогибы в образцах, эти данные занесены в программу и проведен процесс калибровки. Итерационной процедурой программа определяет коэффициенты начальных деформаций соответствующие данному материалу.

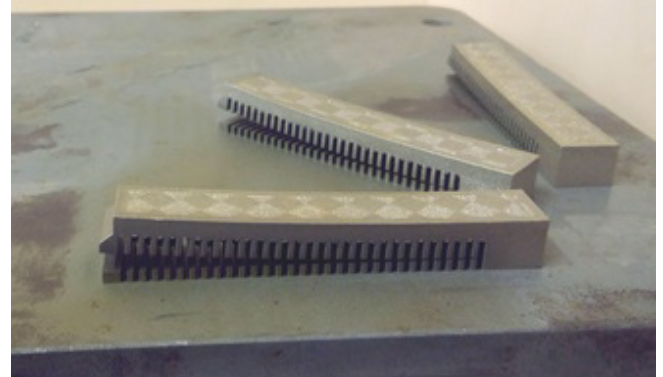

Рис. 1 – Экспериментальные образцы после частичного отделения

На рис. 2 представлена геометрическая модель образца. Образцы располагаются на плите построения в соответствии со схемой расположения, представленной на рис. 3. Калибровочная модель состоит из трех образцов, расположенных на плите построения под углом 0°, 45° и 90° к направлению движения рикотера. Модели разбиты на воксельные элементы размером  $1 \times 1 \times 1$ *мм*.

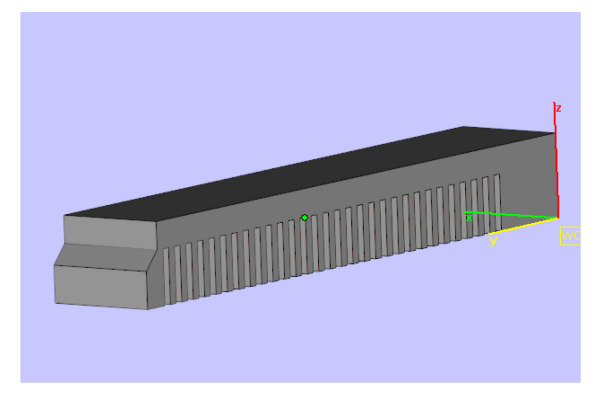

Рис. 2 – Геометрическая модель образца

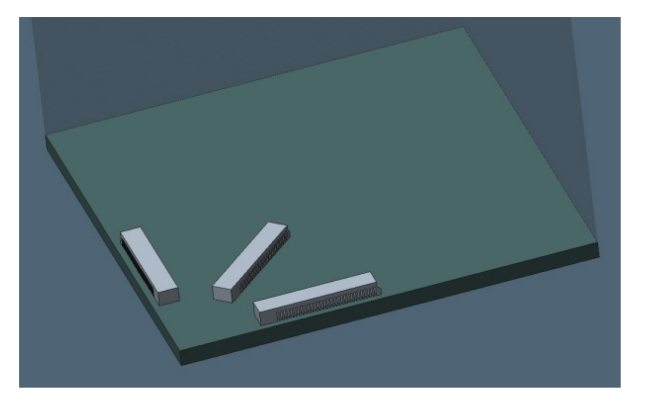

Рис. 3 – Калибровочная модель

Измерение максимальных прогибов образцов было проведено методом оптической оцифровки на оборудовании ATOS III. Результаты прогибов были получены в программном пакете Geomagics Studio путем сравнения оцифрованной модели и геометрической модели, по которой проводилось выращивание.

В качестве критерия оценки точности расчета была принята величина остаточного вертикального прогиба образцов после частичной отрезки от плиты построения. Результаты экспериментального измерения данного параметра представлены в таблице.

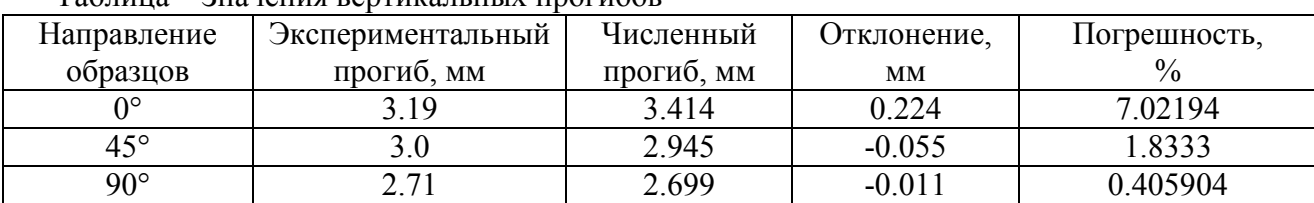

Таблица – Значения вертикальных прогибов

По результатам сравнения видно, что максимальная точность моделирования получена на образце, расположенном под углом 90° к направлению движения рикотера. Для получения корректных результатов по другим направлениям требуется калибровка программы. Такая калибровка программы была произведена и были получены коэффициенты начальных деформаций:  $\varepsilon_x = 0.033$ ;  $\varepsilon_y = 0.026$ ;  $\varepsilon_z = 0.03$ . Данные коэффициенты необходимы для корректного выбора оптимального положения и количества поддерживающих структур.

На геометрию изготовленной детали методом селективного лазерного сплавления максимальное влияние оказывает управляющая программа для установки. Именно выбор оптимального положения в пространстве, количества и расположения поддерживающих структур является основной задачей проектировщика. Правильное положение в пространстве позволяет минимизировать количество нависающих поверхностей, а поддерживающие элементы придают требуемую жесткость и обеспечивают отвод тепла. Эти два фактора в основном влияют на коробления изготавливаемых деталей.

Таким образом, значения начальных деформаций образцов позволяют моделировать более сложные детали. Кроме того, появляется возможность оценить коробления и остаточные напряжения на численной модели, не проводя дорогостоящие натурные эксперименты.

### *Список литературы*

1. *Большаков П.В., Саченков О.А.* Погрешности формы при аддитивном производстве // Современные проблемы теории машин. – 2017. – № 5. – С. 85-87.

2. *Чемодуров А.Н.* Применение аддитивных технологий в производстве изделий машиностроения. // Известия ТулГУ. Технические науки. – 2016. –№ 8 ч.2 . – С. 210-217. 3. *Победря Б.Е.* Численные методы в теории упругости и пластичности. – М.: Изд-во МГУ. – 1981. – 343 с.

# *1.2.2. (05.13.18)* **Т.А. Хежев, А.В. Журтов, П. Абдураимов, С.Ш. Башиев, И.Ж. Ногеров**

ФГБОУ ВО Кабардино-Балкарский государственный университет им. Х.М. Бербекова, Нальчик, hejev\_tolya@mail.ru

# **НАПРЯЖЕННО-ДЕФОРМИРОВАННОЕ СОСТОЯНИЕ ДВУХСЛОЙНЫХ АРМОЦЕМЕНТНЫХ ЭЛЕМЕНТОВ С ОГНЕЗАЩИТНЫМ СЛОЕМ ПРИ ЧИСТОМ ИЗГИБЕ**

*Для оценки напряженно-деформированного состояния двухслойных армоцементных элементов при чистом изгибе, а также анализа совместной работы огнезащитного и конструкционного бетонных слоев проведены экспериментальные и теоретические исследования. Выявлено, что фибровермикулитобетонный слой повышает жесткость и трещиностойкость армоцементных конструкций. Предложенный численный метод расчета обеспечивает хорошее совпадение с экспериментальными исследованиями на армоцементных образцах.* 

Ключевые слова: *армоцементные элементы, фибровермикулитобетон, чистый изгиб, трещиностойкость, напряжения, относительная деформация.* 

Бетоны, в которых используется дисперсное армирование, широко применяются при производстве пространственных тонкостенных конструкций, в частности, армоцементных [1].

При очевидных преимуществах тонкостенных пространственных конструкций, применение их в строительстве недостаточно. Низкий предел огнестойкости является причиной препятствующей широкому применению пространственных конструкций [2].

Устройство теплозащитных покрытий на пористых заполнителях, таких как вспученный вермикулит и перлит, является одним из наиболее эффективных и рациональных способов повышения предела огнестойкости строительных конструкций [3].

Нами разработаны огнезащитные фибровермикулитобетонные композиты для нанесения на армоцементные конструкции в заводских условиях и на строительной площадке [4].

Для оценки напряженно-деформированного состояния двухслойных армоцементных элементов, а также анализа совместной работы огнезащитного и конструкционного бетонных слоев, были испытаны на чистый изгиб 8 серий образцов (рис. 1) размером 100х400 мм, отличающиеся количеством и расположением стальных тканых сеток. Влияния огнезащитного фибровермикулитобетонного слоя на жесткость, трещиностойкость и прочностные характеристики изгибаемых армоцементных элементов определялось испытаниями образцов на чистый изгиб.

Образцы размерами 400х100 мм формовались на стандартной виброплощадке. Огнезащитный фибровермикулитобетонный слой приформовывался поверх армоцементного слоя. Между слоями наблюдалось образование зоны перемешивания бетонов (2 – 3 мм).

При изготовлении конструкционного слоя применялся кварцевый песок с модулем крупности 2,2, максимальной фракции 5,0 мм. Состав мелкозернистой бетонной смеси –  $H : \Pi = 1:2,5$  c B/ $H = 0,4$  ( $R_{c,bc} = 45$  M $\Pi$ a,  $R_{u32} = 5,3$  M $\Pi$ a).

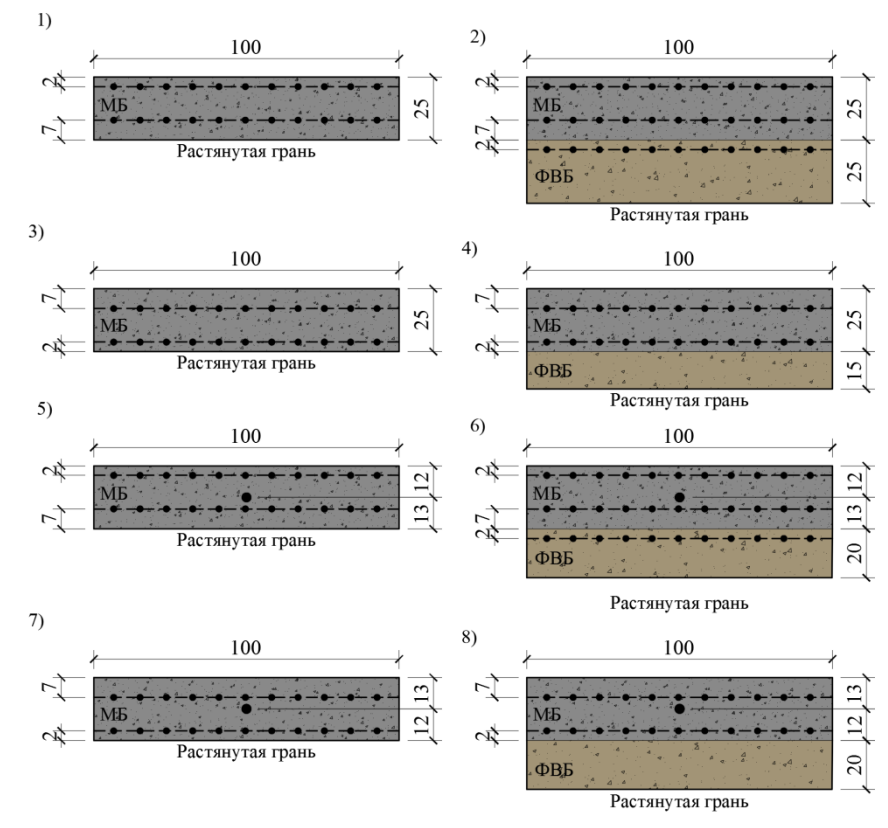

Рис. 1 – Схемы армирования однослойных (1, 3, 5, 7) и двухслойных образцов с фибровермикулитобетонным слоем (2, 4, 6, 8)

Все образцы армировались низкоуглеродистыми ткаными сетками № 8-07 по ГОСТ 3826–82. Образцы серии № 5–8 дополнительно армировались стержневой арматурой А240 Ø 6 мм по ГОСТ 5781-82.

При изготовлении фибровермикулитобетонного композита (огнезащитного слоя) использовался вспученный вермикулит с зернами до 5,0 мм, состава Ц : вермикулит = 1:3 (по объему), B/Ц = 1,3 ( $\rho$  = 560 кг/м<sup>3</sup>,  $R_{c\alpha}$  = 3,6 МПа,  $R_{u32}$  = 2,6 МПа).

Загружение образцов носило кратковременный характер и производилось штучными грузами через специальное приспособление. Для измерения деформаций, перемещений и определения начала процесса трещинообразования использовались: тензодатчики с базой 50 мм; индикаторы перемещений часового типа; микроскоп МПБ – 2 с 24-кратным увеличением, ценой деления 0,05 мм.

Испытание образцов по схеме чистого изгиба производили в возрасте 28 суток. В каждой серии испытывалось по три образца. При испытаниях фибровермикулитобетонный слой располагался в растянутой зоне, расстояние между опорами составлял 300 мм (рис. 2).

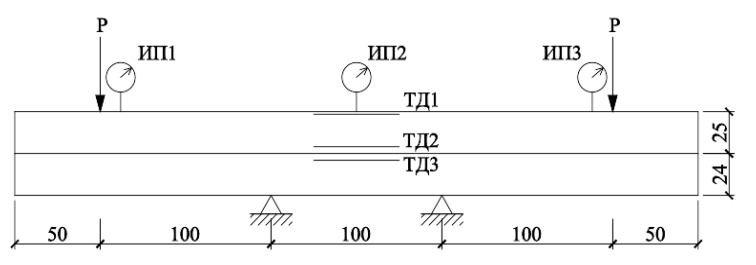

Рис. 2 – Схема испытания образцов серии №2 при чистом изгибе

В процессе изгиба однослойных армоцементных образцов серий №1, 3 микроскопом МПБ – 2 появления трещин не наблюдалось, но тензодатчики показали развитие максимальных относительных деформаций равных  $40.10^{-5}$ .

Появление первых трещин с шириной раскрытия не более 0,02 мм в фибровермикулитобетонном слое двухслойных образцов наблюдалось при изгибающих моментах 6 – 7 кН·см, что незначительно превышает разрушающую нагрузку для однослойных образцов. В момент

перед разрушением ширина раскрытия трещин, составляла 0,02 – 0,04 мм, при этом глубина трещин в фибровермикулитобетонном слое могла достигать 5 – 10 мм. В растянутой грани армоцементного слоя образования трещин не наблюдалось.

При изгибающих моментах 5,5–6,5 кН·см (разрушающая нагрузка для однослойных образцов) деформации растянутой грани армоцементного слоя двухслойных образцов составляли  $8 - 13.10^{-5}$ . Таким образом, применение огнезащитного фибровермикулитобетонного слоя существенно повышает жесткость однослойных армоцементных образцов. Разрушающий изгибающий момент для двухслойных образцов серий №2, 4 составил соответственно 8,6 и 8,1 кН·см.

Во время испытаний всех серий двухслойных армоцементных образцов отслоений фибровермикулитобетонного слоя от армоцементного не обнаружено.

Выявлено, что нагрузка, при которой фиксируется появления первых трещин в огнезащитном слое, шириной раскрытия 0,05 – 0,1 мм, близка к разрушающей для однослойных армоцементных образцов, таким образом нанесение фибровермикулитобетонного слоя существенно повышает трещиностойкость конструктивного армоцементного слоя.

Экспериментальные данные результатов испытаний однослойных и двухслойных элементов на чистый изгиб показаны на рисунке 3.

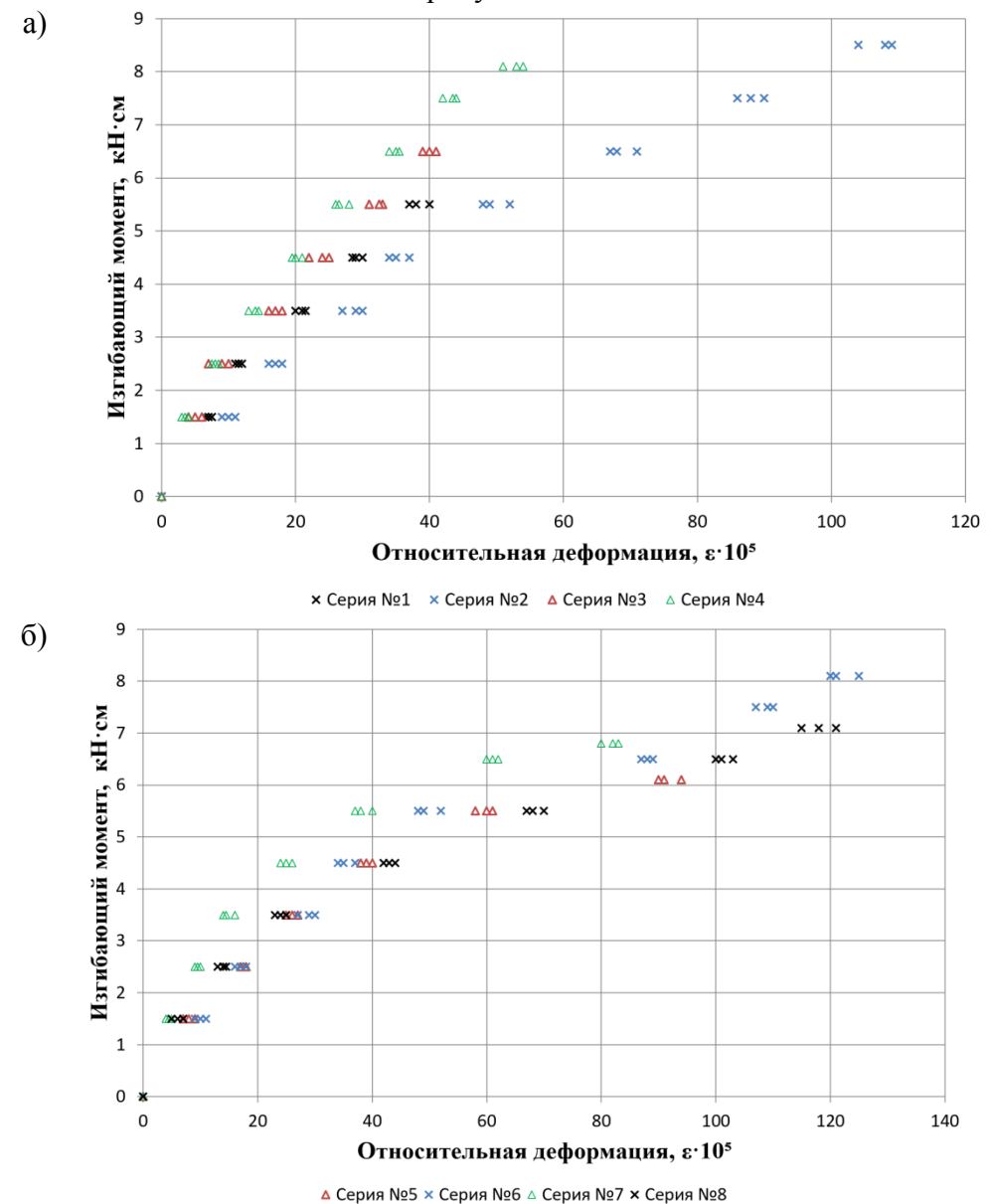

Рис. 3 – Средние значения относительной деформации растянутой грани образцов: а) без комбинированного армирования; б) с комбинированным армированием

Нелинейный характер диаграмм зависимости изгибающего момента от относительной деформации растянутой грани свидетельствует о том, что в работе образца следует учитывать не только упругие свойств бетона и арматурной сетки, но и пластические свойства материалов. Так же нелинейный характер графиков указывает на постепенное развитие трещин, вследствие которого растянутые слои бетона с трещинами один за другим выключаются из работы, что приводит к поэтапному снижению жесткости сечения образца.

Для анализа напряженно-деформированного состояния поперечных сечений однослойных и двухслойных образцов при чистом изгибе нами была использована нелинейная деформационная модель сечения. Этот метод заключается в применении нелинейных диаграмм деформирования бетона и некоторого закона распределения относительных деформаций по площади поперечных сечений элементов: здесь использовалась гипотеза плоских сечений. В качестве диаграмм деформирования бетона использовалась зависимость «напряжения – относительные деформации» криволинейного вида, построенная по формуле Сарджина.

В отличие от метода предельных усилий, деформационная модель позволяет выполнять анализ сечений не только в предельном, но и в допредельном и запредельном состояниях. Однако применение деформационной модели требует численного метода решения нелинейной задачи расчета нормальных сечений.

Лля решения нелинейной залачи расчета нормальных сечений преллагается следующий метод.

При выводе разрешающего уравнения воспользуемся гипотезой плоских сечений. Полная

деформация представляется как сумма осевой деформации  $\mathcal{E}_0$  и деформации, вызванной изменением кривизны:

$$
\varepsilon = \varepsilon_0 - z \chi, \qquad (1)
$$

где  $\chi = \frac{1}{\alpha}$  – радиус кривизны изогнутой оси образца.

Начало отсчета координаты  $Z$  принимается на средней линии образца. Напряжения в бетоне определяются по формуле:

$$
\sigma_{b}(z) = E_{b}(z)\varepsilon = E_{b}(z)(\varepsilon_{0} - z\chi).
$$
 (2)

Напряжения в арматуре  $i$  - 20 слоя, расположенной на расстоянии  $z_{s,i}$  от средней линии. определяются из условия ее совместной работы с бетоном:

$$
\sigma_{s,i} = E_{s,i} \varepsilon_{s,i} = E_{s,i} \left( \varepsilon_0 - z_{s,i} \chi \right).
$$
 (3)

 $\boldsymbol{h}$ 

Осевое усилие, возникающее в бетоне, записывается в виде:

$$
N_b = b \int_{-h/2}^{h/2} \sigma_b(z) dz = b \int_{-h/2}^{h/2} E_b(z) (\varepsilon_0 - z \chi) dz = \varepsilon_0 b \int_{-h/2}^{h/2} E_b(z) dz - \chi b \int_{-\frac{h}{2}}^{\frac{1}{2}} E_b(z) z dz; \quad (4)
$$

Возникающее в арматуре осевое усилие вычисляется следующим образом:

$$
N_{s} = \sum_{i=1}^{n} \sigma_{s,i} A_{s,i} = \sum_{i=1}^{n} E_{s,i} A_{s,i} (\varepsilon_{0} - z_{s,i} \chi), \qquad (5)
$$

где n - число арматурных слоев.

Величина  $\mathcal{E}_0$  определяется из условия равенства суммарного осевого усилия нулю:

$$
N = N_s + N_h = 0.
$$
 (6)

Подставив (4) и (5) в (6), получим:

$$
N = N_s + N_b = EA_{red} \varepsilon_0 - ES_{red} \chi = 0 \to \varepsilon_0 = \frac{ES_{red} \chi}{EA_{red}},
$$
\n<sup>(7)</sup>

$$
\text{rate } EA_{red} = b \int_{-h/2}^{h/2} E_b(z) \, dz + \sum_{i=1}^n E_{s,i} A_{s,i}, \ E S_{red} = b \int_{-h/2}^{h/2} E_b(z) \, z \, dz + \sum_{i=1}^n E_{s,i} A_{s,i} z_{s,i}.
$$

Изгибающий момент, воспринимаемый бетоном, определяется как:

$$
M_b = b \int_{-h/2}^{h/2} \sigma_b(z) z dz = \varepsilon_0 b \int_{-h/2}^{h/2} E_b(z) z dz - \chi b \int_{-\frac{h}{2}}^{\frac{h}{2}} E_b(z) z^2 dz.
$$
 (8)

Воспринимаемый арматурой изгибающий момент вычисляется следующим образом:

$$
M_{s} = \sum_{i=1}^{n} \sigma_{s,i} A_{s,i} z_{s,i} = \sum_{i=1}^{n} E_{s,i} A_{s,i} z_{s,i} \left( \varepsilon_{0} - z_{s,i} \chi \right).
$$
\n(9)

Суммарный изгибающий момент, воспринимаемый поперечным сечением, записывается в виде:

$$
M = M_s + M_b = EI_{red} \chi - ES_{red} \varepsilon_0 = \chi \left( EI_{red} - \frac{(ES_{red})^2}{EA_{red}} \right),
$$
 (10)

 $\text{E1}_{red} = b \int_{0}^{h/2} E_b(z) z^2 dz + \sum_{i=1}^{n} E_{s,i} A_{s,i} z_{s,i}^2.$ 

Величины  $EA_{red}$ ,  $EI_{red}$ ,  $ES_{red}$  представляют приведенные жесткости поперечного сечения, которые определяются численным интегрированием по формуле трапеций.

Из (10) величина  $\chi$  определяется по формуле:

$$
\chi = \frac{M}{EI_{red} - \frac{\left(ES_{red}\right)^2}{EA_{red}}}.
$$
\n(11)

Расчет НДС выполняется шаговым методом. Увеличение изгибающего момента производится небольшими порциями  $\Delta M$ . На каждом шаге вычисляется приращение кривизны  $\Delta \chi$  по формуле  $\Delta \chi = \Delta M / \left( EI_{red} - \frac{(ES_{red})^2}{EA_{red}} \right)$ , затем определяется приращение

осевой деформации по формуле  $\Delta \varepsilon_0 = ES_{red} \Delta \chi / EA_{red}$ . Далее определяются приращения напряжений и деформаций, и корректируется касательный модуль упругости бетона и арматуры. Затем корректируются приведенные жесткости поперечного сечения.

В качестве уравнения, описывающего зависимость между напряжениями и деформациями бетона, используется формула Сарджина, для растянутой зоны записываемая в виде:

$$
\frac{\sigma}{R_{bt}} = \frac{k\eta - \eta^2}{1 + (k - 2)\eta},\tag{12}
$$

где  $R$  – прочность бетона,  $\eta = \varepsilon / \varepsilon_R$ ,  $\varepsilon_R$ –деформация в вершине диаграммы,

 $k = E_0 \varepsilon_R / R$ ,  $E_0$ -начальный модуль упругости бетона.

Для сжатой зоны ( $\sigma$ <0) уравнение (12) записывается в виде:

$$
\frac{\sigma}{R_b} = \frac{k\eta + \eta^2}{1 - (k - 2)\eta}.
$$
\n(13)

Касательный модуль для растянутой зоны вычисляется как:

$$
E_{\kappa ac} = \frac{R_{bt}}{\varepsilon_R} \frac{(k-2\eta)(1+(k-2)\eta) - (k\eta - \eta^2)(k-2)}{\left(1+(k-2)\eta\right)^2} \tag{14}
$$

Для сжатой зоны формула касательного модуля принимает вид:

$$
E_{kac} = \frac{R_b}{\varepsilon_R} \frac{(k+2\eta)(1-(k-2)\eta) + (k\eta + \eta^2)(k-2)}{\left(1-(k-2)\eta\right)^2}
$$
(15)

Для арматуры используется диаграмма Прандтля, т.е.:

$$
E_{s,\kappa ac} = \begin{cases} E_s, |\sigma_s| \le R_s; \\ 0, |\sigma_s| > R_s. \end{cases}
$$
 (16)

Результаты численных экспериментов, полученные представленным выше расчетным методом, изображены на рисунке 4.

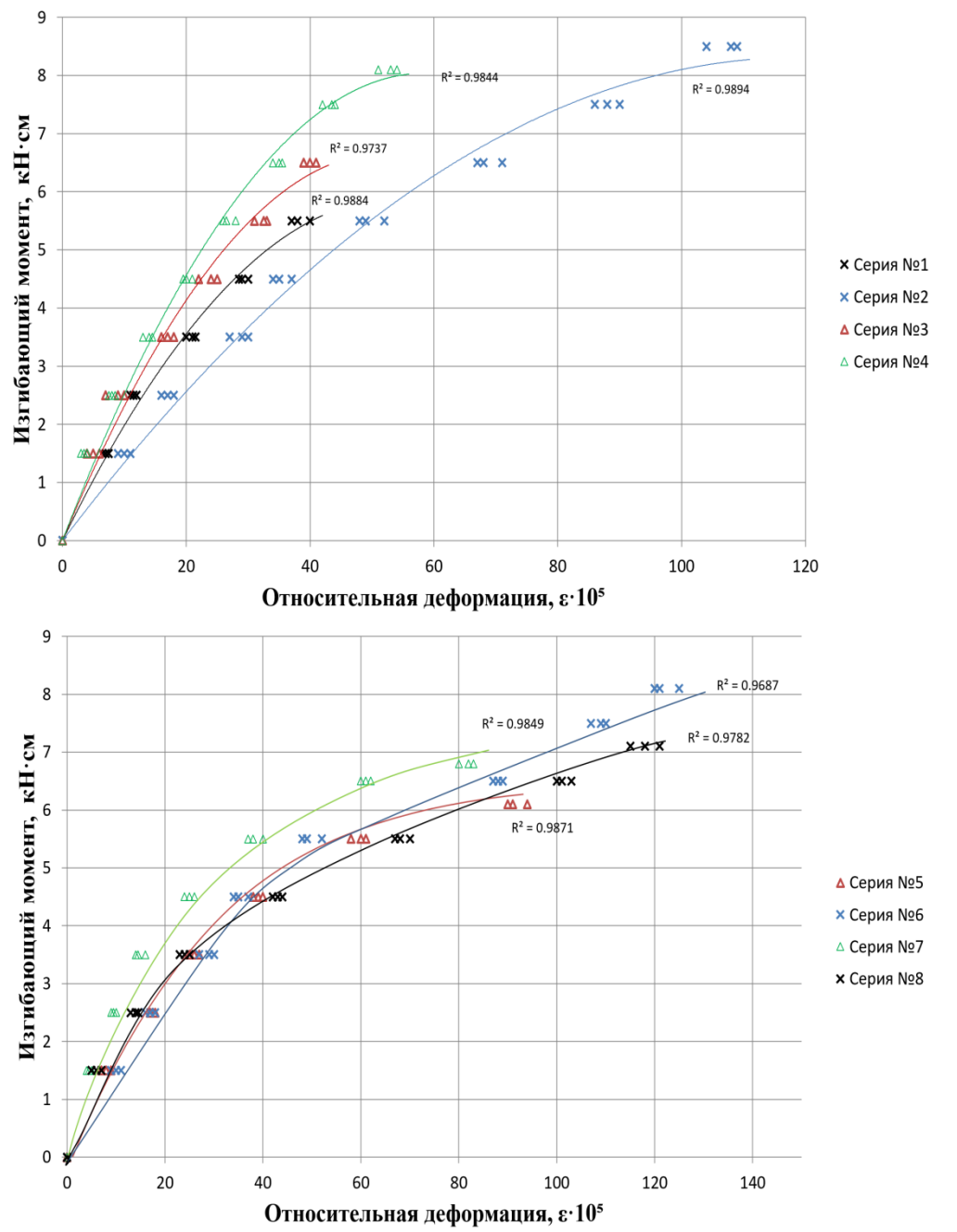

Рис. 4 - Расчетная зависимость изгибающего момента в сечении образцов от относительной деформации растянутой грани

Таким образом, натурные и численные методы исследований показали, что фибровермикулитобетонный слой повышает жесткость и трещиностойкость армоцементных конструкций. Предложенный численный метод расчета обеспечивает хорошее совпадение с экспериментальными исследованиями на армоцементных образцах.

### *Список литературы*

1. *Панарин С.Н., Миронков Б.А.* Армоцементные конструкции массового применения // Ленингр. дом науч.-техн. пропаганды. – Л., 1975. – 32 с.

2. *Бушев З.П., Пчелинцев В.А., Федоренко В.С., Яковлев А.И.* Огнестойкость зданий. – М.: Стройиздат, 1970. – 260 с.

3. *Страхов В.Л., Крутов А.М., Давыдкин И.Ф.* Огнезащита строительных конструкций / под ред. Ю. А. Кошмарова. – М.: ТИМР, 2000. – 433 с.

4. *Хежев Т.А., Журтов А.В., Ципинов А.С., Клюев С.В.* Огнезащитные фибровермикулитобетоны с вулканическими добавками // Инженерно-строительный журнал. – СПбПУ, 2018. –№4. – С. 181-195.

# **ФИЗИКО-МАТЕМАТИЧЕСКИЕ НАУКИ — МЕТОДЫ И СИСТЕМЫ ЗАЩИТЫ ИНФОРМАЦИИ, ИНФОРМАЦИОННАЯ БЕЗОПАСНОСТЬ — 2.3.6. (05.13.19)**

*2.3.6. (05.13.19)*

# **С.Л. Сьянов канд. техн. наук**

Пермский национальный исследовательский политехнический университет, кафедра вычислительной математики, механики и биомеханики, Пермь, hydrolics@ya.ru

# **ИССЛЕДОВАНИЕ КРИПТОСТОЙКОСТИ АЛГОРИТМОВ ШИФРОВАНИЯ НА ЯЗЫКЕ PYTHON**

*В работе проанализирована скорость работы алгоритмов защиты данных на примере различных типов и объемов данных. Для исследования выбраны «Моноалфавитный» шифр и шифр «Цезаря». Описаны алгоритмы и методы реализации шифрования, приведены количественные и качественные оценки работы рассматриваемых алгоритмов.* 

Ключевые слова: *криптостойкость, шифрование, шифр «Цезаря», «Моноалфавитный» шифр.* 

Неотъемлемой частью современных средств коммуникации, таких как мессенджеры, почтовые программы, протоколы, конференции является шифрование данных [1, 2]. История криптографии насчитывает сотни веков. Путём проведения исторического анализа, авторами определены основные этапы и принципы шифрования информации, подчеркнута важность данного вида деятельности в современном мире и в условиях развития компьютерных технологий [3–5]. Под шифрованием понимают обратимую трансформацию информации с целью ее сокрытия от посторонних лиц при одновременном предоставлении доступа к ней авторизованным пользователям. Шифрование в основном служит целям сохранения конфиденциальности передаваемой информации. Для пользователя зашифрованное сообщение скрыто. При этом система приложения устроена так, что при пересылке, сообщение шифруется, а отправителю приходит уже в расшифрованном виде. На пути от отправителя к получателю сообщение может перехватить злоумышленник, так называемый взломщик или по-другому хакер. Но в каком тогда виде дойдет сообщение до получателя, если вдруг хакер сможет внедриться в систему защиты и нарушить сообщение? Это может быть набор различных символов, которые не будут логически связаны друг с другом, либо внедрение или изменение данных в шифрованном канале. Механизм шифрования представляет процедуру в которой, каждому символу исходного сообщения ставится в соответствие символ определенного алфавита, который выбирается в зависимости от использования алгоритма шифрования (рис.1).

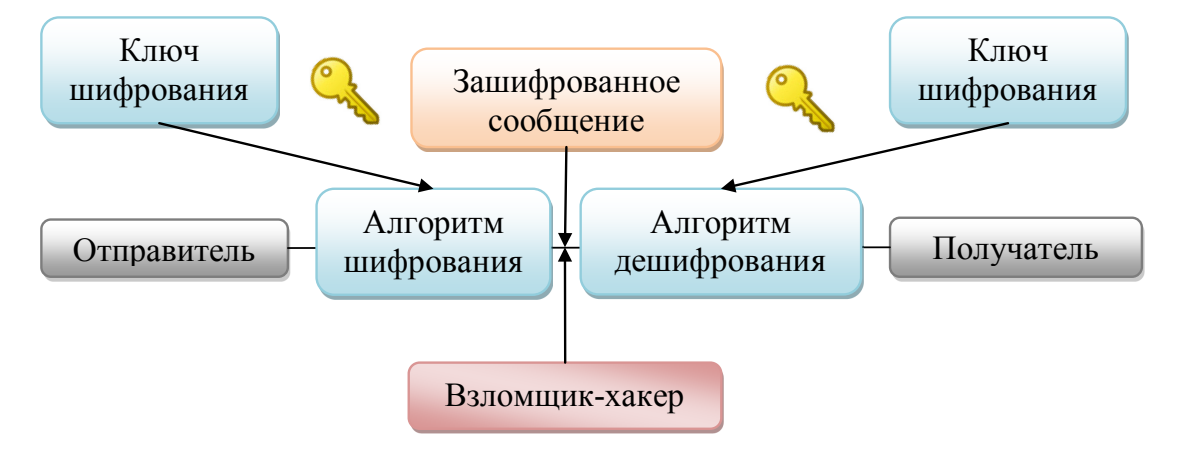

Рис. 1– Путь сообщения от отправителя к получателю
Разработки симметричных и асимметричных алгоритмов шифрования представлены в работах [6–8]. Направленность анализа алгоритмов шифрования ориентирована не только на защиту данных, но и на взлом любой шифрованной информации. Приведен пример одного из возможных вариантов взлома шифра простой замены с помощью меры близости, матрицы близости открытого текста, а также частотные характеристики открытого текста [9]. Структура взаимодействия шифрования с сервисами связи и их взаимодействие с антивирусными программами показана от лаборатории Касперского[10].

Для сравнения эффективности алгоритмов шифрования рассмотрим – шифр «Цезаря» и «Моноалфавитный» шифр. Один из них был назван в честь древнеримского государственного и политического деятеля Юлия Цезаря. Основа шифра – это не один алфавит, а двадцать шесть. Все они используют один и тот же принцип работы. Для того чтобы зашифровать, а потом соответственно расшифровать сообщение, пользователю необходимо указывать ключ шифрования. Например, используя ключ 3, происходит сдвиг исходного алфавита на 3 позиции вправо. Таким образом, ставя в соответствие исходному символу алфавита, полученный символ нового алфавита (рис.2). Данный принцип не считается надежным при защите данных в мессенджерах и почтовых программах. Поэтому разработчики используют усовершенствованные шифры для информационной безопасности различных приложений для передачи любого вида информации.

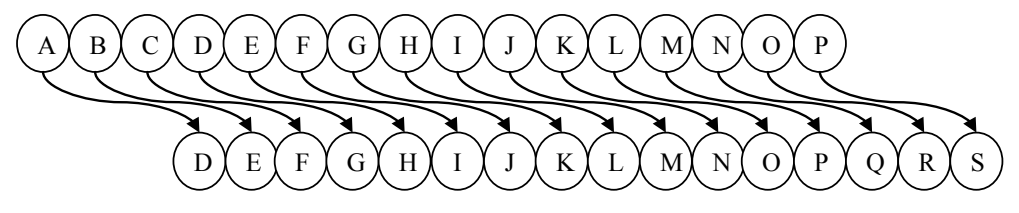

Рис. 2 – Шифр «Цезаря» с ключом равным трем

Принцип работы алгоритма шифрования у «Моноалфавитного» шифра такой же, как и у шифра «Цезаря», отличие только в самом алгоритме шифрования. А именно, если у «Цезаря» пользователь вводит ключ шифрования, то у «Моноалфавитного» есть 3 подстановочных алфавита, которые выполняют шифрование каждого символа (рис.3).

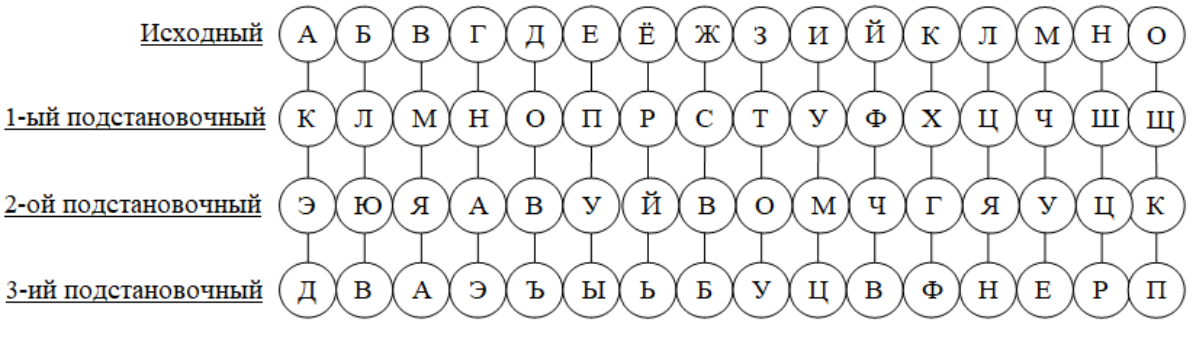

Рис. 3– «Моноалфавитный» шифр

Для того чтобы определить какой алгоритм работает быстрее, был проведен анализ скорости алгоритмов защиты данных на примере различных типов и объемов данных на языке Python (рис.4).

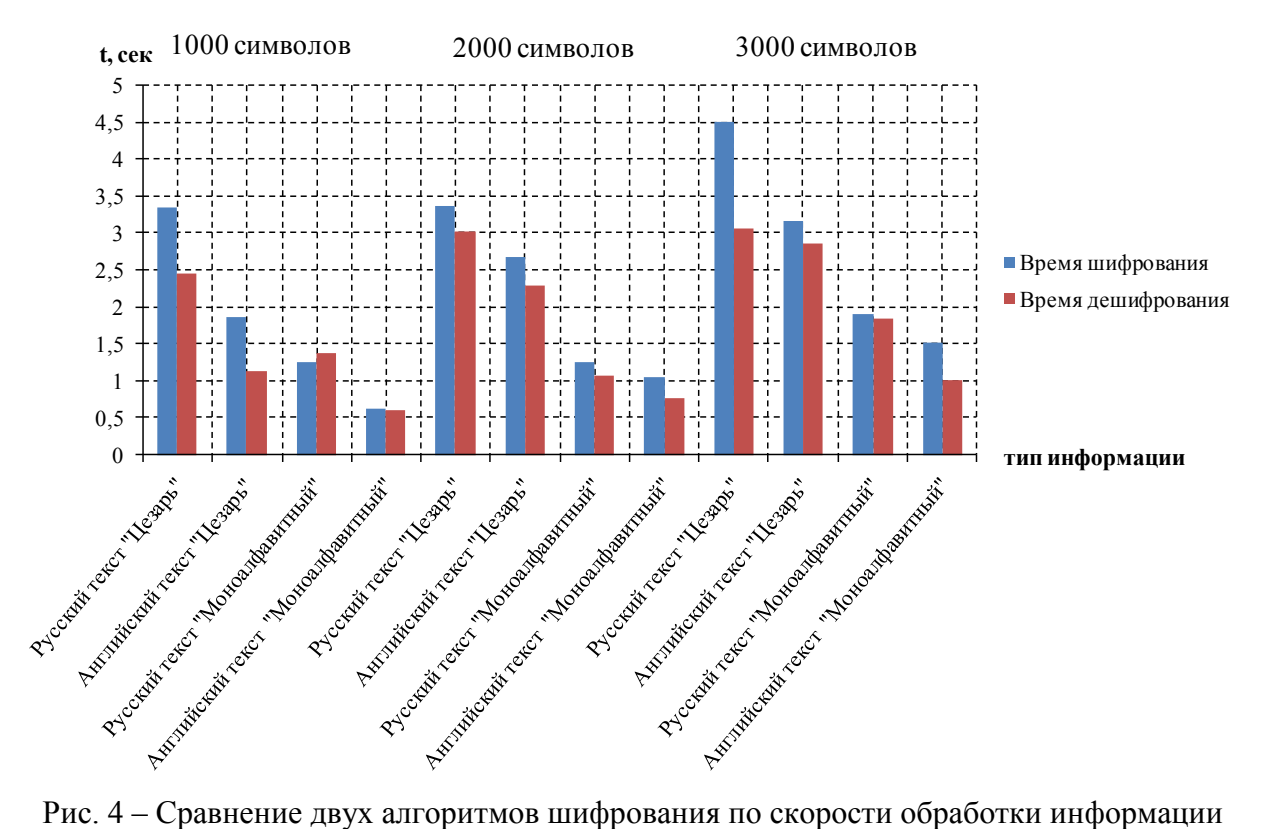

Оценка скорости обработки различных типов информации показала:

• английский текст шифруется и дешифруется быстрее, чем русский

• разница между шифрованием и дешифрованием любого типа информации не превышает 1,5 секунд

• Моноалфавитный шифр работает быстрее, чем шифр Цезаря

• изменение времени криптографии имеет нелинейный характер зависимости от количества обрабатываемых символов

Таким образом, более быстрая работа шифра «Моноалфавитный», чем шифра «Цезаря» представляет менее криптостойкий алгоритм.

## *Список литературы*

1. *Владимир Кузин.* Как работает шифрование в интернете. Вас легко взломать? [Электронный ресурс] // [15.10.2018]. – URL: https://www.iphones.ru/iNotes/kak-rabotaetsovremennoe-shifrovanie-i-pravda-li-nasha-perepiska-v-bezopasnosti-09-26-2018 (дата обращения: 09.03.2022).

2. *Бабаев А.М., Беликова Н.В., Микрюкова А.С., Слесарев И.Б.* Защита электронной почты [Электронный ресурс] // [2015]. – URL: https://www.elibrary.ru/item.asp?id=25396813 (дата обращения: 09.03.2022).

3. *Блинов Р.А., Кононеко С.В., Поздняков С.Н.* Из истории криптографии [Электронный ресурс] //  $[2020]$ . – URL: https://www.elibrary.ru/item.asp?id=43125556& (дата обращения: 09.03.2022).

4. *Хакина А.М., Покровский В.Д.* Шифры: прошлое и современность [Электронный ресурс] // [2020]. – URL: https://www.elibrary.ru/item.asp?id=43861711 (дата обращения: 09.03.2022).

5. *Гусева Е.Н., Мотлях К.Ю.* Криптография. Основные приёмы построения шифра [Электронный ресурс] // [2017]. – URL: https://www.elibrary.ru/item.asp?id=29224963 (дата обращения: 09.03.2022).

6. *Семёнов Ю.А.* Системы шифрования [Электронный ресурс]. – URL: http://book.itep.ru/6/crypt\_64.htm (дата обращения: 09.03.2022).

7. *Зюзин В.Д., Кучина М.А., Яковлева Ж.А.* Моноалфавитные криптосистемы [Электронный ресурс] // [2020]. – URL: https://www.elibrary.ru/item.asp?id=43937605 (дата обращения: 09.03.2022).

8. *Шукшин Е.В.* Алгоритмы шифрования и дешифрования информации [Электронный ресурс] // [2015]. – URL: https://www.elibrary.ru/item.asp?id=26130441 (дата обращения: 09.03.2022).

9. *Синочкин Д.В.* Криптоанализ шифра простой замены [Электронный ресурс] // [2017]. – URL: https://www.elibrary.ru/item.asp?id=30739012 (дата обращения: 09.03.2022).

10. *Касперский.* Сквозное шифрование: что это и зачем оно нужно вам [Электронный ресурс] // [11.09.2020]. – URL: https://www.kaspersky.ru/blog/what-is-end-to-endencryption/29075/ (дата обращения: 09.03.2022).

#### **АННОТАЦИИ ABSTRACTS**

#### В.С. Минкин, А.А. Иванова, Т.Ю. Старостина, А.В. Репина, Р.Х. Шагимуллин ВЛИЯНИЕ СТРОЕНИЯ ЦИКЛИЧЕСКИХ СОЕДИНЕНИЙ НА СТРУКТУРУ ПРОМЫШЛЕННЫХ ПОЛИСУЛЬФИДНЫХ ОЛИГОМЕРОВ *Ключевые слова: полисульфидные композиции, отверждение, полимерные комплексы.*

*Методом ЯМР изучена структура промышленных полисульфидных олигомеров в присутствии циклических соединений. Установлено влияние низкомолекулярных циклов, входящих в состав полисульфидных олигомеров, на их реакционную способность. Определены параметры спектров циклических соединений, входящих в состав полисульфидных олигомеров.*

#### А.П. Буйносов, А.С. Баитов,

#### А.А. Францкевич, Е.С. Юдт, А.С. Папуловский СПОСОБЫ КОНТРОЛЯ ДИАМЕТРА БАНДАЖА КОЛЕСНОЙ ПАРЫ ПОДВИЖНОГО СОСТАВА

*Ключевые слова: подвижной состав, колесная пара, бандаж, диаметр, контроль, способы.*

*Приводится способ контроля диаметра бандажа колесной пары железнодорожного подвижного состава на основе разработанного авторами прибора ИД-05, а так же новый способ с применением ультразвукового дефектоскопа типа УД2-102. Приводится математическое обоснование нового способа.*

#### А.В. Ганичева, А.В. Ганичев КОЛЛЕКТИВНОЕ ОЦЕНИВАНИЕ ДЛЯ ПОКАЗАТЕЛЬНОГО И РАВНОМЕРНОГО РАСПРЕДЕЛЕНИЙ ПРИЗНАКОВ *Ключевые слова: случайная величина,*

*закон распределения, среднее значение,* 

*дисперсия, показатель согласования, ряд Тейлора.*

*В работе рассмотрен закон распределения относительного*  отклонения, когда элементы выборки *показательным и равномерным законами распределения. Для пояснения разработанного метода рассчитаны примеры практической реализации.*

#### Н.И. Зонов, Д.В. Моисеев АВТОНОМНАЯ НАВИГАЦИЯ ГЕОСТАЦИОНАРНЫХ КА. ЧАСТЬ I. МАТЕМАТИЧЕСКИЕ МОДЕЛИ ПРОЦЕССОВ НАВИГАЦИИ С ИСПОЛЬЗОВАНИЕМ СПУТНИКОВЫХ НАВИГАЦИОННЫХ СИСТЕМ

*Ключевые слова: спутниковые навигационные системы, модель эволюции состояния оцениваемой системы, модель наблюдений, неконтролируемые факторы.*

*Для построения систем автономной навигации предлагаются математическая модель эволюции состояния геостационарных космических аппаратов и математическая модель измерений (наблюдений) с использованием радиосигналов от навигационных космических аппаратов. Рассматриваются спутниковые радионавигационные системы GPS, ГЛОНАСС, Galileo. Особенность предлагаемых моделей состоит в учёте смешанных возмущений, сопровождающих процессы эволюции и наблюдений, имеющих различную природу неопределённости (случайных и неопределённых в статистическом смысле).* 

#### Н.И. Зонов, Д.В. Моисеев АВТОНОМНАЯ НАВИГАЦИЯ ГЕОСТАЦИОНАРНЫХ КА. ЧАСТЬ II. РЕЗУЛЬТАТЫ ИМИТАЦИОННОГО МОДЕЛИРОВАНИЯ ПРОЦЕССОВ НАВИГАЦИИ С ИСПОЛЬЗОВАНИЕМ СПУТНИКОВЫХ НАВИГАЦИОННЫХ СИСТЕМ

*Ключевые слова: спутниковые навигационные системы, численное имитационное моделирование, случайные* 

V.S. Minkin, A.A. Ivanova, T.U. Starostina, A.V. Repina, R.Kh. Shagimullin INFLUENCE OF THE STRUCTURE OF CYCLIC COMPOUNDS ON THE STRUCTURE OF INDUSTRIAL POLYSULFIDE OLIGOMERS *Keywords: polysulfide compositions, curing process, polymer complexes.*

*The structure of industrial polysulfide oligomers in the presence of cyclic compounds has been studied by NMR. The*  effect of low molecular weight cycles, which are part of *polysulfide oligomers, on their reactivity has been established. The parameters of the spectra of cyclic compounds included in polysulfide oligomers are determined.*

#### A.P. Buinosov, A.S. Baitov,

A.A. Frantskevich, E.S. Yudt, A.S. Papulovsky METHODS FOR CONTROL OF THE TIRE DIAMETER OF THE ROLLING STOCK WHEELS *Keywords: rolling stock, wheelset, bandage, diameter, control, methods.*

*A method for controlling the diameter of the tire of a wheel pair of a railway rolling stock based on the ID-05 device developed by the authors, as well as a new method using an ultrasonic flaw detector of the UD2-102 type, is presented. The mathematical justification of the new method is given.*

#### A.V. Ganicheva, A.V. Ganichev COLLECTIVE EVALUATION FOR INDICATIVE AND

UNIFORM DISTRIBUTIONS OF FEATURES *Keywords: random variable, distribution law,* 

*mean value, variance, matching index, Taylor series.*

*The paper considers the distribution law of relative deviation, when the sample elements are approximated by exponential and uniform distribution laws. Examples of practical implementation are calculated to explain the developed method.*

#### N.I. Zonov, D.V. Moiseev

#### AUTONOMOUS GEO-SATELLITES NAVIGATION. PART I. MATHEMATICAL MODELS OF NAVIGATION PROCESS BY USING NAVIGATION SATELLITE **SYSTEMS**

*Keywords: navigation satellite systems, geo-satellites state evolution model, model of estimations, uncontrolled factors. For autonomous navigation systems design has been proposed two mathematical models. This is the geo-satellites state evolution model and the model of measurements (estimations) using radio signals from navigation space vehicles. GPS, GLONASS and Galileo satellite navigation systems considered. The peculiarity of the proposed models is to take into account mixed perturbations having different nature of uncertainty (random and uncertain in the statistical sense).*

#### N.I. Zonov, D.V. Moiseev AUTONOMOUS GEO-SATELLITES NAVIGATION. PART II. THE NUMERICAL SIMULATION RESULTS OF NAVIGATION PROCESSES USING SATELLITE NAVIGATION SYSTEMS

*Keywords: satellite navigation systems, numerical simulation, random uncontrolled factors, uncertain uncontrolled factors, Kalman filter.*

#### *неконтролируемые факторы, неопределённые неконтролируемые факторы, фильтр Калмана.*

*Приведены результаты процессов навигации геостационарных КА с использованием спутниковых радионавигационных систем GPS, ГЛОНАСС, Galileo полученные на основе численного имитационного моделирования. Для моделирования использованы математические модели процессов навигации, разработанные авторами, которые учитывают разнородные (случайные и статистически неопределённые) возмущения в каналах эволюции оцениваемой системы и измерений. Полученные результаты моделирования можно считать положительными с точек зрения сходимости решения к истинному положению геостационарного КА и надёжности (достоверности) навигационной информации, состоящей в соответствии ошибок определения местоположения ГКА их статистическим характеристикам.* 

#### Н.А. Максимов, О.К. Осипчук СИСТЕМА АВТОМАТИЧЕСКОЙ РАССТАНОВКИ ВОЗДУШНЫХ СУДОВ НА РЕЙСЫ

*Ключевые слова: планирование рейсов воздушных судов, автоматизированное планирование, парк воздушных судов, целочисленное программирование, метод ветвей и границ, дерево решений, рекурсивный поиск, оптимальное решение*

*В статье рассматривается постановка задачи автоматического назначения воздушных судов на рейсы. Задача сведена к задаче целочисленного программирования, а в качестве метода ее решения выбран метод ветвей и границ. Программная реализация алгоритма решения позволила реализовать систему автоматической расстановки воздушных судов по рейсам. Проведенное тестирование и расчеты на модельных примерах показали полную работоспособность разработанного программного комплекса.*

#### П.В. Пичужкин, А.В. Палешкин МАТЕМАТИЧЕСКОЕ МОДЕЛИРОВАНИЕ ПРОЦЕССОВ РАСПРОСТРАНЕНИЯ И РАССЕИВАНИЯ ВРЕДНЫХ ПРИМЕСЕЙ В ОКРУЖАЮЩУЮ СРЕДУ ПРИ НАЛИЧИИ СТАЦИОНАРНЫХ И НЕСТАЦИОНАРНЫХ ИСТОЧНИКОВ ВЫБРОСОВ

*Ключевые слова: математическое моделирование, окружающая среда, стационарный источник.* 

*В статье изложено теоретическое описание процесса образования облака, возникающего при длительном истечении газа. Основой такого описания являются уравнения конвективной диффузии с источником и, соответствующие, граничные и начальные условия. Решение таких уравнений позволяет получить значения размеров облака и концентрации испаряющегося вещества внутри и на границах облака. Также, рассмотрены методики расчета для процессов образования облаков при мгновенном испарении, находящиеся пока ещё только в стадии разработки.*

*Рассмотрим способы описания процессов испарения жидкостей при внезапном разрушении сосудов под давлением.* 

#### Э.Р. Рамазанов

#### РЕШЕНИЕ ЗАДАЧИ ПАРАМЕТРИЧЕСКОЙ ОПТИМИЗАЦИИ ПРИНЦИПИАЛЬНО НОВЫХ ЭНЕРГЕТИЧЕСКИХ УСТАНОВОК НА САМОЙ РАННЕЙ СТАДИИ ПРОЕКТИРОВАНИЯ

*Ключевые слова: энергетические установки, кислородное сжигание топлива, математическая модель, параметрическая оптимизация.*

*Для уменьшения выбросов СО2 в атмосферу ведется поиск принципиально новых схем энергетических установок. К одной из наиболее перспективных схем может быть отнесена бескомпрессорная парогазовая установка (БКПГУ). В работе рассмотрены подходы к поиску оптимальных параметров БКПГУ и приведен пример выбора параметров для пилотной опытно-промышленной установки БКПГУ.*

*The numerical simulation results of navigation processes using satellite navigation systems such as GPS, GLONASS, Galileo are presented. Mathematical, models were developed by the authors and take into account heterogeneous (random and statistically uncertain) perturbations of the evolution of the estimated system and measurements. The results of simulation can be considered positive. The convergence of the solution to the true position of the geostationary spacecraft was observed. In addition, it has been demonstrated, that the location errors of a stationary satellite correspond to their statistical characteristics.*

#### N.A. Maksimov, O.K. Osipchuk THE SYSTEM OF AUTOMATIC PLACEMENT OF AIRCRAFT ON FLIGHTS

*Keywords: fleet assignment problem, automated planning, aircraft fleet, integer programming, branch and bound method, decision tree, recursive search, optimal solution.*

*The article considers the formulation of the problem of automatic assignment of aircraft for flights. The problem is reduced to an integer programming problem, and the method of branches and boundaries is chosen as the method of its solution. The software implementation of the solution algorithm made it possible to implement a system of automatic placement of aircraft on flights. The conducted testing and calculations on model examples demonstrated the full operability of the developed software package.*

#### P.V. Pichuzhkin, A.V. Paleshkin MATHEMATICAL MODELING OF THE PROCESSES OF DISTRIBUTION AND DISPERSION OF HARMFUL IMPURITIES INTO THE ENVIRONMENT IN THE PRESENCE OF STATIONARY AND NON-STATIONARY SOURCES OF EMISSIONS

*Keywords: Mathematical modeling, environment, stationary source.* 

*The article presents a theoretical description of the cloud formation process that occurs during prolonged gas outflow. The basis of such a description are the equations of convective diffusion with a source and the corresponding boundary and initial conditions. The solution of such equations allows us to obtain the values of the cloud size and the concentration of evaporating matter inside and at the cloud boundaries. Also, the calculation methods for the processes of cloud formation during instantaneous evaporation, which are still only under development, are considered. Let's consider ways to describe the processes of evaporation of liquids in the event of sudden destruction of pressure vessels.*

#### E.R. Ramazanov PROBLEM SOLUTION OF PARAMETRIC

OPTIMIZATION OF FUNDAMENTALLY NEW POWER PLANTS AT THE EARLIEST DESIGN STAGE

*Keywords: power plants, oxy-fuel combustion, mathematical model, parametric optimization.*

*In order to reduce*  $CO<sub>2</sub>$  *emissions into the atmosphere, fundamentally new schemes of power plants are being sought. One of the most promising schemes can be attributed to a compressor-less combined cycle gas turbine (CCCGT). The paper considers approaches to the search for optimal parameters of CCCGT and provides an example of the choice of parameters for a pilot plant of CCCGT.*

Н.В. Селютина, Е.Г. Кабулова РАСЧЕТНЫЕ МОДЕЛИ ПРОЦЕССА УПРАВЛЕНИЯ ЗАТРАТАМИ НА ЭЛЕКТРОПОТРЕБЛЕНИЕ ПРОМЫШЛЕННОГО ПРЕДПРИЯТИЯ *Ключевые слова: энергоэффективность, электропотребление, методы управления, модели электропотребления, плановый объём.*

*Выделение этапов производственного процесса определения расчетных моделей энергетических ресурсов позволит в дальнейшем разработать систему поддержки принятия решений для промышленных потребителей электроэнергии.*

#### Н.В. Селютина, Е.Г. Кабулова МЕТОДИЧЕСКИЙ ПОДХОД К УПРАВЛЕНИЮ ЗАТРАТАМИ НА ЭЛЕКТРОПОТРЕБЛЕНИЕ ПРОМЫШЛЕННЫХ ПРЕДПРИЯТИЙ

*Ключевые слова: электрическая энергия, промышленное предприятие, затраты, электрическая мощность, стоимость, электрическая нагрузка.*

*Целью исследования является разработка методического подхода к управлению затратами на потребление электроэнергии промышленных предприятий в современных условиях функционирования рынков электроэнергии.*

#### А.Ю. Степаненко РАЗНОУРОВНЕВЫЕ КЛАССИФИКАТОРЫ КАК ИНСТРУМЕНТ ВЕДЕНИЯ МАТЕРИАЛОВ В АВИАКОСМИЧЕСКОЙ ОТРАСЛИ

*Ключевые слова: материал, классификация, признак, материально-техническое обеспечение, техническое обслуживание, импортозамещение.*

*В статье рассматриваются проблемы систематического ведения материалов как массива данных организации. Предлагается применение классификаторов разного уровня в качестве средства упорядочивания и ведения больших множеств артикулов материалов при разработке отечественных систем автоматизации класса ERP, что позволит гармонизировать ведение материалов, обращающихся в сфере производства машиностроительных изделий, а также в процессах эксплуатации и технического обслуживания авиационной техники.*

#### Э.Ф. Такий

#### МЕТОДОЛОГИИ ВНЕДРЕНИЯ ИНФОРМАЦИОННОЙ СИСТЕМЫ КРАТКОЕ ОПИСАНИЕ СИСТЕМЫ ПАКЕТНОЙ ОБРАБОТКИ В РЕЖИМЕ ОНЛАЙН

*Ключевые слова: жизненный цикл разработки системы, внедрение системы, системы пакетной обработки, система обработки данных, пилотный, поэтапный, параллельный,* 

#### *прямой переход.*

*В данной статье кратко излагаются методы реализации проектов в области информационных систем. В документе также представлено решение о том, как выбрать наилучшую методологию внедрения информационной системы при внедрении пакетной системы онлайн-обработки. Поскольку система не допускает простоев, поэтапное внедрение может быть рассмотрено после пилотного внедрения во время развертывания в масштабах всей организации. При таком методе смешанного внедрения соответствующие отзывы и ошибки, связанные с пилотным внедрением, будут устранены до внедрения в масштабах всей организации, которое также проходит поэтапно с минимальным риском.*

О.И. Тутынин, С.С. Папуловский, К.Н. Яковлев, А.П. Буйносов ИСПОЛЬЗОВАНИЕ ДАЛЬНОМЕРА ДЛЯ ИЗМЕРЕНИЯ МЕЖБАНДАЖНОГО РАССТОЯНИЯ КОЛЕСНЫХ ПАР ЛОКОМОТИВОВ

*Ключевые слова: локомотив, колесная пара, бандаж, расстояние, измерение, дальномер, использование.*

#### N.V. Selyutina, E.G. Kabulova CALCULATION MODELS OF THE PROCESS OF MANAGING THE COSTS OF POWER CONSUMPTION OF AN INDUSTRIAL ENTERPRISE

*Keywords: energy efficiency, power consumption, management methods, power consumption models, planned volume.*

*The allocation of the stages of the production process for determining the calculation models of energy resources will further develop a decision support system for industrial electricity consumers.*

#### N.V. Selyutina, E.G. Kabulova METHODICAL APPROACH TO MANAGING THE COSTS OF POWER CONSUMPTION OF INDUSTRIAL ENTERPRISES

*Keywords: electric energy, industrial enterprise, costs, electric power, cost, electric load.*

*The purpose of the study is to develop a methodological approach to managing the costs of power consumption of industrial enterprises in the modern conditions of functioning of wholesale and retail electricity markets.*

#### A.Y. Stepanenko MULTILEVEL CLASSIFIERS AS A MATERIAL MANAGEMENT TOOL IN AEROSPACE INDUSTRY

*Keywords: material, classification, logistics, maintenance. The paper depicts best international practices in usage of classifiers of materials to be implemented in domestic ERPclass systems to harmonize materials management in aerospace industry.*

#### E.F. Takyi

#### INFORMATION SYSTEM IMPLEMENTATION METHODOLOGIES SUMMARY OF AN ONLINE PROCESSING BATCH SYSTEM

*Keywords: System Development Life Cycle, system implementation, batch processing systems, data processing system, pilot, phased, parallel, direct cutover.* 

*This paper summarizes the methods of projects implementation in regards to information systems. The paper also presents solution on how to select the best implementation methodology of information system when implementing an online processing batch system. Because the system does not afford downtime, phased implementation can be considered after pilot implementation during organization-wide rollout. With this method of mixed implementation, the concerned feedbacks and errors from the pilot implementation will have been resolved before the organization-wide rollout which is also in phases with minimal risk.*

O.I. Tutynin, S.S. Papulovsky, K.N. Yakovlev, A.P. Buinosov USING A DISTANCE MEASUREMENT FOR MEASURING THE INTERRING DISTANCE OF LOCOMOTIVE WHEELS *Keywords: locomotive, wheelset, bandage, distance, measurement, rangefinder, use. A new method is proposed for measuring the distance between* 

*Предлагается новый способ измерения расстояния между внутренними гранями бандажей одной колесной пары локомотива используя дальномер Leica DISTO D5. Приводятся обоснования этого способа измерения в сервисных депо при ремонте локомотивов. Выполнено сравнение существующего и предлагаемого способов.*

#### Е.Г. Царькова

#### МЕТОДЫ АВТОМАТИЗИРОВАННОГО ПОСТРОЕНИЯ РЕШЕНИЯ ЗАДАЧИ ОПТИМАЛЬНОГО УПРАВЛЕНИЯ РЕСУРСОМ ПРИ ОБЕСПЕЧЕНИИ БЕЗОПАСНОСТИ ОБЪЕКТОВ

*Ключевые слова: охранная деятельность, оптимальное управление, запаздывание, необходимые условия оптимальности, метод штрафных функций.*

*В работе рассматриваются методы построения решения задачи оптимального управления ресурсом организации, обеспечивающей безопасность, в условиях конкурентной борьбы с предприятиями – поставщиками охранных услуг. С использованием методов оптимизации осуществляется разработка метода автоматизированного поиска эффективной стратегии управления деятельностью предприятия по удержанию и увеличения его доли на рынке охранных услуг за счет повышения их качества, совершенствования информационного и инженернотехнического обеспечения охранной деятельности и внедрения инноваций.* 

#### Н.Д. Ахметов, М.М. Гимадеев, В.А. Кривошеев, Т.В. Рзаева, Л.А. Феоктистова, А.Г. Коробова К ВОПРОСУ О ВЫБОРЕ КОНСТРУКЦИИ ВОЗДУШНЫХ РАЗРЯДНИКОВ ДЛЯ ЭЛЕКТРОГИДРАВЛИЧЕСКИХ УСТАНОВОК

*Ключевые слова: разрядный контур, воздушный искровой разрядник, электрогидравлическая установка.*

*Статья посвящена вопросам выбора конструкции высоковольтных коммутаторов для электрогидравлических установок. Приводятся результаты исследований зависимости напряжения пробоя от расстояния между электродами различных форм и размеров.*

#### И.А. Ильченко, В.Ф. Пегашкин КЛАССИФИКАЦИЯ ТЕХНОЛОГИЙ В СИСТЕМЕ АВТОМАТИЗИРОВАННОГО ПРОЕКТИРОВАНИЯ ИЗДЕЛИЙ МАШИНОСТРОЕНИЯ

*Ключевые слова: систем автоматизированного* 

*проектирования, технико-экономический профиль, технология машиностроения.*

*Представлены результаты анализа различных подходов к классификации технологий. в системе автоматизированного проектирования изделий. Предложен новый подход к классификации технологий, на основе которого формируется технико-экономический профиль проектируемой машиностроительной продукции на этапе технического проекта и технологический профиль производства.*

#### С.В. Костин

#### РАСЧЁТ ПРЯМОЙ КИНЕМАТИКИ ДЕЛЬТА-РОБОТА ИСПОЛЬЗУЕМОГО В ЗАДАЧАХ СОРТИРОВКИ БЫТОВЫХ **ОТХОЛОВ**

#### *Ключевые слова: математическое моделирование,*

*сортировка отходов, задачи кинематики, параллельный робот. В статье представлен синтез универсального алгоритма решения прямой задач кинематики (ПЗК). Алгоритм применим для класса дельта-роботов с правильным многоугольником в основании, используемых в задачах сортировки ТБО и не требует изменения при расчёте кинематики дельта-робота с другим количеством звеньев. Также в статье проведён сравнительный анализ существующих методов решения ПЗК, определены преимущества разработанного алгоритма решения задачи кинематики, дана количественная оценка эффективности разработанных методик.*

*the inner edges of the tires of one wheel pair of a locomotive using the Leica DISTO D5 range finder. The substantiation of this method of measurement in service depots during the repair of locomotives is given. The existing and proposed methods are compared.*

#### E.G. Tsarkova

#### METHODS OF AUTOMATED CONSTRUCTION OF SOLUTIONS TO THE OPTIMAL RESOURCE MANAGEMENT PROBLEM WHEN ENSURING THE SAFETY OF OBJECTS

*Keywords: security activity, optimal control, delay, necessary conditions of optimality, method of penalty functions.*

*The paper considers methods for constructing a solution to the problem of optimal resource management of an organization providing security in a competitive struggle with security service providers. Using optimization methods, a method is being developed for automated search for an effective strategy for managing the company's activities to retain and increase its share in the security services market by improving their quality, improving information and engineering support for security activities and introducing innovations.*

N.D. Akhmetov, M.M. Gimadeev, V.A. Krivosheev, T.V. Rzayeva, L.A. Feoktistova, A.G. Korobova CHOOSING THE DESIGN OF AIR SPARK GAPS FOR ELECTRO HYDRAULIC INSTALLATIONS *Keywords: discharge circuit, air spark gap, electrohydraulic installation. The paper considers the issues of choosing the design of highvoltage switchboards for electrohydraulic installations. The* 

*results of breakdown voltage dependence on the distance between electrodes of various shapes and sizes are presented.*

#### I.A. Ilchenko, V.F. Pegashkin CLASSIFICATION OF TECHNOLOGIES IN THE SYSTEM OF ECONOMIC DESIGN OF MACHINERY PRODUCTS

*Keywords: computer-aided design systems, technical and economic profile, mechanical engineering technology. The results of the analysis of various approaches to the classification of technologies are presented. A new approach to the classification of technologies is proposed, on the basis of which the technical and economic profile of the designed machine-building products at the stage of the technical design and the technological profile of production are formed.*

#### S.V. Kostin

#### DIRECT KINEMATIC CALCULATION OF DELTA-ROBOT USING IN WASTE SORTING TASKS *Keywords: mathematical simulation,*

*waste sorting, kinematics problems, parallel robot. The synthesize an algorithm for solving the direct kinematic problem (DPK) is showed in this article. The algorithm is applicable for delta robots with a regular polygon at the base used in HSW sorting tasks and doesn't require changes for kinematic calculations of delta-robot with other edge quantity. Also a comparative analysis of the existing methods for DPK solution is conducted, the advantages of the developed algorithm for solving the problems of kinematics are determined, and a quantitative assessment of the effectiveness of the developed methods is given.*

#### А.Р. Фардеев, И.П. Талипова Е.П. Барыльникова, Л.А. Феоктистова, Т.В. Рзаева, РАЗРАБОТКА ФУНКЦИОНАЛЬНОЙ МОДЕЛИ УПРАВЛЕНИЯ АВТОМАТИЧЕСКОЙ СИСТЕМОЙ ПОДАЧИ ЖИДКОСТИ

*Ключевые слова: ветронасосная установка, система циркуляции и регенерации смазочно-охлаждающего средства, машиностроительное предприятие, технологический процесс, механическая передача, гидропривод.*

*В данной статье проводится анализ работы системы циркуляции и регенерации смазочно-охлаждающего технологического средства машиностроительного предприятия. Предлагается при достаточно большой скорости ветра заменять электронасосы ветронасосными установками. Для осуществления такой замены необходима система управления. С целью ее разработки предложены функциональные схемы систем управления переключением приводов от ветродвигателя или электродвигателя, управления рабочим объёмом регулируемого пластинчатого насоса, управления площадью сечения воздуховодов. На основе этих функциональных схем была разработана функциональная модель системы управления работой автоматической системы подачи жидкости с комбинированным энергопитанием и механической передачей или гидроприводом*

#### А.В. Картузов, Т.В. Картузова ИНТЕГРИРОВАННАЯ СРЕДА РАЗРАБОТКИ ECLIPSE КАК УНИВЕРСАЛЬНЫЙ ИНСТРУМЕНТ ПРОГРАММИРОВАНИЯ НА ЯЗЫКАХ C, C++ И JAVA

#### *Ключевые слова: Eclipse, C, CPP, Java, JavaFX.*

*В статье рассматриваются вопросы установки и настройки Eclipse для С, C++ и Java для разработки консольных и графических приложений. Среда Eclipse является бесплатной, занимает немного места в памяти, удобна для разработки отдельных и командных проектов в многопользовательском окружении. В качестве средств трансляции и компоновки С / C++ выбрана популярная бесплатная среда MinGW, описаны ее установка и настройка для Eclipse. В среде Eclipse очень удобно создавать множественные консольные приложения на Java в одном проекте. Кратко описана возможность построения графических приложений на JavaFX.* 

#### Т.В. Колесниченко, Г.Б. Сологуб РАЗВИТИЕ ИНФОРМАЦИОННЫХ ТЕХНОЛОГИЙ, ПРОЦЕССОВ СОПРОВОЖДЕНИЯ И ПРОЦЕССОВ РАЗРАБОТКИ ИТ-УСЛУГ.

*Ключевые слова: процесс, услуга, непрерывное совершенствование, «водопадный» подход, гибкая разработка,* 

#### *спринт, команда.*

*В статье излагаются методы и лучшие практики в построении процессов управления сервисами сопровождения информационных систем. Описываются основные принципы, обеспечивающие эффективность этих процессов. Сравниваются методы разработки информационных систем, используемые на ранних этапах развития отрасли и в последнее время. Указываются на преимущества, которые дают взаимосвязь процессов сопровождения и разработки.*

#### С.Ю. Лунева, К.И. Пенькова ЗАДАЧА ПО ОБНАРУЖЕНИЮ ОБЪЕКТОВ В ЗОНЕ ПОСАДКИ И ВЫСАДКИ ПАССАЖИРОВ НА ЖЕЛЕЗНЫХ ДОРОГАХ

*Ключевые слова: искусственный интеллект, распознавание образов, нейронная сеть,* 

*ограничивающая рамка, валидационная выборка. В работе рассмотрено решение задачи обнаружения различных объектов на железных дорогах с использованием технологий машинного зрения и обучения нейронной сети для снижения риска травмирования пассажиров в зоне посадки и высадки.*

A.R. Fardeev, I.P. Talipova, E.P. Barylnikova, L.A. Feoktistova, T.V. Rzaeva THE DEVELOPMENT OF A FUNCTIONAL CONTROL MODEL FOR AN AUTOMATIC FLUID SUPPLY SYSTEM *Keywords: wind-pumping unit, lubricant-coolant circulation and regeneration system,* 

*machine-building plant, technological process, mechanical transmission, hydraulic drive.*

*This paper analyses operation of circulation and regeneration system of lubrication-cooling technological device of machinebuilding enterprise. It is proposed to replace electric pumps with wind-pump systems when wind speed is high enough. A control system is necessary for realization of such replacement. With the purpose of its development the functional schemes of the control systems of switching of drives from wind-driven motor or electric motor, control of working volume of adjustable vane pump, control of area of air ducts crosssection have been offered. A functional model of the control system of automatic fluid supply system with the combined power supply and mechanical transmission or hydraulic drive was developed on the basis of these functional schemes*

#### A.V. Kartuzov, T.V. Kartuzova ECLIPSE INTEGRATED DEVELOPMENT ENVIRONMENT AS A UNIVERSAL PROGRAMMING TOOL IN C, C++ AND JAVA

*Keywords: Eclipse, C, CPP, Java, JavaFX.*

*This article discusses how to install and configure Eclipse for C, C++, and Java to develop console and graphical applications. Eclipse is free, takes up little memory space, and is useful for developing standalone and team projects in a multi-user environment. The popular free MinGW environment has been selected as the C/C++ translation and layout tools, and its installation and configuration for Eclipse is described. In Eclipse, it is very convenient to create multiple console applications in Java in a single project. Briefly describes the possibility of building graphical applications on JavaFX.* 

#### T.V. Kolesnichenko, G.B. Sologub EVALUATION OF INFORMATION TECHNONOGIES IN PROCESSES OF IT-SERVICES OPERATION AND DEVELOPMENT

#### *Keywords: process, service, continues improvement, waterfall, agile, sprint, team.*

*This article deals with methods and best practices in developing the control processes of operation services of informational systems. Describes basic principles, ensuring efficiency that processes. Compares methods of developing the informational system, used in previous times and nowadays. The advantages are indicated, that gives the relationship in processes of operation and development.*

#### S.Y. Luneva, K.I. Penkova THE TASK OF DETECTING OBJECTS IN THE AREA OF BOARDING AND DISEMBARKING PASSENGERS ON RAILWAYS

*Keywords: artificial intelligence, pattern recognition, neural network, bounding box, validation sampling.*

*The paper considers the solution of the problem of detecting various objects on railways using machine vision technologies and neural network training to reduce the risk of injury to passengers in the boarding and disembarkation zone.*

#### Н.А. Семыкина, И.А. Шаповалова НЕЙРОСЕТЕВОЙ ПОДХОД ПРИ МОДЕЛИРОВАНИИ ОБНАРУЖЕНИЯ DDOS-АТАК *Ключевые слова: DDoS-атака,*

*математическая модель, рекуррентная нейронная сеть.*

*В работе представлены результаты реализации механизма выявления кибератак в сетевом трафике. В основе метода лежит нейросетевой подход. Рассмотрена архитектура рекуррентной нейронной сети с долгой краткосрочной памятью, так как она лучше всего подходит для анализа информации с учетом предыдущих данных.* 

#### А.А. Суходоева, М.С. Пермяков МОДЕЛИРОВАНИЕ ОБРАЗЦОВ В ПРОЦЕССЕ СЕЛЕКТИВНОГО ЛАЗЕРНОГО СПЛАВЛЕНИЯ

*Ключевые слова: аддитивные технологии, селективное лазерное сплавление, остаточные напряжения, начальные деформации. Работа посвящена решению проблемы коробления деталей в процессе их изготовления по технологии селективного лазерного сплавления. Правильное позиционирование детали в процессе выращивания позволяет минимизировать эти факторы и получить качественное изделие.*

#### Т.А. Хежев, А.В. Журтов, П. Абдураимов, С.Ш. Башиев, И.Ж. Ногеров НАПРЯЖЕННО-ДЕФОРМИРОВАННОЕ СОСТОЯНИЕ ДВУХСЛОЙНЫХ АРМОЦЕМЕНТНЫХ ЭЛЕМЕНТОВ С ОГНЕЗАЩИТНЫМ СЛОЕМ ПРИ ЧИСТОМ ИЗГИБЕ *Ключевые слова: армоцементные элементы,*

*фибровермикулитобетон, чистый изгиб, трещиностойкость,* 

*напряжения, относительная деформация. Для оценки напряженно-деформированного состояния двухслойных армоцементных элементов при чистом изгибе, а также анализа совместной работы огнезащитного и конструкционного бетонных слоев проведены экспериментальные и теоретические исследования. Выявлено, что фибровермикулитобетонный слой повышает жесткость и трещиностойкость армоцементных конструкций.*  Предложенный численный метод расчета *хорошее совпадение с экспериментальными исследованиями на армоцементных образцах.*

#### С.Л. Сьянов

#### ИССЛЕДОВАНИЕ КРИПТОСТОЙКОСТИ АЛГОРИТМОВ ШИФРОВАНИЯ НА ЯЗЫКЕ PYTHON

*Ключевые слова: криптостойкость, шифрование, шифр «Цезаря», «Моноалфавитный» шифр.*

*В работе проанализирована скорость работы алгоритмов защиты данных на примере различных типов и объемов данных. Для исследования выбраны «Моноалфавитный» шифр и шифр «Цезаря». Описаны алгоритмы и методы реализации шифрования, приведены количественные и качественные оценки работы рассматриваемых алгоритмов.*

#### N.A. Semykina, I.A. Shapovalova NEURAL NETWORK APPROACH IN MODELING DDOS ATTACKS *Keywords: DDoS attack,*

*mathematical model, recurrent neural network. This paper presents the results of the implementation of the mechanism for detecting cyber attacks in network traffic. The method is based on a neural network approach. The architecture of a recurrent neural network with a long shortterm memory is considered, since it is best suited for analyzing information taking into account previous data.*

#### A.A. Sukhodoeva, M.S. Permyakov MODELING OF SAMPLES IN THE PROCESS OF SELECTIVE LASER MELTING (SLM) *Keywords: additive technologies, selective laser melting,*

*residual stresses, initial deformations.*

*The work is devoted to solving the problem of warping of parts in the process of their manufacture using selective laser melting technology. Proper positioning of the part during the growing process allows you to minimize these factors and get a high-quality product.*

T.A. Khezhev, A.V. Zhurtov, P. Abduraimov, S.Sh. Bashiev, I.Zh. Nogerov STRESS-STRAIN STATE OF TWO-LAYER ARMOCEMENT ELEMENTS WITH A FIRE-PROOF LAYER IN PURE BENDING *Keywords: reinforced cement elements,*

*fibrovermiculite concrete, pure bending, crack resistance, stresses, relative deformation.*

*To assess the stress-strain state of two-layer reinforced cement elements in pure bending, as well as to analyze the joint work of the fire-retardant and structural concrete layers, experimental and theoretical studies were carried out. It was revealed that the fibrovermiculite concrete layer increases the rigidity and crack resistance of reinforced cement structures. The proposed numerical calculation method provides good agreement with experimental studies on reinforced cement samples.*

#### S.L. Syanov

#### RESEARCH ON OF CRYPTOGRAPHIC STRENGTH OF ENCRYPTION ALGORITHMS IN PYTHON *Keywords: cryptographic strength,*

*encryption, «Caesar» cipher, «Monoalphabetic» cipher. The paper analyzes the speed of data protection algorithms on the example of various types and volumes of data. The "Monoalphabetic" cipher and the "Caesar" cipher are chosen as training examples. Algorithms and methods for implementing encryption are described, and quantitative and qualitative assessments of the work of the algorithms under consideration are given.*

## **Публичный лицензионный договор-оферта о правах на статью**

Редакция журнала «Научно-технический вестник Поволжья» предлагает Вам присылать свои статьи для публикации на страницах журнала, а также на сайте Научной электронной библиотеки (НЭБ). Предоставление Автором своего произведения является полным и безоговорочным акцептом, т.е. данный договор считается заключенным с соблюдением письменной формы. Присылая для публикации произведение, Автор также предоставляет Редакции журнала права на использование произведения и гарантирует, что он обладает достаточным объемом прав на передаваемое произведение. Также Автор предоставляет редакции журнала право переуступить на договорных условиях частично или полностью полученные по настоящему Договору права третьим лицам без выплаты Автору вознаграждения. Все авторские права регулируются в соответствии с действующим законодательством России.

## **Договор публичной оферты по обработке персональных данных**

В процессе осуществления выпуска журнала "Научно-технический вестник Поволжья", ООО "Рашин Сайнс" осуществляется обработка персональных данных, предоставленных авторами статей в рамках сообщения своих регистрационных данных для осуществления публикации в журнале (имя, фамилия, отчество, адрес автора, контактный телефон и e-mail приводятся в регистрационной форме, заполняемой авторами при отправке статьи в журнал). Обработка осуществляется редакцией журнала для целей надлежащей отправки журнала автору и возможности связи с автором лиц, заинтересованных в результатах труда автора статьи. Под обработкой персональных данных в контексте настоящего согласия понимаются действия редакции по сбору, систематизации, накоплению, хранению, использованию, распространению, уничтожению персональных данных, а также действия по их дальнейшей обработке с помощью автоматизированных систем управления базами данных, и иных программных средств, используемых редакцией журнала. Настоящее согласие автора на обработку персональных данных является бессрочным и может быть отозвано в любой момент путем отказа автора от получения журнала и дальнейшей обработки его персональных данных.

## НАУЧНОЕ ИЗДАНИЕ

# НАУЧНО - ТЕХНИЧЕСКИЙ ВЕСТНИК ПОВОЛЖЬЯ

## **№3 2022**

**Направления:**

**2.3.1. (05.13.01) – СИСТЕМНЫЙ АНАЛИЗ, УПРАВЛЕНИЕ И ОБРАБОТКА ИНФОРМАЦИИ (технические науки) 2.3.3. (05.13.06) – АВТОМАТИЗАЦИЯ И УПРАВЛЕНИЕ ТЕХНОЛОГИЧЕСКИМИ ПРОЦЕССАМИ И ПРОИЗВОДСТВАМИ (технические науки) 2.3.5. (05.13.11) – МАТЕМАТИЧЕСКОЕ И ПРОГРАММНОЕ ОБЕСПЕЧЕНИЕ ВЫЧИСЛИТЕЛЬНЫХ МАШИН, КОМПЛЕКСОВ И КОМПЬЮТЕРНЫХ СЕТЕЙ (физико-математические науки) 2.3.5. (05.13.11) – МАТЕМАТИЧЕСКОЕ И ПРОГРАММНОЕ ОБЕСПЕЧЕНИЕ ВЫЧИСЛИТЕЛЬНЫХ МАШИН, КОМПЛЕКСОВ И КОМПЬЮТЕРНЫХ СЕТЕЙ (технические науки) 1.2.2. (05.13.18) – МАТЕМАТИЧЕСКОЕ МОДЕЛИРОВАНИЕ ЧИСЛЕННЫЕ МЕТОДЫ И КОМПЛЕКСЫ ПРОГРАММ (технические науки) 2.3.6. (05.13.19) – МЕТОДЫ И СИСТЕМЫ ЗАЩИТЫ ИНФОРМАЦИИ, ИНФОРМАЦИОННАЯ БЕЗОПАСНОСТЬ (физико-математические науки)**

## **www. ntvprt.ru**

Реестровая запись от 08.05.2019 серия ПИ № ФС 77 -75732 Подписано в печать 28.03.2022 Формат А4. Печать цифровая. Дата выхода в свет 28.03.2022 7,2 усл.печ.л. 9,1 уч.изд.л. Тираж 500 экз. Заказ 4030.

Учредитель: ООО "Рашин Сайнс": 420111, г. Казань, ул.Университетская, 22, помещение 23. Адрес редакции, издательства, типографии – ООО "Рашин Сайнс": 420111, г. Казань, ул.Университетская, 22, помещение 23. Цена свободная.

> © Рашин Сайнс тел. (843) 216-30-35 Отпечатано с готового оригинал-макета ООО «Рашин Сайнс»